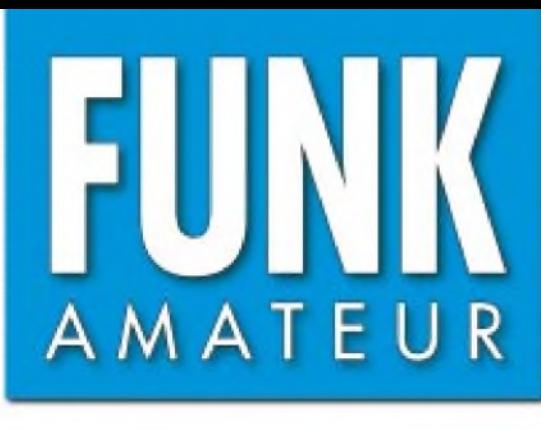

51. JAHRGANG · MAI 2002<br>€ 3,30 · € 3,50 (Euro-Ausland) 5 ·  $\bigcirc$ 

# Das Magazin für Funk Elektronik • Computer

**ï**

**1 ï**  $^{\mathrm{r}}$  'S:  $^{\mathrm{q}}$ **Xi**

¡ï

¦¦Ak<br>¦a

>2 J

**Icoms neuer IC-7400 jetzt mit DSP-ZF**

**VP8THU: Barfuß funken aus der Antarktis**

**PSK31-RX für 20 m**

**Synchrodetektor für den Yaesu FRG-100**

**Symmetrischer ATU für QRP und 100 W**

**Arbeiten mit GIMP**

## **MP3 direkt auf HD**

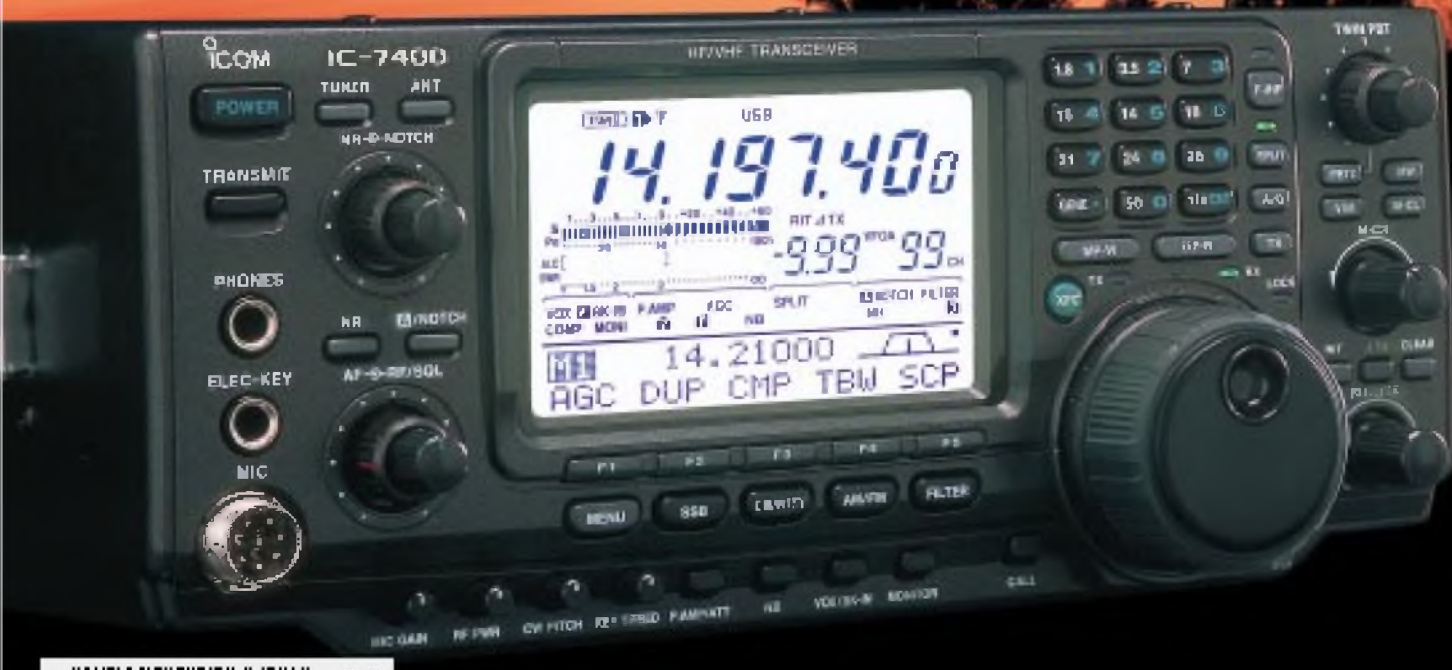

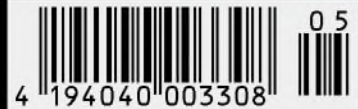

**ANZEIGENSEITE**

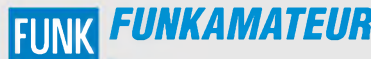

**Magazin für Funk • Elektronik • Computer** AMATEUR

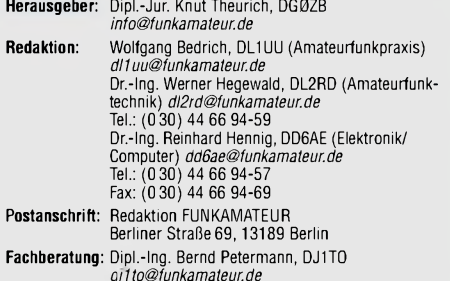

**Ständige freie Mitarbeiter:** J. Engelhardt, DL9HQH, Packet-QTC;<br>F. Janda, OK1HH, Ausbreitung; P. John, DL7YS, UKW-QTC; F. Langner,<br>DJ9ZB, DX-Informationen; H.-D. Naumann, Satellitenfunk; Th. M. Rös-<br>ner, DL8AAM, IOTA-QTC; Korrektorin; C. Stehlik, OE6CLD, OE-QTC; R.Thieme, DL7VEE, DX-QTC; A. Wellmann, DL7UAW, SWL-QTC; N. Wenzel, DL5KZA, QSL-Telegramm; H.-D. Zander, DJ2EV, EMV; P. Zenker, DL2FI, QRP-QTC

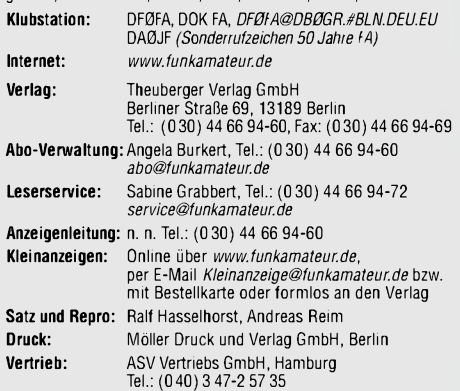

**Manuskripte:** Für unverlangt eingehende Manuskripte, Zeichnungen, Vorlagen u. ä. schließen wir jede Haftung aus.

Wir bitten vor der Erarbeitung umfangreicher Beiträge um Rücksprache<br>mit der Redaktion – am besten telefonisch. Wenn Sie Ihren Text mit<br>einem PC oder Macintosh erstellen, senden Sie uns bitte neben einem Kontrollausdruck den Text auf einer Diskette (ASCII-Datei sowie als Datei im jeweils verwendeten Textverarbeitungssystem).

**Nachdruck:** Auch auszugsweise nur mit schriftlicher Genehmigung des Verlages und mit genauer Quellenangabe.

H**aftung:** Alle Beiträge, Zeichnungen, Platinen, Schaltungen sind urheber-<br>rechtlich geschützt. Außerdem können Patent- oder andere Schutzrechte<br>vorliegen. Die gewerbliche Herstellung von in der Zeitschrift veröffentlich-<br>

durch vom Verlag autorisierte Firmen erfolgen. Die Redaktion haftet nicht für die Richtigkeit und Funktion der veröffentlichten Schaltungen sowie technische Beschreibungen. Beim Herstellen, Veräußern, Erwerben und Betreiben von Funksende- und -empfangseinrichtungen sind die gesetzlichen Bestimmungen zu beachten.<br>Bei Nichtlieferung ohne Verschulden des Verlages oder infolge von<br>Störungen des Arbeitsfriedens bestehen keine Ansprüche gegen den Verlag. **Erscheinungsweise:** FUNKAMATEUR erscheint monatlich am letzten Dienstag des Vormonats. Inlandsabonnenten erhalten ihr Heft vorher.

**Preis: Inland 3,30** €**, Euro-Ausland 3,50** €**, Schweiz 6,50 CHF** Jahresabonnements: Inland 33,60 € für 12 Ausgaben (2,80 €/Heft)<br>bei Lastschrift vom Girokonto; 34,80 € (2,90 €/Heft) bei Zahlung per<br>Rechnung Schüler/Studenten gegen Nachweis 29,80 €. Ausland<br>Landpost 36,00 € für 12 Ausga

**Abonnements ohne Vertragsbindung und mit uneingeschränkter Kündigungsmöglichkeit: <sup>36</sup>** € **für <sup>12</sup> Ausgaben (3,00** €**/Heft).**

In den Abonnementpreisen sind außer Luftpost sämtliche Zustell- und Versandkosten enthalten. Preisänderungen behalten wir uns vor. **Abonnementbestellungen** bitte an den Theuberger Verlag GmbH oder über unsere Homepage [www.funkamateur.de](http://www.funkamateur.de)

**Bankverbindung in Deutschland:** Theuberger Verlag GmbH, Konto-Nr. 611980-101, Postbank Berlin, BLZ 10010010. **Bankverbindung in Österreich:** Theuberger Verlag GmbH, Konto-Nr. 310044-01534, Die Erste Wien, BLZ 20111

**Bankverbindung in der Schweiz (CHF):** Theuberger Verlag GmbH, Postkonto-Nr. 40-297526-4, Postfinance

**Anzeigen** außerhalb des redaktionellen Teils. Z. Z. gilt Preisliste Nr. 11 vom 1.1.2001.Für den Anzeigeninhalt sind allein die Inserenten verantwortlich. **Private Kleinanzeigen:** Pauschalpreis für Anzeigen bis zu 10 Zeilen mit je 35 Anschlägen bei Vorkasse (Scheck, Bargeld oder Übermittlung der Konto-daten zum Bankeinzug) <sup>5</sup> €. Jede weitere Zeile kostet <sup>1</sup> € zusätzlich. **Gewerbliche Anzeigen:** Mediadaten bitte beim Verlag anfordern oder als PDF-File von *[www.funkamateur.ds/mp/FA\\_Media.pdf](http://www.funkamateur.ds/mp/FA_Media.pdf)*downloaden.

**Vertriebs-Nr. A1591 • ISSN 0016-2833**

**Redaktionsschluß:** 16.April 2002

**Erscheinungstag:** 30.April 2002 **FUNKAMATEUR wird fast vollständig umweltfreundlich auf chlorfrei gebleichtem Recyclingpapier gedruckt.**

**FUNKAMATEUR ist Mitglied der IVW.**

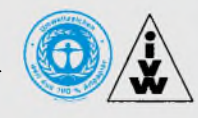

# *Der FUNKAMATEUR und die Funkamateure*

*Nicht alle Leser dieses Magazins sind Funkamateure, aber sehr viele Funkamateure lesen dieses Magazin. Viele unserer Leser sind Mitglieder des Deutschen Amateur-Radio-Clubs DARC e.V. - andere sind es nicht. Müssen sie ja auch nicht, der FUNKAMATEUR ist keine Vereinszeitschrift, er wird von aktiven Funkamateuren für Funkamateure gemacht. Das hält uns aber nicht davon ab, genau wie die anderen Funkamateure über Sinn oder Unsinn der Mitgliedschaft im "Dachverband des Amateurfunk" nachzudenken und zu diskutieren - das sogar aus doppeltem Interesse.*

*Einerseits gehört die Zeitschrift FUNKAMATEUR zu einem kommerziellen Unternehmen, das weitgehend vom Amateurfunk lebt und als solches ein natürliches Interesse daran hat, daß derAmateurfunk lebendig bleibt und sich weiter entwickelt. Andererseits haben sich viele von uns so stark mit ihrem Hobby identifiziert, daß irgendwann Beruf und Hobby verschmolzen sind. Das Medium FUNKAMATEUR gibt uns die Möglichkeit, Einfluß zu nehmen. So hat zum Beispiel die Leserumfrage ergeben, daß gerade Beiträge über den Selbstbau im Amateurfunk zu den beliebtesten gehören. Selbstbau ist seit Jahren einer unserer Schwerpunkte.*

*Als fürAbonnenten und Kioskkunden zugängliches Druckerzeugnis erreichen wir auch diejenigen, die sich vielleicht erst flüchtig für den Amateurfunk interessieren. Wir haben, wie wir aus unserer Umfrage wissen, schon so manch einen durch unsere Beiträge darin bestärkt, sich unserem schönen Hobby anzuschließen. Aber das allein genügt nicht. Was noch dazu gehört, ist die Möglichkeit, sich auszutauschen, sich persönlich zu treffen, und das kann ein Magazin nicht leisten. Wir sind auch kein Gremium, das die Funkamateure auf der politischen Ebene vertreten kann. Wir produzieren ein Heft, mit dem wir anregen, helfen, unterstützen, rekrutieren können. Die Umsetzung in ein lebendiges Hobby müssen die Funkamateure vor Ort selbst besorgen, am besten in organisierter Form.*

*Eine Binsenweisheit, und deswegen ist der "Dachverband Amateurfunk" DARC e.V. wohl auch schon mehr als 50 Jahre alt. Persönlich können wir natürlich viel mehr tun, indem wir uns beispielsweise über unser berufliches Engagement hinaus auch direkt im DARC einbringen. Zum Beispiel als Distriktsvorsitzender des Distrikts Berlin, ein Amt, das ich im Januar übernommen habe. Nicht, weil ich mich langweile, sondern aus der Überzeugung heraus, daß es nicht genügt, im FUNK-AMATEUR Beiträge zu schreiben oder beruflich bedingt die Hams mit Bausätzen zu versorgen.*

*Diese Kombination ermöglicht es mir, auf beiden Ebenen zu wirken. Als Funkamateur im DARC kann ich helfen, den mehr als 50 Jahre alten Karren, der zweifellos an einigen Stellen vom Zahn der Zeit angenagt ist und knirscht, wieder in Schwung zu bringen; über den FUNKAMA-TEUR kann ich alle Funkamateure ansprechen, die noch nicht eingesehen haben, daß man sich organisieren muß, wenn man bestehen will. Im DARC arbeite ich gemeinsam mit alten Freunden an neuen Ideen, mit Hilfe des FUNKAMATEUR gehe ich aufpotentielle neue Freunde zu.\_\_*

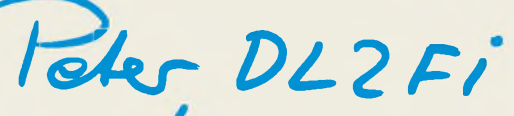

*Peter Zenker, DL2FI, Distriktsvorsitzender Berlin im DARC e.V*

## *In dieser Ausgabe*

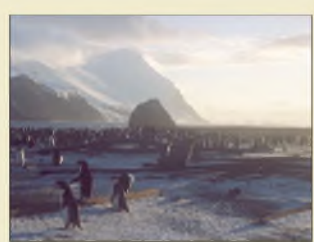

# *Amateurfunk Aktuell*

*Die Ferguson Bay in South Thule war der erste Stop und das Domizil für VP8THU. Im Hintergrund ein gestrandeter Eisberg - und überall Pinguine... Foto: HB9ASZ*

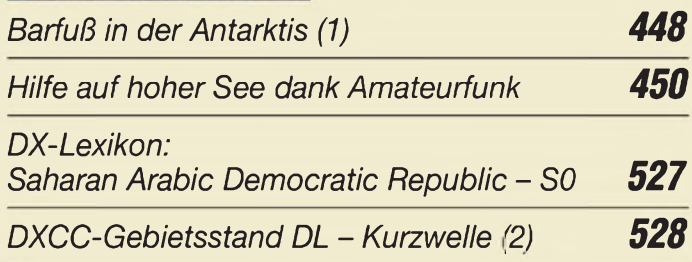

## *Für den Praktiker:*

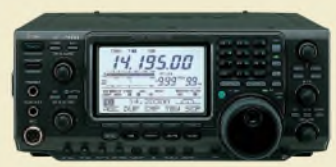

*Der IC-7400 ist eine wesentliche Weiterentwicklung des IC-746, die u.a. die DSP des IC-756PROII erhielt. Foto: Icom*

*Icoms IC-7400 jetzt mit DSP-ZF: der versteckte IC-746 PRO 451*

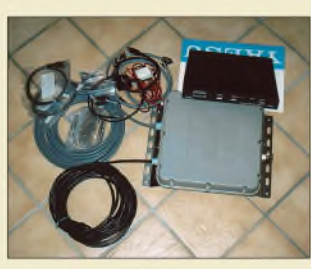

*Kommt mit allen erforderlichen Kabeln daher: Yaesu-Antennentuner FC-1000 Foto: DL4EEC*

*FC-1000 von Yaesu ein fast schon vergessener Automatik-Tuner 454*

*Aufbau eines Gittermastes mit Fundament (fast) im Alleingang 456*

*Ausbreitung Mai 2002 532*

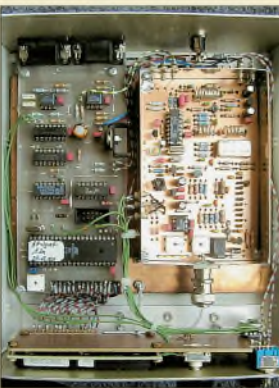

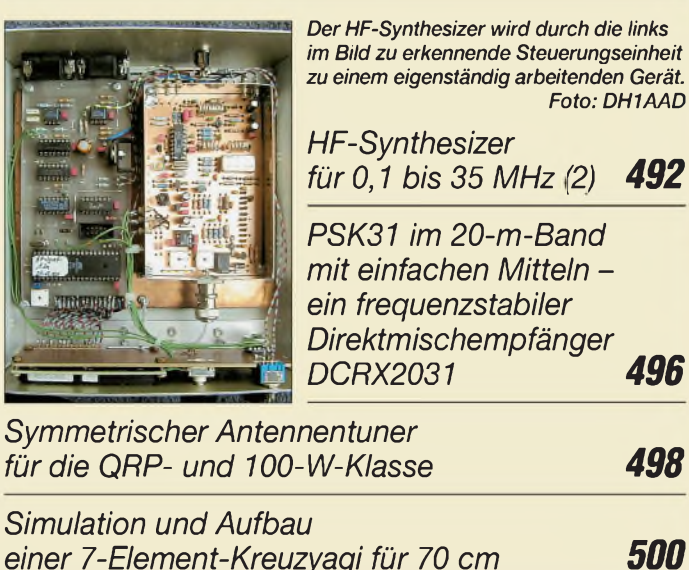

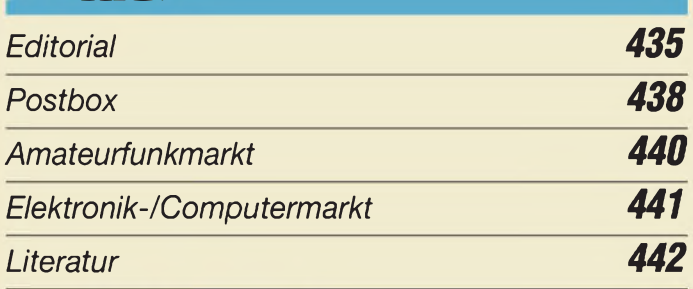

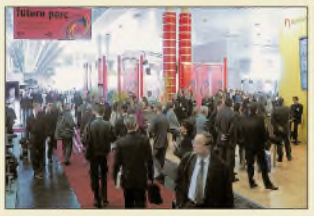

*Neben den Neuheiten aus der Branche präsentierten aufder CeBIT auch Hochschulen, Spin-off-Unternehmen, StartUps, Bundesministerien und Forschungseinrichtungen ihre ITK-Ideen und -Entwicklungen im Innovationszentrum* "*future* parc". *Foto: Deutsche Messe AG*

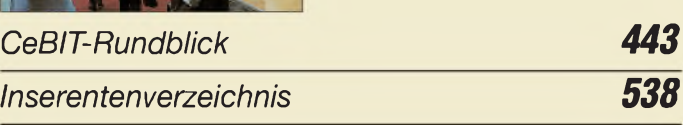

# *QTCs*

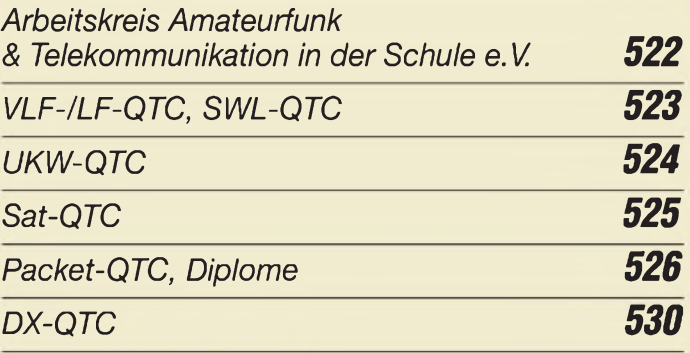

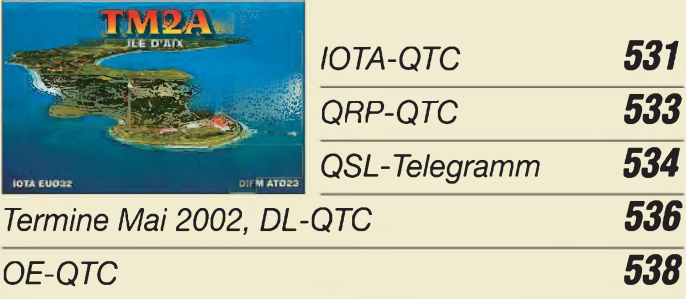

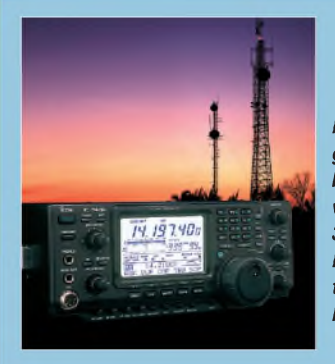

## *Unser Titelbild*

*Mit dem IC-7400 könnte Icom der große Wurf gelungen sein: In den beliebten KW/VHF-Allmodetransceiver IC-746 wurden Teile der neuen 32-Bit-Fließkomma-DSP implantiert. Lesen Sie ab S. 451, wie Bernd Petermann, DJ1TO, die Qualitäten des IC-7400 einschätzt.*

*Foto: Icom/H. Kotowski, SM0JHF*

*Typenblatt: DJ-X2000 487*

*für die QRP- und* 1

**Simulation und Au** 

*Beilage:*

# *Bauelemente*

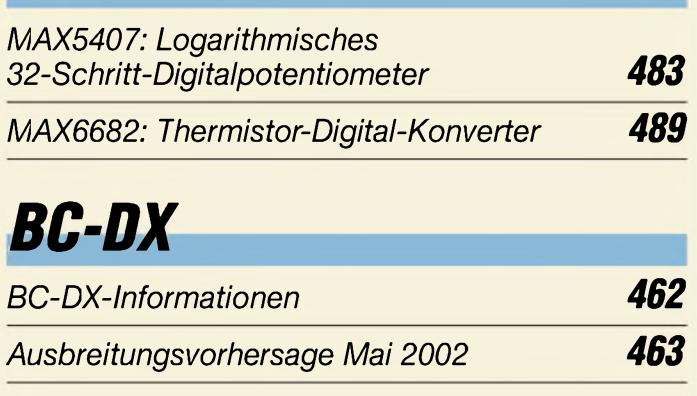

# *Computer*

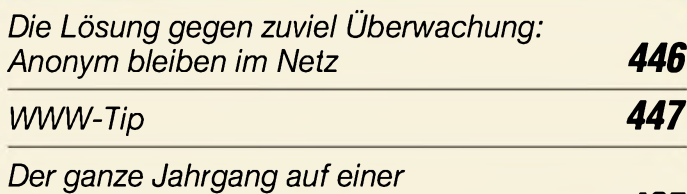

*einzigen Scheibe: FA-Jahrgangs-CD 465*

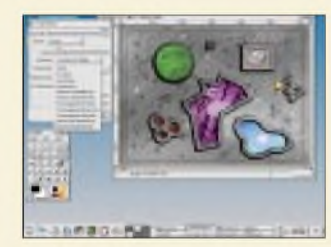

*Gimp, das GNU Image Manipulations Program, ist ein leistungsfähiges Grafikprogramm für das Betriebssystem Linux. Screenshot: M. Zisler*

*Mit Gimp erfolgreich Grafiken erstellen und bearbeiten 468*

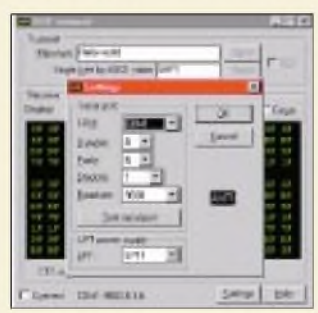

*Die Interface-Parameter für den Betrieb unseres AVR-Testboards werden direkt in der zugehörigen Software eingestellt. Screenshot: DL7UNO*

*Der einfache Einstieg in die Welt derAVRs: Keine Angst vor Mikro* $controlern! (2)$ 

# **Elektronik**

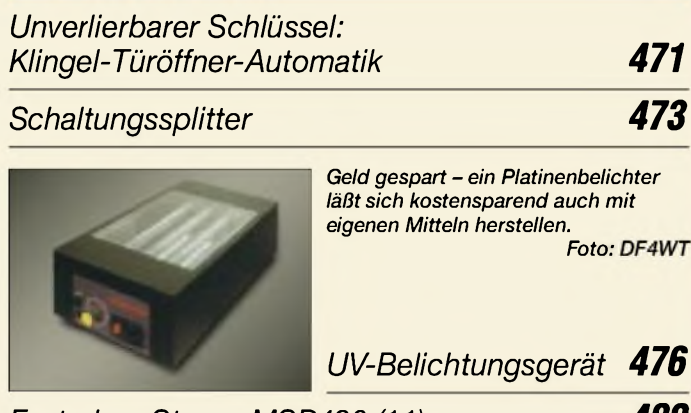

# *Einsteiger*

*Tips und Tricks für Selbstbauer 491*

*Wissenswertes Auch dieserEnde der vierziger Jahre fertiggestellte Eigenbau-Transceiver von SM3LX kann im Tele-***ALALA** *museum bewundert* werden. *Telegrafen, Telefone, Transceiver: Telemuseum Stockholm und SK0TM 460 Hilfe - Stromdiebe im Haus 466*

*MP3-Aufnahmen direkt auf HD 467*

*Fun^^^^^^^^^^ Synchrodetektor für den FRG-100 455 Satelliten aktuell 464*

### *In der nächsten Ausgabe:*

### *Prüfgerät für Diodenlaser*

Diodenlaser spielen in der Optoelektronik eine bevorzugte Rolle. Laser-, Lumineszenz- und IR-Dioden müssen vor dem Einsatz in Applikationen auf ihre optischen Leistungsparameter getestet werden. Unsere Bauanleitung zeigt, wie's gemacht wird.

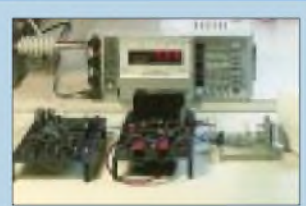

Foto: H. Israel

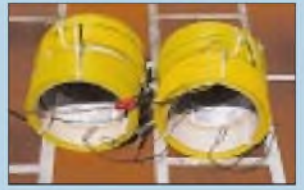

*VLF-Empfang mit dem PC*

Zum Alexanderson Day am 30.6.2002 veranstaltet SAQ Grimeton (Schweden) eine Sondersendung auf 17,2 kHz, für deren Empfang man eine QSL-Karte bekommen kann. Was dazu neben ein paar Rollen Draht und einem PC noch an Equipment und Know-how erforderlich ist, beschreibt dieser Beitrag.

Foto: H. Lutz

### *7-Band-Reiseantenne mit wenig Aufwand*

Diese ausgeklügelte, aus wenigen Koaxialkabelstücken und ein paar Metern Draht bestehende Vertikalantenne ermöglicht portablen wie auch stationären Amateurfunkbetrieb auf sieben Bändern. Foto: DL8LBK

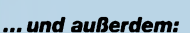

- *• Optibeam getestet*
- *• Alarmanlage für das Auto*
- *TX40CW - macht den RX40CW zum 40-m-QRP-Transceiver*
- *• Programmiergerät für Mikrocontroller*
- *Kurze 70-cm-Yagis aus der "Schmiede" von DK7ZB*
- *• DJ-596: Digital Voice im Amateurfunk*
- *• Linux wird zu Servers Liebling*

Vorankündigungen ohne Gewähr. Im Einzelfall behalten wir uns aus Aktualitätsgründen Änderungen vor.

*Fast ohne Strom: MSP430 (11) 480 Die Ausgabe 6/02 erscheint am 28. Mai 2002*

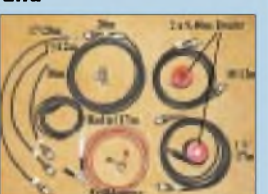

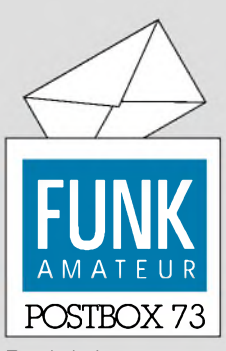

Redaktion FUNKAMATEUR Postfach 73 10122 Berlin

### **Viele Doppelleser**

*BeiderMärz-Umfrage des Funkportals (www.[FunkPortal.de](http://www.FunkPortal.de))ging*  $e$ s *um* Lesegewohnheiten: "Wel*che Funkzeitschrift haben Sie im festen Bezug bzw. Abo?" Dabei waren auch Mehrfachnennungen möglich, so daß die Summe der Prozentzahlen selbstverständlich über 100 liegt.*

*Von den 1032 Umfrageteilnehmern beziehen 752 (72,9 %) die CQ DL (DARC-Mitglieder) und 748 (72,5 %) den FUNKAMA-TEUR. Nur 24 (2,3 %) keine der genannten Publikationen.*

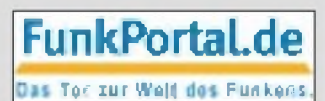

*Anknüpfendan die abgeschlossene DARC-CW-Umfrage (die knappe Mehrheit des beteiligten Drittels aller Mitgliederfavorisierte die Beibehaltung derCW-Prüfung als KW-Zugangsvoraussetzung), möchte man im April wissen: Welches CW-Tempo beherrschen Sie bequem; z.B. um ein QSO zu fahren? Über 200 ZpM, 150 bis 200 ZpM, 100 bis 150 ZpM, 80 bis 100 ZpM, 50 bis 80ZpM, unter 50ZpM oder "ich kann kein CW".*

#### **Über 10 m genehmigungsfrei?**

*Der Beitrag "Kurze Vertikalantenne für das 160-m-Band" im FA 3/02, S. 276, veranlaßt mich zu derFrage, ob es Fälle gibt, in denen eineAntenne bzw. ein Antennenmast mit einerHöhe über 10 m ohne Baugenehmigung aufgebaut werden darf? Demnach könnte also evtl. ein Antennenmast mit einer Höhe von 30 m, entsprechend abgespannt und mit einerBodenplatte versehen, ohne Baugenehmigung aufgebaut werden.* **Per, DL1KPH**

Fragen Sie bitte Ihr Bauamt (in der Kreisstadt), nur das kann Ihnen eine verbindliche Auskunft erteilen. Anrufen oder auch schriftliches "Auskunftsersuchen" kostet nicht viel. Wir können aus naheliegenden Gründen keine Rechtsberatung geben. Außerdem ist Baurecht Landesrecht. Die Version mit der Bodenplatte wird gelegentlich von einem Hersteller offeriert, doch z.B. lehnt das Bauamt im Kreis Oberhavel/Land Brandenburg so etwas ab.

### **Bandplan als PDF?**

*Ich nutze schon seit Jahren Euren wirklich übersichtlichen Bandplan. Warum gibt es diesen Bandplan eigentlich nicht alsPDF-File aufEurerHomepage zum Download?*

### **Thomas Margraf, DL7AWO**

Weil er gedruckt viel schöner ist und alte Hefte jederzeit zum Sonderpreis nachkaufbar sind ;-)

### **Sie sind internetsüchtig, wenn...**

... Sie Freunden von einer heißen Verabredung erzählen, aber verschweigen, daß sie in einem Chatraum stattfindet,

... mindestens 200 aktive Newsgroups abonniert haben,

...Sie aufgrund Ihrer intensiven Nutzung einen eigenen, exklusiven Provider brauchen.

#### **Leiterplatten in geringen Stückzahlen (2)**

*Ich bin Hobby-Elektroniker und lese den FUNKAMA-TEUR wegen der Elektronik-Seiten und nicht zuletzt wegen derAnzeigen derBauteile-Händler In derPostbox 12//31 äußerte sich Michael Reiman zum Thema "Leiterplatten in geringen Stückzahlen". Dieses Problem stellt sich auch für mich häufiger. Lochrasterplatten sind oft nicht wirklich befriedigend, bei professionellen Lieferantenfür Einzelstücke ist es oft relativ teuer.*

*Inzwischen habe ich eine günstige und zuverlässige Quelle für einseitige Leiterplatten gefunden: Unter [www.platine.ch](http://www.platine.ch) bietet Furrer Electronics die Eurokarte (100 mm* x *160 mm)fürsagenhafte 22 €(Pertinax) bzw. 32 € (Epoxia) an. Die Anlieferung des Layouts ist in allenprofessionellenFormaten (Eagle, Orcad, Target),*

#### **Aus unserer Serie Gegensätze: trübe und klar**

**L2AND** 

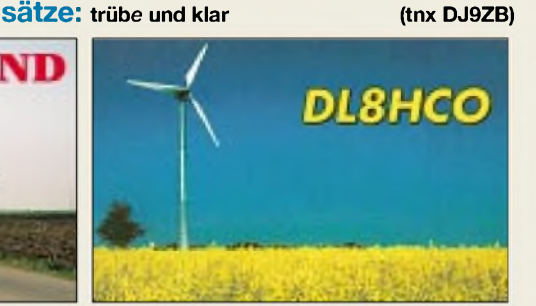

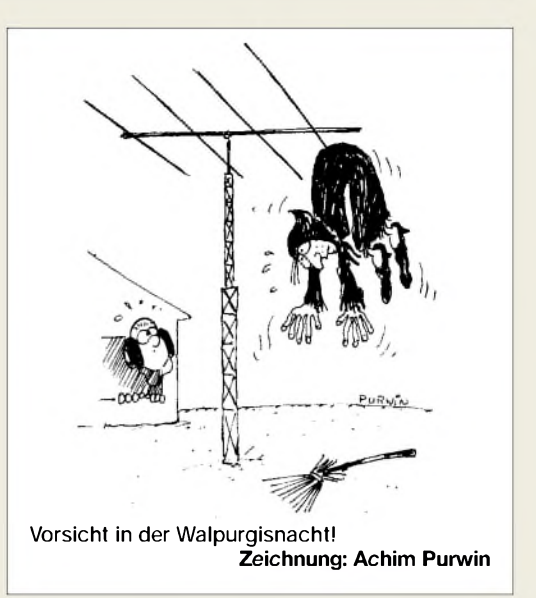

*aber auch als Sprint-Layout, was wohl die kostengünstigste Version ist, möglich. Die Lieferung erfolgt nach Deutschland, Österreich und in die Schweiz. Ich bin übrigens mit derFa. FurrerElectronics in keiner Weise privat oder wirtschaftlich verbunden, nur zufriedenerKunde:-)* **Thomas Ernst**

#### **Bitte exklusiv!**

Immer wieder erreichen uns Manuskripte, bei denen die Autoren mitteilen, daß sie diese gleichzeitig auch noch anderweitig angeboten haben. In solchen Fällen bleibt uns nur, sie abzulehnen bzw. zurückzustellen, bis andere Verwertungen ausgeschlossen bzw. geklärt sind. Wenn Parallelangebote gar ohne einen Hinweis darauf erfolgen, hat der Autor gute Chancen, auf die "schwarze Liste" zu geraten. Weder die Redaktionen noch die Leser mögen nämlich Parallelveröffentlichungen, s. auch FA6/01, S. 592. Ausgenommen sind selbstverständlich Terminhinweise, Ausschreibungen und dgl.

#### **6 Euro für ein Jahr sind in Ordnung**

Die zum 1. Mai angekündigte Umstellung des Online-Dienstes *[www.funkboerse.de](http://www.funkboerse.de)* von kostenlos auf geringe Jahrespauschale zur Deckung der Unkosten ist von der Mehrzahl der User positiv aufgenommen worden. Die Programmierer waren dadurch angespornt, weitere neue Features einzubauen. So kann man jetzt Bilder zu Angeboten direkt uploaden und Anzeigen/Auktionen "an Freunde mailen". Gewerbliche Inserate sind als solche gekennzeichnet.

*Gästebucheintrag: Die 6Euro sind schon o.k. und müssen sein, das ist ganz klar. Sicher wäre es besser, wenn es ohne ginge. Es würde mir keinen Spaß machen, die Funkbörse aufKosten der Macherzu nutzen. Ich hätte keine Zeit, so etwas zu unterhalten. Deshalb noch einmal vielen Dank.* **Martin, DL9FCL**

#### **Schließlich abonniert**

*Seit Jahren schon bin ich LeserIhrer Zeitschrift, obwohl kein lizenzierter Funkamateur. Der FA ist eine* sehr interessante Elektronikzeitschr ft mit hohem In*formationsgehalt auch für "Nur-RXer". Selbst ohne Amateurfunkzeugnisfinde ich Ihr Magazin sehr ansprechend und informativ. Per Januar dieses Jahres entschloß ich mich dann auch endlich zum Abo.*

**Glasfaser statt PLC!**

**Fortschritt statt vermüllter Äther!**

*Ein großes Lob auch an die "Macher" der Jahrgangs-CD 2001! Voll übersichtlich - und der Clou: Alle in den erschienenen Ausgaben behandelte Software ist gleich mit drauf! Auch als Freeware! Man hatsomitpraktisch alles beisammen und erspartsich die oft langen Download-Zeiten aus dem Internet. Weiter so!*

**Bernd Trampel**

### **April, April!**

Spätestens beim mit "Es wird spannend..." beginnenden Absatz dürfte wohl bei den meisten Lesern der Groschen gefallen sein, daß es sich bei Eugen Berberichs Beitrag "Geräuschfreier Fahrraddynamo" auf S. 369 um einen Aprilscherz handelte.

Wie unser Leser Helmut Braun aus Menden richtig analysiert, ist der Edelstahl, aus dem die Speichen bestehen, ein viel zu schlechter Dauermagnetwerksoff. Ferner sind der Luftspalt zwischen den Speichen und der "Spule" (Schutzblechstrebe) viel zu groß und die Windungszahl zu gering, so daß in der Praxis keine rechte Freude damit aufkommen wird.

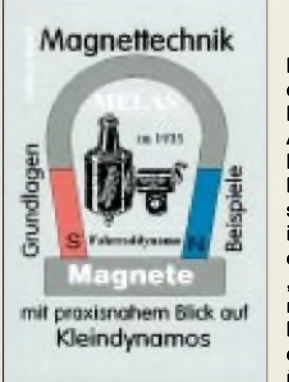

**Herr Braun hat dem Autor unseres Fahrraddynamo-Aprilscherzes als kleine Aufmerksamkeit ein Exemplar seines nicht mehr im Handel erhältlichen Buches "Magnettechnik mit praxisnahem Blick auf Kleindynamos" überlassen.**

Unserem Leser Karl F. Müller, DK4UL, standen vor Begeisterung Freudentränen in denAugen, undWalter Ruck empfahl, zusätzlich mit Hilfe eines Piezowandlers Energie aus dem klappernden Schutzblech zu gewinnen. Herzlichen Dank für die vielen Zuschriften.

Der Handy-Contest auf der Postbox ist zwar ganz originell, aber letztlich wohl doch zu stupide, als daß er eine echte Alternative zu einem Amateurfunkcontest böte.

Demgegenüber funktioniert das Fettfleck-Powermeter, das Dr. P. Brumm, DL7HG, auf S. 383 vorstellte, wirklich - viele alte Hasen werden es kennen. Wenn man, wie im Text beschrieben, auf eine Korrektur der Anpassung achtet, lassen sich damit in der Tat Messungen bis 145 MHz ausführen.

#### **Jungfernfahrt Maritime Mobile MiniCruiser fand statt**

*Aus dem Funkraum derEnglandfähreAdmiral ofScandinavia können lizenzierte Funkamateure während der dreitägigen FahrtCuxhaven-Harwich-Cuxhaven Amateuifunkbetrieb durchführen, siehe auch FUNK-AMATEUR 4/02, S. 429. Die erste Fahrt dieser Art fand vom 6. bis 8.4. statt. Ein Flyer Maritime Mobile MiniCruiser mit allen Informationen zu weiteren Fahrten kann bei DFDS Seaways, Van-der-Smissen-Str 4, 22767Hamburg, Tel. (040) 38903-71, Fax -141, angefordert werden, siehe auch im Internet unter der Adresse [www.dfdsseaways.de](http://www.dfdsseaways.de).* **Jürgen Gerpott, DL8HCI**

### **Addieren genügt nicht**

Bei der Filterpreisfrage ging es nicht einfach um die formale Addition der Bauelementewerte, wie sie in einem Stromlaufplan erscheinen, sondern um das HFmäßige Verständnis der Schaltung, also um Nebeneffekte, wie sie sich durch "parasitäre" Eigenschaften der eingesetzten Bauteile ergeben. Konkret waren das hier dieZuleitungsinduktivitäten von (Abblock-)Kondensatoren im allgemeinen und die durch die Konstruktion von Durchführungskondensatoren bedingte extrem geringe Zuleitungsinduktivität.

Die Fähigkeit eines Abblockkondensators (und so darf man auch die Aufgabe eines "Querkondensators" in einem Tiefpaßfilter auffassen), hohe Frequenzen abzuleiten, wird durch die Induktivitäten seiner Anschlüsse begrenzt. Bis zur Serienresonanz der Zuleitungsinduktivität mit der Kapazität des Kondensators ist die Impedanz sogar geringer als die des Kondensators allein, etwas über dieser Resonanz erreicht sie den kapazitiven Blindwiderstand, und darüber geht die gewünschte Wirkung zunehmend verloren.

Bei unserem Tiefpaßfilter darf man zunächst davon ausgehen, daß die Parallelschaltung für das Verhalten im Bereich seiner Grenzfrequenz praktisch keine Auswirkungen hat. Wesentlich höhere Frequenzen leitet der Durchführungskondensator, dessen Kapazität ja nicht gar zu sehr unter dem Gesamtwert liegt, fast genausogut ab. Die beiden "normalen" Kondensatoren steuern noch zwei Serienresonanzen bei, die die Abblockwirkung unterstützen.

Soweit alles in Butter - kein Nachteil.

Nurkönnte ein andererEffekt stören: Solch ein Extra-Kondensator stellt oberhalb seiner Serienresonanz eine Induktivität dar, die wiederum mit der Kapazität des Durchführungskondensators eine Parallelresonanz ergibt, und die bedeutet, zwar frequenzmäßig eng begrenzt, eine Aufhebung der Ableitungswirkung. Das können im kompletten Filter allerdings weitere Querkondensatoren mit anderen Dimensionierungen und versetzten Störresonzen ausgleichen.

Zugegeben, eine recht komplexe Angelegenheit, so daß wir alle eingesandten Lösungen, die dem nahekamen, gewertet haben.

Die 3 x 25 **€** erhalten demnach diesmal:

### **Hans-Joachim Brandt, DJ1ZB Norbert Nöthling Wolf-Dieter Roth, DL2CMD**

Herzlichen Glückwunsch!

### **Sat-Preisfrage**

Können sich die Wissenschaftler der Amundsen-Scoot-Basis am Südpol (von Funkamateuren gelegentlich u.a. unter KC4AAA zu erreichen) ihr abgeschiedenes Leben durch den Empfang der Sendungen eines geostationären Fernsehsatelliten versüßen?

Unter den Einsendern mit richtiger Antwort verlosen wir **3**  $\times$  **25**  $\epsilon$ 

Einsendeschluß ist der 31.5.02 (Poststempel oder E-Mail-Absendedatum). Die Gewinner werden in der Redaktion unter Ausschluß des Rechtsweges ermittelt. Wenn Sie die Lösung per E-Mail übersenden (an *[cj1to@funkamateur.de](mailto:cj1to@funkamateur.de)*), bitte nicht vergessen, auch die "bürgerliche" Adresse anzugeben, sonst ist Ihre Chance dahin.

Auch an der Kamera-Preisfrage vom FA 4/02 können Sie sich noch bis zum 30.4.02 versuchen.

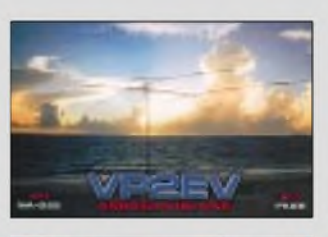

**Sonnenuntergänge (9)**

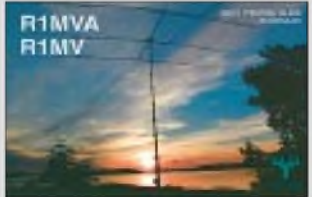

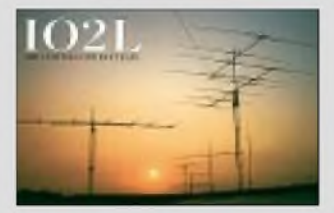

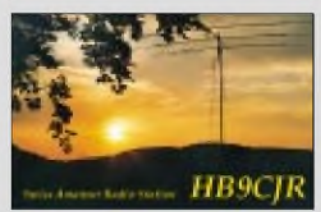

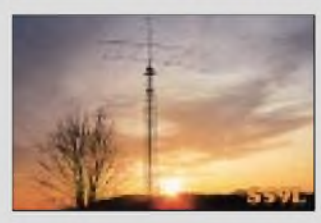

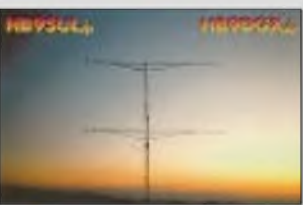

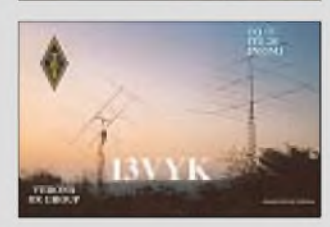

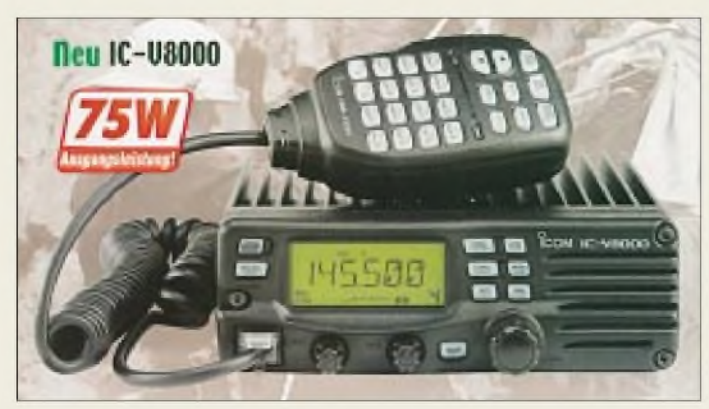

**Icoms neuer Mobiltransceiver im Profilook besitzt einen Frontlautsprecher.**

#### *IC-V8000 2 -m-Mobiltranscever\_\_\_\_\_\_*

- *Frequenzbereich Sender: 144 ... 146 MHz*
- *Empfänger: 136 ... 174 MHz Sendeleistung: 75/25/10/5 <sup>W</sup>* • *Betriebsarten: F3E (FM, NFM), F2D*
- *• Speicher: <sup>207</sup> inklusive Call-*
- *Kanal und 6 Scangrenzen* • *Stromversorgung: 13,8 <sup>V</sup> TX: 15 A; RX: 0,3 A (stand-by)*
- *• RX-Empfindlichkeit:* <sup>&</sup>lt; *0,15 gV*
- *NF-Ausgangsleistung: <sup>2</sup> <sup>W</sup>* • *Tongeber/-decoder: DTCS 104* x *2 Codes, CTCSS 50 Töne, DTMF-Erzeugung serienmäßig,*
- *DTMF-Decoder UT-108 optional • Scanfunktionen: Icom DMS (Dynamic Memory*
- *Scan) über 200 Speicher • Fernsteuerbarkeit: über Mikrofon HM-133V mit hinterleuchteten Tasten*
- *• Antennenbuchse: SO-239 (PL) • Abmessungen:*
- $150 \times 50 \times 150$  mm<sup>3</sup>
- *Masse: 1,09 kg*

**Der Breitbandverstärker LNA 5000 eignet sich sowohl als rauscharmer, großsignalfester Vorverstärker wie auch als Kleinsignalverstärker für Meßsysteme.**

### *LNA 5000\_\_\_\_\_\_\_\_*

### *Breitbandverstärker\_\_\_\_\_\_\_\_\_\_*

- *Frequenzbereich: 50 ... 5000 MHz*
- $\bullet$  *Impedanz:*  $50\Omega$ • *Verstärkung/Rauschmaß: @200 MHz: 20 dB/1,9 dB @500 MHz: 25 dB/2,0 dB @1000 MHz: 23 dB/2,0 dB @3000 MHz: 16 dB/2,8 dB*
- *Großsignalfestigkeit: IP3 > 30 dBm*
- *• Ausgangsleistung: <sup>&</sup>lt; <sup>20</sup> dBm für lineare Verstärkung*
- *Betriebsspannung: 10...20 <sup>V</sup> • Stromaufnahme: 65mA@12V*
- *Buchsen: <sup>N</sup> (female)*
- **Gehäuse: wetterfest,**
- *Mastdurchmesser* < *58 mm • Masse: <sup>500</sup> <sup>g</sup>*
- *• Preis: <sup>168</sup> €*

## *Icom powert mit fast 100 W*

Der neue 2-m-Mobiltransceiver *IC-V8000* von *Icom* fällt durch ein robustes Aluminium-Druckgußgehäuse aufund zeichnet sich insbesondere durch die über das bei Mobilgeräten zumeist übliche Niveau hinausgehende Sendeleistung von 75 W aus. Für die entsprechende Kühlung sorgt ein in Stufen zuschaltbarer Lüfter, während ein Frontlautsprecher besonders klare Tonwiedergabe erlaubt.

Ein weiteres Highlight stellt das dynamische Speicherscansystem dar, das eine flexible Überwachung der insgesamt 200 Speicherkanäle gestattet. Letztere lassen sich überdies sechsstellig alphanumerisch bezeichnen, in zehn Bänken anordnen und vom PC aus mittels optionaler Software CS-V8000 über das Cloning-Kabel OPC-478 programmieren. Preis und Lieferbarkeit standen bei Redaktionsschluß noch nicht fest.

*Info: [www.icomeurope.com](http://www.icomeurope.com)*

*Bezug:Autorisierte Icom-Fachhändler*

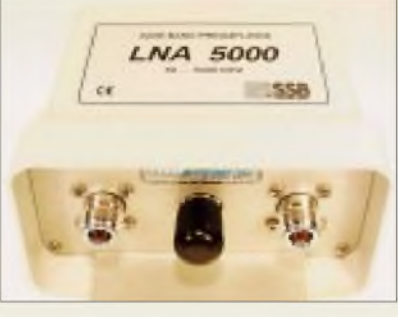

### *Rauscharm und breitbandig*

Der auf einem modernen SiGe-Verstärkerchip auf verlustarmem Keramik-Mikrowellensubstrat basierende Breitband-Vorverstärker *LNA 5000* von *SSB Electronic* arbeitet im Frequenzbereich von 50 bis 5000 MHz. Dank hoher Großsignalfestigkeit und einer maximalen Ausgangsleistung von 100 mW eignet sich das mit N-Buchsen versehene und ggf. über Koaxialkabel fernspeisbare Modul nicht nur als Vorverstärker für Scanner und Empfänger, sondern auch für Meßsysteme. *Bezug: SSB Electronic GmbH, Handwerker-*

*straße 19,58638 Iserlohn, Tel. (02371) 9590-0, Fax -20, [www.ssb.de](http://www.ssb.de)* sowie

*UKW Berichte, Postfach 80, 91081 Baiersdorf, Tel. (09133) 7798-0,Fax -33, E-Mail [ukwbericht@aol.com](mailto:ukwbericht@aol.com), [www.ukw-berichte.de](http://www.ukw-berichte.de)*

*Markt*

### *Großes Rad fährt 6-m-QSOs*

*WiMo* hat sein Lieferprogramm an horizontal polarisierten Rundstrahlern um eine *Big Wheel* für das 6-m-Band ergänzt. Die 95 **€** teure Antenne hat einen Durchmesser von 3 m und wiegt nur etwa 5 kp. Somit ist sie eine günstige Ergänzung der Antennenanlage und auch ohne Probleme oberhalb des großen Kurzwellenbeams auf dem Mast oder dem Hausdach zu montieren. Über die N-Buchse kann eine Sendeleistung von maximal <sup>1</sup> kW zugeführt werden. Bitte ab sofort die u.g. *neue Telefonnummer* beachten!

*Bezug: WiMo GmbH, Am Gäxwald 14, 76863 Herxheim, Tel. (07276) 9 6680, Fax 6978, [www.wimo.com](http://www.wimo.com), E-Mail: [info@wimo.com](mailto:info@wimo.com)*

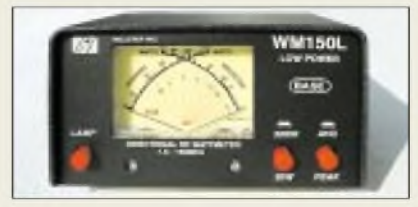

### *Kreuzzeiger zeigt PEP an*

Im neuen Kreuzzeiger-SWR- und Power-Meter *WM150L* von *CSR* sorgt eine eingebaute Elektronik für korrekte Anzeige der Hüllkurven-Spitzenleistung (PEP), was bei Impuls-Übertragungsverfahren wie etwa SSB wichtig ist und gegenüber einfacheren Geräten erhebliche Vorteile bei der Einstellung von Sendern bietet. Das relativ große Meßwerk liefert selbst bei <sup>1</sup> W noch auswertbare Anzeigen, wodurch das Meßinstrument den praktischen Bedürfnissen der Funkamateure, die mit Standard- wie auch QRP-Geräten hantieren, entgegenkommt. *Bezug: Communication Systems Rosenberg, Marienbader Str. 14, 61273 Wehrheim, Tel. (06081) 59393, Fax 9802 71, E-Mail: [gagacom@aol.com](mailto:gagacom@aol.com); [www.palstar.de](http://www.palstar.de)*

## *Formbarer Plastikwerkstotf*

Mit dem Zweikomponentenklebstoff*Form-A-Plast* gibt esjetzt bei *Westfalia* unter derArtikelnummer *820084* einen universell einsetzbaren Kunststoff, der eine Vielzahl von Materialien miteinander verbindet und tropfende Rohre sogar im nassen Zustand abdichtet. Zunächst wie Knete formbar, läßt sich die in 20...40 Minuten ausgehärtete Masse wie Me-

tall bearbeiten. Preis: 10,95 **€**/ 400 g. *Info/Bezug: Westfalia, Werkzeugstraße 1, 58082 Hagen, Tel. (0180) 53031-32, Fax -30, [www.westfalia.de](http://www.westfalia.de)*

**Leicht auf vorhandenen Masten nachzurüsten: Big Wheel für das 6-m-Band**

### *kurz & knapp*

**Hoehne/Hannover verkauft** Eberhard Hoehne setzt sich zur Ruhe und übergibt sein renommiertes Funkfachgeschäft an Michael Kölling, DL2OMK, der ab 1.6.02 den Geschäftsbetrieb weiterführt. *E. Hoehne Funktechnik, Vahrenwalder Str. 42,30165Hannover, Tel. (0511) 313848*

### **YPLog V4.47**

Tony Field hat wieder eine neue Version seiner Loggingund Contestsoftware (s. FA 9/01) herausgebracht; Verbesserungen betreffen u.a. Contestbetrieb und CW-Terminal. *[www.qsl.net/ve6yp](http://www.qsl.net/ve6yp)*

### **Neuer Highend-Decoder**

Wavecom bietet ab sofort eine Highend-Empfangsdecoderkarte W51pC für PC an, die den Nachfolger des W41PC-MKII darstellt. *[www.shoc.ch](http://www.shoc.ch)*

### *WM150L\_\_\_\_\_\_\_\_*

- *SWR-Meter mit Peak-Anzeige*
- *• Frequenzbereich: 1,8... 150 MHz*
- *SWR-Meter mit Peak-Anze*<br>● *Frequenzbereich:*<br>1,8...150 MHz<br>● *Sendeleistung:* ≤ 36/300 W *ggf vom Fachmann kalibrierbar*
- *Anzeige: Kreuzzeigerinstrument, beleuchtbar*
- *Besonderheit: Peak-Anzeige*
- *für SSB durch Elektronik* • *Stromversorgung für Beleuch-*
- *tung und Peak Reading: 13,8 V*
- *Abmessungen (B <sup>x</sup> <sup>H</sup> <sup>x</sup> T): 145 mm x 85 mm x 115 mm* • *Meßwerk: <sup>64</sup> mm <sup>x</sup> <sup>45</sup> mm*
- *Zeigerweg (30-W-Bereich): 7 mm @ <sup>1</sup> W 18 mm @ 5 W*
- *Masse: <sup>650</sup> <sup>g</sup>*
- *Preis: <sup>125</sup> €*

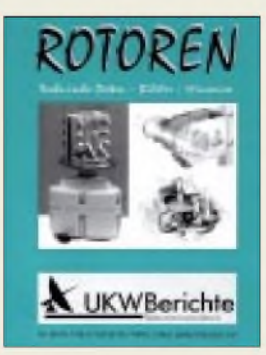

**Im komplett überarbeiteten Katalog "Rotoren" von UKW Berichte finden sich 7 Rotoren und 21 Lager. Der Katalog "Zubehör für den Antennenbau" umfaßtjetzt aktualisiert und erweitert 44 Seiten.** *[www.ukw-berichte.de](http://www.ukw-berichte.de)* **Tel. (0 91 33) 77 98-0**

### *|IBME*

*• Informationen: IBME Ing-Büro für Meßtechnik & Elektronik Walther-Rathenau-Str <sup>1</sup> 08112 Wilkau-Haßlau IBME@abo. freiepresse. de*

### *GPRS-Handy*

Die Firma **Trium** bietet mit dem ..*Eclipse*" ein GPRS-Handy mit farbigem Display  $(120 \times 143 \text{ Pixel}/256)$ Farben) an. Das Gerät ermöglicht Spiele, Sprachanwahl, Internet-Zugang via GPRS und enthält auch einen WAP-Browser.

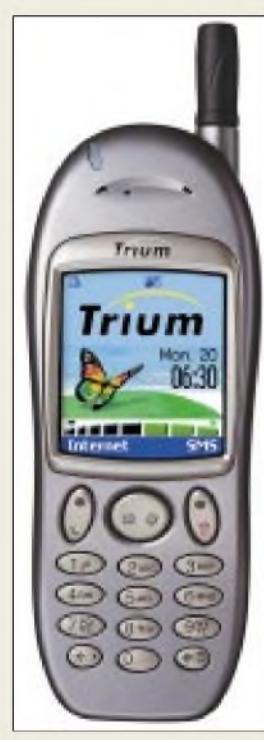

Über IrDA oder die serielle Schnittstelle läßt sich die Verbindung zum PC realisieren. Neben SMS können über das Eclipse auch Faxe verschickt werden. Sprachanwahl ohne Eintippen ist integriert, das Handy erkennt den Namen der gewünschten Person und wählt automatisch. Es besteht auch die Möglichkeit der Sprachaufzeichnung. Das Eclipse ist für ca. 460 **€** (unverbindliche Preisempfehlung) ohne Kartenvertrag im Fachhandel erhältlich. Weitere Infos unter *<http://www.trium.net>*

*Infineon Technologies AG • Informationen: Postfach 80 09 49 81609 München [www.intineon.com](http://www.intineon.com)*

### *Organische LEDs*

Das von *IBME* vertriebene *OLED-Modul* (organische Leuchtdioden) ist ein zweizeiliges alphanumerisches Display. Pro Zeile sind 16 Zeichen darstellbar.

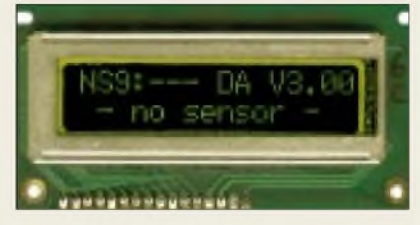

Das Modul beinhaltet einen integriertenASCII-Zeichengenerator und ist in Baugröße und Interface kompatibel zu bekannten LCD-Modulen.

Der besondere Vorteil der OLED-Technologie besteht in der aktiv leuchtenden Anzeige, die einen sehr großen Blickwinkelbereich sowie guten Kontrast auch bei hoher Umgebungshelligkeit garantiert. Das Modul wird mit 5 V versorgt und hat eine Stromaufnahme von ca. 3 mA. Der Temperaturbereich umfaßt $-10$  °C bis +50 °C. Preis (1...10 Stück): 11,50 **€**.

### *"Wasserzeichen" on chip*

*Infineon Technologies* will weitere Schutzmechanismen für Chipkarten entwickeln. Zusammen mit der *november AG* aus Erlangen wird derzeit daran gearbeitet, die goldene Kontaktfläche auf den Karten mit eindeutigen Erkennungsmerkmalen zu versehen.

Ähnlich wie bei Wasserzeichen in Banknoten soll sich durch die *neuartige Beschichtung* feststellen lassen, ob das Modul aus einer vertrauenswürdigen Quelle stammt.

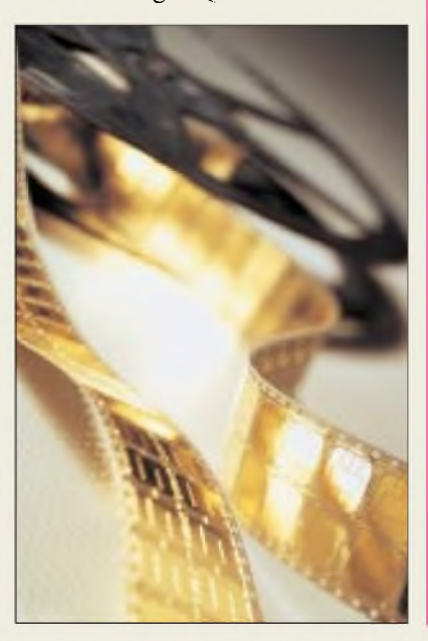

### *Optische Disk*

*Matsushita Electric (Panasonic)* führt die Technologie der mit blauem Laserlicht *wiederbeschreibbaren zweilagigen optischen Disk im CD-Format mit einer Kapazität von 50 GB* ein. Verwendet wird eine ultradünne, halbtransparente erste Aufzeichnungsebene von 6 nm Stärke und darunter eine zweite Ebene.

Diese neue Technologie arbeitet mit einem GeSbTe-Film, der sich überschreiben läßt und Aufzeichnungsraten bis zu 33 MB/s ermöglicht. Auf die Disk sollen bis zu vier Stunden hochaufgelöste Filme passen.

### *McAfee Firewall 3.0*

Die *McAfee ConsumerProducts* **Division**, ein Geschäftsbereich von *NetworkAssociates, Inc.,* hat die neue *Firewall 3.0* vorgestellt.

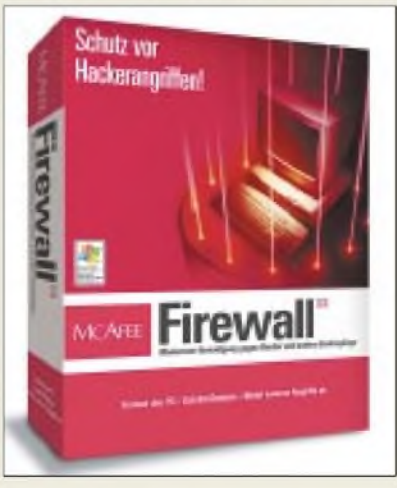

Die Software-Lösung stattet Computer mit einer "Barriere" aus, die umfassende Sicherheit vor Hackerattacken gewährleistet. Die Firewall bietet Schutz für alle Verbindungen zum Internet und verwehrt Eindringlingen den Zugang zu PC und Netzwerk. ImVergleich zu vielen anderen Sicher-

heitslösungen verfügt das Systemüber einen Logging- undApplikations-Scan. Dieser Applikationsfilter scannt den PC nach Programmen, die über das Internet kommunizieren. Der User entscheidet selbst, ob er einer Applikation vertraut oder nicht. Gegenüber der Vorgängerversion gibt es nun zahlreiche neue Funktionen, wie z.B. das Intrusion Detection System und den System Application Scan mit Learning-Modus. Erstmalig ist auch ein optionales visuelles und akustisches Alarmsystem integriert.

Der Preis: 44,95 **€** inkl. MwSt. Die McAfee Firewall 3.0 ist kompatibel mit Windows 95/98/ME/NT/2000 und XP.

### *|Panasonic*

*•Informationen: [www.panasonic.de](http://www.panasonic.de)*

### *Kurzmeldungen*

Die Garbsener Fa. **MAG-NATEC** stellte zur CeBIT 2002 den Bordcomputer **MFU Light** vor. Das System vereint Funktelefon, GPS-Empfänger sowie elektronischen Fahrtenschreiber in einem Gerät und dient z.B. Unternehmen mit externen Servicetechnikern zur Arbeitszeitabrechnung oder zum Nachweis überAufenthaltsort und -zeit.

Das Wachstum des Markts für **Handheld-Computer** fällt bescheidener aus als in den Vorjahren. Der Trend geht hier vor allem zu schnellen High-End-Gerätenmit Farbdisplays.

Im Internet wird im Bereich Content verstärkt auf Bezahl-Inhalte gesetzt. "Kostenlos-Anbieter" hochwertigenContents verschwinden zusehends. Auch die Titelstory des "Spiegel" gibt's im Web nur noch gegen Cash.

#### *|McAfee •Informationen: [www.mcatee-at-home.com](http://www.mcatee-at-home.com)*

ratoren eingesetzt.

*Ladegenerator* Für netzunabhängige Gleichspannungsversorgungen mit genügend Reserven werden meist industrielle Ladegene-

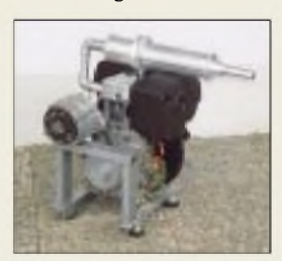

Alternativ dazu fertigt das Ing.-Büro Kufner aus Hergensweiler auf Kundenwunsch kleine und leicht transportierbare Ladegeneratoren an.

Es kommen teilweise modifizierte Ausführungen von Kleindieselmotoren zum Einsatz, auch der Umbau aufPflanzenölbetrieb ist geplant.

Info: Ing.-Büro Kufner, Tel./Fax (0 83 88) 588

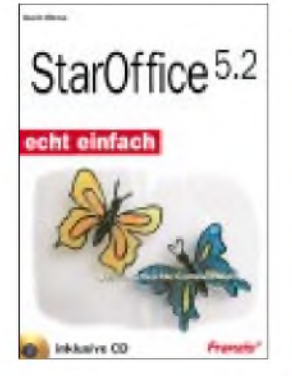

**Rinne, K.: StarOffice 5.2 echt einfach**

Aus der Reihe "echt einfach - Das kinderleichte Computerbuch" ist bei Franzis der Titel StarOffice 5.2 im Angebot. Das Buch richtet sich als Zielgruppe an die Leser, die mit StarOffice arbeiten, schnelle Ergebnisse vorweisen und dabei möglichst wenig Streß, aber viel Spaß haben möchten. Mit Humor und in verständlicher Sprache beschreibt die Autorin alle wesentlichen Funktionen des Office-Programms, das neben einer Textverar-<br>beitung auch eine beitung auch eine Adreßverwaltung, ein Rechner-Tool und eine Internetverbindung mit E-Mail-Programm integriert bereithält. DerLeser lernt, wie Briefe formatiert werden, Kalkulationen durchzuführen sind oder sich E-Mails versenden lassen. Einen eindeutigen Schwerpunkt legt die Autorin auf die Textverarbeitung des StarOffice-Paketes, da diese am häufigsten gebraucht werden dürfte. Um die Einarbeitung leichtzumachen, erfolgen die Erläuterungen stets nur in kleinen, verständlichen Schritten.

Auf der Buch-CD befinden sich viele Satellitenbilder sowie alle Grafiken und Beispieldateien, geordnet nach Kapiteln. So kann der Benutzer alles problemlos nachvollziehen und an den verschiedenen Stufen des Bearbeitungsprozesses immer neu einsteigen. **-ae**

**Franzis Verlag GmbH Poing, 2001 256 Seiten, 15,31 € ISBN 3-7723-6585-X**

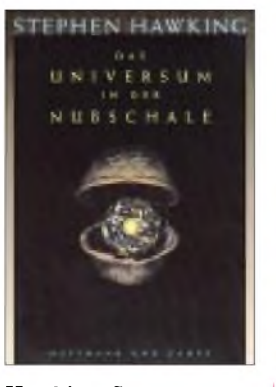

#### **Hawking, S.: Das Universum in der Nußschale**

Funkamateure sind vielseitig interessiert und schauen gern einmal über den "Tellerrand". Insofern nimmt es nicht wunder, daß sich der Rezensent hier ein Buch herausgegriffen hat, das vordergründig rein garnichts mit Funk und Elektronik zu tun hat.

Stephen Hawking, übrigens Inhaber desselben Lehrstuhls an der Cambridge University, den seinerzeit Sir Isaak Newton bekleidete, vermittelt dem Leser darin einen Eindruck von der Faszination der Entdeckungen, die gegenwärtig auf dem Gebiet der Astrophysik und der Kosmologie, also der Wissenschaft von der Entstehung des Universums, gemacht werden.

Sie brauchen weder die Relativitätstheorie noch die Quantenmechanik aus dem Effeff zu beherrschen, um seinen Gedanken zu folgen. Noch mehr als der 1988er Bestseller "Eine kurze Geschichte der Zeit" ist das Buch außerordentlich leicht verständlich und spannend geschrieben, wozu nicht nur eine Vielzahl aussagekräftiger, amüsanter Illustrationen sowie ein Glossar beitragen, sondern auch die Gliederung: Aufbauend auf eine Einführung in Relativitätsund Quantentheorie lassen sich die folgenden Ausführungen unabhängig voneinander lesen, was zum Stöbern verleitet. **-rd**

**Hoffmann und Campe Hamburg, 2001 224 Seiten, 25,95 € ISBN 3-455-09345-0**

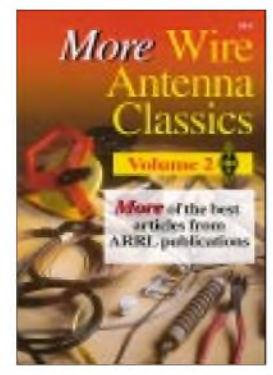

**Hutchinson, C., K8CH (Hrsg.): More Wire Antenna Classics Volume 2**

Wer glaubte, mit der Buch "ARRL's Wire Antenna Classics" sei der Einfallsreichtum unserer Funkfreunde jenseits des großen Teiches erschöpft, sieht sich mit dem vorliegenden zweiten Teil eines Besseren belehrt: Bereits beim bloßen Durchblättern vermitteln die wie immer erstklassigen Illustrationen Anregungen in Hülle und Fülle.

In den neun Kapiteln *Dipole*, *asymmetrisch gespeiste Dipole*, *Multibandantennen*, *Loop-Antennen*, *Kollineare Antennen*, *Drahtbeams*, *Vertikalantennen*, *Empfangsantennen* und *Sonstiges* lernen wir abermals ungewöhnliche Drahtkonstruktionen kennen.

Das Spektrum reicht von einfachen, auf einer halben Seite abgehandelten Tips bis hin zu ausgeklügelten Fachbeiträgen, bei denen die Autoren anhand von NEC-Simulationen, SWR-Kurven, Smithdiagrammen und Tabellen einen Eindruck von der Akribie vermitteln, mit der Design, Erprobung und Verfeinerung vorgenommen wurden.

Wenn sich auch manche Gebilde, wie die 80-/40-m-Logperiodic und die 160 m-Doppel-Z-Antenne, eher für den Fielddayeinsatz eignen (was auch in den USA durchaus üblich ist), so macht die Lektüre des Kompendiums jedenfalls Lust auf Antennenexperimente. **-rd**

**ARRL, Newington 1999 192 Seiten, 18,50 € Bezug: FA-Leserservice**

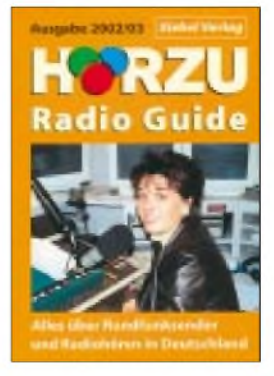

### **Klawitter, G.; Siebel, W.: HÖRZU Radio Guide 2002/03**

Die bekannte Programmillustrierte gibt in diesem Taschenbuch mit demUntertitel .Alles über Rundfunksender und Radiohören in Deutschland" einen aktuellen und detaillierten Überblick über alle Hörfunksender in Deutschland, Österreich und der Schweiz. Da erfährt der Leser zunächst etwas über den öffentlich-rechtlichen Rundfunk und seine Regionalanstalten, jeweils einschließlich tabellarisch<br>aufgelisteter Sendefreaufgelisteter quenzen und kartographisch dargestellter Standorte. In derselben Aufmachung geht es mit den Privaten weiter, nach Bundesländern gegliedert. Daneben erfährt der Leser beipielsweise, wie man Moderator wird oder was *Musikfarbe* und *Formatradio* bedeuten.

Immer mehr etablieren sich neben dem "normalen" UKW-Hörfunk weitere Spielarten des Radios über Kabel und Satellit bis bis hin zum PC-gestützten Empfang via Internet. Einschlägige Spezialisten, wie u.a. FA-Autor H.-D. Naumann führen in diese neuen Techniken ein und zeigen Tendenzen auf.

Alles in allem vermittelt das lesenswerte Büchlein gebündeltes Faktenwissen, umrahmt von amüsanten Storys und zahlreichen Fotos, unter denen manch ein Leser seinen Lieblingsmoderator finden wird. **-rd**

**Siebel-Verlag, Meckenheim 2002, 4., völlig neu bearbeitete Auflage, 400 Seiten, 12,90 € ISBN 3-89632-057-2**

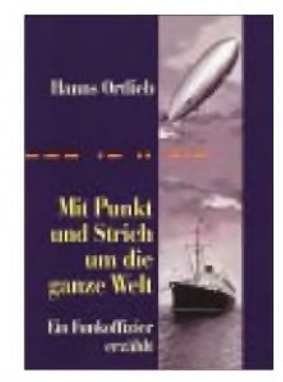

#### **Ortlieb, H.: Mit Punkt und Strich um die ganze Welt**

Die große Zeit der Passagierschiffahrt in den 30er Jahren wird in der biografischen Darstellung von Hans Ortlieb mit dem Untertitel "Ein Funkoffizier erzählt" lebendig.

Als junger Funkoffizier erlebte er das faszinierende, vielfach glamouröse Leben an Bord, die berühmt-berüchtigte Äquatortaufe, den Wettlauf um das "Blaue Band" sowie, von seiner Funkstation aus, das tragische Ende des Luftschiffs LZ129 Hindenburg, was er selbst als sein funktechnisch gravierendstes Erlebnis bezeichnet.

Daneben erfährt man etwas über die Beobachtungen des Autors in fernen Ländern im Rahmen seiner spannenden, abenteuerlichen und exotischen Landausflüge, lange vor dem Einsetzen des Massentourismus.

Last but not least schreibt Ortlieb über seine Tätigkeit in der Kriegsmarine, zum Beispiel von authentischen Erfahrungen mit der V1-Waffe vor der französischen Kanalküste, und den daraus erwachsenden Konflikten. Überhaupt ist es interessant, die Sichtweise von jemandem kennenzulernen, der Hiltler-Deutschland in erster Linie von hoher See aus und damit von *außen* erlebte und dabei durch Funk- bzw. persönlichen Kontakt mit über 60 Nationen stets gut infomiert war. **-rd** 

**Hanns Ortlieb München, 2002 128 Seiten, 11 € ISBN 3-8311-3054-X**

### *Ausstellungen*

# *CeBIT-Rundblick*

### *Dr.-Ing. REINHARD HENNIG - DD6AE*

*Wirtschaftsflaute. Der vielbeschworene Konjunkturaufschwung wird erst noch erwartet. Das spürte man auch auf der CeBIT 2002. Viele namhafte Hersteller aus der ITK-Branche sind erst gar nicht erschienen und konzentrieren sich derweil lieber auf fachspezifische Messe-Events, wo sie die "Streuverluste" minimieren können. Andererseits zeigten sich die präsenten Firmen optimistisch und zufrieden mit dem Messeverlauf.*

Um es gleich vorwegzunehmen: Eine Messe der Super-Highlights und brillanten Innovationen war die CeBIT 2002 wohl nicht. Die derzeitige Flaute am ITK-Markt, die stark durch Sättigungseffekte beim Endkunden verursacht ist, läßt die Branche "einen Gang tiefer" schalten. Obwohl die Messe um einen Tag verlängert wurde, zählte man etwa zwanig Prozent weniger Besucher. So kam denn auch die Standfrequentierung mit interessiertem Publikum erst langsam im Verlauf der ersten Tage in Fahrt.

Als ein Schwerpunkt spielte natürlich die Telekommunikation eine bedeutende Rolle auf der CeBIT 2002.

### **UMTS**

Erste serienreife UMTS-Applikationen scheinen nun endlich den Status des Prototyps überwunden zu haben, die Geräte werden handlich und bequem bedienbar, jedoch müssen hier Infrastruktur, Content und Preisleistungsverhältnis noch nachziehen, um einen wirklichen Massenmarkt zu schaffen, der neue Kundenbegehrlichkeiten weckt.

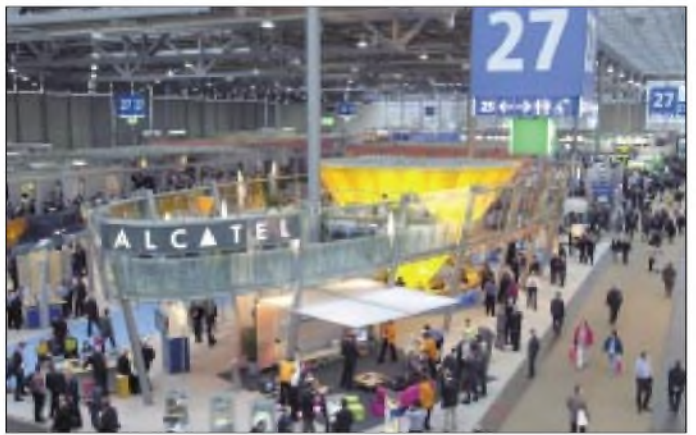

Der "Hype", der mit Topthemen wie UMTS oder "Mobile Computing" noch vor einem Jahr viele Messebesucher zu faszinieren vermochte, ist längst der "neuen Sachlichkeit" gewichen. Die meisten Fachbesucher interessierten sich letztlich weit mehr für Bereiche, mit denen sie alltäglich konfrontiert werden: Highspeed-Internetzugänge, Datenmanagement, IT-Sicherheit, Server-Backup-Konzepte.

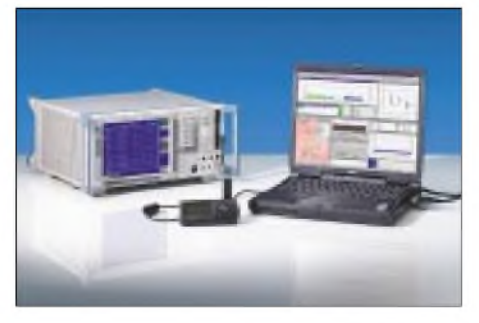

**Der "UMTS PN-Scanner" ist ein Meßsystem für die Unterstützung der UMTS-Netzplanung. Foto: Werkfoto Rohde & Schwarz**

**tions- und Telekommunikationstechnik. Vom 13. bis 20. März 2002 war das Messegelände in Hannover globaler Marktplatz für das komplette Angebot an Informationstechnik, Telekommunikation und Software. Foto: Deutsche Messe AG** Bevor via UMTS Betrieb gemacht werden kann, müssen diese Netze jedoch erst einmal geplant und realisiert werden. Dafür ste-

**Eine Vielzahl weltweit agierender Unternehmen macht die CeBIT zur Weltleitmesse der Informa-**

hen, wie auf der Messe gesehen, auch die Hersteller von begleitender Meßtechnik Gewehr bei Fuß. Für die UMTS-Netzplanung und denAufbau von Mobilfunknetzen der dritten Generation zeigte hier die Firma Rohde & Schwarz ihr neuentwickeltes Coverage Meß-System "UMTS PN-Scanner". Bestehend aus Hard- und Software wird das System an den PC oder - für mobile Testfahrten - an den Laptop angeschlossen. Der Scanner erfaßt die UMTS-Signale, wertet sie aus und stellt sie grafisch in einer Karte dar. Anhand dieser HF-Messungen können UMTS-Mobilfunkbetreiber ihre Netze mit optimaler Sendeleistung und Basisstationsdichte planen, aufbauen und testen.

### **Handy, PDA & Co.**

Ebenso wird der aus Japan importierte Datendienst "i-Mode" wohl noch eine Weile brauchen, um sich allgemein durchzusetzen. Erstens müßte man sich schon wieder ein neues "i-Mode-Handy" mit Vertragsbindung zulegen, und zweitens sind die Gebühren zur Zeit noch recht hoch (3 **€** Grundgebühr, anfallende Verbindungsgebühren des Mobilfunkbetreibers, Datentraffic-Gebühren von <sup>1</sup> Cent/KB und zum Teil kostenpflichtige Inhalte, für die ebenfalls nochmals zu bezahlen ist). Die Datenübertragung läuft dabei über das bereits bestehende GPRS.

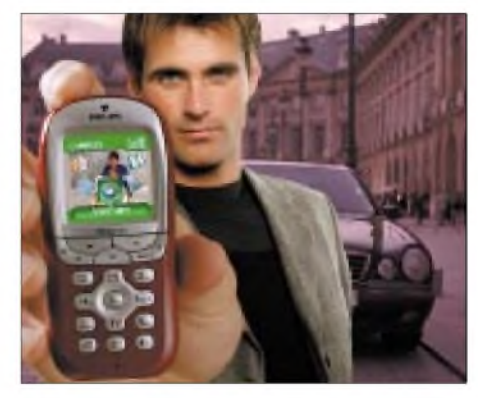

**Philips Fisio 820: High-Tech-Handy mit GPRS, Bluetooth und Farbdisplay** 

Philips zeigte in diesem Zusammenhang beispielsweise mit seinem Modell "Fisio 820" ein mit Technologie vollgepacktes Gerät – unter anderem mit einem großen vollgrafischen LCD-Farbdisplay, Bluetooth, GPRS und der Fähigkeit, Farbfotos und -Grafiken zu empfangen, speichern und zu versenden. Ein Winzling ist dieses Handy außerdem von seiner Größe her, wiegt nur 85g und hat die Antenne bereits im Gehäuse integriert.

Vernetzt via GPRS und Bluetooth lassen diese Handys Internet- und E-Mail-Anwendungen ebenso zu wie kabellose Datenverbindungen zu verschiedenen Bluetooth-fähigen Geräten - etwa anderen Telefonen, PCs, PDAs oder Headsets.

Gerade die PDAs haben es geschafft, den Wandel von einer "nice to have"-Technologie zu einem überall im Businessbereich anzutreffenden Werkzeug zu vollziehen.

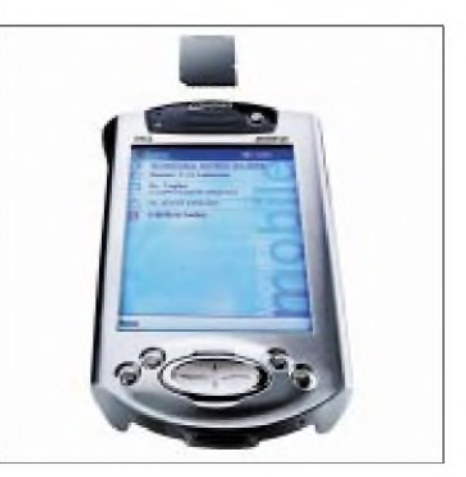

**Compaq iPAQ Pocket PC Foto: Compaq**

### *Ausstellungen*

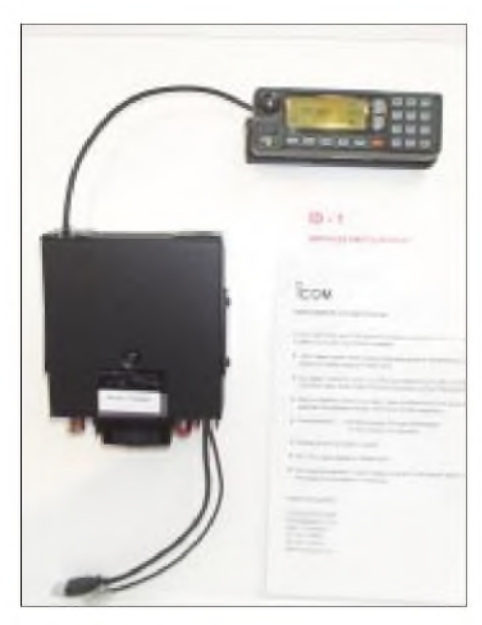

**Mit dem "D-STAR"-System führt Icom die nächste Generation digitaler Amateurfunksysteme ein. Der neuentwickelte Digitaltransceiver ID-1 diente in ersten Experimenten als**  $Terminaleinheit.$ 

Im Augenblick durchschreiten diese kleinen Helferlein offenbar eine weitere Evolutionsstufe hin zum sogenannten "Pocket PC". So zeigte der Hersteller Compaq z.B. seinen "iPAO Pocket PC", der mit einer Windows XP-ähnlichen grafischen Bedienoberfläche arbeitet, per Lautsprecher oder Kopfhörer Sounddateien wiedergeben und über Einschubmodule drahtlos Zugang zu Netzwerken aufbauen kann.

### **Icom digital**

Der Trend zu drahtlosen, digital vernetzten Systemen macht auch vor dem Amateurfunksektor nicht halt.

Unter dem Label "D-STAR" führt die Firma Icom ein neues digitales Amateurfunksystem ein. Das "D-STAR"-System befindet sich momentan im Status erster Feldtests. Dieses Projekt wurde in Zusammenarbeitmit derJARL (JapanAmateur Radio League) entwickelt und wird auch von der japanischen Telekommunikationsbehörde unterstützt.

"D-STAR" bietet digital modulierte Sprachund Datenkommunikation (GMSK) sowie Highspeed-Datenzugriff via Funk. Sämtliche Übertragungsdaten (einschließlich Sprachsignale oder Bilddateien) werden digital kodiert.

Digital modulierte Sprache überträgt das System von Terminal zu Terminal oder Repeater mit einer Geschwindigkeit von 8 kbps, digitale Daten mit maximal 128 kbps. Weiterhin besteht zwischen den Repeatern eine Linkstrecke mit bis zu 10 Mbps im 10-GHz-Band, somit stellen diese ein "Multisite-Repeater-System" dar.

Die Transceiver verfügen über einen Ethernet-Anschluß, mit dem sie direkt an PCs,

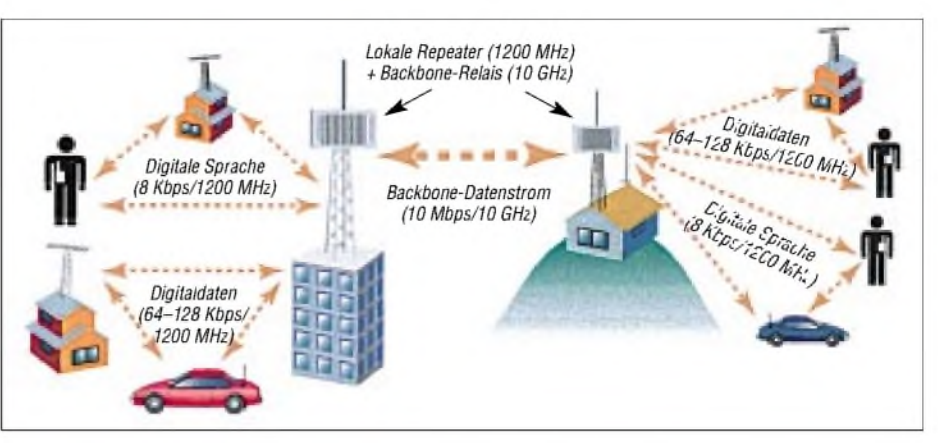

**Prinzipielles Schema der Datenübertragung mit Icoms "D-STAR"-System: Auch der Zugriff auf das Internet ist damit mobil innerhalb der Reichweite eines Repeaters möglich.**

Router oder Hubs angeschlossen werden können. Somit besitzt das System eine relativ enge Verwandtschaft mit dem Internet. Zusätzlich wird von Icom an Applikationen für die LMR/PMR-Nutzung geforscht.

Am Messestand von Icom (Europe) konnte bereits der neue Digitaltransceiver ID1 bestaunt werden, der in den Feldtests des Projektes als Terminal zum Einsatz kommt.

Dieser PC-gesteuerte Transceiver arbeitet im 1200-MHz-Band (Steuerung via USB bzw. 10BASE-T Ethernet-Kabel für Daten) und unterstützt daneben auch eine analoge FM-Sprachdatenübertragung. Die Sprachkommunikation (digital und analog) kann mit einem optionalen Controller ohne zusätzlichen PC erfolgen.

### **Kenwood: Funk & Audio**

Die Firma Kenwood Electronics Deutschland GmbH, mit ihrem Betriebs- und BOS-Funkprogramm sowie DVD-Navigation vertreten, offerierte als Spezialthema Car-Audio-Anwendungen.

Als neues Produkt wurde hier das "Kenwood Music Keg" vorgestellt. Mit diesem Gerät lassen sich aufeiner einzigen 10-GB-Speicherkarte mehr als zweitausend digitale MP3-, WMA- und WAV-Musikdateien aufzeichnen, organisieren und abspielen. Dabei ist das Gerät kompatibel mit sämtlichenAudio-Bedienteilen (2001 bis 2002), die über Wechsler-Kontrollelemente und CD-Textdisplays verfügen.

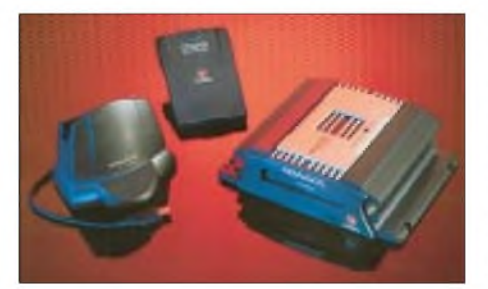

**"Kenwood Music Keg": Digitaler Musikgenuß fürs Auto Fotos: Kenwood**

Im Betriebsfunkmarkt behauptet sich Kenwood mit einem kompakten und widerstandsfähigen Gerätedesign. Als Vorabinformation waren aus diesem Bereich mit den Typen TK-2140/3140 zwei neue VHF/ UHF-FM-Handfunkgeräte zu sehen.

Die Geräte zeichnen sich durch eine umfangreiche Ausstattung bei äußerst kompakten Abmessungen aus, verfügen über ein beleuchtetes Matrix-LCD-Display, bis zu 250 programmierbare Kanäle, analoge und digitale Signalisierungsfunktion und sind sowohl mit Li-Ionen-, NiCd- und NiMH-Akkus betreibbar.

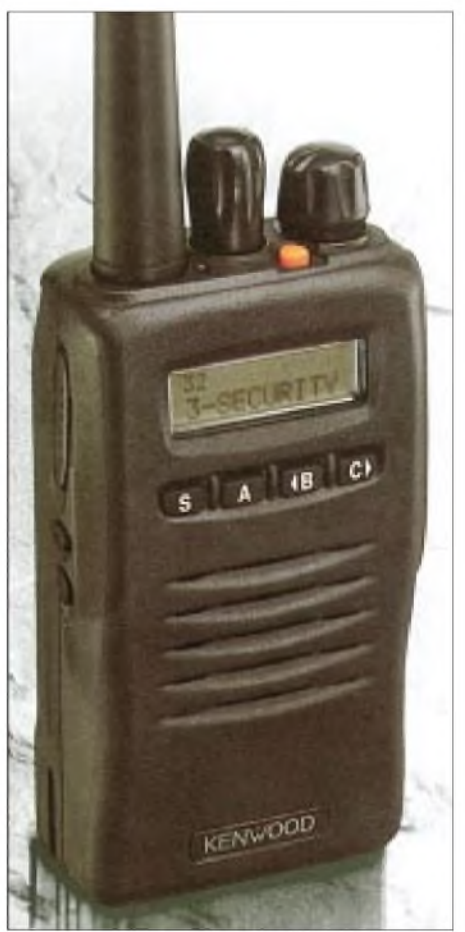

**TK2140/3140: 500 mW NF ermöglichen die Verständigung auch in lauter Umgebung.**

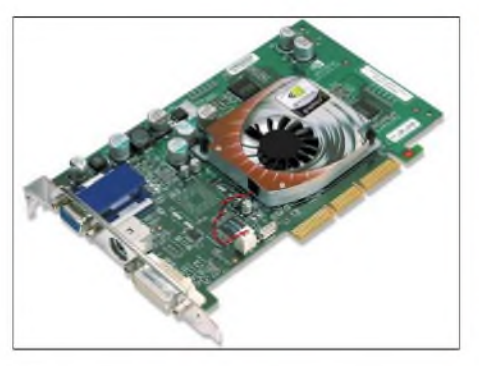

**Mit dem NVIDIA GeForce4 MX460-Grafikprozessor werden auf der Grafikkarte bis zu 1,2 Milliarden Texels/s erreicht (Texturfüllungen). Foto: Werkfoto NVIDIA**

### **Computergrafik**

Die Anforderungen an die Performance grafischer Rechnerdarstellungen werden immer komplexer. Und die Grafikprozessoren-Hersteller ziehen da mit. Oder ist es genau umgekehrt? Wie dem auch sei: GPUs, wie z.B. von NVIDIA, bringen derzeit, wie auf der Messe gezeigt, Leistungen, die sich sehen lassen können.

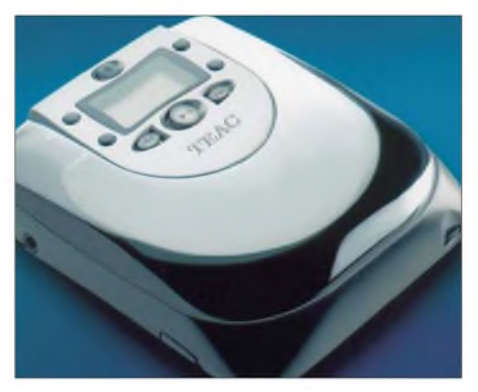

**TEACs MP-4000 unterstützt diverse CD-For** $hat$  **mate** und -Medien.

### **Entertainment**

Auf dem Entertainment-Sektor scheint die Kombinierfreude der Produzenten ungebrochen. TEAC beispielsweise stellte mit dem MP-4000 einen kombinierten "CD-Mini-Disk-MP3-Player" vor. 185 MB Speicher, 210 Minuten MP3-Aufnahmen, vier Sound-Modi und robuste "Anti-Schock"-Mechanik.

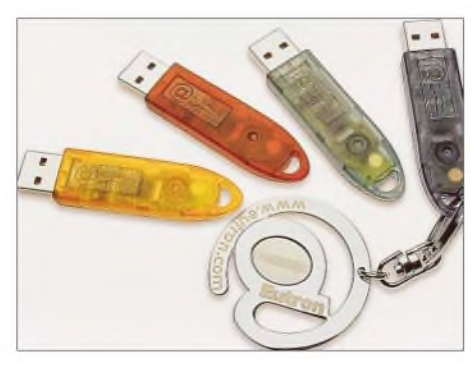

**USB-Biometrie-Abtaster sollen künftig Paßworteingaben überflüssig machen. Foto: EUTRON Spa**

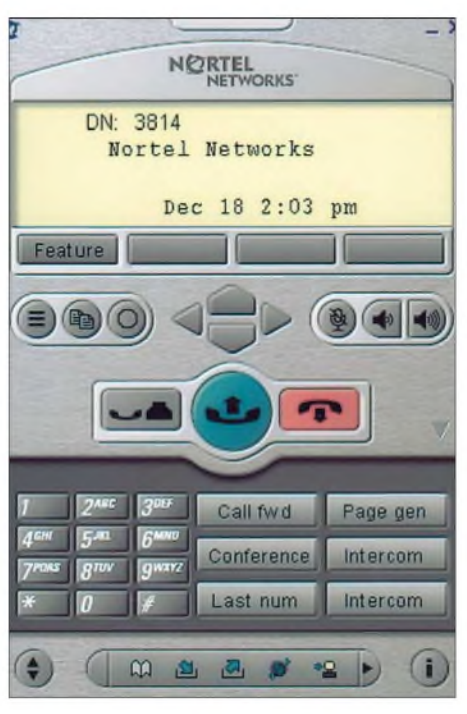

**IP-Software-Telefon i2050 für Meridian 1: Software statt Telefonapparat Foto: DeTeWe**

#### **IT-Sicherheit**

Ein Allround-Thema der CeBIT: die Sicherheitsanforderungen im IT-Bereich. Hier wurden diverse Zugangslösungen, neuerdings verstärkt auf biometrischer Basis, vorgestellt. Per USB-Anschluß können die Fingerabdrücke derAnwender elektronisch im Computer erfaßt und auf Zugriffsberechtigung zu den einzelnen Daten überprüft werden. Das erspart das Merken von Paßwörtern usw.

Wie sicher und praktisch handhabbar diese Art der Zugangskontrolle in der rauhen Praxis ist, wird sich erst noch zeigen müssen.

### **Nach Hause telefonieren...**

"Voice over IP", also das Telefonieren via Internet, ist zwar nicht mehr so ganz neu, aber immer wieder ein gern gezeigtes Thema auf der CeBIT. Und so stellten verschiedene Firmen, wie u.a. DeTeWe, ihre aktuellen Hard- und Softwarelösungen zur Nutzung des Übertragungsstandards IP

**Auf dem "CeBIT Job Market" drehte sich alles um das Thema "Jobvermittlung". Personalvermittler, Agenturen, Unternehmen und Verlage boten Nachwuchskräften und Computerspezialisten bei der CeBIT 2002 qualifizierte Arbeitsplätze im ITK-Bereich an und vermittelten erste Kontakte. Foto: Deutsche Messe AG**

(Internet Protocol) vor. Gezeigt wurden bei DeTeWe Endgeräte und intelligente Netzwerklösungen auf IP-Basis an der Kommunikationsplattform "Meridian 1" von Nortel Networks.

### **Foto und Video**

Natürlich durften in Hannover auch die Aussteller der digitalen Foto- und Video-Branche nicht fehlen. Digitale Fotoapparate verarbeiten nun schon bis zu 6 Megapixel und werden damit auch langsam für den professionellen Einsatz interessant. Digi-Camcorder, wie z.B. der MV-550i von Canon, warten mit immer kleineren Abmessungen bei verbesserten technischen Parametern auf.

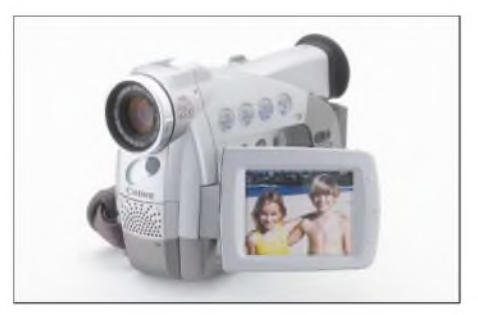

**MV-550i: digitaler Camcorder von Canon Foto: Canon**

Intern nimmt die Elektronik dem Nutzer sogar die Fokussierung auf die gewünschten Motive ab. Nur halten muß man die Kamera noch selbst ;-)

Mit einem integriertenA/D-Konverter lassen sich auch analoge Tapes digitalisieren.

### **Job-Markt CeBIT**

Neben dem "future parc" als Vermittler zwischen Forschung, Entwicklung, Gründerszene, Unternehmen und Kapitalgebern ist die CeBIT auch stets ein ideales Forum für qualifizierte Nachwuchskräfte, um mit potentiellen Arbeitgebern in Kontakt zu kommen.

Deshalb wurde der "CeBIT Job Market" geschaffen, wo sich alles um das Thema Jobvermittlung drehte.

Die nächsten Kontakte lassen sich vom 12. bis 19.3. auf der CeBIT 2003 knüpfen...

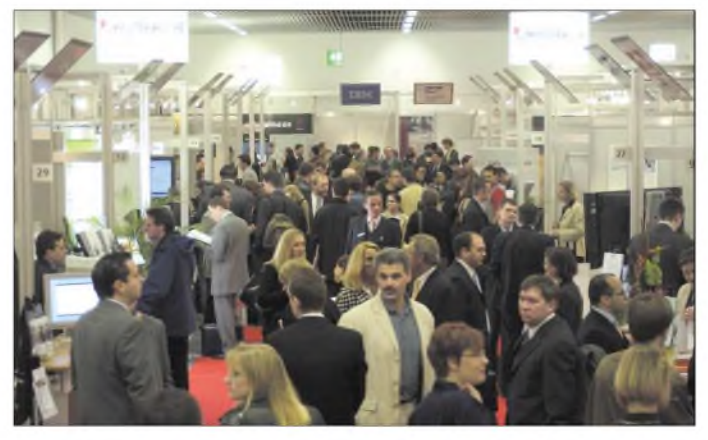

# *Die Lösung gegen zuviel Überwachung: Anonym bleiben im Netz*

### *NIELS GRÜNDEL*

*Der gläserne Surfer existiert schon längst. Denn wer surft, hinterläßt unfreiwillig Spuren im Netz. Provider, Website-Betreiber und auch der Staat sammeln immer mehr Daten. Sich vorderSammelwut zu schützen, wird immer schwieriger. Und doch ist es möglich, sich weitgehend anonym durch das Netz zu bewegen und unerkannt E-Mails zu versenden.*

Seit dem 11. September 2001 wird die Debatte um die Einschränkung des Datenschutzes in aller Öffentlichkeit ausgetragen. Doch nicht erst seit diesem denkwürdigen Tag versuchen vor allem die Geheimdienste, Kenntnis von allen über das Internet verbreiteten Daten zu erhalten. Sogar vermeintlich befreundete Staaten wie Großbritannien und die USA haben seit Jahren das vom Europaparlament so scharf kritisierte, weltumspannende Echolon-System zur gezielten Industriespionage auch über das Internet betrieben.

In Staaten wie China oder Vietnam unterliegt das Internet fast gänzlich staatlichen Kontrollen.

sen: Wer über eine Standleitung für seinen Internetzugang verfügt, besitzt eine eindeutige IP-Adresse, die sich dauerhaft und sehr leicht zurückverfolgen läßt. Anonymizer.com 陈庄美的

**RIVACY BUTTON** 

Mit zunehmender Verbreitung von Internet und Telekommunikation hat sich aber auch hierzulande das Netz um die Privatsphäre deutlich enger gezogen. Zahlreiche Überwachungssysteme bedrohen vor allem unbescholtene Bürger und Unternehmen. Polizei und Geheimdienste arbeiten zumeist im Untergrund. Natürlich sind auch die Marktforscher auf Datenjagd.

### **Verschlüsseln**

Wer wirklich etwas zu verbergen hat, greift auf die Verschlüsselung von E-Mails und für Telefonate auf abhörsichere Leitungen zurück.

Für die Übermittlung von geheimen Daten hat sich besonders die Methode der sogenannten Steganographie bewährt. Dabei

**Auch ein lokal auf dem heimischen Rechner installiertes Programm wie "Stealther" kann die Funktion eines Anonymizers übernehmen.**

Wer sich dagegen über einen der großen Provider wie T-Online, AOL oder gar per Call-by-Call ins Internet einwählt, erhält bei jedem Einwählvorgang für die Dauer der jeweiligen Sitzung eine andere IP-Adresse. Eine Zuordnung zum Surfer ist daher nur während der bestehenden Internet-Verbindung möglich, ansonsten lediglich für den Provider.

**Im Internet existieren diverse Anonymizer, wie hier** *<anonymizer.com>***, über die ein Websurfer anonym im Netz "Weiterreisen" kann.**

werden Nachrichten in Bildern versteckt und zusätzlich verschlüsselt. Dagegen gibt es keine erfolgreichen Überwachungs- und Entschlüsselungstechniken. Mit bloßem Auge sind derartige Nachrichten ohnehin

**Anonym Surfen ist möglich!** Auch jemand, der ganz normale Nachrichten per E-Mail versenden oder sich ohne illegale Absichten im Internet bewegen möchte, sollte trotzdem einige Dinge wis-

nicht zu erkennen.

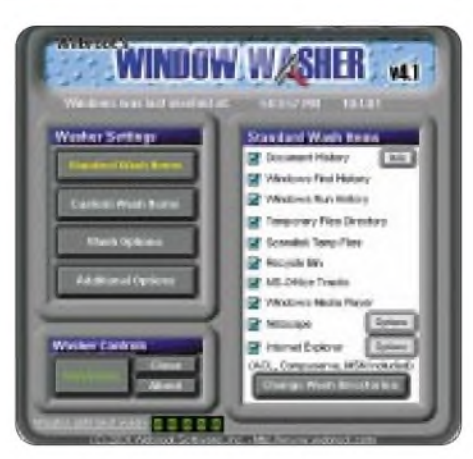

**Windows Washer entfernt alle temporären "Surfspuren" vom PC.**

Doch egal, welchen Weg man im Internet einschlägt, die benutzten Pfade werden von den Seitenbetreibern unabhängig vom eingesetzten Webserver gnadenlos mitgeloggt. Schließlich möchten sie alles über ihre Nutzer wissen: Von welchen Seiten kommen die Nutzer, wie lange bleiben sie, mit welchen Browserversionen betrachten sie die eigenen Seiten und welche Seiten rufen sie auf?

Wer genau wissen möchte, welche Informationen er über sich preisgibt, sollte einmal bei der Verbraucherorganisation *<privacy.net>* [1] vorbeischauen. Dort werden auf Mausklick alle persönlichen Daten präsentiert, die sich aus den übergebenen Browserinformationen online zusammenstellen lassen.

Ein Websurfer, der nach solcher Erkenntnis lieber unerkannt bleiben möchte, kann sich mit einem sogenannten Anonymizer auf seinem Weg durch das Web tarnen.

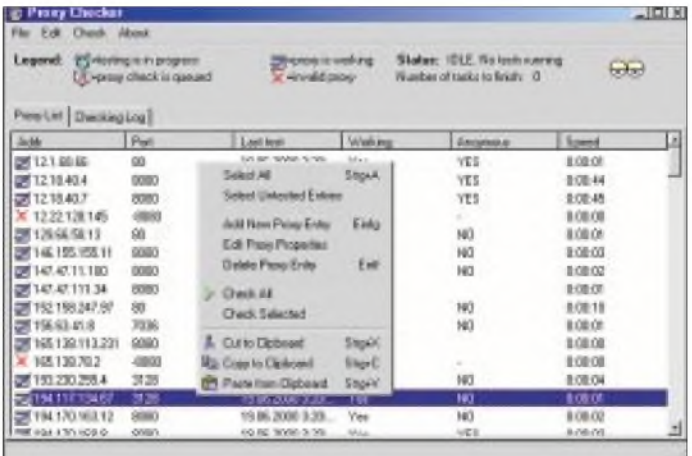

Diese Hilfsseiten im Netz [2] wählt man direkt nach der Einwahl bei seinem Provider an und gibt hier die eigentliche Zieladresse an. Anonymizer sorgen dafür, daß die persönlichen Daten vollständig gefiltert werden.

Die Seitenbetreiber angewählter Internetseiten können so zwar noch die einzelnen Seitenaufrufe auf ihren Servern nachvoll-

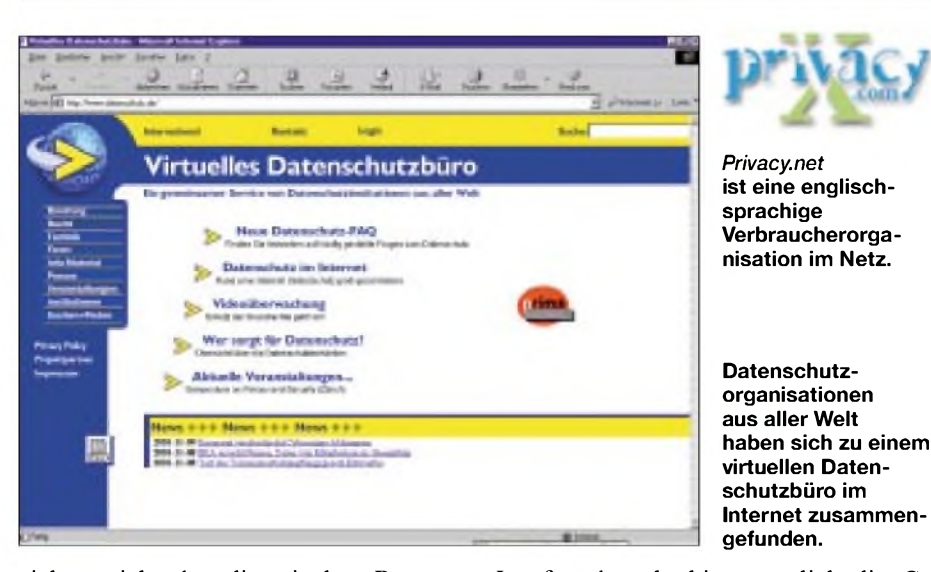

ziehen, nicht aber die mit dem Browser übermittelten Daten. Statt dessen erhalten sie von denAnonymizern nur falsche oder sogar unsinnige Informationen.

Für den Dauerbetrieb bietet*<Anonymizer.com>* eine kleine Ergänzung für die Toolbar des Internet-Explorers.

Noch komfortabler ist ein Tool wie Stealther  $[3]$ , der auf dem eigenen PC installiert wird und die Funktionalität der Anonymizer-Webseiten übernimmt, also die Tarnung im Netz.

Die Vollversion von Stealther kostet ca. 40 **€**. Die Sicherheit der Zivilgesellschaft hat eben ihren Preis – wie ja auch unsere Politiker nicht müde werden zu betonen.

### **Spuren auf dem eigenen Rechner beseitigen**

Doch auch auf dem eigenen Rechner bleiben oft zahlreiche "Surfspuren" im weltweiten Web: temporäre Internetdateien, History, Favoriten und unbemerkt angelegte Cookies.

Theoretisch lassen sich alle diese Spuren nach jedem Besuch des Internets von Hand löschen. Leichter geht es mit Überwachungshilfen der meisten Personal Firewalls oder mit speziellen Säuberungstools wie etwa dem Window Washer oder dem MacWasher [4].

Cookies können inzwischen in allen Browsern der neueren Generation recht gut kontrolliert werden.

### **Auch per E-Mail geht's anonym**

Ähnliche Anonymität läßt sich auch beim Versenden von E-Mails erreichen. Im Internet bietet diese Möglichkeit zum Beispiel die SeiteAllgemeiner Datenschutz [5]. Für den Dauergebrauch wesentlich bequemer ist allerdings ein Tool wie Potato [6]. Auch hier bleibt die eigentliche Mailadresse zuverlässig geschützt. Allerdings kann man dabei jede beliebige Absenderadresse wählen, ohne daß dies der Empfänger und der vermeintliche Absender merken können.

Insofern besteht hier natürlich die Gefahr eines Mißbrauchs. Gerne benutzt werden derartigeAnwendungen daher von Hackern.

#### **Zumindest eigene E-Mails**  $\blacksquare$ **verschlüsseln**

Wem die Spuren beim Versenden von E-Mails egal sind, nicht aber die Gefahr, daß Fremde den Inhalt der Nachricht mitlesen, sollte seine E-Mails unbedingt verschlüsseln.

Online geht das beim Web-Mailprovider *[web.de](http://web.de)* [7], allerdings mit einer nur recht schwachen Verschlüsselung und der unverschlüsselten Übertragung zwischen dem eigenen Rechner und *[web.de](http://web.de)*.

Als sehr sicheres Angebot gilt PrivacyX [8], wenngleich E-Mails manchmal etwas

# <span id="page-14-0"></span>*WWW-Tip*

*"Si usted no puede hablar español usted debe utilizar AltaVista. "*

Wenn Ihnen dies irgendwie spanisch vorkommt, haben Sie völlig recht. Sie sprechen kein Spanisch? Macht nichts! Die Internet-Suchmaschine "Altavista", zu finden unter dem URL *[www.altavista.de](http://www.altavista.de),*

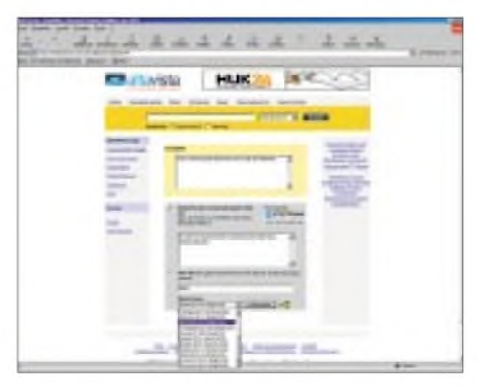

**Fremdsprachige Texte sind mit der bei Alta-Vista bereitstehenden Übersetzungsfunktion schnell verstanden.**

länger für den Weg zum Empfänger benötigen.

Wer einen E-Mail-Client auf seinem Rechner nutzt, kann zur Verschlüsselung das sehr beliebte PGP Pretty Good Privacy [9] integrieren.

### **Kostenlose Plug-Ins nutzen**

Plug-Ins sind für die meisten E-Mail-Clienten verfügbar, die maximale Verschlüsselungsstärke ist extrem hoch. Sie liegt bei 2048 Bit. Für Privatanwender ist der Einsatz kostenlos möglich.

Ebenfalls kostenlos, aber (noch) nicht ganz so verbreitet ist der GNU Privacy Guard [10].

Weitere Informationen und Hinweise rund um den Datenschutz und das anonyme Surfen bietet das "Virtuelle Datenschutzbüro" [11].

### **Literatur**

- [1] Verbraucherorganisation Privacy, Homepage *[www.privacy.net](http://www.privacy.net)*
- [2] Anonymizer, Homepage *[www.anonymizer.com](http://www.anonymizer.com)*
- [3] Stealther, Homepage *<http://stealther.com>*
- [4] Window Washer und Mac Washer, Homepage *www.[webroot.com/washer.htm](http://www.webroot.com/washer.htm)*
- [5] Allgemeiner Datenschutz, Homepage *www.[allgemeiner-datenschutz.de](http://www.allgemeiner-datenschutz.de)*
- [6] Potato, Homepage
- *www.theinternet.cc/potatoware/pot* [7] [web.de](http://web.de) - Freemaildienst, Homepage
- *<http://freemail.web.de>* [8] PrivacyX, Homepage *[www.privacyx.com](http://www.privacyx.com)*
- [9] PGP Pretty Good Privacy, Homepage *[www.pgpi.org](http://www.pgpi.org)*
- GNU Privacy Guard, Homepage *[www.gnupg.org](http://www.gnupg.org)*
- [11] Virtuelle Datenschutzbüro, Homepage *www.[datenschutz.de](http://www.datenschutz.de)*

bietet in der Menüauswahl der Homepage auch den Punkt "Übersetzen" zur kostenlosen Benutzung an.

Nicht nur Webseiteninhalte, sondern auch frei eingegebene Texte lassen sich so schnell von der einen in die andere Sprache transformieren.

Das Ergebnis ist dabei eine erstaunlich gute Übersetzungsleistung, speziell, wenn die Vorgabetexte nicht allzu verschachtelt und syntaktisch kompliziert daherkommen.

Derzeit sind folgende Sprachoptionen bei Altavista implementiert:

- *- Deutsch ins Englische undFranzösische,*
- *-Englisch ins Französische, Deutsche, Italienische, Portugiesische und Spanische (und auch zurück ins Englische),*
- *-Französisch und Englisch ins Deutsche, -Russisch ins Englische sowie*
- *-Japanisch, Koreanisch und Chinesisch ins Englische bzw. retour.*
- Versuchen Sie's doch mal. Adiós. **Dr.-Ing. Reinhard Hennig, DD6AE**

# *Barfuß aus der Antarktis (1): South Sandwich, VP8THU*

### *BERNHARD PFANDER - HB9ASZ*

*"Jump now!" schrie Matthew, der Bootsführer. Seine Aufforderung ging allerdings in der tosenden Brandung an den Klippen von Hewison Point und dem Quietschen von Tausenden Pinguinen fast unter. Nur noch ein mutiger Sprung ins wild auf- und abtanzende Schlauchboot trennte uns nach einem viertägigem Wetter-Wechselbad und 80 Stunden Funkbetrieb von der relativen Geborgenheit der weiter draußen ankernden "Braveheart".*

*Während dem freien Fall im starken Schneetreiben und 40 Knoten Gegenwind zog die Vorgeschichte im Zeitraffer nochmals vor meinen Augen vorbei.*

Die Idee, South Sandwich zusammen mit South Georgia nach 1992 (VP8SSI) erstmals wieder zu aktivieren, wurde 1999 von James, 9V1CY, Declan, EI6FR, und Trey, N5KO, auf Campbell Island (Expedition ZL9CI), einem ähnlich unwirtlichen Platz, geboren: Dieses Unternehmen sollte unter dem Motto , micro-light, back to the roots of ham-radio" stehen, also ohne Endstufen, On-line-Logs, Pilotstationen und namentlich ohne Sponsoren (Ausnahme: NCDXF). Ende fand.

Ralph, K0IR, Robert, K4UEE, George, K5TR, Robert, N5KO, Dick, PA3FQA, John, VE3EJ, Wesley, W3WL, Lewis, W7EW, und James, 9V1YC.

Einer deftigen Einführung in Sachen Sicherheit und Klo-Spülung an Bord durch den Schiffseigner Nigel Jolly folgte unverzüglich die erste Teamsitzung, die aber für einige DXpeditionäre mit Einsetzen der heftigen südatlantischen Dünung ein jähes

> **Die Crew von VP8THU auf South Thule**

Campverantwortlichen Dermot, EI5IQ, und Ihrem Berichterstatter, HB9ASZ, an Land.

Nach einem Motorausfall des Schlauchboots schleuderte uns eine gewaltige Brandungswelle bäuchlings in eine große Kolonie von Chinstrap-Pinguinen. Ob das Flossenklatschen der Pelzrobben und See-Elefanten als Begrüßung gedacht war oder doch eher unserer komischen Vorstellung gegolten hat, bleibe dahingestellt. Eines stand dabei jedoch fest: Hier würden wir unsere Ausrüstung kaum heil an Land bringen!

Southern Thule Island wird vom steil abfallenden, gletscherüberzogenen und unzugänglichenVulkan Mount Larsen dominiert. In südöstlicher Richtung erstreckt sich die kliffbewehrte Landzunge Hewison Point, mit den Überresten einer 1983 nach dem Falklandkrieg von den Briten gesprengten argentinischen Forschungsstation. Zigtausende von Pinguinen, Pelzrobben, See-Elefanten und Vögel bevölkern die Insel bis hoch auf die Gletscher hinauf.

Wenn es dann allerdings im antarktischen Sommer taut, watet der gebeutelte Wanderer knöcheltief in der glitschigen Hinterlassenschaft dieser Viecher (auch Guano genannt); der damit einhergehende beißende Geruch liegt wie eine Dunstglocke über dem ganzen Archipel. Unter dem hell erleuchteten antarktischen Nachthimmel

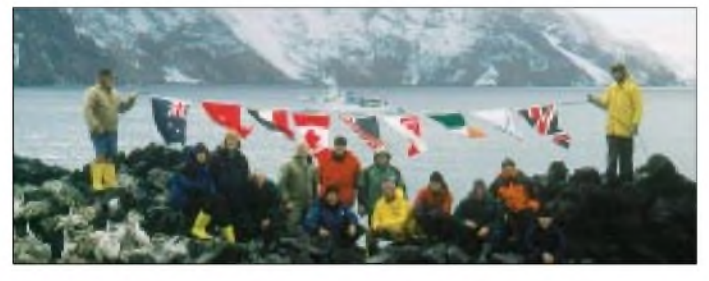

Nach fast zweijährigen zähen Verhandlungen erteilten die Behörden auf den Falkland-Inseln endlich eine viertägige Landeerlaubnis, allerdings unter strengen Sicherheitsund Umweltauflagen, wie z.B. der expliziten Beschränkung auf Vertikalantennen und Notfallausrüstung für weitere acht Tage! Der ursprüngliche Plan, unangekündigt im Äther zu erscheinen, wurde durch einenArtikel im "South Georgia Association Newsletter" vom November 2001, der seinen Weg in die DX-Presse fand, durchkreuzt.

### **Und alles im Eimer?!**

Am 12. Januar 2002 ging's dann endgültig zur Sache. Nach einer Zwischenlandung aufAscension (ZD8) landete unsere Tristar der RoyalAir Force mit eintägiger Verspätung auf dem windgeplagten Mount-Pleasant-Flugfeld der Falkland-Inseln. Noch am selben Abend stachen wir an Bord der in Neuseeland gecharterten 30 m langen "Braveheart" vom geschützten Hafen Port Stanley aus in See. Wir, das waren Dermot, EI5IQ, Craig, EI6FR, Bernhard, HB9ASZ,

**Unsere "coolen" Expeditionszelte, links zwei der Vertikals**

Bis zu unsererAnkunft vor Southern Thule amAbend des 17. Januar blieben die mächtigen achterlichen Brecher der Scotia See unsere treuen Begleiter. Das vielfältigeAngebot an "mal de mer"-Pillen und -Pflästerchen unseres behördlich vorgeschriebenen Expeditionsarztes Lew, W7EW, sowie einige ominöse grüne Plastikeimer für "Hardware" fanden reißenden Absatz bzw. Zuspruch.

Die Gewässer rund um Southern Thule und die benachbarte Cook Island sind nautisch kaum vermessen und mit verborgenen Unterwasserriffs verseucht. Dank einer modernen Sonar-Anlage fanden wir aber doch einen sicheren Ankergrund an der Nordküste. Ralph, K0IR, ein Veteran der Expedition von 1992, führte kurz vor Dämmerungseinbruch die erste Vorhut mit den kehrten wir gegen Mitternacht erschöpft von unserem Erkundungsausflug auf das Schiff zurück.

### **Most wanted Nr. 6 in der Luft**

Am frühen Morgen des 18. Januar beluden wir die beiden Schlauchboote und hielten aufdie 13 m hohen Steilklippen zu, wo wir amAbend zuvor eine mögliche Landungsstelle ausgemacht hatten. In Windeseile wurde das gesamte Expeditionsmaterial über eine Menschenkette auf den ersten größeren Felsabsatz gehievt.

Der Himmel am Horizont verdüsterte sich zusehends. Das vordringlichste Problem bestand jedoch darin, zunächst die Pinguine schonend vom geplanten Zeltareal zu dislozieren, was nur unter empörtem Geschnatter und glücklicherweise harmlosen Schna-

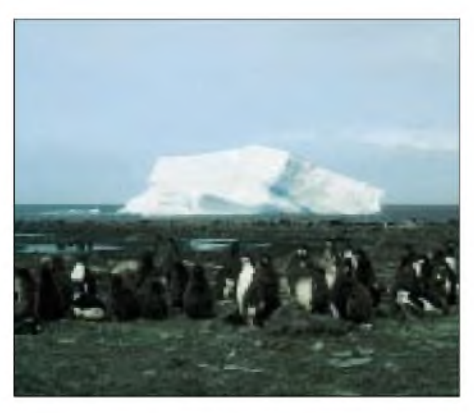

**Dieser in der Ferguson Bay gestrandete imposante Eisberg bescherte uns einige Unruhe, hätte er doch die einzig sichere Fahrrinne zwischen Southern Thule und Cook Island blokkieren können.**

belhieben (ihrerseits) vonstatten ging. Alle Einsatzgruppen gingen zielstrebig an die Arbeit.

Während wir "Quartiermacher" die vier speziell angefertigten Weatherhaven-Zelte im blizzardartig einsetzenden Schneefall und stark aufbrisenden Wind aufstellten, montierte der vierköpfige Antennentrupp unter kundiger Leitung von Bob, K4UEE, mit klammen Fingern auf einem schneebedeckten, sommerlich grünen Gartentisch fünf der schon auf der Kingman-Riff-Expedition (K5K) bewährten SVDA-Vertikaldipole (Single Vertical Dipole Arrays) für die höheren Bänder und zwei %/4-Vertikalantennen für 30 und 40 m.

Zusammen mit dem Kabelmeister Dick, PA3FQA, mußte sich die Gruppe dann ihren Weg durch mehrere lautstark (über S 9!) protestierende Pinguinkolonien zum nahen Kliff bahnen. Wes, W3WL, der Generatorverantwortliche, und John, VE3EJ, bemühten sich inzwischen, die sechs 1-kW-Honda-Generatoren mit Stahlblechen aus den Überresten der argentinischen Forschungsstation einigermaßen vor der Witterung zu schützen.

Um 2100 UTC schalteten die TX-LEDs der vier Kenwood-TS-50-Transceiver gleichzeitig auf Rot. VP8THU war in der Luft! Praktisch übergangslos bildeten sich unglaubliche Pile-Ups, die während den gesamten 80 Stunden Funkbetrieb nicht nachlassen sollten. Zeitweilig waren infolge exzellenterAusbreitungsbedingungen Fernost, Europa und die USAmit hohen Signalstärken gleichzeitig auf einem Band zu hören. Der geplante durchgehende Einsatz von vier Stationen ließ sich dank einem sauberen Antennendispositiv und Bandpaßfiltern realisieren. Nur während dem Empfang der HF-Wetterkarten auf der "Braveheart" mußten die Tasten und Mikofone aus Interferenzgründen jeweils kurzfristig beiseite gelegt werden.

Dem anfangs heftigen Schneesturm folgten im raschen Wechsel die ersten Aufhellungen, horizontale Regenfälle, starke Windböen und wieder Schneegestöber, letzteres vor allem nachts. Die mit je 16 starken Abspannungen im gefrorenen Boden verankerten Zelte überstanden im Gegensatz zu denjenigen der 1992er Expedition alle Angriffe der Starkwinde problemlos.

### **Camping im Permafrost**

Gegen die Feuchtigkeit zeigten sie sich jedoch wider Erwarten nicht gefeit. Schon am zweiten Tag bildeten sich im Zeltinneren große Lachen aus übelriechendem, schmutzigem Schmelz- und Kondenswasser. Eine eiserne Campregel besagt, daß Zelte nicht in Schuhen betreten werden dürfen. Angesichts der eingangs geschilderten Bodenbeschaffenheit eine grundsätzlich einleuchtende Bestimmung, nur führte sie zu grotesken Bildern von dick eingemummten Hams mit Pile-Up-erhitzten Köpfen, klammen Fingern an der Morsetaste und dreifach thermo-besockten und trotzdem gefühllosen Füßen.

Nach dem Eröffnungs-Dreistunden-Törn an der Taste oder am Mikrofon suchten die ersten Operators hinkend Trost in der vermeintlich warmen Campküche (etwa 5 °C). Doch weit gefehlt! Die beiden Gaskocher versagten wegen der Kälte schnörkellos ihren Dienst: Mein unverbindlicher Vorschlag für Instant-Nudeln mit kaltem Wasser führte lediglich zu gereizten Seitenblicken.

Zum Glück versorgte uns die Bordküche der "Braveheart", nachdem sich der Seegang gelegt hatte, in der Folge einmal täglich mit Warmwasser und heißen Speisen.

sack, beim Nachfüllen der Generatoren oder auf ausgedehnten Streifzügen. So besuchten wir z.B. die kleine hölzerne Überlebenshütte für Schiffbrüchige am Fuß des Mount Larsen. Dorthin hatten sich 1992 die Operateure von VP8SSI nach dem Kollaps ihrer Zelte geflüchtet. Der in aller Hast zurückgelasseneCushcraft-Beam lag noch voll konserviert im Pinguin-Poo vor dem Eingang.

Der Innenraum war jedoch von zwei mächtigen Pelzrobben besetzt, die sich einer Besichtigung energisch widersetzten. Robben sind ausgesprochen aggressive Tiere und zu Lande zudem außerordentlich flink. Bisse führen zu bösen, langwierigen Infektionen mit hohem Fieber. Vertreiben kann man diese prächtigen Feger am besten mit metallischen Geräuschen. Zu diesem Behufe empfiehlt jeder Antarktis-Knigge dringend das Mitführen von zwei ordentlichen Zeltstangen.

Am zweiten Tag unseres Aufenthalts strandete ein großer Eisberg in der Ferguson Bay, am südwestlichen Küstenabschnitt von Hewison Point, ein überwältigender und atemberaubender Anblick! Zunächst befürchteten wir, er könnte die nahe gelegene einzig sichere Fahrrinne zwischen Southern Thule und Cook Island blockieren, doch starke Winde "eisten" den Havaristen dann los und trieben ihn aufs offene Meer zurück.

Die Überreste der argentinischen Forschungsstation legten offenkundig bei einigen Expeditionsteilnehmern eine archäologische Ader frei. Mit Schaufeln bewaffnet, wurde eifrig nach Souvenirs gebud-

**Southern Thule Island wird vom steilabfallenden, gletscherüberzogenen und unzugänglichen Vulkan Mount Larsen dominiert. In der Bucht wie ein Spielzeug unser Schiff, die "Braveheart". Und überall Pinguine, Pinguine ... Fotos: HB9ASZ**

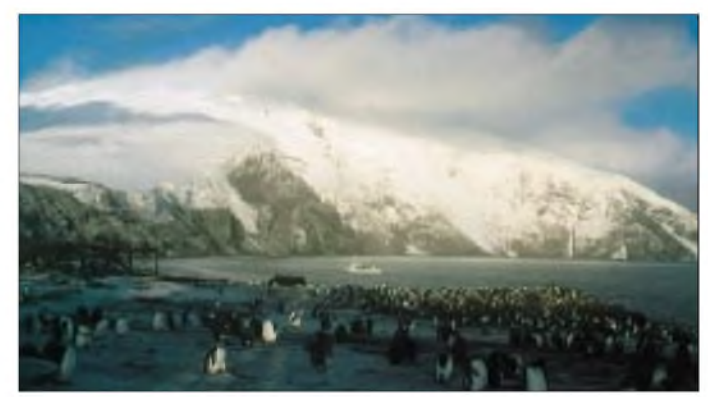

An dieser Stelle möchte ich unseren neuseeländischen Freunden Nigel, Rob, Matt, Garry alias "Gazza" und Johnny ganz herzlich für alles danken, was sie für uns, weit über die Vertragsbedingungen hinaus, getan haben. Ohne ihre hervorragende Seemannschaft wäre die internationale DX-Gemeinschaft nie in den Genuß von VP8THU gekommen!

### **Sightseeing**

Die kurz bemessene Freizeit verbrachten wir entweder im Bivi-Bag-geschützten Schlafdelt. Die Beute bestand aus Aschenbechern, Geschirr mit dem Logo der "Armada RepublicaArgentina" und Isolatoren von riesigen, am Boden liegenden Funkgittermasten. Mußten die Briten damals wirklich gleich alles in die Luft fliegen lassen? Was für Signale hätten wir da auf 80 und 160 m produziert...

### **QRT aus dem Feuerwehrschlauch**

Auch ohne 80- und 160-m-Antennen standen am 22. Januar um 0730 UTC über 26 000 Verbindungen im Log, das George,

K5TR, aufopfernd betreute. Die täglich von Valparaiso Radio, CBV, auf 17144,4 kHz ausgestrahlte HF-Wetterkarte verhieß nichts Gutes. In aller Eile traten wir hastig einen geordneten Rückzug an. Besonderer Wert wurde darauf gelegt, die Umwelt so zurückzulassen, wie wirsie angetroffen hatten. Kaum waren die Zelte zusammengepackt und die Antennen abgebaut, kehrten die vertriebenen Pinguine triumphierend an ihren angestammten Platz zurück. Ein großer Augenblick in einer lebensfeindlichen, aber trotzdem traumhaft faszinierenden,

fremden Welt neigte sich im Naßschneetreiben seinem feuchten Ende entgegen.

Der Traum endete mit dem ungebremsten flachenAufprall und anschließendem Purzelbaum im Schlauchboot. Zum ergreifenden Finale erwartete uns auf dem Achterdeck der "Braveheart" im Sinne einer ersten Grobreinigung eine Outdoor-Dusche aus einem armdicken Feuerwehrschlauch. Den einzigartigen, in vier Tagen angereicherten Thule-Geruch wurden wir jedoch erst unter einem richtig heißen Duschstrahl endgültig los!

Wie zum Hohn klarte das Wetter gegen Abend auf, und als die "Braveheart" langsam Fahrt in Richtung unseres zweiten Ziels South Georgia aufnahm, stachen die Konturen der drei benachbarten Inseln Southern Thule, Cook und Bellinghausen am Horizont gestochen scharfhervor, doch da lagen die meisten schon lang und schlapp in der Koje.

Langsam versank VP8THU im abendlichen Dunst, und die zunehmende Dünung übernahm wieder ihr wohlbekanntes "Rock'n-Rolling"-Regime.

## *Hilfe aufhoher See dank Amateurfunk*

Vergnügt sitzen wir beim Frühstück, die "Eldorado" fährt friedlich vor sich hin. "Wir sind genau auf der Kurslinie", meldet Susanne gut gelaunt. Sie hat Freude daran, die Navigation auf dieser Reise ausführen zu können. Es wird wohl wieder heiß werden heute, wir haben schon jetzt fast 30 °C. Susanne steht auf und macht sich an der Luke zu schaffen. Plötzlich klappt das Fenster mit Krach wieder zu, ein kurzer Schrei: An Susannes Hand tropft das Blut herunter.

Susanne bekommt große Augen und wird kreideweiß im Gesicht: Schock! Sie realisiert nicht, daß ihr soeben fast der ganze vordere Teil des rechten Zeigefingers abgeschnitten worden ist. "Ich mag gar nicht hinsehen", klagt sie. Dafür sehen wir die Bescherung, uns wird erst recht mulmig. Ich beschließe zunächst einmal, die Reise abzubrechen und nach Male auf den Malediven zurückzukehren. Mit einem halb abgeschnittenen Finger macht ein Segeltörn keinen Spaß mehr. Ganz abgesehen davon, daß die Verletzung derart gravierend ist, daß Susanne möglichst schnell in ein Spital oder zumindest in die Hände eines Arztes kommen muß. Doch hier draußen, mitten auf dem Indischen Ozean, ist das nicht ganz einfach. Wir starten deshalb vorerst einmal eine improvisierte Notversorgung. Wir müssen den Finger so behandeln, daß die Durchblutung auch weiterhin gewährleistet bleibt, um zu verhindern, daß Susanne ihren Finger verliert.

Susanne trägt ihr Handicap mit bemerkenswerter Ruhe; sie klagt nicht und erträgt die bestimmt starken Schmerzen mit bewundernswerter Geduld: Einfach großartig! Was nun? Da fahren wir mit knappen vier Knoten Male entgegen, und sind noch über 250 Meilen davon entfernt. Dabei müßte Susanne eigentlich so schnell als möglich in ein Spital oder zu einem Arzt.

"Wenn uns in dieser Situation jemand helfen kann, ist es Heiri, der Kanada-Schweizer, derhier aufden Malediven als Pilot sein Segelbudget aufbessert. Er ist Pilot eines

Wasserflugzeugs", verkünde ich. Er ist auch Funkamateur, VE0HSS. Ich versuche, ihn tagsüber aufAmateurfunk- und Marinefrequenzen zu erreichen. Ich muß auf verschiedenen Frequenzen mehrmals rufen, bis die Verbindung endlich klappt, dieAusbreitungsbedingungen sind sehr schlecht heute.

Als Funkamateure haben wir jedoch beide geübte Ohren und können trotz der vielen Störungen die wichtigsten Passagen übermitteln. Ich erkläre Heiri die Situation und betone, daß es für den Finger wohl keine Rettung mehr geben würde, wenn nicht

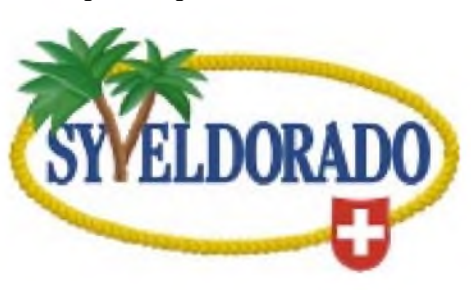

schnellstens gehandelt werden kann. Ich bitte ihn, Susanne morgen früh auf hoher See abzuholen, und erkläre ihm noch, auf welcher Position wir uns dann etwa befinden würden.

"Ich schaue, was sich machen läßt!", schnarrt es aus dem Lautsprecher; für uns tönt das allerdings wie Musik. Wir schöpfen wieder Hoffnung, daß es Heiri gelingen könnte, ein Flugzeug klar zu bekommen. Denn das Air-Taxi-Unternehmen, für das Heiri fliegt, hat natürlich genaue und gut ausgebuchte Flugpläne. Und dann sind da sicher auch noch etliche Bewilligungen einzuholen, schließlich führt dieser Rettungsflug weit auf das offene Meer hinaus.

Wir befinden uns mit unserer "Eldorado" in internationalen Gewässern, weit entfernt von einer maledivischen Hoheitslinie. Wenn ich daran denke, wieviel Papierkram nur schon unser Einklarieren erfordert hat, wird mir angst und bange. Wir hoffen, daß alles gut geht und die Leute dort wissen, was zu tun ist.

Am nächsten Morgen sitze ich bereits um fünf Uhr früh wieder am Funkgerät und rufe Heiri auf. "Wir kommen!", höre ich aus dem Funk, "Schon bald sogar. Wir fliegen um sieben Uhr los, haben etwa eine Stunde zu Euch runter. Macht schon mal das Dingi bereit!", meldet ein aufgeregter Heiri. Wir sind natürlich happy, Susanne packt bereits ihre Sachen zusammen.

Schneller als erwartet, schon kurz nach sieben Uhr, hören wir Flugzeuggeräusche, die zweimotorige Twin Otter kreist um die "Eldorado" herum. "Wir konnten früher starten und landen in bereits ein paar Minuten!", klingt es aus dem Funkgerät. Mimi, Heiris Frau, kommt zu mir auf die "Eldorado" und hilft mir, unser Segelschiff wieder nach Male zurückzubringen. Heiri startet die Twin Otter schnell und routiniert, wir schauen dem Flieger noch lange nach. "Vaja con Dios", murmle ich ergriffen zu mir selbst, reise mit Gott, hoffentlich geht alles gut.

Erst einen halben Tag später kann ich wieder Funkverbindung zu Heiri kriegen, er meldet, daß Susanne im Spital und bereits operiert worden ist. Einige Stunden später, und der Finger hätte amputiert werden müssen. Wir sind natürlich alle froh, und ich bin auch ein wenig stolz auf diese Aktion. Wieder einmal hat sich der Amateurfunk bewährt, besonders auf Langfahrt auf den Ozeanen eine tolle Sache! Wie dieses Malheur wohl ohneAmateurfunk ausgegangen wäre?

Einen Wermutstropfen gibt es aber trotzdem noch zu vermelden: Der Dispatcher des Air-Taxi-Unternehmens hat offenbar trotzdemvergessen, die maledivischen Behörden um Erlaubnis zu fragen, ob das Flugzeug auch wirklich zu einem Flug in internationale Gewässer starten dürfe. Das zieht für die Firma nun eine hohe Buße nach sich, medizinischer Notfall hin oder her.

PS: Der Autor segelt mit seiner Yacht seit sechs Jahren um die Welt. Bei der Ham Radio kann man ihn am Stand von SSB Electronic (Stand 6065) persönlich treffen.

**Ludwig F. Drapalik, HB9CWA**

# *Icoms IC-7400jetzt mit DSP-ZF: der versteckte IC-746 PRO*

### *BERND PETERMANN - DJ1TO*

*Wie beim IC-756 und IC-706 entwickelte Icom auch beim IC-746 von 1998 seine Produktlinie weiter und hat mit dem IC-7400 kräftig einen draufgelegt. Mit wesentlichen Akzenten des ebenfalls neuen IC-756PROII wurde u.a. die Analogtechnik fürdie Selektion weitgehend ad acta gelegt, undauch etliche andere nützliche Features des 756PROII fanden ihren Weg in den IC-7400.*

Warum dieser Transceiver IC-7400 heißt, läßt sich nur mutmaßen. Vielleicht, um nicht noch einen "PRO" einzuführen? In den USAund in Japan hatte man diese Bedenken offenbar nicht, denn das Gerät heißt dort IC-746PRO.

Wenn man sich ein Bild vom IC-7400 bzw. von seinem Zwillingsbruder IC-746PRO machen möchte, tun es im wesentlichen zwei Vergleiche: mit ihrem Vorgänger IC-746 [2], von dem er das Äußere und einen Teil des Inneren geerbt hat sowie ein zweiter mit dem IC-756PRO(II), [3] [4], von dem vor allem die leistungsfähige DSP mit all ihren Leistungsmerkmalen stammt.

phie, aber auch in der mehr oder weniger vollständigen Übernahme von Hard- und Softwarelösungen.

Wie beim IC-756PRO gegenüber dem IC-756PROII erkennt man äußerlich auf den ersten Blick kaum Unterschiede zwischen dem IC-746 und dem IC-7400. Genauer besehen finden sich dann ein paar andere Tastenbezeichnungen; am auffälligsten erscheint noch, daß der XIT-Knopf jetzt leuchtend grün gefärbt und auch die Beschriftung derTasten für direkte Frequenzeingabe eine Nummer größer geworden ist. Der Steller für APF bedient nun das manuelle Notchfilter, aus dem DSP-UmschalterAPF/ANF

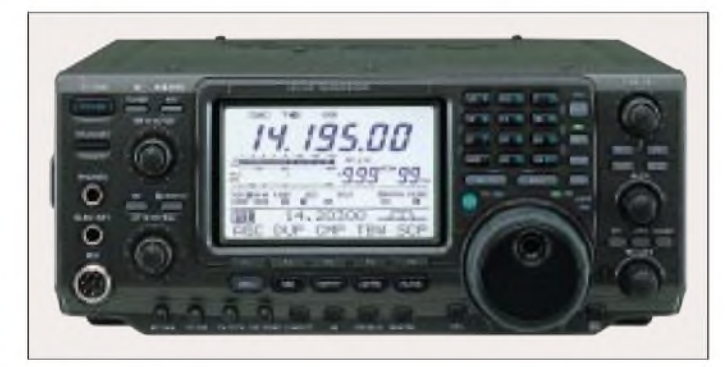

Wer die Hefte nicht (mehr) besitzt, findet das Material auch auf der FA-Homepage *[www.funkamateur.de](http://www.funkamateur.de)* unter Archiv. Als Ergänzung dient unser Typenblatt [1]. Das Handbuch wird potentielle Käufer sicher ebenfalls interessieren; es ist in der englischen Version als PDF-File und nur für den IC-746PRO aus dem Internet herunterladbar, z.B. via [5] oder [6].

Da sich sehrviele Einzelheiten zum IC-7400 demzufolge aus den erwähnten Literaturstellen entnehmen lassen, geht es in diesem Bericht vielmehr um Abgrenzungen und nicht um Wiederholungen. Insgesamt finden sich so wesentlich mehr Einzelheiten, als selbst ein fünfseitiger Bericht umfassen könnte.

### **Äußerliche Ähnlichkeiten**

Selbstverständlich nutzt eine Firma eine einmal vollzogene Entwicklungsarbeit auch für andere Gerätetypen. Das zeigt sich vielfach, bei Icom sogar recht ausgeprägt, in einer besonderen Bedienungsphiloso**Der IC-7400 gleicht seinem Vorgänger IC-746 äußerlich fast wie ein Ei dem anderen (vgl. [2]).**

wurde der für das Einschalten von automatischem bzw. manuellem Notchfilter, aus der Speech-Taste die Call-Taste, und die Lock-Taste mußte dafür die Speech-Funktion mit übernehmen.

Gar nicht anders schaut dagegen der Steller für das Paßbandtuning aus, doch ist die dahintersteckende Funktion nun von völlig neuer (DSP-)Qualität. Das wirkte sich auch auf drei der vier darunter befindlichen Tasten aus; die Calltaste verschwand zugunsten der PBT-Löschtaste und V/M sowie MW wechselten die Plätze.

Obwohl das Display auf den ersten Blick auch noch so aussieht wie bisher (oben traditionelles LC-Display, unten eine Punktmatrix  $114 \times 17$ ) wurden selbstverständlich einige Symbole dem in Richtung digital veränderten Geräteinnenleben angepaßt. Und ebenso veränderte sich auch der im Punktmatrixteil zur Schau gestellte Inhalt des Menüsystems, ohne das es ja bei derartig komplizierten Geräten nicht geht.

Zugang zum Menüsystem bietet in erster Linie die Menü-Taste, die zwischen Menü <sup>1</sup> auf Menü 2 und damit die Belegungen der unterhalb des Displays angeordneten Softkeys F1 bis F5 umschaltet. Die darüber jeweils vom Display ablesbare wechselnde Belegung hängt außerdem noch sinnfällig von der Betriebsart ab. Eine längere Betätigung dieser Softkeys öffnet ggf. weitere Untermenüs.

Ein längerer Druck auf die Menütaste erschließt letztlich noch den Zugang zu den 39 Voreinstellungs-Menüpunkten. DieAuswahl der Optionen geschieht dann jeweils über den Abstimmknopf. Das ähnelt in vielem dem Menüsystem der IC-706-Varianten und ermöglicht eine immerhin einigermaßen intuitive Bedienung.

### **IC-7400 gegen IC-746**

Was hebt nun den IC-7400 von seinem Vorgänger IC-746 ab? Einen Fingerzeig liefert bereits das von 88 auf 116 Seiten angewachsene Handbuch. Das deutet auf neue innere Werte, bestehend aus einer weitgehenden Übernahme des Digitalteils des IC-756PROII mit 32-Bit-Fließkomma-DSP in der ZF sowie 24-Bit-A/D- und D/A-Wandler. Der damit ermöglichte Verzicht auf analoge Filter für die Hauptselektion, und das bei ganz erheblich verbesserten und viel variableren Parametern, stellt vermutlich d e n entscheidenden Fortschritt dar!

Da die DSP jetzt auf 36 kHz läuft, arbeitet der IC-7400 nur noch als Dreifachsuper mit den Zwischenfrequenzen 64,455 MHz, 455 kHz und 36 kHz. Bei den ersten beiden kommt noch je ein "breites" Analogfilter zum Einsatz, alles andere geschieht digital; folglich braucht man auch keinerlei Filter nachzukaufen.

Die Digitalfilter haben ebenso exzellente Daten wie beim IC-756PROII. Beispielsweise brachte in CW ein auf 50 Hz Bandbreite eingeengtes Filter des Mustergeräts eine reale 3-dB-Bandbreite von 62 Hz bei einer 60-dB-Bandbreite von nur 131 Hz. Liegt die Ausgangsbandbreite allerdings über 500 Hz, bedeuten nominell 50 Hz real 130 Hz Bandbreite. Ebenso fanden die Softfilter für CW und SSB zum IC-7400; die Wirkung der flacheren Flanken bei CW bleibt auch hier gering, beispielsweise werden damit aus den erwähnten 131 Hz bei -60 dB gerade 150 Hz. Die softe SSB-Durchlaßkurve rundet sich bis zu den Filterflanken wiederum bis auf -6 dB. Für RTTY steht zur angepaßten Selektion noch das sog. Twin-Peak-Filter zur Verfügung.

Zum DSP-Komplex gehören auch Modulation (einschließlich Kompressor) und Demodulation (einschließlich Regelspannungskomplex), die nun verzerrungsarm per PSN (Phase Shift Network) ablaufen.

### *Amateurfunk*

Dazu kommt noch eine ganze Reihe weiterer Detailverbesserungen, die vielfach dem 756PRO(II) entlehnt sind. So beispielsweise die CW-Zeichenverrundung, für die jetzt 2, 4, 6 oder 8 ms Anstiegs- und Abfallzeit wählbar sind. Der CW-Tempo-Einstellbereich hat sich von 7 bis 56 WpM geringfügig auf 6 bis 60 WpM vergrößert. Die Empfangsperiode nach Auslesen eines CW-Speichers ist nun wie beim IC-756 PROII in 1-s-Schritten von <sup>1</sup> bis 60 s einstellbar. Vom IC-756PRO(II) stammt auch die luxuriöse Regelspannungszeitkonstanten-Einstellmöglichkeit. Je Sendeart lassen sich drei Zeitkonstanten wählen und getrennt verändern (in SSB, CW und RTTY zwischen 0,1 und 6 s, bei AM bis  $8 s - bzw$ . "aus").

Und dabei ist noch lange nicht Schluß: Selbst ein Signal von S  $9 + 60$  dB verschwand in einem etwas engeren Intervall bis zur Unhörbarkeit.

Eine weitere lobenswerte Übernahme betrifft das von Icom so bezeichnete Synchronous Tuning (einschließlich der Wahl der Normal-Seitenbandlage bei CW), wodurch aufWunsch beim Wechsel zwischen SSB und CW die Tonlage erhalten bleibt, während sich die Frequenzanzeige um den Pitch-Betrag verändert.

Auch der IC-7400 läßt sich herstellerkonform über die Icom-Spezialschnittstelle CI-V vom PC steuern. Wie beim IC-756 PROII hat sich die Liste der PC-Steuerkommandos gegenüber dem IC-746 jedoch auf reichlich das Doppelte vergrößert.

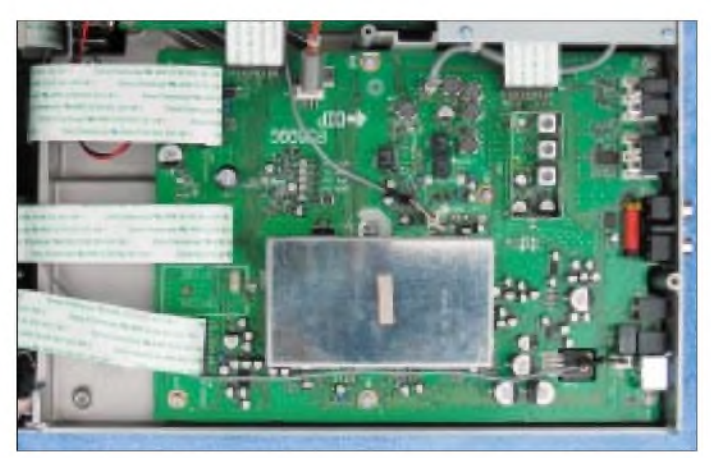

Der Empfänger ist recht kreuzmodulationsfest. Im Vergleich mit einem IC-756PROII ergaben sich ohne Vorverstärker bei "besten" abendlichen Rundfunksignalen, d.h. vielen mit 10 mV und einigen bis über 50 mV (S  $9 + 60$  dB), gerade wahrnehmbare Störträger im CW-Bereich des 40-m-Bandes, die beim IC-7400 etwa gleich intensiv auftraten. Nur ließen sie sich beim 756PRO(II) durch Einschalten von 6 dB Dämpfung eliminieren; die nach wie vor ausschließlich 20 dB beim 7400 machten den Empfänger schlicht zu unempfindlich. Hier wäre die dreistufige Lösung des 756 PRO(II) oder wenigstens ein geringerer Wert angebracht gewesen.

Ein sehr leistungsfähiges Instrument ist das manuelle Notchfilter aus dem IC-756 PRO(II), das es gestattet, selbst sehr starke Störträger auch in CW-Stellung völlig verschwinden zu lassen. Es wirkt im Gegensatz zum automatischen Notch auch auf die Regelspannung, so daß störendes Zuregeln entfällt. Bei einem Störträger von NF-mäßig 800 Hz beträgt die 3-dB-Breite des "Trichters" nur 350 Hz, so daß sich der SSB-Klang nicht allzusehr verändert, bei CW ergibt sich so für naheliegende Störer allerdings keine Lösung. Mehr als -60 dB werden über einen Bereich von 70 Hz hinweg erreicht.

**Die Empfängerleiterplatte ist durch die Umstellung auf DSP-Selektion u.a kleiner geworden.**

**Um die CE-Bestimmungen einzuhalten, erhielt das Stromversorgungskabel ein zusätzliches Drosselkästchen.**

**Die 9k6-Packet-Buchse fand an der Stelle des ehemaligen Kompressorstellers ihren Platz.**

**Wo der IC-7400 die Nase vorn hat** Was der IC-7400 dem IC-756PRO(II) voraus hat, ist die umfassende Integration des 2-m-Bandes mit dessen voller DSP-Funktionalität und immerhin 100 WAusgangs-

Das hebt ihn sogar von Allmode-2-m-Transceivern ab, die in der Regel nur um die 50 W abgeben. Dabei kam gegenüber dem IC-746 noch die 9k6-Fähigkeit hinzu, um bei Packet-Radio einigermaßen zeitgemäß mitmischen zu können, wenn das auch hierzulande im 2-m-Band eher eine geringe

Die Buchse wurde rückseitig dort untergebracht, wo sich vorher der Steller für die Kompression des SSB-Sendesignals befand.

leistung.

Rolle spielt.

Die S-Meter-Teilung blieb so sonderbar, wie sie es beim IC-746 war: bis S 9 je schmalem Teilstrich <sup>1</sup>/<sub>2</sub> S-Stufe, also theoretisch je <sup>3</sup> dB, darüber immer zwei breite Balken zugleich entsprechend je 10 dB. Die S-9-Werte stimmen auf allen Bändern etwa, darüber haben die angezeigten Pegel noch etwas mit der Wirklichkeit gemein, doch darunter sind es bis S 0 noch 23 dB, fast 4 reale S-Stufen; S 0 entspricht also reichlich S 5. Der Anzeigebereich läßt sich durch Einrechnen der Verstärkung der KW-Vorverstärker <sup>1</sup> bzw. 2 (breitbandig; etwa 10 bzw. 18 dB) erweitern.

Die nominelle Stromaufnahme stieg von 20 auf 23 A beim Senden sowie von 1,8 auf 2,2 A bei Empfang (2,2 bzw. 3 A bei voller NF), so daß ein übliches 13,8 V/20- A-Netzgerät eigentlich nicht mehr ausreicht. In der Praxis erhöhte sich die Empfangsstromaufnahme allerdings lediglich von 1,6 auf 1,9 A, und die Sendestromaufnahme blieb bei unserem Testexemplar und voller Leistung je nach Band und Antennenanpassung immer unter 20 A, meist sogar deutlich, so daß man sich auch bei anderen Exemplaren wegen der 23 A höchstens für RTTY, SSTV und ähnliche Dauerstichmodi einen Kopf machen muß; geringe Überlastspitzen sollte ein solides Netzgerät ohnehin aushalten.

Ein weiteres interessantes Feature, das es im 756PROII nicht gibt, ist der SWR Graph. Er liefert eine grafische Darstellung des SWR-Verlaufs über einen bestimmten Frequenzbereich, der sich aus 3, 5, 7, 9, 11 oder 13 Meßwerten in Schritten von 10, 50, 100 oder 500 kHz zusammensetzt; etwas kompliziert in der Bedienung, aber doch ganz neckisch (vorletztes Bild).

Die Sendefrequenzgangbeeinflussung wurde ebenfalls der des IC-756PRO(II) angepaßt: je  $\pm$  5 Stufen für Höhen und Tiefen und darüber hinaus eine zwischen schmal, mittel und breit wählbare SSB-Sendebandbreite. Warum auch immer, kann man die Höhen- und Tiefeneinstellung nur beim IC-7400 separat auch bei Empfang nutzen, und die Sendebandbreiten betragen gegenüber dem 756PRO(II) mit seinen 2,0; 2,6 und 2,9 kHz hier 2,2; 2,4 und 2,8 kHz, was mir zweckmäßiger erscheint.

Eine sogenannte Voice Squelch Control besitzt zwar der 7400, nicht aber der 756PRO. Sie soll die Rauschsperre nur bei Sprachsignalen öffnen, nicht dagegen bei Trägern, was wohl z.B. beim Scannen Vorteile bieten könnte. Praktisch sprach die VSC weder aufTräger noch aufPSK31, wohl aber z.B. aufCWund SSTV an.

Und der 7400 braucht die 10 s Einschaltverzögerung für die Initialisierung nicht.

### **Warum nicht einfach nur IC-7400?**

Bei der weitgehenden Einarbeitung des IC-756PROII-Konzepts in den IC-7400 fragt sich nun, wieso nicht einfach den um etwa ein Drittel preisgünstigeren IC-7400 kaufen? Dazu ohne Anspruch auf Vollständigkeit eine Gegenüberstellung.

Ein wichtiges und teures Detail des IC-756PRO(II) ist zunächst sein 5-Zoll-TFT-Farbdisplay mit insgesamt  $320 \times 240$  Pixeln. Demgegenüber ist das Display des IC-7400 mit 4,4 Zoll Diagonale etwas kleiner und bietet trotzdem größere Ziffern bzw. Schrift. Folglich paßt wesentlich weniger darauf, so daß nur mäßig viel gleichzeitig ablesbar ist, und das längst nicht so übersichtlich.

Außerdem fehlen dem IC-7400 mit seiner kleineren Frontplatte die beim 756PROII links vom Display befindlichen sieben Softkeys. Die durch sie bewirkten und daneben im Display dargestellten Einstellungen finden sich beim IC-7400 räumlich von den sie beeinflussenden Tasten getrennt als kleine Symbole im Display, wie man es ja von den allermeisten Transceivern gewohnt ist.

Daß sich das Menüsystem bei dem schon erwähnten Punktmatrixbereich von 114 x 17 Pixeln und somit unvermeidlichen Kürzeln trotz alphanumerischer Zeichendarstellung schwerer erschließt als das vom 756PRO(II), liegt auf der Hand.

Das Bandscope des 7400 blieb wohl vom 746 erhalten. Dem des 756PRO(II) ist es vor allem dadurch unterlegen, daß es den Empfang für die Dauer seiner Abtastung(en) unterbricht. Ein einzelner Durchlauf benötigt für Scanschritte von 0,5; <sup>1</sup> und 2 kHz eine Zeit von 0,5 s; für 5; 10; 20 und 25 kHz ist immerhin etwa <sup>1</sup> s fällig.

Durch die Matrix bestimmt, stehen auch nur 14 Amplitudenstufen über etwa 40 dB zur Verfügung, von denen jedoch bereits zehn für die ersten 10 dB draufgehen. In der "Breite" reicht es für einen Bereich von 2 x 30 Frequenzschritten zu beiden Seiten der gerade eingestellten Frequenz. Das entspricht einem minimalen Erfassungsbereich des Scopes von 30 kHz und einem maximalen von 1,5 MHz.

Demgegenüber verfügt der 756PRO(II) über 79 recht dB-lineareAmplitudenstufen, die etwa 60 dB umfassen, sowie 2 x 114 Frequenzschritte beiderseits der Empfangsfrequenz. Die Abtastdauer liegt hier, ohne den Empfang zu beeinflussen, bei 0,25 s. Das Bandscope des 7400 nutzt überdies gegenüber der fixen 2,5-kHz-Bandbreite des 756PRO(II) die gerade eingestellte Empfängerbandbreite, was ggf. eine höhere Auflösung ermöglicht, das überstrichene Spektrum andererseits bei großen Scanschritten aber nur punktuell erfaßt.

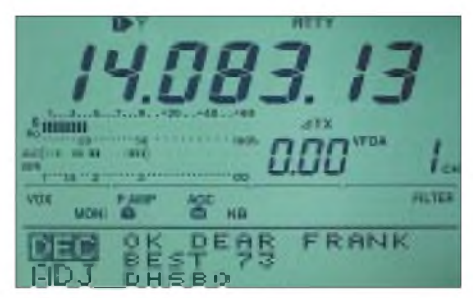

**Das IC-746-like Display zeigt in seinem Punktmatrixteil doch ein paar zusätzliche Dinge, z.B. drei Zeilen dekodiertes RTTY-Signal.**

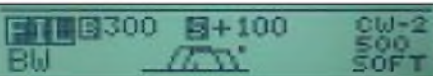

**Grafische Darstellung eines per Paßbandtuning eingeengten DSP-Filters, von denen je Betriebsart drei verfügbar sind**

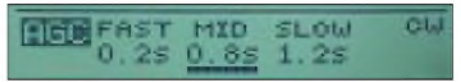

**Sehr großzügig ist ebenfalls die Umschaltung für die AGC-Zeitkonstanten ausgelegt.**

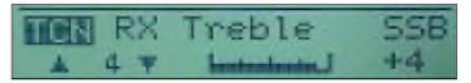

**Im Gegensatz zum IC-756PRO(II) ist beim IC-7400 auch der Empfänger-NF-Frequenzgang beeinflußbar.**

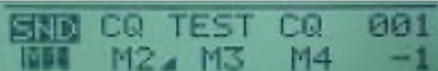

**Während beim IC-756PRO(II) alle CW-Texte gleichzeitig im Display erscheinen, läuft beim IC-7400 lediglich der gerade gewählte als Laufschrift.**

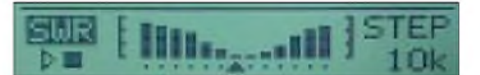

**Der SWR Graph zeichnet die SWR-Werte einer Antenne für bis zu 13 aufeinanderfolgende Frequenzen als Grafik auf; hier von einer verkürzten 80-m-Antenne.**

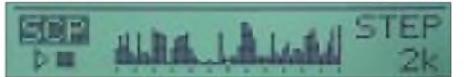

**Läuft das Bandscope durch, bleibt der Empfänger stumm. Fotos: Icom (1), DJ1TO (10)**

Der Kern des RTTY-Dekoders im 7400 ist sicher derselbe wir beim 756PRO(II), nur steht ersterem zur Anzeige kein adäquater "Bildschirm" zur Verfügung. Während beim 756PRO(II) 15 Zeilen zu je 43 Zeichen verfügbar sind, muß sich der 7400 mit drei Zeilen a 15 Zeichen als 5x5- Punktmatrix oder zwei Zeilen mit ebenfalls 15 Zeichen als 5x7-Punktmatrix begnügen (Bild ganz oben). Zum Mitlesen und Identifizieren gerade aktiver Stationen genügt das erstaunlicherweise trotzdem. Wie beim IC-756PRO(II) gibt es auch eine RTTY-Abstimmanzeige, die sich hier des ALC-Felds im Nicht-Punktmatrix-Bereich des Displays bedient und für mein Empfinden leichter ablesbar ist als diejenige im 756PRO(II).

Die zweite wesentliche und auch kostenintensive Baugruppe des IC-756PRO(II), die dem IC-7400 fehlt, ist der Zweitempfänger (Dual-Watch), wenn dessen Signalweg auch nach dem 1. Mischer wieder mit dem des ersten Hauptempfängers zusammenführt.

Andererseits scheinen sich, wie erwähnt, die Verbesserungen des IC-756PROII-Empfänger-Eingangsteils auch im IC-7400 wiederzufinden. Da zu letzterem keine diesbezügliche Werbeaussage existiert und auch kein Stromlaufplanmitgeliefert wurde, blieb mir der Fakt letztlich unklar. Leider fehlt dem IC-7400 nach wie vor eine separate Empfangsantennenbuchse.

Der zwarsehrinteressante, doch auch nicht ganz preiswerte Sprachspeicher des IC-756 PROII läuft getrennt von der DSP, deshalb wurde er wohl nicht Bestandteil des übernommenen Feature-Pakets.

Den hochstabilen Quarzoszillator  $(5 \times 10^{-7})$ , den der 756PROII serienmäßig enthält, muß man beim 7400 als CR-338 bei Bedarf dazukaufen (original  $7 \times 10^{-6}$  Frequenzstabilität).

Übrigens: Obwohl er von vorn eher kleiner aussieht (geringere Breite, aber etwas größere Höhe, liegt das Volumen des IC-7400 wegen seiner größeren Tiefe sogar über der des IC-756PRO(II) und seine Masse ist auch nur um 600 g geringer.

### **Fazit**

Das technische Konzept des IC-7400 befindet sich aufder Höhe der Zeit. Wer sich mit etwas weniger Bedienkomfort abfindet und ohne Zweitempfänger sowie Sprachspeicher auskommt, kann sich die meisten Features des IC-756PROII, vor allem die der DSP, mit dem IC-7400 zu einem wesentlich niedrigen Preis ins Haus holen.

Unser Testgerät trug die Fabriknummer 01280.

### **Literatur**

- [1] FA-Typenblatt: IC-7400, FUNKAMATEUR 51 (2002), H. 4, S. 379
- [2] Petermann, B., DJ1TO: Der Neue von Icom: IC-746 mit 100 W und DSP auf 11 Bändern, FUNK-AMATEUR 47 (1998), H. 4, S. 392
- [3] Petermann, B., DJ1TO: Icom IC-756PRO: Mit 32- Bit-DSP noch universeller, FUNKAMATEUR 49 (2000), H. 3, S. 260
- [4] Petermann, B., DJ1TO: IcomsTüpfelchen aufdem i: IC-756PROII als 3. Generation, FUNKAMATEUR 51 (2002), H. 3, S. 232
- [5] Handbuch IC-746PRO unter
- *<http://www.icomamerica.com/support/documents/> manuals/ic-746pro.pdf*
- [6] Liste von Downloads von Icom-Handbüchern, u.a. zum IC-756PROII bei *<http://ham.srsab.se/misc/icusermanuals.html>*

# *FC-1000 von Yaesu - ein fast schon vergessenerAutomatik-Tuner*

### *ALEXANDER BARZ - DL4EEC*

*Seit ein paar Jahren haben speziell amerikanische Automatik-Tuner auf dem deutschen Amateurfunkmarkt Fuß gefaßt. In den letzten Ausgaben wurden einige Abstimmgeräte vorgestellt. Der FC-1000 von Yaesu ist einejapanische Antwort auf Strahler ohne definierte Resonanz.*

Seit über 15 Jahren ist dieser Tuner schon auf dem deutschen Markt präsent. Seinerzeit durch die Firma Ricofunk eingeführt, ist er jetzt, wie sein kleiner Bruder FC-800, bei Yaesu-Händlern erhältlich. Der Unterschied zwischen den beiden Geräten besteht nur darin, daß der FC-800 seine gesamte Steuerung der CPU eines Yaesu-Transceivers überläßt. Es ist daher mit ihm kein Betrieb an Geräten anderer Hersteller möglich. Der FC-1000 läßt sich hingegen mit jedem Kurzwellengerät betreiben und steht deshalb hier im Vordergrund.

### **Blick ins Innenleben**

DerAufbau ist wie bei allen automatischen Tunern dieser Klasse. Es werden feste Kapazitäten und Induktivitäten mittels Relais geschaltet, die im vorliegenden Fall einen sehr soliden Eindruck machen. Die Induktivitäten sind ausnahmslos als Luftspulen gestaltet. Zusätzliche Verluste in einem Ferritkern werden somit ausgeschlossen.

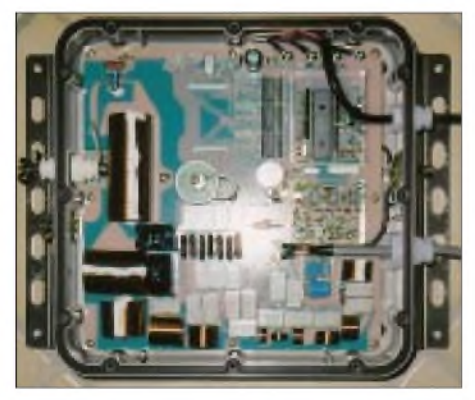

**Bild 1: Blick in das geöffnete HF-Teil des Tuners**

Als besonderes Merkmal fällt ein Keramikkondensator auf, der sich im Tuner mittels einer Drahtbrücke aktivieren läßt, wenn die anzupassende Antennenkonfiguration eine für die Arbeitsfrequenz und deren Harmonische ungünstige Länge besitzt. Dies ist besonders bei Längen im  $\lambda/2$ -Bereich der Fall. Der Anpaßbereich des eigentlichen Tuners bewegt sich in den Größenordnungen aller automatischen Tuner. Der Zusatzkondensator ist also lediglich eine Option.

Die eigentliche Arbeit wird von 20 Relais geleistet. Die Steuerlogik ist geteilt. Ein Teil befindet sich im Tuner, der andere im abgesetzten Bedienteil. Dies ist auch der wesentliche Unterschied zu den meisten anderen Automatik-Tunern. Zum Betrieb des FC-1000 ist unbedingt eine externe Steuereinheit erforderlich, die mitgeliefert wird.

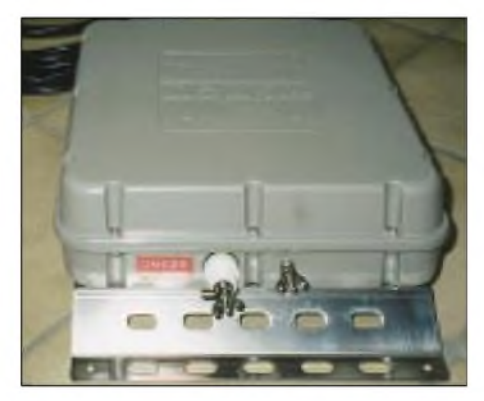

**Bild 2: Antenne und ggf. Erde werden über Flügelmuttern angeschlossen.**

Den Nachteil eines zusätzlichen (kleinen) Gerätes auf dem Stationstisch kann man bei den gegebenen Vorteilen verschmerzen. So ist es möglich, dieses Bedienteil mit der PTT sowie ALC des Transceivers zu verbinden und per Startknopf den Abstimmvorgang zu starten, der dann automatisch mit maximal 10 W erfolgt. Die Technik wird dadurch geschont. LED signalisieren den aktuellen Status des Tuners.

Wem dieser Automatismus nicht gefällt, der kann auch einfach auf *Start* drücken und dann einen HF-Träger per Morsetaste o.ä. setzen.

Interessant ist das Meßinstrument im Bedienteil, das denAntennenstrom am Tunerausgang anzeigt. Bei kommerziellen Anwendern ist dies fast Standard. Des weiteren ist es möglich, den Tuner auf Bypaß zu stellen und somit ein wenig rechts und links der Bänder zu hören. Dies geschieht mit der Taste *Thru*.

Nur 32 Arbeitsfrequenzen sind nebst Einstellungen im Speicher ablegbar - das ist recht wenig. Andere Modelle bringen es hier auf mehrere Hundert. Dennoch ist dies nicht weiter tragisch, da das Nachstimmen bei Frequenzwechsel auch ohne Speicherung innerhalb von Sekunden erfolgt.

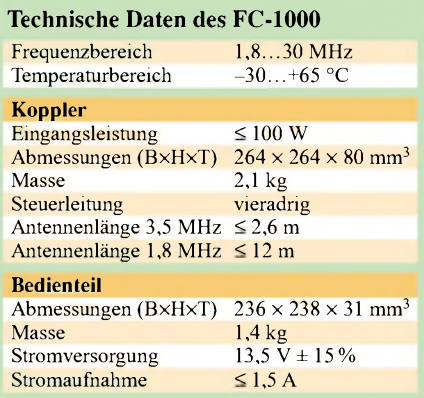

Die 32 Speicher lassen sich indes bei Yaesu-Geräten über die sogenannte Band-Data-Buchse aufrufen. Der Tuner stimmt dann ohne Sendesignal und automatisch beim Frequenzwechsel ab. Diese Funktion ist vermutlich mehr für kommerzielle Anwender gedacht, die auf festen Kanälen arbeiten, und für Amateurfunkbetrieb weniger hilfreich. In meinem Gerät habe ich daher die Backup-Batterie für die Speicher gar nicht erst eingeschaltet.

### **Auf in die Praxis**

Zunächst einmal muß der Tuner geöffnet werden, um die vieradrige Steuerleitung, sowie das Koaxialkabel anzuschließen. Jeweils 10 m liegen dem FC-1000 schon fertig konfektioniert bei. Bei größeren Längen ist Selbsthilfe angesagt.

Mit dem umfangreichen Befestigungsmaterial, das ebenso beiliegt, ist es möglich, den Tuner in allen Lagen zu montieren. Das Bedienteil wird nun HF-seitig wie auch gleichstrommäßig mit dem Transceiver verbunden. Alle erforderlichen Kabel sind vorhanden. Man merkt hier besonders, daß dieses Gerät auch für den Einsatz außerhalb von Amateurkreisen konzipiert ist, wo Plug-and-play-Bedienung dominiert.

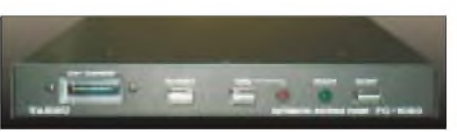

**Bild 3: Vorderansicht des Bedienteils Fotos: DL4EEC**

Ist die Verkabelung erledigt, kann es losgehen. Angepaßt wird so ziemlich alles ab den Drahtlängen laut obiger Tabelle. Der Abstimmvorgang dauert selten länger als drei Sekunden. Man ist praktisch unmittelbar in der Luft. Sollte es einmal Probleme geben, so erfolgt eine Rückmeldung am Bedienteil. Da sich auch auf der Oberseite des Tuners eine Befestigung für die Masse befindet, ist es mechanisch kein Problem, einen Dipol oder gar eine Schleife in Resonanz zu bringen. Den Möglichkeiten sind also keine Grenzen gesetzt!

# *Synchrodetektor für den FRG-100*

### *MICHAEL REHFELDT*

*DerFRG-100 ist ein preiswerter und guter KW-Empfänger Was ihm fehlt, ist ein Synchrondemodulator, derdem AM-Empfang den entscheidenden Kick gibt. Ein Hersteller aus den USA hat diese Marktlücke erkannt und liefertjetzt einen Bausatz, den der folgende Beitrag vorstellt.*

Angeregt durch den RX340-Testbericht  $[1]$ , in dem unter anderem das "Hohelied" des Synchrondemodulators gesungen wurde, dachte ich über eine Verbesserung der eigentlich zufriedenstellenden Empfangsleistungen meines FRG-100 nach. Weniger eine verbesserte Tonqualität als vielmehr erweiterte Möglichkeiten der Gleichkanal-Störungsunterdrückung und stabiler Empfang trotz Träger-Fadings schwebten mir vor.

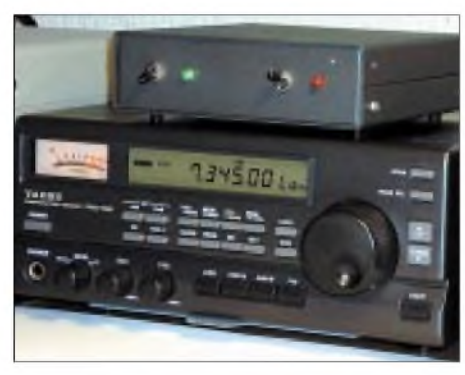

**Bild 1: Fertig aufgebauter Synchrodetektor auf dem FRG-100**

Auf der Homepage von Sherwood Engineering fand ich den beschriebenen Synchrondemodulator inklusive NF-Verstärker angeboten, aber die Preisvorstellungen von insgesamt etwa 500 **€** ließen mich nach anderen Lösungen suchen. Mit Hilfe von Google stieß ich auf die Website des USamerikanischen Amateurs und BC-DX-Freundes Steve Johnston [2], der ebenfalls einen Synchrondemodulator-Bausatz anbietet und diesen mit den Worten "In unseren modernen KW-Empfängern dienen alle hochentwickelten HF-, Mischer- und ZF- Stufen letztlich doch nur dazu, einen Kristalldetektor aus der Frühzeit anzusteuern" der AM-Gemeinde nahezubringen versucht.

Sein Angebot eines Bausatzes mit dem Sony-Schaltkreis CX-857 (gedacht für den in Europa wohl unbekannten AM-Stereo-Empfang) und einem speziellen Hybrid-Phasenschieber-Netzwerk erschien auch finanziell sehr interessant, so daß ich diesen per E-Mail bestellte. Die Lieferung in einem A4-Umschlag erfolgte prompt.

Der Bausatz enthält neben allen erforderlichen Bauelementen ein ausführliches "Instruction Book" in englischer Sprache. Neben dem SMD-IC kommen auch alle anderen Bauelemente auf die Leiterseite, was unüblich, aber von Steve so vorgesehen ist und das Bohren erspart.

Bei einer kurzen Erprobung an meinem Uralt-Empfänger "Spidola" war sofort nach dem Einschalten der Betriebsspannung etwas zu hören. Ein wirklich sehr einfacher Abgleich brachte die *Lock*-LED zum Leuchten, und die Wiedergabequalität nahm schlagartig ein für AM-Empfänger ungewohntes Maß an.

Nun mußte ich den richtigen Anschlußpunkt an meinen geliebten FRG-100 finden! Leider half kein Suchen im Internet und keinAppell an Yaesu (USA), um einen Stromlaufplan aufzutreiben. Auf einer Website mit Amateurgeräte-Modifikationen fand ich immerhin einen Auszug, der sich mit der Regelspannungserzeugung befaßte - weit weg davon konnte die Diode des Hüllkurvengleichrichters ja nicht sein! So identifizierte ich den Übertrager T1017 und die Diode D 1032 als die zutreffenden Punkte.

Nun noch den *Sync Detector* auf die 455 kHz bringen, und ich erlebte den ersten Effekt: Bei der Frequenzabstimmung in 100- Hz-Schritten hörte ich beijedem Schritt ein Knackgeräusch, weil der Syntheser eben springt und nicht gleichmaßig durchgestimmt wird - für den "Kristalldetektor" des FRG 100 kein Problem, wohl aber für den *Sync Detector*. Leicht war festzustellen, daß der *Sync Detector* einen Lock-Bereich von etwa 8 kHz  $(\pm 4$  kHz) hat.

Nach Abstimmung um 3 bis 4 kHz von der Mittenfrequenz nach unten oder oben ließen sich beim Umschalten zwischen LSB und USB sehr deutliche Unterschiede erleben: die NF dumpf brodelnd zur einen Seite, kristallklar zur anderen, solange der *Sync Detector* gerastet blieb. Nach dem Ausrasten gab es keinen Unterschied zum eingebauten Hüllkurvendetektor.

In langen Abendsitzungen wollte ich nun die Eigenschaften meines neuen Demodulators bezüglich der besserenAusblendung von Gleich- und/oder Nachbarkanalstörungen sowie des besseren Verhaltens bei selektivem (Träger-)Schwund ausprobieren. Steve schlug hierzu vor, den Zeitzeichenund Normalfrequenzsender CHU aus Kanada auf 14,670 MHz zu benutzen. Dieser sendet zwar laut Frequenzliste in USB, aber doch mit einem Träger, da man ihn auch

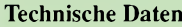

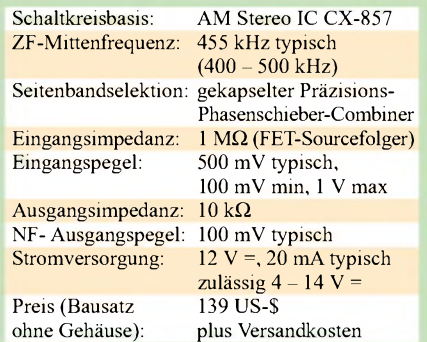

mit dem Hüllkurvendemodulator hören kann. Bei Abstimmung auf diesen Sender ist sehr deutlich, daß der *Sync Detector* nur im oberen Seitenband arbeitet, bei Umschaltung ins untere ist Stille.

Man kann durch die Wahl des zu benutzenden Seitenbandes Störer ausblenden, ohne die Empfangsqualität so stark wie bei Benutzung des SSB-Demodulators einzuschränken. Die Eigenschaft der stabilen Demodulation trotz selektiven Fadings nachzuweisen, gelang mir nicht; wahrscheinlich ist ein solcher Fall, wo z.B. der Träger bei 6180 kHz abfällt, während das Seitenband von 6181 bis 6183 kHz ungestört durchkommt, recht selten.

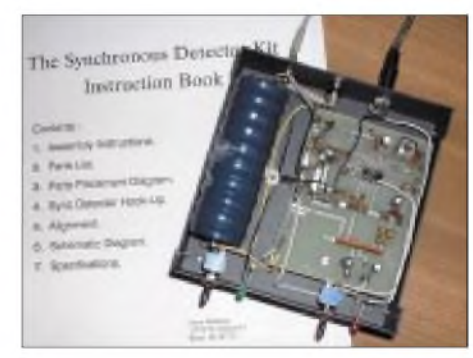

**Bild 2: Die Bestückung aller Bauelemente erfolgt auf der Leiterseite.** 

Laut vorliegenden Erfahrungsberichten ist wegen der starken Brummempfindlichkeit eine Batteriespeisung des *Sync Detector* vorzuziehen, was ich gleich von vornherein mit Erfolg praktiziert habe. Dem Ohr des AM-Rundfunkhörers tut der *Sync Detector* wirklich überraschend gut, wenn ein ordentlicher NF-Verstärker und Lautsprecher zum Einsatz gelangen.

Dadurch erfährt der FRG-100 als ein wirklich gelungener Empfänger in seiner Preisklasse eine merkliche Aufwertung.

### **Literatur und Bezugsquelle**

- [1] Ratzer, C., OE2CRM: Neuer KW-Empfänger mit DSP: Der RX340 von Ten-Tec. FUNKAMATEUR 50 (2001) H. 8, S. 964-966
- [2] Johnston, S.B., WD8DAS: WD8DAS Home Page. *wwwqsl.net/wd8das*; E-Mail: *[SBJohnston@AOL.com](mailto:SBJohnston@AOL.com)*

# *Aufbau eines Gittermastes mit Fundament (fast) im Alleingang*

### *MANFRED RÜDIGER - DC7KM*

*Hat man sich zu einer Kaufentscheidung für einen Gittermast durchgerungen, bleibt immer noch das Problem derErrichtung des Fundaments. Der Beitrag zeigt auf, was beim Einbringen eines Zehn-Tonnen-Steins in den Garten alles zu beachten ist.*

Eigentlich fängt alles mit der Geburt an, die einen kommen als "schwindelfreie Indianer" zur Welt und werden Hochbauer, die anderen leiden ihr ganzes Leben an Übelkeit, wenn sie nur auf der Leiter stehen. Dann folgt die weitere Entwicklung zum Menschen oder zum Funkamateur und schon sieht man sowas im Spiegel, mit Dackelfalten auf der Stirn, wenn man sich am frühen Morgen "gegenübersteht" und beim Rasieren darüber nachdenkt, wie man nach dem Umzug ins eigene Einfamilienhäuschen auf den UKW-Bändern am Funkgeschehen teilnehmen kann, ohne Relaisstellen benutzen zu müssen.

Um es anders zu formulieren: Die diversen Mono-, Duo- und Triband-Rundstrahler, die alle an einem 5 m langen Schiebemast befestigt waren, der mehr oder weniger festen Halt durch die Wellblechgaragenwand bekam, sollte gegen einen "richtigen" Antennenmast ausgetauscht werden.

Nach etlichen weiteren morgendlichen Rasuren und noch mehr Falten, nun auch im Gesicht, entschied ich mich für einen Aluminium-Mast der Firma Hummel.

### **Mast und Fundament**

Dieser Mast aus leichtemAluminium wird als Bausatz geliefert, und man kann die gesamte Antennenkonstruktion mit einer Elektrowinde, siehe Bild 8, herauf- und herunterfahren lassen. Für mich als beruflichen "Schreibtischtäter" also ideal! Über die Konstruktion und Verarbeitungsqualität sowie die Betreuung durch die Firma Hummel kann ich nur Positives berichten. Freilich gibt es noch eine ganze Reihe anderer Lieferanten von Antennenmasten. Alles im folgenden Gesagte trifft im allgemeinen für andere Antennenmastkonstruktionen und Hersteller ebenso zu.

In den Unterlagen, die ich zu meinem bestellten Mast vorab bekam, war ein Hinweis auf das benötigte Fundament ent-

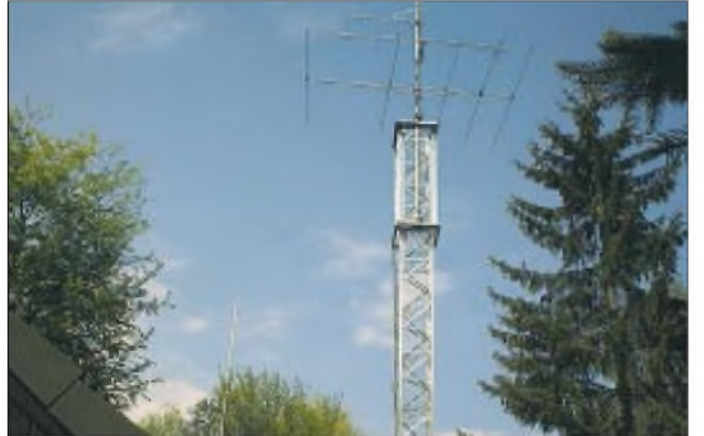

Es liegt nahe, daß für mich nur eine Mastkontruktion in Frage kam, die mir die Möglichkeit bot, an die Antennen, Vorverstärker, Rotoren etc. heranzukommen, ohne den Mast zu besteigen, da ichja kein Hochbauer bin. Ein weiteres Kriterium für meine spätere Entscheidung bestand darin, daß ich das ganze Bauprojekt allein bewerkstelligen wollte. Mir fehlte einfach die nötige Zeit, um langfristige Planungen mit weiteren Helfern beim Errichten der Mastkontruktion vorzunehmen; auch wollte ich nicht als Sponsor für die kränkelnde Baubranche herhalten.

**Bild1: Bis Mast und Antennen den Garten zieren, ist es noch ein weiter Weg...**

halten. Es sollte  $1,4 \text{ m} \times 1,4 \text{ m}$  im Quadrat messen und <sup>1</sup> m tief sein. Nach meinem Taschenrechner sind das fast zwei Kubikmeter. Da war dann noch der Hinweis, daß für eine evtl. spätere Aufstockung des 10 m langen Antennenmastes eine etwas großzügigere Dimensionierung sinnvoll ist. Mit den empfohlenen 1,7 m  $\times$  1,7 m in Ausdehnung wären wir dann bereits bei etwa drei Kubikmetern.

Naja, daß eine Grube für das Fundament gebuddelt werden mußte, war mir schon klar, und daß mein Terrier (siehe aufmeiner Web-Site [4]) das nicht allein schafft, damit hatte ich mich bereits abgefunden, aber 3 m<sup>3</sup>, puh  $\ldots$  3000 l, 300 Wassereimer a 10 l, und das allein?

Erschwerend kam dazu, daß zwischen den Bauabschnitten des Schachtens und dem Betonieren eine längere Ruhephase einzulegen war, nicht nur zur Regenerierung meiner eigenen Falten (siehe oben).

Nach etlichen Überlegungen zur Standortwahl auf dem Grundstück wuchs die Erkenntnis, daß obendrein ein Auskleiden der Baugrube mit Schalholz angesagt war, damit die Wände in der "Ruhephase" nicht einfallen.

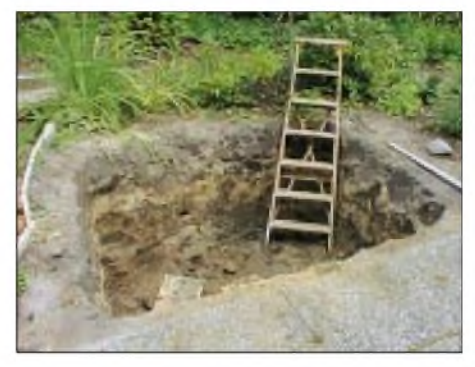

**Bild 2: Den Ausgangspunkt bildet das Ausschachten der Grube - <sup>4</sup> <sup>m</sup><sup>3</sup> Erdreich!**

Man glaubt es kaum, was bei der Standortwahl alles zu bedenken ist; schließlich läßt sich eine solche Entscheidung nach Fertigstellung des Fundaments nicht mehr revidieren. Da schwirrt einem der Kopf wegen der einzuhaltenden EMV-Abstände zu Nachbarn und deren Häusern, auch wollen jene die Antennenanlage nicht ständig von ihrer Terrasse aus bewundern. Ferner sollen die Antennenkabel in die Funkerbude nicht unnötig lang sein. Die späteren Antennen dürfen auch nicht in den Luftraum des Nachbarn "eindrehen", und wenn derAntennenschlitten eingeholt wird, dann möchte man ohne größere Kletterkünste an die Antennen selbst herankommen.

Steht der Mast nämlich zu dicht am Haus, entstehen Probleme, die Antennen zu erreichen. Ein Absenken bis zum Boden scheidet dabei aus, da die Elemente auf dem Hausdach aufliegen oder die Regenrinne abreißen würden. Und auf 4 bis 5 m lange Leitern wollte ich, wie gesagt, verzichten.

### **Grube und Beton**

Am 20. Juli, einem denkwürdigen Tag für mich, ging es los. Das Wetter war angenehm, um mal schnell eine Loch zu buddeln, mit fast vier Kubikmetern Erdbewegung. Die Grubenmaße hatte ich mir selbst mit 2 m  $\times$  2 m  $\times$  1 m auferlegt – man gönnt sich ja sonst nichts ... Der Bodenaushub wurde nicht etwa nur per Schubkarre zur "Haufenbildung" weggekarrt, sondern auf Anweisung der "Gärtnerin" gleich noch ein bißchen im Garten verteilt. Aufmeinen Terrier war auch kein Verlaß, da bei ihm die "Grubenangst" durchkam. So war ich nun von Anfang an auf mich allein gestellt.

Am zweitenArbeitstag verarbeitete ich das vorher bestellte Schalholz und die beiden Laufbohlen, da ein Teil der Grube zum Begehen abzudecken war. Das Holz wurde von einem Händler aus der Nähe auf Maß geschnitten angeliefert, die Kosten dafür betrugen zusammen etwa 75 **€**.

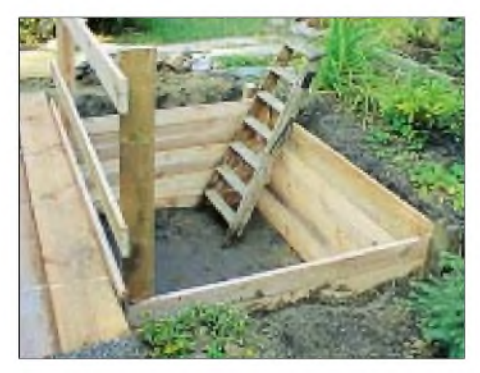

**Bild 3: Schalbretterverhindern das Einstürzen der Grubenwände.**

Die Grube war nun fertig, der Beton konnte kommen - aber woher? Wie bekommt man 4000 l Beton in ein Loch, das gut 20 m von der Grundstücksgrenze entfernt ist und sich dazu noch hinter dem Haus befindet? Mixt man sich die 4000 l selber? Zement, Zu-<br>schlagstoffe, wie Kies etc., Wasser ... und<br>fertie ist der Peter oder silt es noch en fertig ist der Beton, oder gibt es noch andere Möglichkeiten?

### **Ein wenig Mathematik**

Am besten, wir fangen erst mal an zu rechnen. Es geht hier zunächst um Zeit, nicht ums Geld - oder doch? Bleiben wir einstweilen bei der Zeit.

Ein Fundament sollte es in einem Stück erstellt werden - so sagte es mir ein Betonbauer aus dem Bekanntenkreis. Und er meinte weiter, daß es nicht gut sei, wenn man auf mehrere Tage verteilt mehrere Schichten Beton übereinander schüttet, da sich diese Schichten nicht so richtig verbinden würden. Mehrere Tage? Wie mein-<br>te er das ....<br>Cara sinfe the 4.000 kedan 4.w3 Beter en

Ganz einfach, 4000 l oder 4 m<sup>3</sup> Beton erhält man aus etwa 200 Säcken Fertigmischung, bestehend aus Zement und Kies, zu jeweils 40 kg pro Sack. Die sind handelsüblich und ergeben nach Abbinden eine Festigkeit der von mir selbst geforderten Norm B25. Denn es ist davon auszugehen, daß so ein Fundament nicht nur ein "Klumpen" Gegengewicht eines 10 m langen Hebels ist, sondern auch die ständig vorhandenen mechanischen Schwingungen abfangen bzw. aufnehmen soll.

Hinweis: Es gibt sieben Festigkeitsklassen, in die man Beton einzugruppieren pflegt. Seine Druckfestigkeit wird mit Hilfe eines genormten Verfahrens anhand von würfelförmigen Prüfmustern bestimmt, die eine vierwöchige Trocknungsphase durchlaufen müssen. Bei den Einteilungsklassen B5 - B55 steht der Buchstabe "B" für Beton-Nennfestigkeit und die jeweilige Zahl für die gemessene Mindestdruckfestigkeit. Verwendung findet z.B. die Festigkeitsstufe

B10 bei wenig belasteten Fundamenten, wie gegossenen Platten oder nicht stark belasteten Kellerböden; B15 bei Fundamenten,

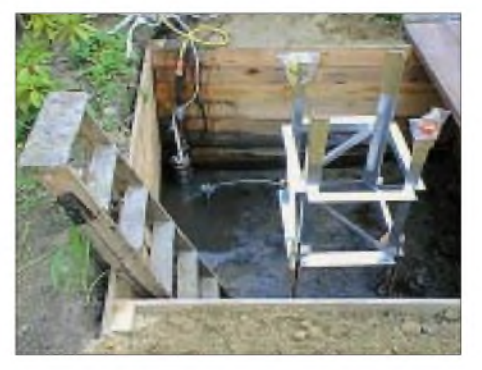

**Bild 4: Der ausgerichtete und verankerte Mastfuß**

Wegen, Mauern, Böden usw. und B25 bei stahlbewehrtem Beton für Pfeiler, Fensterund Türzargen. Man beachte auch, daß sich 1000 l B25-Beton aus 280 l Zement und 1100 l Kiessand zuzüglich Wasser ergeben. Ja - das Endprodukt schrumpft im Volumen!

Danach benötigt ein 4 m<sup>3</sup> oder 4000 l umfassendes Fundament  $4 \times 280$  l = 1120 l Zement und  $4 \times 1100$  l = 4400 l Kies. Da ein 25-kg-Sack Zement ein Volumen von 19 l aufweist, bedarf es beim Zement ungefähr 59 Säcke à 25 kg = 1475 kg, den Kies setze ich frei geschätzt mit der doppelten trockenen Masse zum Volumen an, also mit 8800 kg. So kommen wir auf eine zu verarbeitende Masse von über zehn Tonnen oder eben 250 40-kg-Säcke, zuzüglich Wasser.

Aber zurück zum Faktor Zeit. Wenn ich nun 200 Säcke Zement-Fertig-Mix verarbeiten wollte, was man bei einem durchschnittlichen Fundament von drei Kubikmetern bräuchte, dann wären das an einem Zwölfstundentag (etwa von 8 bis 20 Uhr),  $12 \times 60 = 720$  Min. geteilt durch 200 (Säcke) = 3,6 Min. Verarbeitungszeit pro Sack!! 40 kg zur Grube schleppen, in den Betonmischer schütten, Wasser dazu, mixen lassen und schütten, immer nach 3,6 Minuten die gleiche Prozedur ... zwölf Stunden am Stück? Ach - nööö!

Auch durfte ich die Kosten nicht unberücksichtigt lassen. Es gab Angebote in den einschlägigen Baumärkten von etwa 0,8 bis 1,5 **€** pro Sack Fertigmischung, was dann für ein Fundament mit 3 m<sup>3</sup> etwa 300 bis 600 **€** ausmachen würde. Den Kauf eines Betonmischers mit ungefähr 200 **€** müßte man außerdem in die Kalkulation einbeziehen.

Unter Berücksichtigung der Kosten, der Buckelei und der nicht vorhandenen Zeit bleibt da als Alternative nur die Lieferung von Fertigbeton. Forderung einer namhaften Berliner Firma für Fertigbeton bis zu 300 **€** pro 1000 Liter! Wegen Mindermengenzuschlag! Ich lehnte es ab, mögliche Fehlplanungen von Bauvorhaben am Potsdamer Platz mit meinem Geld direkt zu finanzieren.

Welch Glück, daß einer meiner Nachbarn gerade ein Fundament für sein Haus schütten ließ. Die Verbindung zu dessen Betonlieferanten, kurz hinter der Stadt- und Landesgrenze von Berlin [1], war schnell hergestellt, und einen m.E. normalen Preis um 75 **€** pro 1000 l bei Lieferung bis an meine Grundstücksgrenze akzeptierte ich sofort! Der Preis bezog sich auf die geforderte Festigkeit von B25 und beinhaltete noch einen Zusatzstoff, der den Beton wasserundurchlässig macht (WU-Beton).

Auf WU-Beton sollte man schon deswegen nicht verzichten, weil das spätere Fundament den ständigen Einflüssen von Regen- bzw. Oberflächenwasser, Schichtenund/oder Grundwasser ausgesetzt ist, was sich in Verbindung mit Frosteinwirkungen besonders fatal auswirken kann.

Beton kann wegen seiner Kapillarstruktur Wasser aufnehmen, und durch anschließendes Gefrieren könnte es zu Brüchen kommen.

Hinweis: Bei der Eigenherstellung von WU-Beton belaufen sich die Zusatzkosten für die Chemikalie auf etwa 35 **€** für 5 l, die für  $3 \text{ m}^3$  reichen sollten.

### **Metall für die Grube**

Die Frage, wie ich denn den Lieferbeton von meiner Grundstücksgrenze in die Baugrube bekäme, war schnell beantwortet, da mir das Betonwerk eine Betonpumpe vermittelte. Bei pauschalen Kosten von 180 **€** brauchte ich auch hierbei nicht lange zu überlegen. Wie sieht eigentlich eine Betonpumpe aus? Na, warten wir es ab.

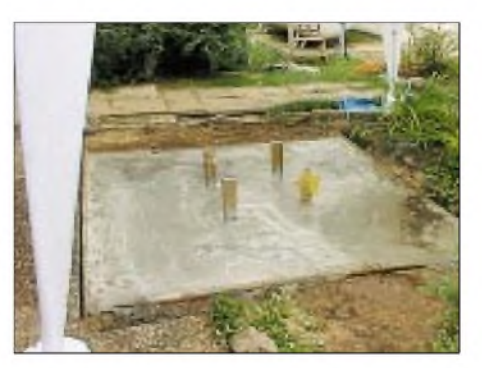

**Bild 5: Das fertig gegossene Fundament ist einige Tage feuchtzuhalten und vor praller Sonne zu schützen - hier mittels Partyzelt.**

Bevor nun die Grube mit dem bestellten Beton zugeschüttet werden konnte, waren ja auch noch andere wichtige Dinge zu besorgen, wie Erdungsmaterial zum Blitzschutz und nicht zu vergessen, eine Betonstahlmatte Typ Q131, die ein Handelsmaß von 5 m  $\times$  2,15 m aufweist.

Bleiben wir mal bei der Stahlmatte. Kosten knapp 20 **€**, ggf. zuzüglich Anlieferung von etwa 30 **€**! Da es nicht möglich ist, solch eine Matte in gerolltem Zustand im Kofferraum zu transportieren, habe ich sie gleich beim Baustoffhändler in entsprechende Streifen geschnitten. Ein mittlerer bis großer Bolzenschneider ist dabei sehr hilfreich.

### **Was besagt die Bauordnung?**

Baurecht ist grundsätzlich Landesrecht. In einigen Bundesländern sind Masten bis 10 m genehmigungsfrei zu errichten. Ob die 10 m am Mastkopf oder an der obersten Antennenspitze enden, und was sonst noch zu beachten ist, kann Ihnen am besten das zuständige Bauamt sagen.

Für einen ggf. einzureichenden Bauantrag bedarf es einer Statik, die seriöse Masthersteller gleich mit anbieten. Vor dem Bauamt gilt es dann allerdings, den örtlichen Bauausschuß von der Notwendigkeit des Antennenmastes zu überzeugen. **-rd**

Die Streifen bemaß ich so, daß je eine Lage im unteren Drittel und eine im oberen Drittel des Fundamentes plaziert werden konnte. Das erhöht die Festigkeit des Fundamentes enorm. Wegen der Rostvorsorge ist bei der Längen- und Breitenberechnung dieser Streifen und später beim Einbetonieren darauf zu achten, daß die Bewährungen aus Metall wenigstens 5 cm mit Beton bedeckt sind.

In der Mitte vom Betonsockel befindet sich das erste Mastsegment, folglich ist dieses Maß bei der Berechnung der Steifen zu berücksichtigen. Dies entfällt freilich beim bloßen Einbetonieren von Schraubenankern oder Gewindestangen.

Zum Thema Blitzschutz/Erdungsanlagen etc. könnte man ganze Bücher füllen. Ich verweise hier auf die entsprechenden VDE-Veröffentlichungen, Fachbücher sowie aufetliche Beiträge im Internet. Sparen ist an dieser Stelle völlig unangebracht. Hilfreich war bei der Beschaffung des Erdungsmaterials ein Blick in die "Gelben Seiten", denn wo bekommt man Erdungsmaterial her, ohne gleich einen Elektriker mitzukaufen?

Meine Wahl fiel auf einen dort inserierenden Betrieb, der als einziger das Material auch an "Sterbliche" abgab [2]. Mindestens <sup>3</sup> <sup>m</sup> Tiefenerder sollten es schon sein - Kosten für einen 4,5 m langen Tiefenerder, Erdungsschellen und entsprechende Erdleitung knapp 50 **€**.

Die Tiefenerder werden in handlicher Länge geliefert und durch Aneinanderstecken beim Einschlagen in den Grubenboden leitend auf Dauer verbunden.

Bis auf die Fixierung des unteren Mastsegments war nun alles hergerichtet, der Beton konnte kommen. Aber da war schon das nächste Problem: Wie bekomme ich das Mastunterteil so fixiert, daß der restliche Mast nach seinem Aufrichten nicht dem Turm von Pisa gleicht? Außerdem "schwebt" er ja sozusagen bis zum Einbetonieren in der Luft. Der alte Trick, den Mastfuß in eine Lage Beton zu stecken und dann auszurichten, entfiel, da ich ja Fertigbeton geordert hatte und ich mir nicht vorstellen konnte, daß der Fahrer so lange warten würde, bis ich alles im Lot hatte.

Da kam der entscheidenden Tip von einem OM aus meiner Nachbarschaft: "Schlage Rohre oder Stangen in den Boden der Grube und fixiere das Mastsegment mit Bindedraht daran." Man kann hierzu nun Baustahl in Stangenform nehmen und sie mit der "Flex" anspitzen, um sie in den Boden zu schlagen, oder jegliche Form von Rohren.

Als weitere Befestigung zur Fixierung haben sich bei mir Schlauchschellen hervorragend bewährt. Das hat gegenüber einer statischen Verbindung mit Bindedraht den Vorteil, daß sich das Mastsegment später noch etwas ausrichten läßt.

Wichtig ist zudem, daß sich dieses Segment nicht in sich selbst verformt, damit es zu keiner Rautenbildung kommt. Diese Rautenbildung ist später auch beim Schütten des Betons unbedingt zu vermeiden, da sonst der gesamte Mast beim Aufstellen verformt würde. Also ab und zu mal die Abstände der "Stiele" über die Diagonale messen!

Zum Ausrichten benutzte ich "normale" Wasserwaagen, die ich horizontal auf die Maststiele legte, sowie Eck- oder Pfostenwasserwaagen, die an die einzelnen Stiele angebracht wurden - darüber kommt jeweils eine durchsichtige Plastiktüte, um beim Betonieren ein Verschmutzen zu vermeiden. Es ist gar nicht so einfach, die diversen Luftblasen der Wasserwaagen in

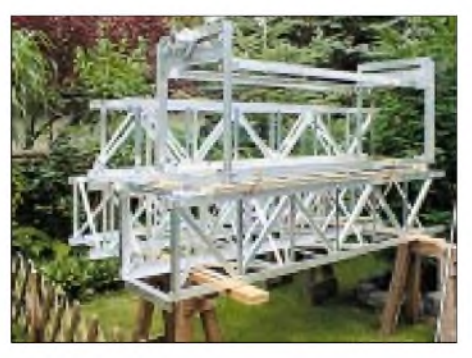

**Bild 6: Der Zusammenbau der Mastsegmente erfolgt gemäß Herstellervideo.**

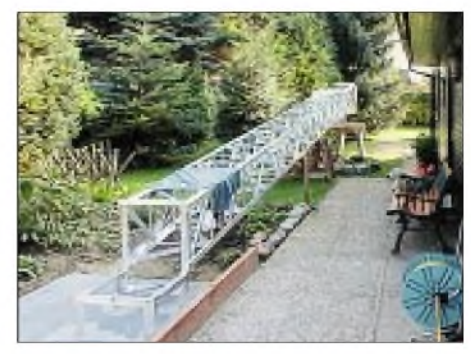

**Bild 7: Zum Aufrichten des 120 kg schweren Mastes bedarf es unbedingt mehrerer Helfer.**

die richtige Lage zu bringen, wenn möglich, auch noch zusammen...

Selbst wenn man dann alles gerichtet hat und mit sich und der Welt zufrieden ist, bleibt doch immer noch ein komisches Gefühl in der Magengegend und die Frage, ob denn der Mast nachher gerade steht. Ich versuchte mich daran zu erinnern, daß bei einem 10-m-Mast 1° fehlerhafte Ausrichtung am Bodensegment etwa 10 cm Schieflage an der oberen Kante bedeutet, oder irre ich mich? Egal, Angst macht stark.

### **4000 <sup>l</sup> Zahnpasta pro Stunde**

Da ich in einer Sackgasse wohne, hatte ich den Anwohnern schon vorher mit Handzetteln kund getan, daß wohl eine längere Sperrung der Straße, bedingt durch den Betonmischer, bevorstehen würde. Es kam ein schöner Morgen, und ich konnte endlich die Bekanntschaft mit einer Betonpumpe machen.

Der Maschinist war mit der Pumpe eine Stunde vor der eigentlichen Betonlieferung da und baute alles auf. Ich staunte nicht schlecht, daß es ein "richtig" großer Lkw war, der einen großen "Trichter" am Heck hat, wo der Beton eingefüllt und dann mechanisch in einen verlängerbaren Schlauch gedrückt wird. Beim Zusammensetzen hatte ich versucht, ihm zu helfen: echt schwer so ein Gummischlauch mit 15 bis 20 cm Durchmesser, selbst in Stücken.

Ich klärte dann noch mit dem Maschinisten den weiteren Werdegang ab, und auf seine drängende Frage, wer mir denn noch beim Einfüllen des Betons helfen würde, habe ich ihn mit ein "paar Groschen" davon überzeugt, daß *er* bei dieser Tätigkeit mein auserwählter Helfer für diesen Tag sein würde. Er war dann auch sehr zuvorkommend, da er als "Herr über die Pumpe" mit seiner Funkfernsteuerung alles im Griff hatte, denn: Er bestimmt, wie schnell der Beton in die Grube läuft, er kann Pausen bestimmen, und auf Zuruf geht's dann sofort wieder weiter. Funk ist eben was Schönes.

Es bewährte sich dann auch bestens, daß ich mir von einem Verleihbetrieb für Bau-

maschinen einen Flaschenrüttler ausgeliehen hatte. Man stelle sich vor, daß der Beton aus dem Schlauch etwa so wie Zahnpasta austritt, nur eben viel mehr und schneller, etwa 4000 l in einer Stunde. Schnell bilden sich in der Grube Anhäufungen, die es zu verteilen gilt.

Da kommt dann der Flaschenrüttler zum Einsatz. Er wird mit Netzstrom betrieben, sieht aus wie ein riesiges Reagenzglas, welches an einem Gartenschlauch angeklebt ist, und schwingt. Er bringt durch die Schwingungen den Betonhaufen zum Fließen und entfernt dabei auch gleich noch die beim Schütten des Betons zwangsläufig entstehenden Lufteinschlüsse.

Obwohl der Beton nur erdfeucht ist und sich keineswegs so wie eine reine Flüssigkeit verhält, brauchte ich die Fundamentoberfläche nicht einmal mit einem Brett oder dergleichen abzuziehen, das bewerkstelligte ich alles mit dem Flaschenrüttler. Der Tagesmietpreis von etwa 30 **€** hatte sich wirklich gelohnt [3].

Der neue "Stein" mit seinen etwa 10 t Masse war fertig. Noch ein paar Hinweise zum Betongießen: Bei großen Gruben ist es beim Einfüllen des Beton kaum möglich, die Fixierung des Mastunterteils zu kontrollieren, man kann an den Wasserwaagen nicht mehr ablesen, ohne in die Grube auf den frischen Beton zu steigen. Da lauert die mögliche Gefahr, sich an dem einzubetonierenden Mastsegment festzuhalten und es möglicherweise aus dem Lot zu bringen.

Den Beton stets parallel zu einer Grubenwand einfüllen, dabei den Schlauch etwas nach unten halten. Man beachte aber hierbei, daß es durch die Masse des Betons zwischen Grubenwand und Mastsegment

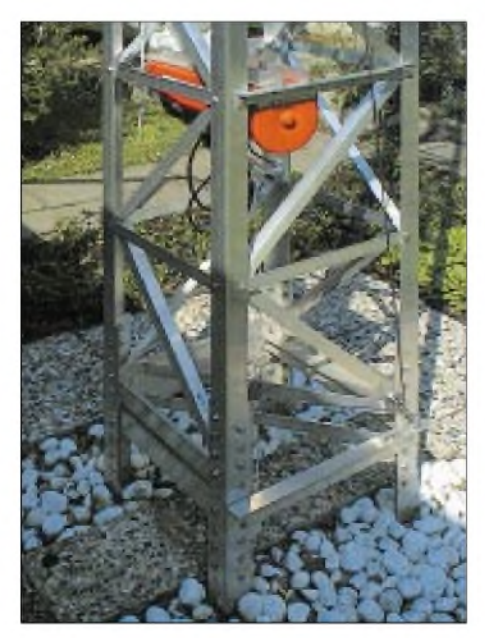

**Bild 8: Mastfuß mit Motorwinde; durch Abdecken mit Platten und Steinen fügt sich das Fundament gut in den Garten ein.**

nicht zu Verformungen des Mastunterteils und somit zu der gefürchteten Rautenbildung kommt – immer mal wieder etwas Beton in die Mitte des Mastkorbs einfüllen, dabei die Betonpumpe vorher natürlich anhalten lassen.

Das Mastsegment selbst ist bei einer unteren Deckung von 10 bis 15 cm Beton bereits fest fixiert; eine Veränderung ist dann eigentlich nur noch durch Schläge mit einem schwerem Hammer möglich.

Und bitte im Eifer des "Gefechts" nicht die in Streifen geschnittene Baustahlmatte zur Armierung vergessen!

Wenn dann alles fertig ist, stellt der Maschinist noch die alles entscheidende Frage: .Wo kann ich bitte den Restbeton auf Ihrem Grundstück entsorgen?" Da der Schlauch noch mit Beton gefüllt ist und der bewußte "Trichter" an dem Pumpenfahrzeug ein entsprechendes Volumen aufweist, können da noch etwa 100 bis 500 l Beton übrig sein. Viel Spaß beim Verbuddeln im Garten!

Man kann sich das auch auf eine Plastikplane kippen lassen und in handliche "Häufchen" zur späteren Entsorgung formen oder den Maschinisten dazu überreden, den Restbeton auf seinem Firmengelände zu entsorgen. Auch hier gilt der Leitsatz "Geld regiert die Welt".

Der Beton sollte nun noch mindestens die nächsten ein bis drei Tage an seiner Oberfläche feuchtgehalten werden, ist also mit Hilfe von Gießkanne oder Gartenschlauch wiederholt zu benetzen. Auch sollte eine direkte Sonneneinstrahlung wegen einer möglichen Rißbildung durch Oberflächenspannungen vermieden werden, ich verweise hier auf Sonnenschirme oder Partyzelte.

Ein guter Tip ist ferner, darauf zu achten, daß in einem unbeaufsichtigten Moment bzw. nachts keine Tiere in dem noch relativ weichen Beton "stecken" bleiben, neugierige Katzen haben da so ein Idealgewicht..

### **Der Rest geht wie die Feuerwehr**

Der weitereAblaufdes Bauvorhabens war dann der angenehmste; zunächst kam eine Ruhephase von 30 Tagen, denn so lange braucht der Beton, bis er seine notwendige Festigkeit erlangt hat. Immerhin muß er ja richtig durchtrocknen. In der Zwischenzeit hatte ich mich mit dem Zusammenbau des restlichen Mastes beschäftigt, wobei dank der guten Beschreibung, dem mitgelieferten Video und der nochmals hervorzuhebenden Verarbeitungsqualität speziell bei der Maßhaltigkeit keine Probleme aufkamen.

Bevor es zum Aufstellen des Antennenmasts kam, habe ich den Fundamentsockel auf seiner Oberseite mit Betonfarbe gestrichen und die Übergänge der Maststiele zum Beton mit flüssigem Gummi, der Kunststoffasern enthält, abgedichtet (Wasser-Stop).

Ich glaube, damit das Eindringen von Wasser zu verhindern, und der Glaube soll ja bekanntlich Berge versetzen. Später sollten Erde, Sand, Kies und Kieselwaschbetonplatten darauf verlegt werden.

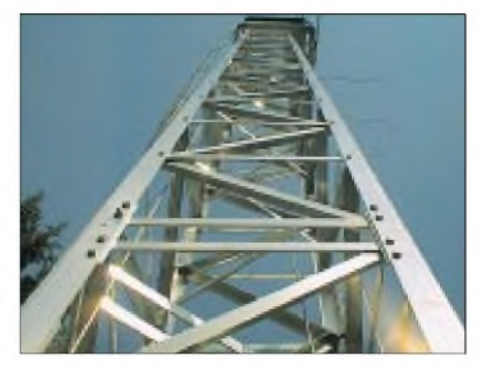

**Bild 9: Am Ziel - der zusammengeschraubte Gittermast ist aufgerichtet. Fotos: DC7KM**

Das spätere Aufrichten des Mastes mit seinen geschätzten 120 kg konnte ich nicht allein vornehmen. Man braucht zwar nach dem Hebelgesetz nur die Hälfte des Gesamtgewichts anzuheben, aber aus sicherheitstechnischen Gründen sind weitere Helfer zwingend notwendig.

Ich konnte hierzu die Freiwillige Feuerwehr meines Wohnbezirks zu einer spontanen Übung überreden. Der Mast war in ganzen drei Minuten aufgerichtet. Meine Nachbarn brauchten allerdings erheblich länger zu ihrer Beruhigung, weil unsere Straße - diesmal ohne vorherige Ankündigung -mit einem Gerätewagen und einem Sanitätsfahrzeug der Feuerwehr blockiert war, und keiner wußte *warum*!

Ich hoffe, mit diesem kleinen Abriß der Ereignisse nicht nur ein Lächeln bewirkt zu haben, sondern auch anderen OMs und (X)YLs, die vor dem gleichen oder einem ähnlichen Problem stehen, ein paar Tips gegeben zu haben, auch was Kosten- und Zeitfaktor betrifft.

Sollte ich mich in meinem Bericht nicht fachmännisch genug ausgedrückt haben, so bitte ich als Laie um Nachsicht und entschuldige mich bei allen betroffenen Zünften.

Weitere Bilder von Grube, Mast und Antennen lassen sich auf meiner Homepage [4] anschauen. Ergeben sich sonst noch Fragen? Eine E-Mail, und DC7KM, Fred aus Berlin, JO62OO, antwortet .

#### **Literatur und Bezugsquellen**

- [1] TBG Nord-Beton GmbH & Co. KG, Zweigniederlassung Velten, Kanalstraße 19, 16727 Velten
- [2] Winfried Cornelius, Fachhandel für Blitzschutzund Erdungsmaterial, Nerthusweg 54, 13125 Berlin
- [3] AGO Bautechnik Velten, Am Hafen, 16727 Velten
	- [4] Rüdiger, M.: Homepage. *[www.qsl.net/dc7km](http://www.qsl.net/dc7km)*; E-Mail: *[dc7km@darc.de](mailto:dc7km@darc.de)*

# *Telegrafen, Telefone, Transceiver: Telemuseum Stockholm und SK0TM*

### *GERHARD ROLEDER - DL6AKC*

### *Bei einem Besuch in Stockholm werden Funkamateure das Telemuseum ansteuern. Seine Klubstation SK0TM stellt einen beispielgebenden Anlaufpunkt für Funkamateure und Museumsbesucher dar.*

Schwedens Hauptstadt beeindruckt als Metropole modernen Stils, in der das Leben Tag und Nacht pulsiert. Augenfällig ist das homogene und wirklich als schön zu bezeichnende Stadtbild - die Zerstörungen beider Weltkriege sind Schweden erspart geblieben. Mit 1,8 Millionen Einwohnern im Großraum Stockholm und 750000 im eigentlichen Stadtgebiet zählt man nicht zu den ganz Großen im europäischen Maßstab.

Das Erdgeschoß ist der drahtgebundenen Telegrafie und Telefonie sowie optischen Telegrafen Vorbehalten. Ein Großteil der Sammlung von Telefonen stammt aus der Produktion des schwedischen Telekommunikations-Pioniers Lars Magnus Ericsson. Zu sehen sind Standardprodukte aus der Zeit der Firmengründung 1876 bis zur Gegenwart.

Spezialanfertigungen, wie eine elfenbeinund goldverzierte Kleinstserie für die rus-

> **Bild 1: Stationsleiter Bengt Svensson, SM0UGV, hier am Kurzwellenarbeitsplatz von SK0TM, hat wesentlichen Anteil an der erfolgreichen Arbeit der Klubstation; der auf dem Foto**

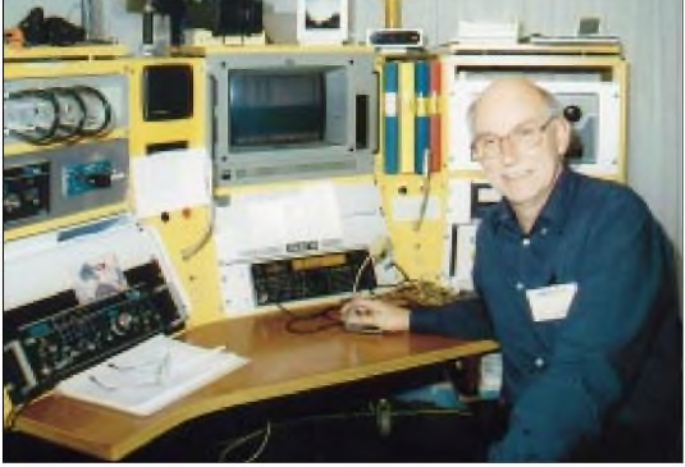

Anziehungspunkt Nummer 1 für Funkamateure dürfte das Telemuseum sein. Diese auch im übertragenen Wortsinn als Institution geltende Sehenswürdigkeit ist bereits seit 1937 für die Öffentlichkeit zugänglich. Ursprünglich befand sich das Museum in den durchAutomatisierung frei gewordenen Räumen der manuell betriebenen Telefonvermittlung am Karlaplan im Stadtteil Östermalm.

Zum Glück für die Nachfahren begann die damalige Königliche Telegrafen-Administration ab Mitte des 19. Jahrhunderts die verwendeten Modelle von Telegrafen und Vermittlungseinrichtungen für Lehrzwecke zu sammeln. Der zunehmende Umfang der Sammlung machte 1975 einen Umzug in ein Nachbargebäude des Technischen Museums erforderlich.

### **Örtlichkeiten**

Obwohl dem *Tekniska Museet* organisatorisch angeschlossen, bildet es eine selbständige Einheit. Für dieAusstellung steht eine Fläche von  $4000 \text{ m}^2$  zur Verfügung, die sich über zwei Etagen erstreckt.

**abgebildete IC737A wurde kürzlich durch einen IC756 ersetzt; links unten der für PSK31 eingesetzte TR7**

sische Zarenfamilie, gehören ebenfalls zu den Exponaten.

Viel Platz ist den verschiedenen Techniken der manuellen und automatischen Telefonvermittlung gewidmet, was in dieser Ausführlichkeit als besonderes Merkmal des Telemuseums angesehen werden kann. Eine architektonische Besonderheit bildet der Ericsson-Gedenkraum, der aus dem ursprünglichen Firmensitz stammt und im Museum originalgetreu wiederaufgebaut wurde. Bei genauem Hinsehen erkennt man an Mahagoni verkleideten Wänden und an der Stuckdecke dekorative Details aus der Telekommunikation. Ob telefonierende Amorgestalten an derreich verzierten Decke Kunst oder Kitsch darstellen, magjeder für sich entscheiden.

### **Der Knüller: SK0TM**

Die zweite Etage des Telemuseums umfaßt den Bereich der drahtlosen Kommunikation. Hier findet man auch die Amateurfunk-Klubstation SK0TM, 1992/93 von Lars Falk, SM5CAI, und Bengt Svensson, SM0UGV, komplett neu gestaltet.

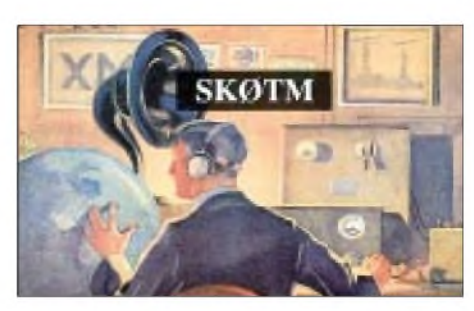

**Bild 2: QSL von SK0TM in JO99BI; die Station dürfte dank ganzjähriger Verfügbarkeit leicht zu arbeiten sein. E-Mail siehe [2]**

War SK0TM bis dahin lediglich eine Art Gast in den Räumen des Telemuseums, wurde ab 1993 eine neue Arbeitsweise eingeführt, die ihresgleichen sucht. Neben dem unverzichtbaren Spaß am Funken aufallen möglichen Frequenzen, versteht man sich jetzt als Kontaktstelle für unterschiedliche Interessengruppen. Für die Besucher des Museums steht die Tür zur Klubstation ständig offen. Die Beantwortung von Fragen und das Vorführen der Technik haben höchste Priorität. Der schwedische Amateurfunkverband SSAhat dadurch in seiner Eigenschaft als Betreiber ein "Schaufenster" nach außen.

Funkamateure aus Stockholm, zum Beispiel solche, die begrenzte Möglichkeiten zum Errichten von Antennen haben, finden hier alternative Arbeitsmöglichkeiten. Die Benutzung der Technik durch in- und ausländische Gast-OMs mit Lizenz ist nicht nur gestattet, sondern ausdrücklich erwünscht (Lizenz und wenigstens eine QSL-Karte nicht vergessen!).

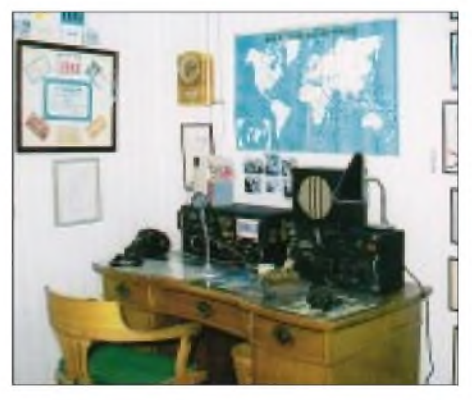

**Bild 3: Nachbildung einertypischen Amateurfunkstation aus den zwanziger und dreißiger Jahren bis zur Wiederzulassung 1946**

Die vorhandene Ausrüstung ermöglicht jedem, sein Hobby im Hobby zu pflegen. Für klassische Kurzwellen-QSOs stehen ein IC756 und eine 1000-W-Endstufe zur Verfügung. An einem Drake TR7 wird hauptsächlich in der Betriebsart PSK 31 gearbeitet. Im UKW-Bereich können ein VHF/UHF-Allmode-Transceiver TS790E und je ein Mobiltransceiver für 2 m und 70 cm genutzt werden. Die beiden Mobilgeräte werden zumeist in der Betriebsart Packet-Radio betrieben. Der 30 m hohe Antennenmast trägt eine W3DZZ an ihrem Speisepunkt sowie einen Multiband Beam FB DX 506.

An einem Mastausleger sind eine 9-Element-Yagi für 2 m und eine 13-Element-Yagi für 70 cm befestigt. Mit zirkular polarisierten Yagis auf dem Gebäudedach, einer Drehvorrichtung und entsprechender Computersteuerung ist auch Satellitenfunk möglich. Für ATV auf 23 cm stehen ein TV-Satellitenempfänger und ein kommerzieller Sender bereit. Auf dem etwa <sup>1</sup> km entfernten Funkturm Kaknästornet ist ein ATV-Relais installiert.

Sehenswert ist ferner ein von SM3LX Ende der vierziger Jahre fertiggestellter Transceiver. Das Gerät in industriellem Design verfügt über den "Luxus" von fünf separaten VFOs und hat eine Trägerleistung von 200 W. Eine kleine Sammlung von QSL-Karten zeigt Nichteingeweihten, welche exotischen geografischen Ziele mit Amateurfunk erreicht werden können.

### **Rundfunk und Seefunk**

Der flächenmäßig größte Teil der zweiten Etage des Telemuseums hat freilich nicht Amateurfunk, sondern den Rundfunk und kommerziellen Funk zum Gegenstand. In

> **Bild 4: 1-kW-Funkensender von Telefunken, Baujahr 1912 Fotos: DL6AKC**

betrachten. Vielmehr wird betont, daß die Einführung der Funktechnik auf Schiffen die erste großtechnische Anwendung der drahtlosen Kommunikation darstellte. Dank ihrer Vervollkommnung, nicht zuletzt als Konsequenz aus der Titanic-Katastrophe, konnte das Sicherheitsrisiko für Passagiere und Besatzungen wesentlich reduziert werden.

Ein original erhaltener Telegrafiesender von Marconi, der dem Titanic-Typ entspricht, zählt zu den Höhepunkten der Ausstellung. Auch hier ist wieder ein guter optischer Zustand festzustellen, der die Bauteile des 1,5 kW-Funkensenders wie neu aussehen läßt.

### **TV meets ATV**

Typisch für Museen in Skandinavien ist, daß man es nicht mit der Darstellung der Historie bewenden läßt, sondern auch Gegenwart und Zukunft beleuchtet. Ein Beispiel ist die Erläuterung des Satellitenfunks. Arbeitsweise sowie technische Ausrüstung der 120 km nördlich von Göteborg gelege-

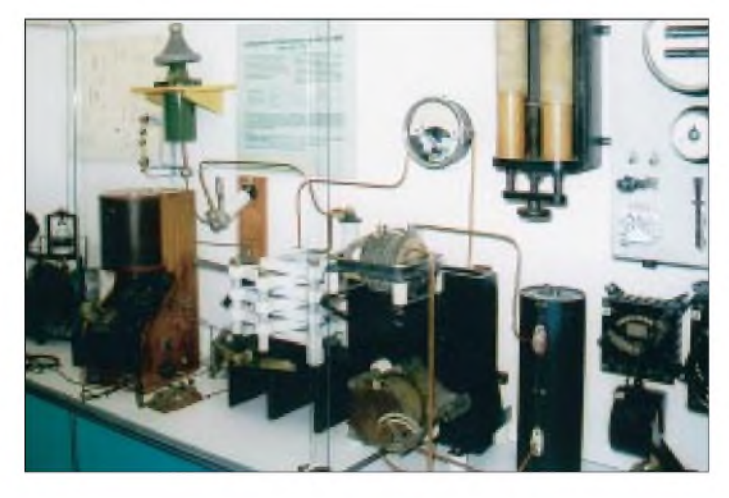

Die freie Lage des Museums und eine Wohnbebauung in mehreren hundert Metern Entfernung machen Probleme mit TVI/ BCI gegenstandslos. Wesentliche Teile der Stationsausrüstung wurden von Firmen wie den schwedischen Vertretern von Fritzel, IBM, Icom, Kenwood gesponsert.

### **Funkbetrieb an 350 Tagen**

Eine besondere organisatorische Leistung der 53 Mitglieder von SK0TM besteht darin, daß die Station während der Öffnungszeiten des Museums ununterbrochen besetzt ist. An mehr als 350 Tagen im Jahr können so Besucher empfangen werden. Aufgrund dieser hohen Verfügbarkeit bieten sich Skeds, insbesondere in Form von Mehrband-QSOs, geradezu an. Der Dienstplan für die zwei XYLs und 51 OMs wird nach einer einfachen Regel aufgestellt: Jedes Mitglied verpflichtet sich entweder zu einer Wochenschicht von Montag bis Freitag oder zu zwei Wochenenddiensten pro Jahr. Bei einer altersmäßigen Zusammensetzung von 19 bis 82 Jahren gelingt es schließlich, alle Interessen unter einen Hut zu bringen.

Außerhalb des Shacks gibt esAmateurfunk zum reinen Anschauen. Zu den Exponaten gehört erste industriell hergestellte Amateurfunktechnik, die inzwischen selbst für Lizenzierte wie aus einer anderen Welt erscheint.

**Bild 5: Der erste Versuchssender für Rundfunkübertragungen in Stockholm wurde 1922 in Betrieb genommen und hatte eine Ausgangsleistung von 500 W**

erstaunlich gutem optischen Zustand sind zwei Rundfunksender zu sehen, die ab 1922/23 für Versuchssendungen eingesetzt wurden. Die von Svenska Radio AB bzw. Western Electric hergestellten Sender hatten eine Ausgangsleistung von je 500 W. Mit der per Parlamentsbeschluß herbeigeführten Gründung des staatlichen schwedischen Rundfunks am 1. Januar 1925 wurde die großflächige Rundfunk-Versorgung des Landes in Angriff genommen. Eine wichtige Rolle spielten dabei die 200 km südwestlich von Stockholm gelegene Langwellenstation Motala und die zunächst für Mittelwelle genutzte südschwedische Station Hörby. Dokumente und technische Ausrüstungsgegenstände aus dieser Zeit sowie der spätere Aufbau von UKW-Hörfunk und Fernsehen sind in der Ausstellung illustriert.

Ausführlich wird das Kapitel des Seefunks behandelt, was sicher nicht nur darauf zurückzuführen ist, daß sich die Skandinavier als Nachkommen seefahrender Wikinger

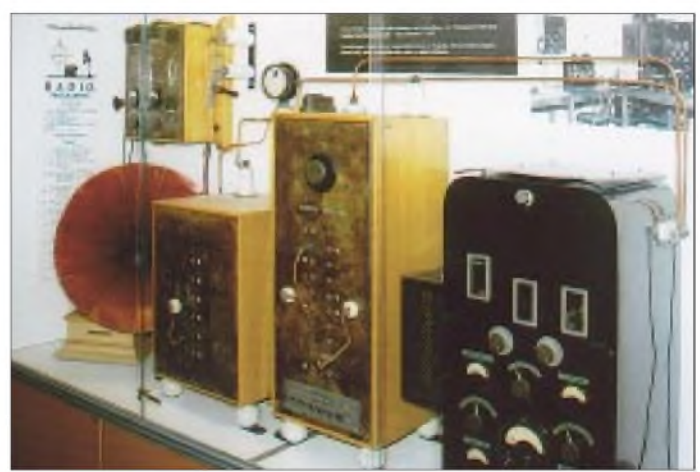

nen Satellitenstation Tanum sind ausführlich in Text und Bild beschrieben. Zum aktiven Gestalten lädt ein Fernsehstudio ein. Schülergruppen werden hier in einwöchigen Kursen mit den Grundlagen der TV-Produktion bekanntgemacht.

Der Stationsraum von SK0TM befindet sich übrigens gegenüber des Studios. Ein Teil der Schülerarbeiten wird überATV gesendet. Diese Zusammenarbeit mit dem Museum bedeutet Nachwuchsgewinnung für den Amateurfunk.

Das Telemuseum zählt jährlich etwa 60 000 Besucher, von denen ein beträchtlicher Teil etwas über unser Hobby erfährt.

#### **Literatur und weitere Informationen**

- [1] Telecommunications Museum Stockholm. Broschüre des Telemuseums, Stockholm 1982
- [2] Telemuseum Stockholm, Museivägen 7, SE-11527 Stockholm, Tel. +46 8 670 81-00, Fax -27;
	- *[www.telemuseum.se](http://www.telemuseum.se)*; Öffnungszeiten Mo. bis Fr. 10 bis 17 Uhr, Sa./So. 11 bis 17 Uhr, außer Ostern, 1. Mai, Mittsommer, Weihnachten, Neujahr; E-Mail von SK0TM: *[sk0tm@svessa.se](mailto:sk0tm@svessa.se)*

# *BC-DX-Informationen*

### **Family Radio in Deutsch**

Über einen der zehn 100-kW-Sender von Okeechobee (Florida) kann "WYFR Family Radio" von 1900 bis 1945 UTC in erstaunlicher Klarheit auf21455 kHz u.a. in deutscher Sprache mit einem religiösen Programm auch bei uns gehört werden.

Die Bibelauslegungen werden von klassischer Musik, teils auch von Chören, in guter Qualität begleitet. Die Frequenz ist um diese Zeit (zuvor Französisch) völlig ungestört. Folgende Zeiten für die Deutschprogramme sind noch im Zeitplan: 0300-0400 UTC auf 9985 kHz; 0400-0500 UTC auf 9355 kHz; 0500-0600 UTC auf7355 kHz; von 2100-2145 UTC auf <sup>11</sup> 565 kHz. Angesagt wird: "Hier ist das deutsche Programm von Family Radio, WYFR Okeechobee, Florida, USA."

Die Postanschrift lautet: WYFR Family Radio, P.O.Box <sup>2140</sup> Oakland CA <sup>94621</sup> - 9985 USA. Zwei IRCs sind hilfreich.

**(Bü)**

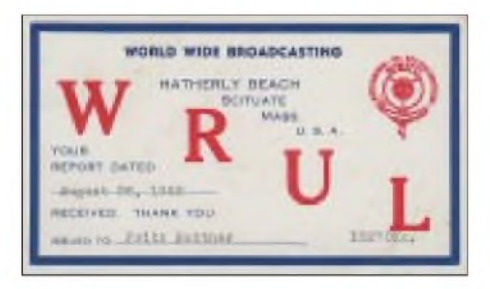

**Aus vergangenen Tagen: WRUL Scituate, USA, Bestätigungs-QSL einer Sendung vom 26.8.1952 auf 15 270 kHz**

### **Französisch aus Gabun**

Nur eine Stunde am Tag ist der 250 kW starke Relaissender Moyabi in Gabun im südwestlichen Afrika an der Atlantikküste auf 4890 kHz in Diensten von Radio France International im Einsatz. Empfang des für Zentralafrika bestimmten französischsprachigen Programms ist von 0400 bis 0500 UTC problemlos und ungestört möglich. Berichte sind an RFI, B.P. 9516 Service Mondiale, F-75016 Paris Cedex 10, France, zu richten. Von dort aus erfolgt auch die Bestätigung. **(Bü)**

### **ERF jetzt auf zwei Frequenzen**

Der "Evangeliumsrundfunk ERF", ein evangelischer Programmanbieter, sendet jetzt in Deutsch nach folgendem Schema über das Kurzwellenzentrum Monte Carlo auf den Frequenzen 7160 kHz (mit 100 kW) und 9795 kHz (mit 500 kW) sonntags 0930-1015 UTC (Gottesdienst); täglich von 1430 (sonntags ab 1400) bis 1510 UTC (Magazine und Seniorenprogramme). Das englische Programmangebot läuft unter "Transworld Radio"; gesendet wird in neun Fremdsprachen.

Berichte können an Evangeliumsrundfunk, Postfach 1444, 35573 Wetzlar, gerichtet werden. Sie werden zuverlässig beantwortet. Monaco ist anerkanntes Radioland (Zone 27). **(Bü)**

### **Frequenzänderung bei Peking**

Wieder einmal sah sich China Radio International (CRI) veranlaßt, eine außerplanmäßige Frequenzänderung vorzunehmen. Deutsch ist jetzt von 1800 bis 1900 UTC auf 5970 kHz (ordentlich mit gelegentlicher Nachbarfrequenzstörung) und 9620 kHz (statt 7225 kHz) recht gut sowie von 1900-2000 UTC auf 5970 und <sup>11</sup> 650 kHz (letztere gut) zu empfangen. Ambesten ist die Frequenz 11 650 kHz einzuschätzen. Chinesisch für deutschsprechende Hörer gegen Ende der Sendung, montags Hörerpostbeantwortung. Frequenzansagen am Schluß der ersten Sendung.

Postanschrift in Deutschland: China Radio International; Berlin Büro, Gürtelstr. 32 B, 10247 Berlin. Bestätigung durch QSL-Karte und kleinere Souvenirs erfolgt zuverlässig. **(Bü)**

### **"Radio Afghanistan" auf 9950 kHz**

Beim Durchforsten der Randzonen des 31-m-Bandes wurde gegen 1327 UTC ein zunächst alle sechs Sekunden einfallender, jeweils weitere sechs Sekunden anhaltender Abstimmpfeifton beobachtet. Gegen 1330 UTC erklangen dann ungestörte Signaltöne mit emotional vorgetragenen Instrumentalpassagen, gefolgt von einerAnsage in einer der Landessprachen wie "Da Afghanistan Radio Shaq Radio ... As Salaam aleikum" in erstaunlicher Lautstärke.

Im Verlauf der Sendung dominierten Begriffe wie "Taliban, Islam, Kandahar" und Namen der Nachbarländer. Um 1400 UTC wurde die Ansage wiederholt, dazwischen Interviews und Nachrichten gegen Ende der Sendung um 1430 UTC ausgestrahlt. DieAbsage beinhaltete zusätzlichAdressen in Kabul und London. Bis jetzt unbestätigten Meldungen zufolge soll sich der Standort des Senders in der Republik Moldawien<br>befinden, u.U. auch in Rußland. (Bü) befinden, u.U. auch in Rußland.

### **Deutsche Welle für Afghanistan**

In denAmtssprachen Pashtu und Dari sendet die Deutsche Welle für Afghanistan wie folgt: über Wertachtal von 0900-0915 UTC in Dari und von 0915-0930 UTC in Pashtu auf 17 810 und 21 790 kHz; von 1330-1430 UTC in Dari und von 1400-1420 UTC in Pashtu auf 17 835 und 21 590 kHz; schließlich von 1730-1745 UTC in Dari und von

1745-1800 UTC in Pashtu auf 9495 und 15 335 kHz; überKrasnodar von 0900-0915 UTC in Dari und von 0915-0930 UTC in Pashtu auf 15 525 kHz; über Trincomalee in Pashtu von 1745-1800 UTC und in Dari von 1730-1745 UTC auf 15 335 kHz. Berichte nimmt die Deutsche Welle, Raderberggürtel 50, 50968 Köln, entgegen. **(Bü)**

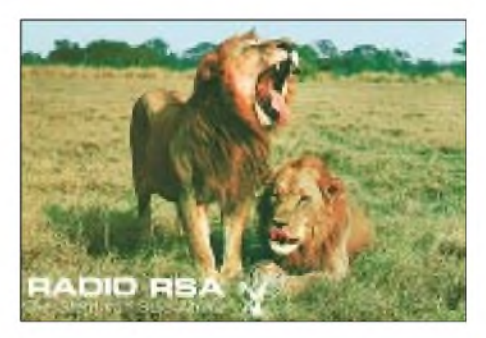

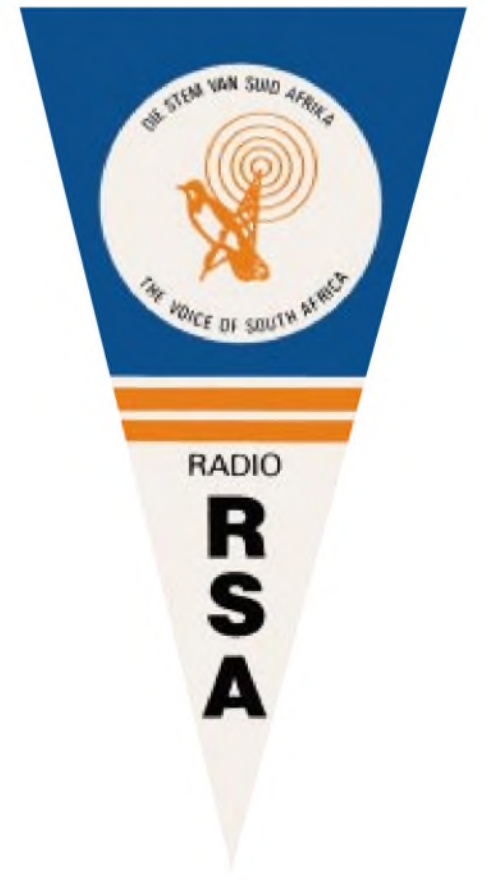

**Auch bereits dreißig Jahre her - QSL und Wimpel von Radio RSA: The Voice of South Africa, gehört am 19.8.1972 um 1800 UTC auf 15155 kHz (Li)**

### **Italien**

Adventist World Radio aus Forli gab mir in einem persönlichen Brief bekannt, daß die Station am 31.12.01 den Kurzwellenbetrieb einstellte. Die Station war seit 1985 mit der schwachen Leistung von 2,5 kW in Betrieb. Die Entscheidung zur Schließung wurde, nachdem AWR Sendezeit von zwei stärkeren Stationen (Deutsche Telekom in Jülich und ORF in Moosbrunn/Österreich) zumieten begann, unumgänglich. **(Li)**

### **Sultanat Oman**

Nur 20 Tage benötigte eine QSL-Karte der arabischen Station Radio Oman aus Muscat, gehört am 8.1.2002 auf 15 140 kHz. Um die große, attraktive Faltkarte zu erhalten, sind ein exakter Empfangsbericht in Englisch sowie Rückporto in Form eines IRC bzw. USD notwendig. Adresse: Radio Sultanate of Oman, Ministry of Information, P.O.Box 600, Muscat. **(Li)**

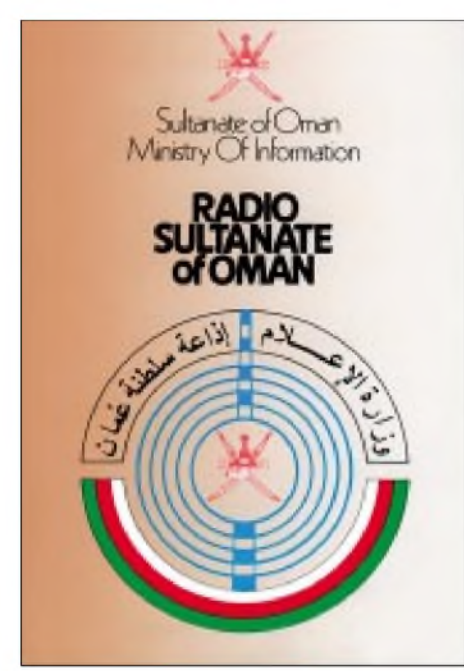

### **Ekuador**

Ohne eine spezielle Anforderung erhielt ich von der religiösen Radiostation HCJB aus Quito in Ekuador einen hübschen Stationswimpel zum 45. Jubiläum der deutschen Redaktion aus dem Jahre 1998. Die Station beantwortet alle Briefe zuverlässig und verschickt wunderschöne QSL-Karten.

Mit Zugabe von Rückporto kommt die Antwort per Luftpost, ansonsten per Seeweg und natürlich mit einer langen Laufzeit. Die Programme in deutscher Sprache sind im Moment wie folgt zu hören: 0600 UTC auf9765 kHz und 21 455 kHz (SSB); 2100 UTC auf <sup>11</sup> 755 kHz, 15 550 kHz und 21455 kHz (SSB).

Deutschsprachige Sendungen in Richtung Südamerika: 0930 UTC auf9745 kHz und 2300 UTC auf 11980 kHz. Die Nachtsendung konnte ich schon hier in Triptis empfangen. **(Li)**

### **Iran**

Vom Rundfunk der Islamischen Republik Iran erhielt ich für meinen 250. Empfangsbericht eine besonders schöne QSL-Karte mit der Ansicht des tiefverschneiten Damavand-Gebirges, welches sich in der Nähe von Teheran erstreckt.

IRIB bestätigt zuverlässig auch ohne Rückporto. Die Programme sind hochinteressant, da viel überLand, Leute und den Islam

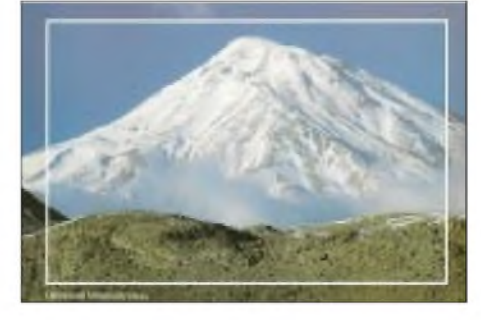

zu erfahren ist. Leider glauben viele Menschen, daß der Islam eine gefährliche Religion ist (Terroranschläge in den USA). IRIB versucht, dieses falsche Bild zu korrigieren und setzt sich mit den friedlichen Lehren des Islam sehr gewissenhaft auseinander. **(Li)**

### **Holland**

Radio "De Casanovas" ist ein waschechter Pirat aus dem holländischen Neede, der seine Programme an Wochenenden auf der Frequenz 6275 kHz ausstrahlt. Das Programm konnte ich am 6.Januar 2002 mit brauchbarer Qualität um 1446 UTC empfangen. Gesendet wird mit 1500 W. QSL nur gegen Rückporto!

Die Adresse: P.O. Box 46, NL-7160 AA Neede.

Die Beiträge stammen von Friedrich Büttner (Bü) und Michael Lindner (Li.).

#### $\sum_{n=1}^{\infty}$ NORDAMERIKA, OSTKÜSTE NORDAMERIKA, WESTKÜSTE **ASIEN, JAPAN**  $11<sub>m</sub>$  $11<sub>m</sub>$  $11n$ 13 n 13 n  $16<sub>m</sub>$  $16<sub>m</sub>$ 16 n  $19<sub>m</sub>$ 19 m  $25<sub>m</sub>$  $25n$  $31<sub>m</sub>$  $31<sub>m</sub>$  $41n$ 41 m  $49m$  $49<sub>m</sub>$  $75n$ 75 n 12  $\overline{12}$ 'a SÜDAMERIKA **SÜDAFRIKA**  $11<sub>n</sub>$  $11n$  $13<sub>π</sub>$  $13<sub>1</sub>$  $16<sub>m</sub>$  $16<sub>n</sub>$ 19 m 19 m  $25n$  $25n$  $31<sub>π</sub>$  $31n$  $41$  $41<sub>1</sub>$ 49 m 49 0  $75<sub>1</sub>$ 75 n **UTC** -9 -6 -3 +3 +6 +9 +12

## BC-DX im Mai 2002 **Ausbreitungsvorhersage**

# *Satelliten aktuell*

### **Komsat-Bilanz 2001**

Bei 58 erfolgreichen Starts von Weltraumträgerraketen wurden 2001 83 künstliche Raumflugkörper in das Weltall gebracht. Daran waren 15 Länder und vier internationale Betreiberorganisationen von *Kom*munikations*sat*elliten beteiligt. Bei 48 % dieser Raumflugkörper handelte es sich um Kommunikationssatelliten, die damit wiederum wie schon seit einigen Jahren den höchsten Anteil an der jährlichen Raumflugkörperbilanz ausmachten. 25 der Komsats waren zivile Satelliten, sieben militärische Objekte.

Neben den USA und Rußland brachten auch Großbritannien und erstmals Italien je einen nationalen militärischen Kommunikationssatelliten ins All. Sechs Komsats dienten dem Test weiterentwickelter Kommunikationstechnologien, so der europäische ESA-SatellitARTEMIS, der erstmals Experimente mit optischen Laserfunkverbindungen zwischen Satelliten in verschiedenen Erdumlaufbahnen (ISL, Inter-Satellite Links) durchführte.

### **Funksignale von der ISS sollen gestohlene Autos orten**

Die Mitgliedsländer der Europäischen Weltraumorganisation ESA sind derzeit intensiv um industrielle und kommerzielle Anwendungsmöglichkeiten und Nutzungskonzepte für die Internationale Raumstation ISS bemüht, mit denen wenigstens 30 % der jährlichen Kosten Europas in Höhe von rund 280 Millionen Euro für das "teuerste Bauwerk der Welt" aufgebracht werden sollen.

lierbar ist, sondern auch hinreichend Zeit einräumt, das Diebesgut in Sicherheit zu bringen. Dieser Nachteil wäre umgehbar, wenn das Verfahren auch für ruhende Autos angewandt werden könnte.

### **SES Global - nunmehr weltweit größter Komsat-Betreiber**

Nach Abschluß ihrer strategischen Allianzen sowie der Akquisition von GE Americom Communications Inc. durch Übernahme sämtlicher Anteile und weiterer Vermögenswerte der Satellitensparte von der General Electric Capital Corp. (GE Capital) hat sich die aus der Satellitenbetreibergesellschaft SES desASTRA-Satellitensystems mit Sitz in Luxemburg hervorgegangene SES GLOBAL zum weltweit größten Kommunikationssatellitenbetreiber entwickelt.

Die bisherige Societe Europeene des Satellites SA wurde in die neue Betreibergesellschaft des ASTRA-Systems SES Astra umbenannt, die amerikanische GE Americom in SES Americom. Die Satelliten, die bisher unter den Bezeichnungen GE oder GEAMERICOM gestartet wurden, heißen künftig AMERICOM (AMC).

Mit dieser Transaktion besitzt SES GLO-BAL nunmehr 100% von GE Americom mit 13 operationellen Satelliten, die vorwiegend Nordamerika bedienen, 100 % von Columbia Communications mit vier Satelliten für vorzugsweise transozeanische Übertragungen, 50 % vonAmericomAsia-Pacific mit einem Satelliten für Asien, 28,75% von Argentiniens nationalem Satellitensystem Nahuel mit einem Satelliten

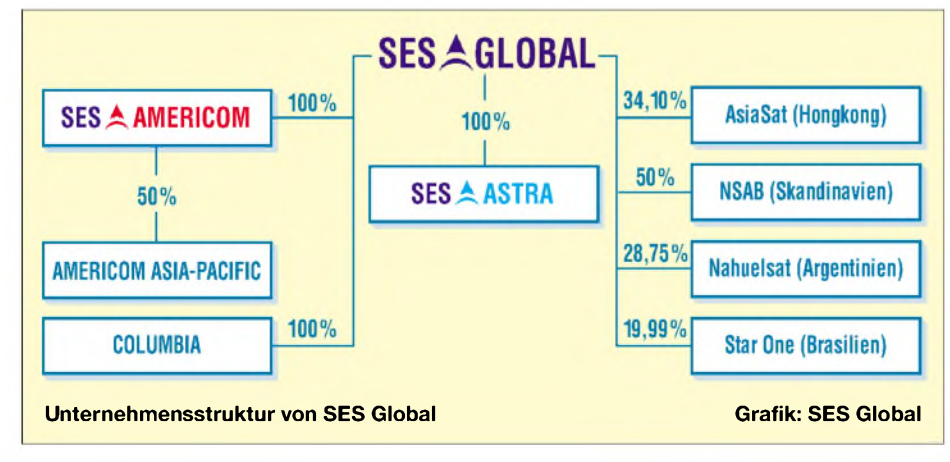

So arbeitet der DaimlerChrysler-Konzern an einem Verfahren, künftig gestohlene Autos per Funksignal von der ISS aus zu orten und ebenfalls per Funk ferngesteuert stillzulegen. Von Nachteil dabei ist, daß die ISS für einen Erdumlauf rund 90 Minuten benötigt, so daß ihr Auftauchen am Firmament fürAutodiebe nicht nur kalku-

für Lateinamerika sowie 18 % vom Satellientechnologieunternehmen Gilat.

Nach dem Aktientransfer hält SES GLO-BAL weiterhin 100% an SES Astra mit derzeit zwölf Satelliten für Europa, 50 % an der skandinavischen Betreibergesellschaft NASB (Nordic Satellite AB) mit drei Satelliten für den skandinavischen und

baltischen Raum sowie Europa, 19,99 % an Brasiliens StarOne mit fünf Satelliten für Latein- und Südamerika sowie 100% an der luxemburgischen SES Multimedia. SES GLOBAL besitzt und betreibt damit zum Stand IV/2001 eine Flotte von 29 geostationären Kommunikationssatelliten mit einer Auslastung von 80,5 % der vermarktungsfähigen Transponderkapazität.

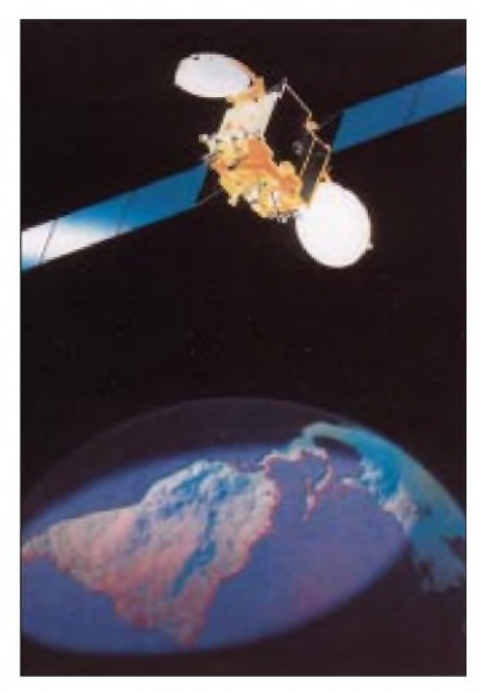

**Die in Luxemburg ansässige SES GLOBALhat nun auch an Argentiniens nationalem Satellitensystem Nahuel Anteile erworben und sich damit weitere Zugriffsmöglichkeiten nach Süd- und Lateinamerika verschafft.**

**Bild: ASTRIUM**

Über die signifikanten Beteiligungen sind weitere 13 Satelliten verfüg- und verkoppelbar. Die Transponderverfügbarkeit von SES GLOBAL-Kapazitäten in Europa und Amerika beträgt 99,99 %.

### **GALILEO weiter auf Erfolgskurs**

Für das europäische Navigationssatellitensystem GALILEO stehen alle Zeichen auf Grün, da nach dem EU-Parlament auch das deutsche mit großer Mehrheit dem System zugestimmt hat. Im Gegensatz zu den militärisch dominierten Systemen GPS (USA) und GLONASS (Rußland) wird GALILEO voll auf die zivilen Erfordernisse, insbesondere der Luft- und Seefahrt, ausgerichtet sein.

Seine Vorteile liegen in der höheren Präzision und Zuverlässigkeit, aber auch in einer optimalen Kundenanpassung und -orientierung. GALILEO schafft europaweit mindestens 100000 neue Arbeitsplätze und läßt 74 Mrd. **€** volkswirtschaftliche Erträge erwarten.

> Zusammenstellung und Bearbeitung: **H.-D. Naumann**

### *Computer*

# *Der ganze Jahrgang auf einer einzigen Scheibe*

*Dr.-Ing. WERNER HEGEWALD - DL2RD*

*Hin und wieder erreichen uns Anfragen zur Arbeit mit der alljährlich neu erscheinenden Jahrgangs-CD. Daher soll an dieser Stelle einmal in Gestalt eines Frage-und-Antwort-Spiels auf deren Handhabung und einige Besonderheiten eingegangen werden.*

### *Ich habe den FUNKAMATEUR doch sowieso abonniert, wozu brauche ich da noch eine Jahrgangs-CD?*

Die CD stellt eine Ergänzung zur Papierausgabe dar. Beispielsweise ermöglicht die Volltextsuche in Sekunden das Auffindenjedes beliebigen Begriffes, der in einer der zwölfAusgaben gedruckt wurde.

Extrahieren der *ZIP*-Files benötigen – unter *Hilfsmittel* werden Sie fündig. *Was kann ich tun, um die Volltextsuche in Gang zu bringen?*

Sie müssen dem Reader einmalig mitteilen, wo er die zugehörige Datei mit den Such-Indizes vorfindet. Gehen wir einmal davon aus, daß Sie die Datei *FA2001.pdf*,

**Bild 1:**

**Root-Verzeichnis der 2001er CD**

**nützlicher Extras bereichern die CD als Gratiszugabe. Auch die Basic-Files** zu DL1VUs "Windom**und Stromsummenantennen" (FA-Bibliothek Nr. 15) sind mit dabei. Screenshots: DL2RD**

**Bild 4: Eine Reihe**

Adresse GAExtra Abacom-Demo Antennen-CD **JPW JDXCC-Zahler JEznec** Ham-Log MixW32 Stramsumme TRX-Manager

Bild 2 veranschaulicht nun die weiterenArbeitsschritte: Gehen Sie im Menü *Bearbeiten* auf *Volltextsuche* und wählen Sie den Unterpunkt *Indexe auswählen*. Evtl. eingetragene Index-Files sollten Sie entfernen, und nun geht es ans *Hinzufügen*. Im Verzeichnis *FA2001* gibt es ein Unterverzeichnis *Index*, das die Datei *Index.pdx* beherbergt. Dieses markieren und öffnen Sie; ein abschließendes *Ok* bestätigt den Vorgang. Wenn Sie jetzt über die Volltextsuche (dazu gibt es auch ein Symbol auf der Werkzeugleiste) einen Begriff eintippen, kommt in wenigenAugenblicken das Suchergebnis auf den Bildschirm (Bild 3).

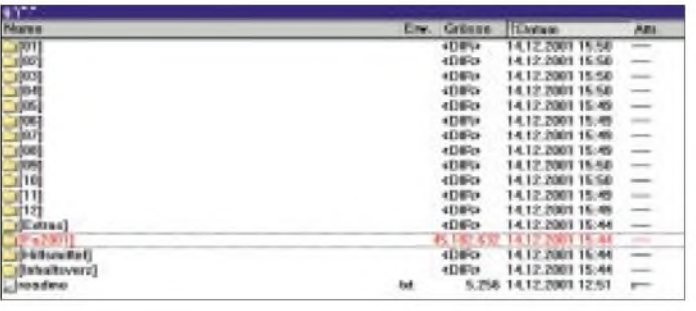

Darüber hinaus sind viele Programme, die in Beiträgen Erwähnung fanden, als Gratisbeigabe enthalten – soweit es sich um Free- oder Shareware handelt und der Softwareautor nichts dagegen hatte. Auch Programmquellcodes, Bilddateien von Leiterplatten u.a. findet man in den Unterverzeichnissen zu den einzelnen Ausgaben.

In der Rubrik *Extras* gibt es weitere Software, die zwar nicht direkt in Zusammenhang mit dem betr. Jahrgang steht, aber durchaus von Nutzen sein kann. So beherbergt die 2001er CD u.a. Demoversionen des *TRX-Managers* (WiMo) sowie von *Sprint-Layout*, *SPlan* und *Frontplatten-Designer* (Abacom), s. Bild 4. Auch die *Antennen-CD* von Dj2ZS und DM2BLE ist in diesem Verzeichnis enthalten.

Um die Registrierung der Shareware müssen Sie sich indes selbst bemühen, auch bei evtl. Problemen ist der jeweilige Softwareautor der richtige Ansprechpartner!

### *Gerade die Volltextsuche funktioniert bei mir nicht, obwohl ich Acrobat Reader schon lange aufmeinem PC habe.*

Dazu benötigen Sie einen Reader mit *Search*-Funktion. Wenn Sie beim Download aus dem Internet die (kleinere) Datei *ARxxx.exe* gewählt hatten, kann es nicht funktionieren. Die entsprechende Installationsdatei heißt *RSxxx.exe* und befindet sich für alle Fälle im Verzeichnis *Hilfsmittel*. Nebenbei bemerkt: Falls aufIhrem PC ein *WinZip*-Programm fehlt, das Sie zum ROM. zum Anfang der achtziger Jahre gestattet.

**Bild 2: Voraussetzung für die Volltextsuche ist die korrekte Einstellung der Index-Datei**

**Bild 3: Volltextsuche nach dem Begriff** *TS-2000***; exakte Eingabe ist notwendig!**

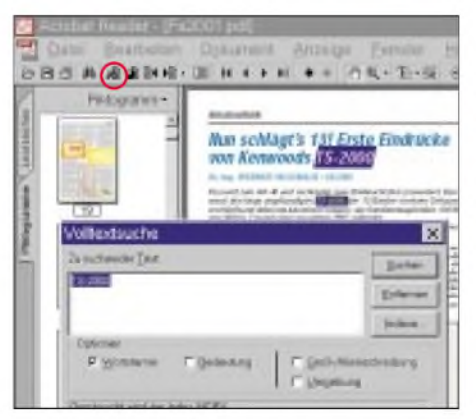

die sich auf der CD im Verzeichnis *FA2001* befindet, mit dem Acrobat-Reader geöffnet haben. Gleich noch ein Tip: Sollten Sie 45 MB auf Ihrer Festplatte übrig haben, spielen Sie den gesamten Inhalt des Verzeichnisses *FA2001* auf Ihre Festplatte; dann haben Sie das Jahrgangs-Archiv stets parat, und sämtliche Suchfunktionen arbeiten von der Festplatte aus wesentlich schneller als von der CD-

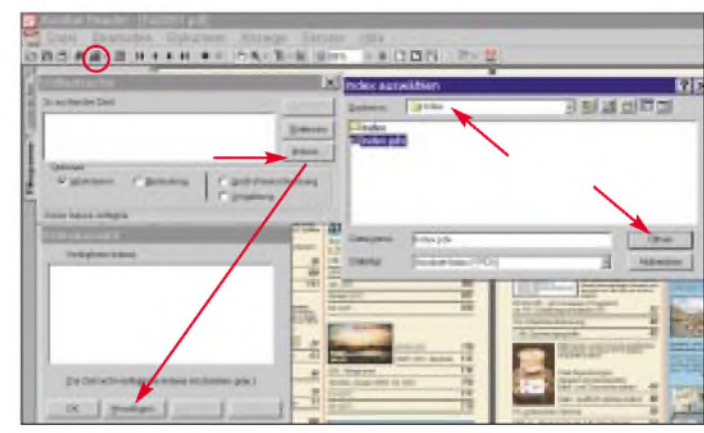

*Ich suchte eine bestimmte Anzeige und wurde nicht fündig; ferner gelang es mir nicht, ein Bild zu kopieren.*

Die Werbung haben wir mit erheblichem Arbeitsaufwand entfernt, weil sie nicht mehr aktuell wäre und nur zeitnah Sinn macht. Einzelne Bild- oder Textelemente zu kopieren ist aus urheberrechtlichen Gründen nicht möglich.

### *Finde ich denn die einzelnen Beiträge nicht auch im Internet, z.B. auf der FA-Website?*

Auf *[www.funkamateur.de](http://www.funkamateur.de)* stehen lediglich ausgewählte Typenblätter, Bauelementeinformationen und Testberichte zum Download bereit. Wir arbeiten daran, für unsere Abonnenten weitere Bauelementeinformationen verfügbar zu machen. Eine generelle Downloadmöglichkeit für Fachbeiträge ist jedoch nicht vorgesehen, vgl. Editorial im FA 12/01.

Andererseits gibt es (nur) auf unserer Website eine Suchmaschine, die ein Suchen in Inhaltsverzeichnissen zurück bis

# *Hilfe - Stromdiebe im Haus*

### *HELMUT STADELMEYER - OE5GPL*

*Die Stromrechnung läßt sich mit wenig Aufwand um etwa 10 % verringern, wenn man den vielen Kleinverbrauchern genau auf die Finger schaut!*

Jedes Jahr, so um die Herbstzeit, wenn der Briefträger mit den Stromrechnungen unterwegs war, beschlich mich ein unangenehmes Gefühl.

Nicht, daß uns die Rechnung dem Bettelstab entscheidend näher gebracht hätte; beunruhigend war vielmehr der Umstand, daß der Durchschnittsverbrauch im Laufder Jahre im großen und ganzen nicht gleich geblieben ist, sondern eine deutliche Tendenz nach oben auswies. Und das, obwohl weder wesentliche Änderungen in den Verbrauchsgewohnheiten noch in der Anzahl der dem Haushalt dienlichen Geräte zu verzeichnen gewesen wären.

Somit fiel der Verdacht schön langsam auf das Kleinzeug, das uns angeblich das Leben so viel angenehmer macht.

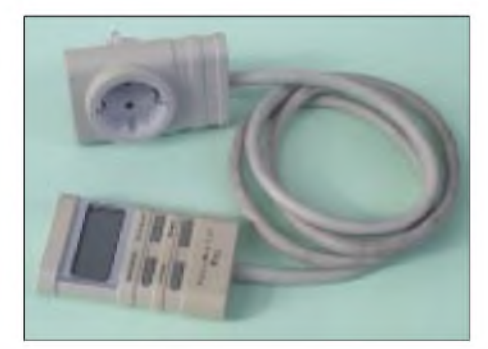

**Bild 1: Einfache Verbrauchsmeßgeräte finden sich in jedem besseren Elektronik-Shop.**

### **Kleinvieh macht auch Mist!**

Dieser alten Weisheit bin ich diesmal nachgegangen, bewaffnet mit einem der mittlerweile günstig zu erstehenden Verbrauchsmesser-und siehe da: Das Gerät offenbarte schon nach wenigen Versuchen ein Sparpotential, das ein respektables "AHA"-Erlebnis zur Folge hatte! Es geht im wesentlichen um folgende Gerätegruppen:

- *1. Unterhaltungselektronik*
- *2. Computer*
- *3. Shack und Werkstatt.*

Ein gesundes Mißtrauen ist all den Geräten gegenüber gerechtfertigt, die dauernd am Netz hängen.

Da gibt es viele, die mit einem Steckernetzgerät versorgt werden -leicht zu erkennen. Einige davon braucht man wirklich, etwa eine Uhr, andere hingegen können unbesorgt in der Zeit des Nichtgebrauchs vom Netz getrennt werden, wie z.B. das Ladegerät für ein Mobiltelefon.

Andere Geräte verharren bei Nichtgebrauch in "Bereitschaft" und warten den ganzen Tag auf den Einschaltbefehl. In diese Gruppe fällt die überwiegende Zahl von Geräten der Unterhaltungselektronik - und davon gibt es mittlerweile mehr als genug.

Dann gibt es welche, die sich geschickt tarnen, denn sie brauchen weder ein Steckernetzgerät, noch brennt ein Lämpchen, auch ein Schalter ist vorhanden, den man brav benutzt.

Und doch können diese Geräte zu den schlimmsten geheimen Stromfressern gehören, die man im Haus hat. Meinen Computer und seine Angehörigen habe ich beispielsweise als solche identifiziert!

Um den Sündern zu Leibe zu rücken, erfaßt man sie am besten einmal auf einer Liste, damit sie im Zuge der neuen Erkenntnisse nicht wieder vergessen werden.

### **Details**

Bei allen Verbrauchern, die von einem Steckernetzgerät versorgt werden, ist zu prüfen, ob sie ohne Nachteil bei Nichtgebrauch ausgeschaltet werden können. Wenn ja: auf die Liste!

Geräte der Unterhaltungselektronik haben im allgemeinen batteriegestützte oder nichtflüchtige Speicher, so daß sie einAbschalten durchaus vertragen. Ist eines dabei, das so etwas nicht verträgt, dann muß man eben den Komfort gegen die Stromkosten aufwiegen und aufdiese Art zu einer Entscheidung finden. Alle anderen - auf die Liste! Die Geräte der Unterhaltungselektronik sind ganz schön stromhungrig, zumal, wenn sie älteren Datums sind. Besonders tun sich hier SAT-Empfänger hervor.

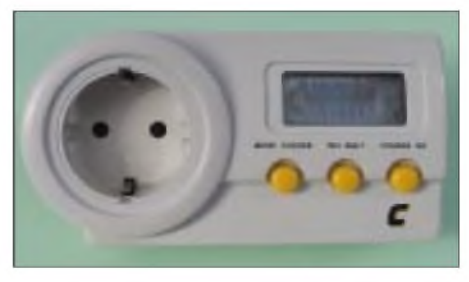

**Bild 2: Verbrauchsmeßgeräte gibt es auch in integrierter Form zu kaufen, wie hier z.B. ein Exemplar der Fa. Conrad Electronic.**

Sehr interessant wird es auch bei unserem liebsten Spielzeug, dem Computer, denn er und sein Zubehör tarnen sich, wie schon angedeutet, überaus geschickt. Ein typisches System besteht heutzutage aus

- *- Zentraleinheit*
- *-Bildschirm*
- *-Aktivboxen*
- *- Drucker*
- *- Modem*
- *- evtl. einem Scanner, einem Hub oder einem anderen Zusatzgerät.*

Handelt es sich um einenATX-Rechner, so ist das Netzgerät dauernd unter Spannung, um für Funktionen, wie "Wake on LAN" und ähnliches bereit zu sein. Es verbraucht im Leerlauf je nach Type zwischen ein paar bis zu einigen zig Watt.

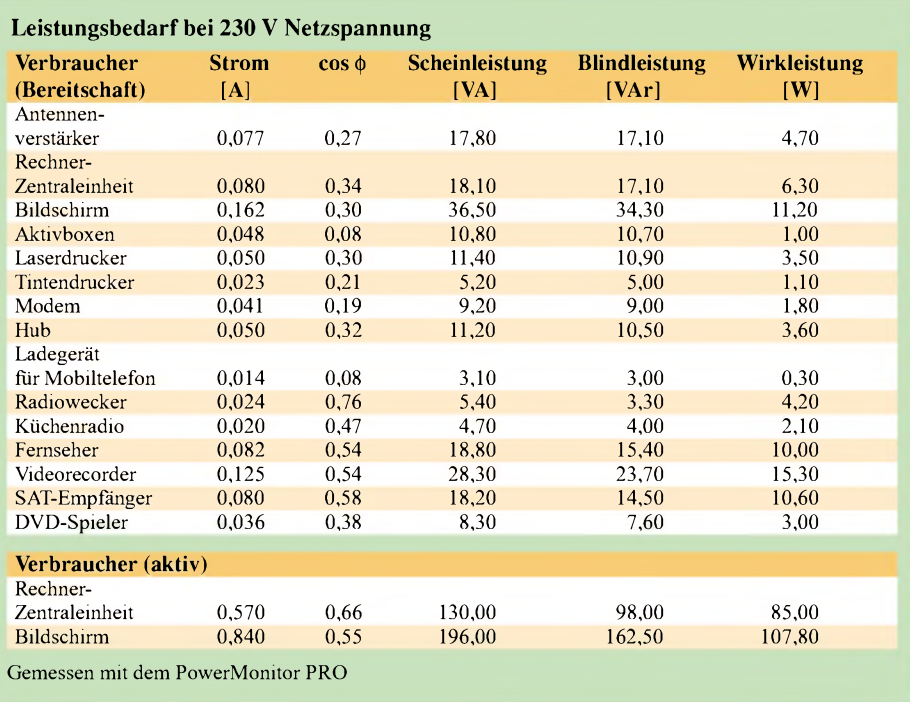

Eingeschaltet wird der Rechner lediglich durch einen Taster, der an das Mainboard einen kurzen Impuls liefert. Braucht man diese speziellen Funktionen nicht, dann kann man die Zentraleinheit guten Gewissens auf die Liste setzen. Die alten AT-Rechner sind in dieser Hinsicht übrigens problemlos, denn dort trennt der Schalter noch wirklich vom Netz.

Die meisten modernen und ebenso eine Reihe schon etwas älterer Bildschirme werden durch den Schalter an der Front nicht vom Netz getrennt und bringen den Zähler zum Rotieren (so etwa SONY GDM-17E01 und GDM-20E01, aber auch andere). Insbesondere bei den älteren Bildschirmen ist der Stromverbrauch im Stand-by-Modus beträchtlich: auf die Liste!

Aktivboxen haben üblicherweise ein Stekkernetzteil, den Strom brauchen sie aber nur, wenn der Rechner in Betrieb ist. Also auch auf die Liste! Bei den Druckern ist Sorgfalt bei der Entscheidung angesagt: Die meisten Tintenstrahldrucker mögen es nicht, wenn ihnen der Strom völlig genommen wird, und strafen das mit übermäßigem Tintenverbrauch. Sie glauben nämlich bei erneuter Energiezufuhr, daß sie eben frisch aus der Schachtel kämen und starten mit einem Reinigungszyklus, bevor sie mit dem Druck beginnen. Die verpatzte Tinte kostet sicher mehr als der Strom.

Tintenstrahldrucker also bis auf weiteres mit dem Schalter an der Frontseite ausund einschalten, nicht den Stecker ziehen! Laserdrucker hingegen gehören aufdie Liste! Das Modem brauchen wir nur, wenn auch der Rechner in Betrieb ist, also aufdie Liste! Ebenso wird es sich mit den übrigen Zusatzgeräten verhalten.

Auch im Shack oder in der Werkstatt mag es Geräte geben, die aus Bequemlichkeit dauernd amNetz sind. Genau schauen, abwägen - und alles, was man entbehren kann, kommt unbarmherzig auf die Liste!

### **Abrechnung**

Als Beispiel nehmen wir ein kleines Stekkernetzgerät mit einer Leerlauf-Verlustleistung von 2 W. Die Rechnung ist einfach und schaut so aus:

### *Einschaltdauer*

8760 Stunden/Jahr  $(= 24 \cdot 365)$ 

### *Energiekosten:*

0,16 **€** pro kWh (Durchschnittswert)

Damit kostet uns das Netzgerät mit der lächerlichen Verlustleistung von 2W ca. 8760 • 0,16 • 2/1000 = 2,80 **€** im Jahr; für nix und wieder nix!).

Wir zahlen also pro Watt im Jahr 1,40 **€**, das macht bei 100 W satte 140 **€**! 100 W sind viel, aber auch die Hälfte tut es schon, und die erreichen Sie wahrscheinlich locker. Das bedeutet Stromkosten von etwa 70 **€** im Jahr, die man durchaus sparen kann - oder noch besser: Man bereitet sich eine Freude, indem man dieses Geld anderweitig investiert und vielleicht Geräte für das Hobby anschafft!

Daß die obige Rechnung nicht ganz fair ist, weil man seine Geräte ja eine Zeitlang am Tag in Betrieb haben will, ist mir bewußt. Wer es genauer wissen will, kann das in der Rechnung auch berücksichtigen.

### **Neues Management**

Ich habe ein paar ältere Steckerleisten ohne Schalter zusammengesucht und zwei Steckerleisten mit Wippschalter angeschafft, über die jetzt Unterhaltungselektronik und Rechner versorgt werden.

Bei Bedarf EIN, ansonsten AUS. Das übrige Kleinzeug stecken wir ab jetzt nur bei Bedarf an.

Die Methode hat noch einen handfesten Vorteil: In der Gewitterzeit sind die Geräte wahrscheinlich vom Netz getrennt, und es wird ihnen kaum etwas durch Überspannung passieren.

Den Verbrauchsmesser muß man vielleicht gar nicht extra kaufen, sondern kann ihn sich von Bekannten ausborgen. So mancher hat sich mittlerweile einen zugelegt, weil auch ihm der steigende Verbrauch suspekt geworden ist.

Auf die konkrete Meßgenauigkeit des Geräts kommt es uns hier gar nicht so sehr an, es gilt in erster Linie, die Sünder zu identifizieren.

# *MP3-Aufnahmen direkt auf HD*

Die alten Analogmedien Schallplatte und Kassette sind passé. Doch statt eines CD-Recorders könnte bald eine MP3-Jukebox mit Festplatte im HiFi-Regal stehen.

Seitdem die CD die Schallplatte abgelöst hat, wird über den äquivalenten Nachfolger des Tonbands spekuliert: CD-R, CD-RW oder Halbleiterspeicher? Doch der Halbleiterspeicher ist teuer und faßt bislang nur wenig Musik.

Titel anzeigt und sogar die Auswahl der gewünschten Musik nach Stimmung gestattet: Im zur Faschingszeit vorgestellten ersten Prototyp fand sich hier beispielsweise Karnevalsmusik unter "beschwipst" sowie Reggae unter "bekifft".

Im Seriengerät sollen sich diese allerdings nicht mehr wiederfinden. Ebenso ist Auswahl nach Bpm (Tempo), Aufnahmedatum, Künstler oder Bitrate der Kodierung möglich.

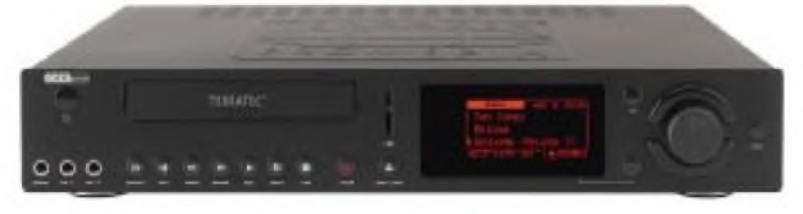

**Zielgruppe des C.A.R. 4000 sind alle, die digital auf MP3 archivieren wollen, sowie DJs, Boutiquen und Kaufhäuser zur gezielten Hintergrundbeschallung.**

Im Videobereich setzt sich gerade MPEG2 als Standard durch, kombiniert mit Festplatten oder auch DVD-R für die Archivierung. Da Audio nicht so speicherhungrig ist, kann man sich hier das komplizierte Handling von CD-Roder DVD-R (zunächst komplett bespielen und finalisieren, dann erst abspielen) sparen und auch größere Musikarchive zwar nicht auf Halbleitern, aber auf dem momentan gängigsten Computermassenspeicher, der Festplatte lagern.

Folgerichtig gibt es von Terratec als Nachfolger des reinen Abspielgeräts M3PO die erste MP3-Jukebox namens "C.A.R. 4000", von Fans bereits "Carrie" genannt (Car steht hier übrigens nicht für Kfz, sondern für "compressed audio recorder"), die nicht nur Dateien abspielen, sondern auch selbst vom eingebauten CD-Laufwerk oder externen Quellen aufnehmen kann. Hinzu kommen Timer-Funktionalitäten und ein komfortables Musik-Archiv mit integrierter Datenbank, die eingelegte CDs erkennt, deren Besonderes Bonbon: "Carrie" soll auch kopiergeschützte CDs abspielen und kodieren können. Hier scheitern aktuelle DVD- und MP3-Player und fordern Hackertools auf dem PC heraus. Serienmäßig liefert eine 20-Gigabyte-Platte mindestens 540 Stunden Musik, die über USB auch gesichert werden können.

Einziger Haken: Das neue Gerät kostet stolze 999 Euro - mehr als ein Digital-TV-Festplatten-Satreceiver.

Terratec erweitert auch sein sonstiges Sortiment: Neben Videoschnittkarten nebst Software, TV-Karten mit echtem Stereo, 96-Kilohertz/24-Bit/6-Kanal-Soundkarten (DMX 6fire 24/96 und 6fire LT) Midi-Keyboards (MIDI Master USB) und Digitalradio für PC und HiFi-Rack (DR Box 1) steigt Terratec nun als letzter Soundkartenhersteller mit dem Surround- und Subwoofer-Set "HomeArena 5.1" auch ins Lautsprechergeschäft ein.

**Wolf-Dieter Roth, DL2MCD**

# *Mit Gimp erfolgreich Grafiken erstellen und bearbeiten*

### *MATTHIAS ZISLER*

*GIMP steht für"GNU Image Manipulations Program". Es ist derzeit eines der umfangreichsten und ausgereiftesten Bild- und Grafikbearbeitungsprogramme für Linux und grundsätzlich nur für dieses Betriebssystem entwickelt worden. Mittlerweile existieren auch schon Portierungen für Windows, die viele als beliebte Alternative für bekannte kommerzielle Produkte einsetzen.*

Nachfolgend möchte ich die wichtigsten Funktionen des umfangreichen Programms erläutern und erklären.

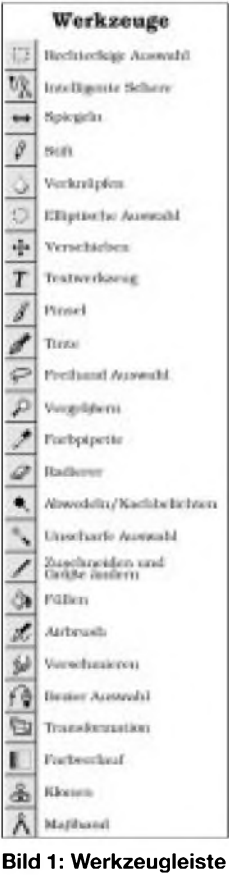

Installieren Sie das Programmpaket Gimp mit dem Software-Installer Ihrer Wahl bzw. Ihrer Linux-Distribution. Damit sollte einem erfolgreichen Programmstart nichts mehr im Wege stehen. Bei einer neueren Distribution gehört es auf jedem Fall zum Lieferumfang. Im Zweifel können Sie durch die Eingabe von *which gimp* auf der Konsole nachprüfen, ob es bereits installiert wurde. Bekommen Sie keine Angabe als Rückmeldung auf dieses Kommando, wie z.B. */usr/bin/ gimp*, dann muß es erst noch installiert werden.

Mit Gimp können Sie sowohl eingescannte Vorlagen, Fremdgrafiken als auch komplette eigene Kreationen bearbeiten und erstellen.

### **Start**

Starten Sie Gimp, und legen Sie ein neues Bild an, indem Sie *Datei ^Neu* anklicken und mit OK die Bildeigenschaften bestätigen. Sie haben damit erst einmal ein "leeres" Bild erstellt.

Gehen Sie mit dem Mauszeiger auf das Pinselsymbol und malen Sie ein paar Striche mit verschiedenen Farben. Um die Farbe zu wechseln, klicken Sie auf den Farbauswahldialog für die Vordergrundfarbe und stellen Sie die gewünschte Farbe ein.

Den Pinsel kann man auch verändern, ein Klick auf die Pinselauswahl genügt. Der Stift ist ähnlich zu handhaben.

### **Linien und Füllmuster**

Einen geraden Strich erhalten Sie, indem Sie zuerst mit einem Klick denAnfang der Linie markieren. Anschließend ziehen Sie bei gedrückter Shift-Taste den Cursor zum Ende der Geraden. Bei diesem Vorgang erscheint auch eine Hilfslinie. Mit einem Klick wird der Vorgang beendet, die Strecke ist hergestellt.

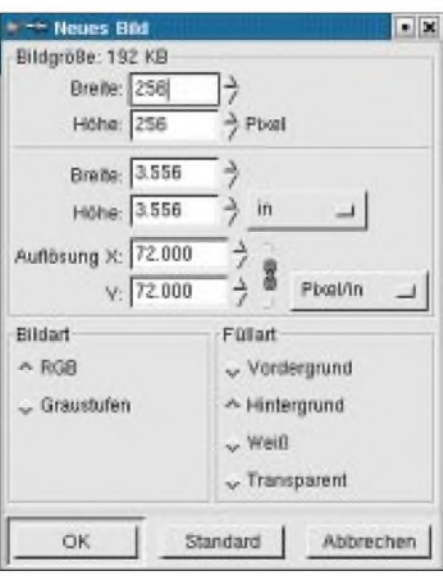

**Bild 2: Dialogfenster zur Erstellung eines neuen Bildes**

Der Radiergummi entfernt nicht benötigte Bildinhalte bis zur Transparenz, wenn nicht anders eingestellt. Mit dem "Füllen"-Werkzeug können Sie zum einen bestimmte, vorher markierte Teile des Bildes füllen als auch Bildlücken mit der Umgebungsfarbe schließen. Auch Muster (sogenannte Pattern) lassen sich als "Füllmaterial" verwenden, klicken Sie den Farbeimer doppelt an.

In diesem Werkzeugmenü wählen Sie die Füllart "Muster". Das passende Muster können Sie wiederum über den Musterauswahldialog durch Klicken aussuchen.

Wird nun das Werkzeug, z.B. der Stift, gewechselt, stellt sich das Werkzeugmenü

automatisch auf die neue Auswahl ein, hier finden sich auch grundlegende Einstellungen, wie beispielsweise für die Deckkraft oder den Schwellwert.

### **Auswahlwerkzeuge**

Die Qual der Wahl ist mit den normalen Auswahlwerkzeugen wie Rechteck- und Rundformen noch lange nicht abgedeckt, es gibt noch weitere sehr gute Auswahlmöglichkeiten, wie z.B. die unscharfeAuswahl, die nach dem Schwellwert auswählt.

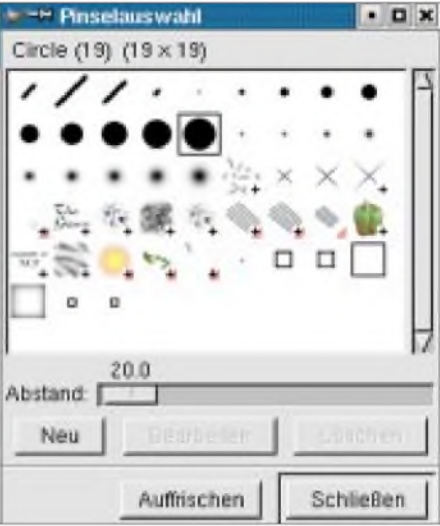

**Bild 3: Pinselauswahl-Menü**

Wichtig ist auch noch die Abgrenzung nach einer Farbe, die sich in einem weiteren Menü von Gimp, unter "Auswahl" befindet. Es erscheint nach einem Rechtsklick im Bild.

Wenn etwas aktuell ausgewählt ist, beziehen sich fast alle Aktionen der Werkzeuge immer nur auf diese Selektion. Mehrere solcher Selektionen sind mit der Umschaltoder STRG-Taste kombinierbar, je nach Betätigung der Tasten "+" oder "-"

Viele Möglichkeiten erschließen sich durch das Transformationswerkzeug, wie z.B. Rotation und Skalierung. Verschiedene Farbverläufe lassen sich einfach dadurch erzielen, daß Sie hierfür im Werkzeugmenü von "Farbverlauf" bei Übergang "Eigener Farbverlauf" anwählen.

Anschließend wählen Sie die gewünschte Möglichkeit aus, klicken in das Bild und

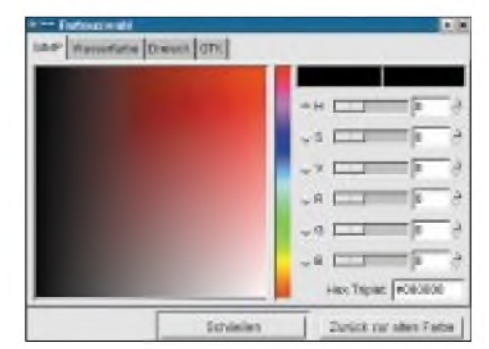

**Bild 4: Farbauswahl-Menü**
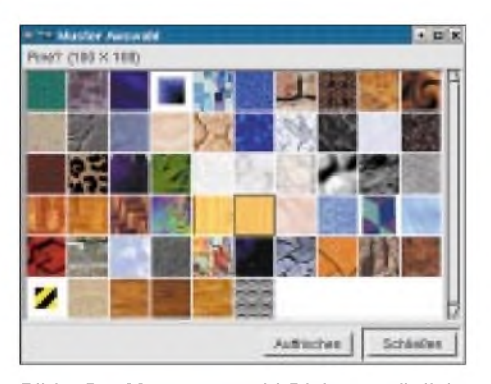

**Bild 5: Der Musterauswahl-Dialog ermöglicht es, diverse Muster für Flächenfüllungen zu verwenden.**

ziehen mit der Maus in eine Richtung, je weiter Anfangs- und Endpunkt auseinanderliegen, um so feiner ausgeprägt wird die Farbvariation.

Mit dem Textwerkzeug fügen Sie Ihre Anmerkungen oder Beschriftungen in das Bild ein. Nach Aktivierung des Werkzeugs legen Sie im Bild die Textposition fest.

mal" etwas aus dem Bild zu entfernen, ist das Werkzeug "Verschmieren" gedacht. Ohne große Auswahlaktionen lassen sich die Änderungen vornehmen.

Probieren Sie die angesprochenen Werkzeuge und auch die verschiedenen Einstellmöglichkeiten hierzu ruhig einmal nacheinander aus.

#### **Filter**

Gimp bietet demAnwender zahlreiche Filter (Pakete), wovon hier nur die wichtigsten behandelt werden können. Für diese Filter gibt es je einen gleichnamigen Unterpunkt im Arbeitsmenü. Zum Nachbessern verschwommener oder unscharfer Bilder eignet sich der Filter "Schärfen", der sich in der Filterkategorie "Verbessern" befindet. Mit diesem lassen sich auch noch "unmögliche" Bilder retten.

In der Kategorie "Weichzeichnen" finden Sie Möglichkeiten, ein Bild unscharf zu machen, beispielsweise um Pixelzacken

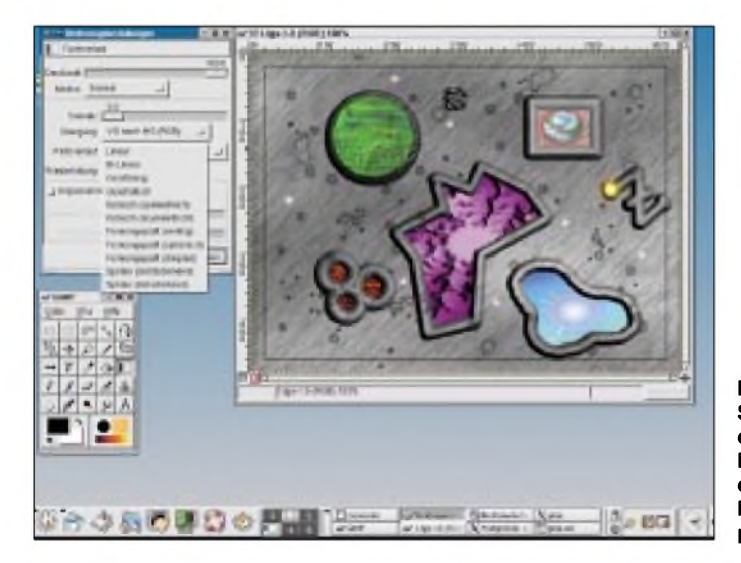

Es wird ein Arbeitsfenster geöffnet, in dem Sie zuerst einen Font auswählen und dann bei "Preview" den Text eingeben. Für kleine Korrekturen oder um "schnell

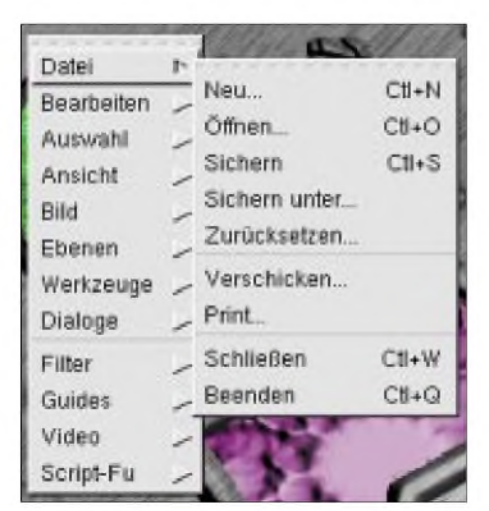

**Bild 7: Alle auszuführenden Aktionen wählt man bequem aus dem Arbeitsmenü aus.**

**Bild 6: So präsentiert sich die komplette Bedienoberfläche des Grafikbearbeitungsprogramms.**

unsichtbar werden zu lassen. Außerdem stehen mit "Rauschen", "Verzerren" und "Abbilden" besondere Effekt- und Bearbeitungsmöglichkeiten zur Verfügung.

Durch eine Kombination von "Drehen", "Drücken" und "Bumpmapping" erzielt man schöne dreidimensionale Reliefs. Des weiteren verleihen "Glas-" und "Lichteffekte" dem Bild ein besondersAussehen (Lupeneffekte, Glasbausteine, Glitzer und sehr schöne Flares).

Die Filter der Kategorie "Künstlerisch" erlauben es unter anderem, ein Foto in ein "Ölgemälde" zu verwandeln.

Im umfangreichen Untermenü "Render" finden Sie Funktionen zum Erstellen von Grafiken. Durch Kombination der verschiedenen Möglichkeiten lassen sich anspruchsvolle Bilder erzeugen. Versuchen Sie z.B. "Gaußscher Weichzeichner" und danach "Bumpmapping" auf ihre Grafik anzuwenden. Aus einem Fraktalbild wird durch "Bumpmappen" das reinste Pixelwunder.

### **Erweiterungen**

Gimp verfügt über Erweiterungen, die im Hauptfenster unter dem Menü "Xtns" zu finden sind. Die meisten von ihnen wurden mit Hilfe der Script-Fu-Script-Sprache implementiert. Es handelt sich hierbei um eine komplexe Automatisierung von Standardfunktionen. Diese Scripts konzentrieren sich auf die Kreierung neuer Bilder, z.B. für eine Logo-Erstellung. Aber auch der Scanner wird über dieses Erweiterungsmenü angesprochen.

#### **Ebenen**

Die Funktionen von Gimp lassen sich perfekt kombinieren, indem man mit mehreren Bildern und Ebenen arbeitet.

Die Kommunikation zwischen den Bildern erfolgt mittels der Standardfunktionen "Kopieren", "Ausschneiden" und "Einfügen". Achten Sie jedoch beimArbeiten damit auf eventuelle Selektionen! Im Arbeitsmenü befinden sich in der Kategorie "Bearbeiten" noch einige weitere wichtige Funktionen, wie "Einfügen als Neu" und "Einfügen in Auswahl".

Bei den Ebenen wird es schon etwas schwieriger, die Übersicht zu behalten. Ein Bild kann aus vielen solcher Ebenen bestehen und nur die oberste ist gewöhnlich sichtbar.

Nur wenn die tieferliegenden Ebenen grö-Ber sind als die oberste oder diese "Deckschicht" transparent ist, wird der Inhalt der darunterliegenden sichtbar. Eine Ebene stellt nichts anderes dar als eine Schicht des Bildes.

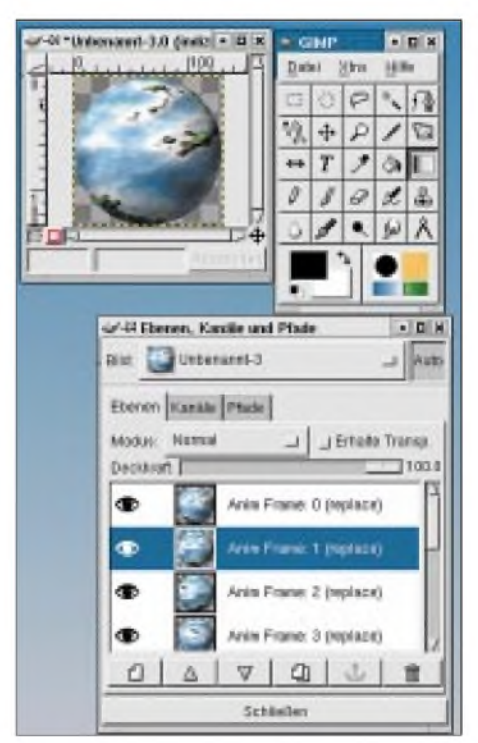

**Bild 8: Gimp arbeitet mit verschiedenen Bildebenen, die z.B. für Grafikanimationen Verwendung finden.**

# *Software*

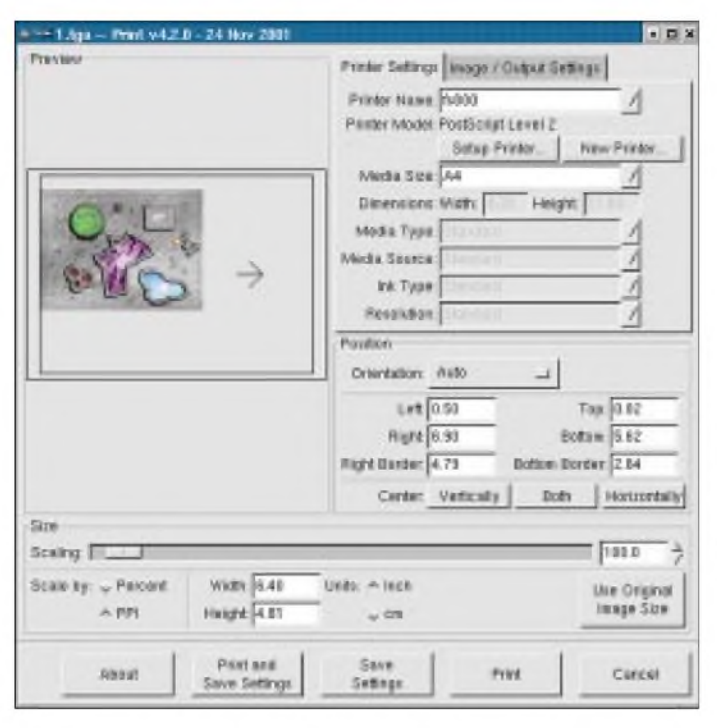

Das erscheint zunächst verwirrend. Zum Erstellen komplexer Grafiken ist dies aber sehr nützlich.

Beim Anfertigen eines Plakats soll beispielsweise der Text geändert werden. In diesem Fall wechseln Sie auf die "Textschicht" und führen die Änderungen auch nur auf dieser einzelnen Ebene aus. Alle anderen Bildelemente bleiben davon unberührt, es gibt keine "weißen Flecken" oder ein "Nachrücken" auf den "freien" Platz.

Die Handhabung der Ebenen wird mit Hilfe des "Ebenen-, Kanäle- und Pfade-Dialogs" vorgenommen, welcher im Arbeitsmenü unter "Ebenen" zu finden ist. Zum Erstellen animierter Bilder eignet sich Gimp aufgrund dieserEbenen-Technik recht gut, da ja eigentlich jede Ebene ein Frame der Animation darstellt. Für Animationen sind einige Filter imArbeitsmenü Kategorie "Script-Fu" mit der Unterkategorie "Animation" zu finden.

#### **Dateiformate**

Die fertige Arbeit möchten wir nun abspeichern. Am schnellsten erreichen wir diesen Punkt, indem wir mit der rechten Maustaste ins Bild klicken! Hier muß auf die Wahl des richtigen Dateiformats Wert gelegt werden.

Beachten Sie, daß es einige Formate gibt, die nur eine beschränkte Anzahl von Farben zulassen, z.B. GIF. Die Grafik muß hier indiziert, d.h. im Beispiel GIF auf256 Farben beschränkt werden. Dies geschieht im Arbeitsmenü unter "Bild → Modus → Indiziert".

Um eine Animation abzuspeichern, muß man aufein Format zurückgreifen, welches Frames unterstützt.

**Bild 10: Durch Anbindung an die Standard-Scannerschnittstelle ist das Einscannen von Fotos problemlos möglich.**

Beim Speichern will das Programm vom Benutzer denn auch wissen, ob die Grafik als Animation gespeichert werden soll. Haben Sie in Ihrem Werk mehrere Ebenen benutzt, fragt Sie Gimp, ob diese vereint werden sollen. Zwangsläufig geschieht das beim Schreiben aller Formate, ausgenommen ist hier das gimp-eigene XCF, bei dem die Ebenen-Struktur erhalten bleibt.

**Bild 9:**

**Im umfangreichen Druckmenü von Gimp stellt man die gewünschten Optionen für die erforderliche Ausdruckqualität der Grafiken ein.**

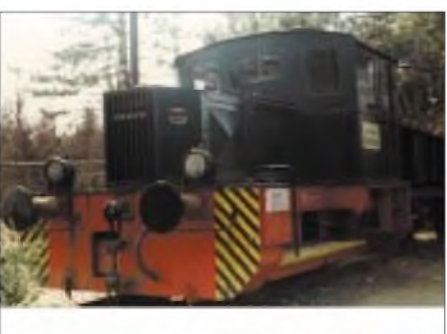

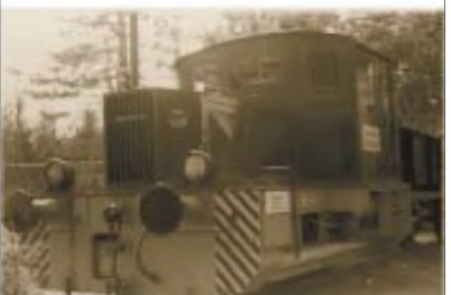

**Bild 11: Eingescannt und auf "alt" getrimmt der "Vorher-Nachher-Effekt"...**

Wir möchten unsere Arbeit natürlich auch auf dem Papier sehen! Gimp bringt schon ein umfangreiches Druckmenü mit.

#### **Druck**

Um die Fähigkeiten der "Fotoqualitätsdrucker" voll auszunutzen, hat eine Gruppe ein eigenes Paket entwickelt, das "Gimp-Print" [1]. Es arbeitet mit CUPS [2] zusammen und bietet viele Möglichkeiten, die Druckqualität nachhaltig zu beeinflussen.

Ich habe hier die Version 4.2 vom 24. November 2001 eingesetzt. Das Paket fügt sich praktisch nahtlos in die Menüstrukturen von Gimp ein, als Benutzer muß man keine zusätzlichen Programme aufrufen.

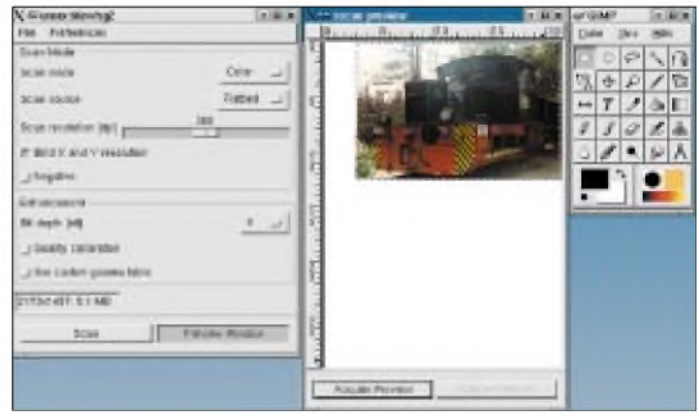

Neben PostScript Level <sup>1</sup> und 2 werden diverse Drucker von nachstehenden Herstellern unterstützt: Canon, Epson, HP und Lexmark.

#### ■ Scanner

Natürlich arbeitet Gimp auch mit dem Scanner gut zusammen. Es stehen diverse Einstellmöglichkeiten und eine Vorschau zur Verfügung. SANE muß als "Unterlage" installiert und der Scanner ordnungsgemäß eingerichtet sein.

Zum Einlesen eines Bildes wählen Sie "Xtns", "Aquire Image" und "Device Dialog" (es können mehrere Scanner angesprochen werden, darum ist hier eine Auswahl notwendig!).

Anschließend stellen Sie die Lesedichte und Modusauswahl (Farbe, Graustufen, Schwarzweiß) ein und fordern ggf. eine Vorschau an.

Gimp wird von der Entwicklergemeinde stetig weiter ausgebaut. So zeigen Screenshots von der Version 1.3 ein erweitertes Werkzeugsortiment und einen noch größeren Funktionsumfang.

Aber laut Gimp-Homepage [3] befindet sich diese Version noch in einem Entwicklungsstadium.

#### **Weitere Informationen**

- [1] *<http://gimp-print.sourceforge.net>*
- [2] *<http://www.cups.org>*
- [3] *<http://www.gimp.org>*

# *Unverlierbarer Schlüssel: Klingel-Türöffner-Automatik*

# *JULIEN THOMAS*

*Vor verschlossener Tür stehen zu müssen, ist ärgerlich - schnell den Müll rausgebracht, Schlüssel vergessen... und natürlich fällt die Tür zu! Steht man einmal selbst draußen, wird höchstwahrscheinlich kein einziger Hausbewohner für ein melodisches Klingeln den "Summer" betätigen die vorgestellte Schaltung tut dies anstandslos.*

In praktisch jedem Mehrfamilienhaus existieren die beiden Stromkreise für Klingel und Türöffner. Funktion und Anschaltung bedürfen an dieser Stelle sicher keiner näheren Erläuterung.

Für eigene Erweiterungen ist vor allem die Tatsache vorteilhaft, daß es sich grundsätzlich um Niederspannungs-Installationen mit quasi-genormten Spannungen handelt, nämlich 8 V AC für die Klingel und 12 oder 24 V AC für den Türöffner.

Austechnischen wie sicherheitstechnischen Gründen spricht nun nichts dagegen, beide Systeme funktional zu koppeln!

### **"Sesam öffne dich"**

Eine pfiffige Elektronik wertet ankommende Klingelsignale aus. Erkennt die Logik ein bestimmtes Klingelzeichen, so betätigt sie per Relais den elektrischen Türöffner – die Tür "summt auf".

Kein unzeitgemäßes Hantieren mehrmit einem Hauptschlüssel, der im Zweifelsfalle (Murphy) doch nur verlorengeht!

Die vorliegende Schaltung erwartet einen vierstelligen "Morsecode", per DIP-Schalter frei wählbar. Es ergeben sich 16 mögliche Kombinationen, zusammen mit einer festen "Start-/Stopbedingung" sind insgesamt sechs wohlüberlegte Knopfdrücke erforderlich, um die Tür ferngesteuert zu öffnen. Das Timing ist notwendigerweise sehr tolerant und auch vom Nicht-CWler problemlos einzuhalten. Als "Punkt" wird ein Klingelzeichen von bis zu einer Sekunde Dauer interpretiert, als "Strich" gilt alles, was länger anhält.

Die Pausen dürfen bis zu einer Sekunde dauern. Startbedingung für die Codeeingabe ist ein erstes langes Klingeln. Dabei lädt sich der Energiespeicher der Schaltung ("dicker Elko") über den Klingelstrom auf. Er versorgt die Logik während der Klingelpausen mit Energie, das System kommt ganz ohne Batterien aus.

Ein sechster Tastendruck leitet die Codeprüfung ein. War die zuvor geklingelte Sequenz korrekt, wird der Türöffner in diesem Moment per Relais aktiviert, und zwar solange, wie man den Klingelknopf gedrückt hält. Nach dem Loslassen verstummt der Summer mit etwa einer Sekunde Verzögerung.

### **Schaltungsdetails**

Eigentlich handelt es sich um zwei voneinander unabhängige Teile: den Klingeldecoder sowie eine simple elektronische Klingel.

### *Betriebsspannung*

Aus den 8 VAC des Klingelsystems wird durch Zweiweggleichrichtung (Br1) eine unstabilisierte Gleichspannung von etwa 12-14 V gewonnen. Zur Siebung und als Batterieersatz dient C1. Er wird während der Klingelzeichen auf- und nachgeladen und versorgt die robuste LSTTL-Logik auch während der Klingelpausen mit Energie.

Eine Pause von mehreren Sekunden läßt die Betriebsspannung allerdings zusammenbrechen und bewirkt damit ein sicheres Rücksetzen der Schaltung. Diese Eigenschaft macht unbefugtes Auslösen durch hartnäckige Vertreter oder Klingelmännchen doch recht unwahrscheinlich.

#### *Auswerteteil*

Das 12-V-Kleinrelais (Rel) zieht im Takte des Klingelns an und überbrückt infolge seiner Trägheit kurzzeitige Unterbrechungen auf dem Klingelstrom, wie sie durch oxydierte Klemmen und Kontakte häufiger vorkommen.

Der Kontakt legt abwechselnd /Set oder /Reset des "unteren" Flipflops im 74LS74 (IC1) aufMassepegel, an den Q-Ausgängen steht somit ein prellfreies Digitalsignal zur Verfügung. Es dient als Takt für das nachgeschaltete Schieberegister, außerdem gelangt das invertierte Signal über den Hochpaß R1/C1 an den Eingang des zweiten Flipflops. DieAnordnung wirkt als Monoflop und vermag kurzes von langem Klingeln zu unterscheiden. Das Ergebnis bleibt bis zum nächsten Impuls im zweiten (oberen) FF gespeichert.

Auf diese Weise wird die lang/kurz-Information in ein Schieberegister mit seriellem Eingang eingeschrieben. Hierzu wurden fünf von sechs D-Flipflops des 74LS174 (IC2) entsprechend kaskadiert.

(Anm.: Diese Variante hat interessanterweise einen um mehrere mA kleineren Stromverbrauch, als etwa ein 8fach-Schieberegister vom Typ 74LS164.)

Die Leitung /Reset von IC2 liegt im Moment des Einschaltens noch über einem Kondensator auf Massepotential. Beim Hochfahren der Betriebsspannung lädt sich C6 über R4 auf, bis die Resetleitung nach

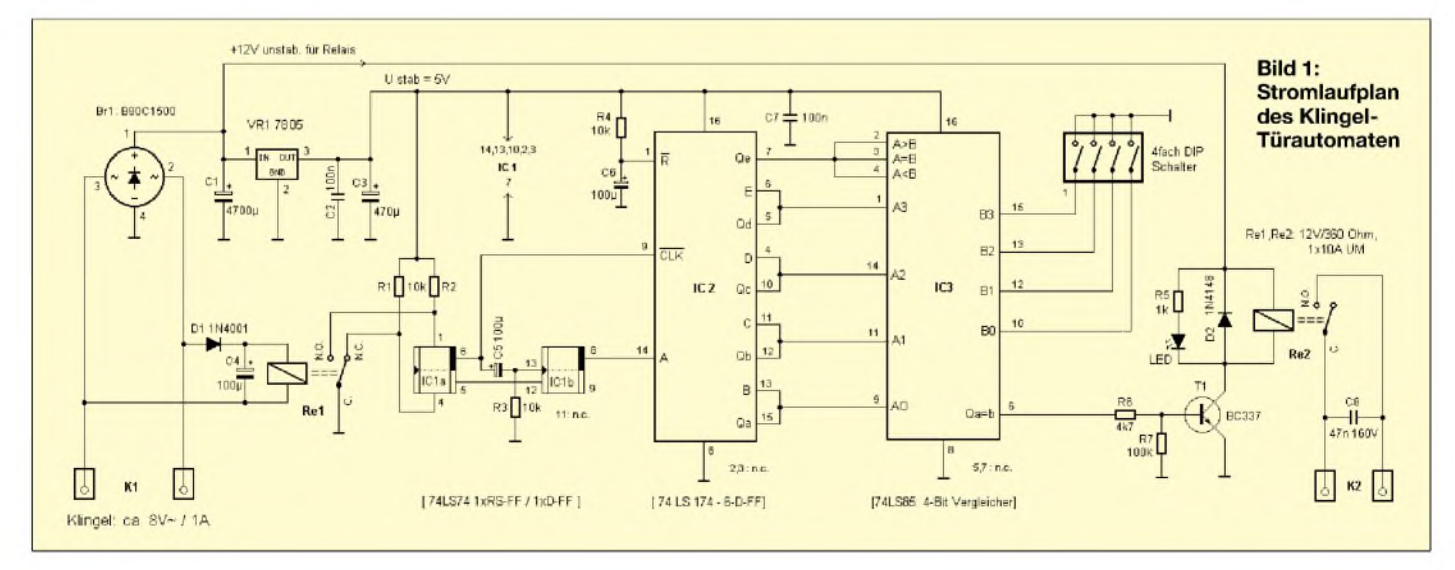

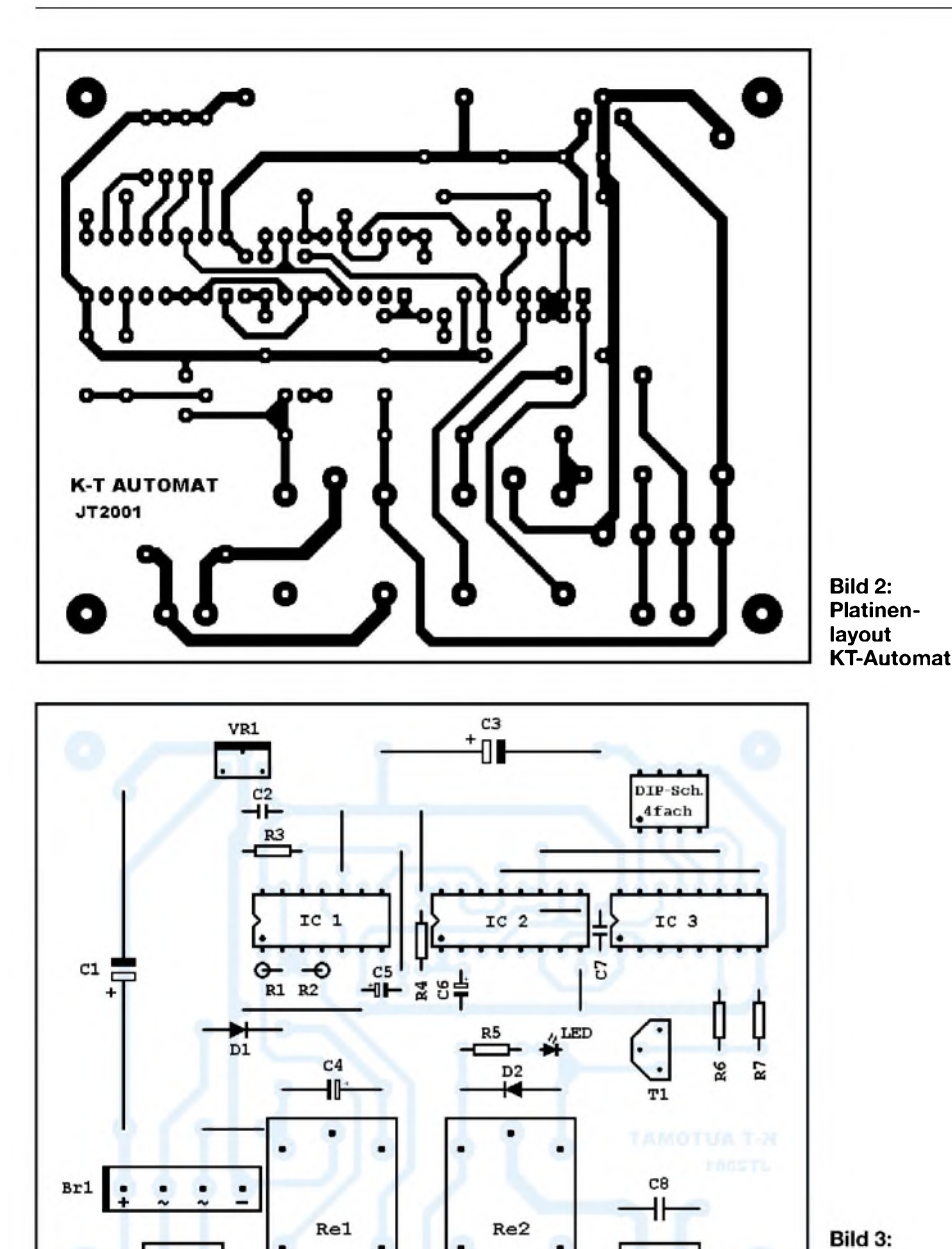

etwa zwei Sekunden gültigen High-Pegel erreicht hat.

K1

のの

Ein simpler "power-on-reset" für alle Register! Das erste Klingeln muß auch deswegen relativ lang sein, damit als erstes Zeichen eine logische "1" erkannt und ins Schieberegister geschrieben wird. Während der weiteren fünfTastendrücke durchwandert sie Qa...Qd und landet schließlich in Qe. Dieser Ausgang führt auf die Übertragseingänge (Pin 2, 3, 4) von IC3. So wird sichergestellt, daß der Vergleich der eingeklingelten Sequenz erst mit dem sechsten Klingelzeichen erfolgt, nämlich in dem Moment, wo Qe auf High (logisch  $, 1$ ") geht.

Stimmt jetzt der an Qa, Qb, Qc, Qd anliegende Code mit dem per DIP-Schalter vorgegebenen Vergleichscode überein, so geht der Gleichheits-Ausgang (Pin 6 von IC3) unmittelbar auf "High" und steuert die Relais-Schaltstufe durch. Anderenfalls war der Code ungültig – nichts passiert.

Bestük-

kungsplan **KT-Automat** 

### *Schaltstufe*

Das auftretende "High"-Signal am Ausgang des Vergleichers steuert über den Widerstand R6 den Schalttransistor T1 (BC337) durch. Das Relais Re2 wird dann mit fast der vollen (unstabilisierten) Betriebsspannung erregt und zieht sicher an. Da der Spulenstrom jetzt bis zu 40 mA beträgt, entlädt sich der Energiespeicher C1 recht zügig, sobald der Klingelknopf losgelassen wird - ein willkommener Shutdown-Effekt!

Hält man den Knopf weiterhin gedrückt, fließt ausreichend Energie nach, um den logischen Zustand der Schaltung und auch das Relais zu halten - der Türöffner summt dann solange weiter wie gewünscht.

### **Elektronische Klingel**

Unsere in Bild 4 gezeigte Beispielschaltung erzeugt mit zwei diskret aufgebauten Multivibratoren einen sirenenartigen Klang, der selbst über 50-mm-Kleinlautsprecher in Verbindung mit einem größeren Gehäuse (das dann als Resonanzkörper) gut zur Geltung kommt.

Der Ladekondensator C1 kann relativ sparsam bemessen sein, da ein auftretender Restbrumm den "Soundeffekt" sogar noch verbessert.

Anstelle dieser Klingel läßt sich aber auch fast alles parallelschalten, was aus den ca. 8 V AC bei möglichst geringem Strombedarf(und ohne Funkstörungen!) viel Lärm erzeugt-diverse Sound-Module sind ebenfalls geeignet.

### **Aufbau**

Die Layouts für KT-Automat und elektronische Klingel (Bild 2 bzw. 5) sind auf jeweils  $100 \times 80$  mm skaliert und stellen, wie gesagt, voneinander unabhängige Einheiten dar.

Gleichsam besteht die Möglichkeit eines flächigenAufbaus, indem man beide Teile zu einer Europlatte ( $160 \times 100$  mm) kombiniert.

### **Hinweise**

Zum Testen der aufgebauten Schaltung wäre ein normgerechter Klingeltrafo 8 VAC/1 A optimal. Das Klingelsignal sollte dann, um eine realitätsbezogene "Testumgebung" für den späteren rauhen Alltagseinsatz zu schaffen, am besten über einen Taster minderer Qualität (= handelsüblicher Klingelknopf; -) auf die Klemme K1 gegeben werden. Der gewünschte "Morse-Code" wird per DIP-Schalter eingestellt.

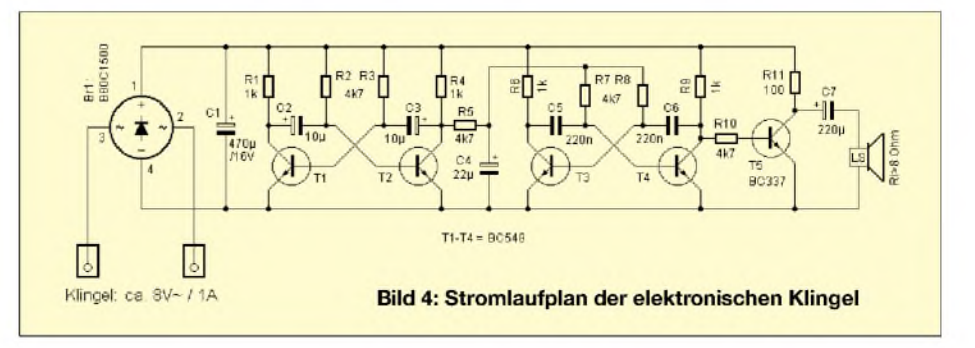

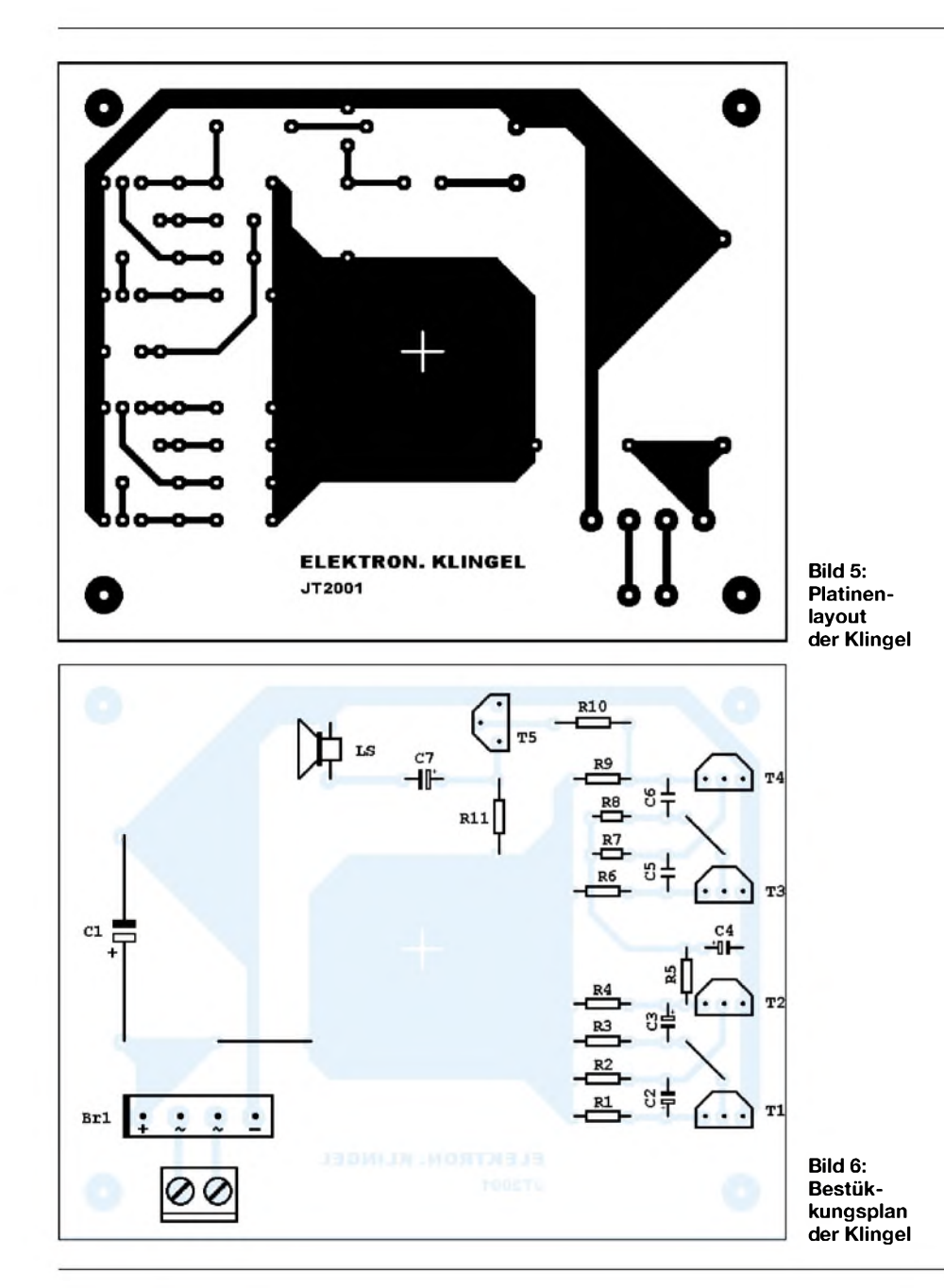

# *Schaltungssplitter*

Für die Detektierung von mechanischen Vibrationen hatten wir in einem der vorherigen Hefte eine unkonventionelle Lösung mit einem alten analogen Drehspulmeßwerk als "Sensor" vorgestellt.

Heute gehen wir einen ebenfalls ungewöhnlichen Weg, um das Vorhandensein von Luftzug aufspüren zu können [1].

# **Funktionsprinzip**

Um das Vorhandensein von Luftzug überwachen zu können, nutzen wir den Kühleffekt aus, den strömende Luft auf den Glühdraht einer (\*\* vorsichtig seines Glaskolbens beraubten) Taschenlampenbirne ausübt, die bei geringen Spannungen arbeitet. Mißt man den Glühdrahtwiderstand einer 6,3-V/150-mA-Lampe, so beträgt dieser im kalten Zustand ca. 4  $\Omega$ , im heißen

dagegen etwa 40  $\Omega$ , also das Zehnfache. Wird nun der Glühdraht der Umgebungsluft ausgesetzt, läßt sich diese "Heiß-Kalt-Variation" zur Aufspürung von Luftzug einsetzen. Bei der Entfernung des Glaskolbens ist natürlich Vorsicht geboten, da-

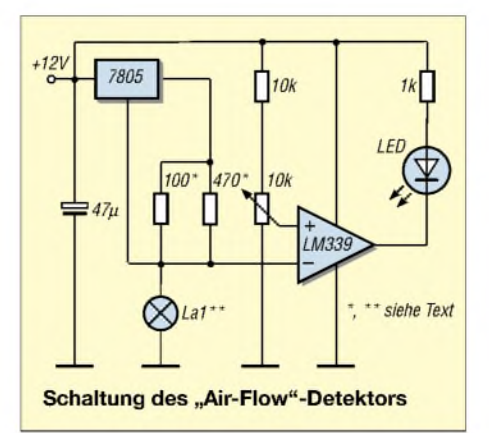

# **"Klingel-Sequenz" einstellen**

Die Stellung "ON" dieser Schalter steht für ein "kurzes", "OFF" entsprechend für ein "langes" Klingeln. Dabei entspricht die Numerierung der Schalter auf der Platine der erwarteten Reihenfolge der Klingelzeichen.

Nachdem der korrekte Code geklingelt wurde, muß unmittelbar mit dem letzten Tastendruck die LED aufleuchten und Re2 anziehen. Das Relais soll erst nach dem Loslassen des Knopfes mit leichter Verzögerung abfallen.

Die Spannung am Speicherelko darfin den Pausen auf etwa 7 V absinken, bis zu diesem Punkt ist eine für diese Schaltung ausreichende Stabilisierung gegeben.

### **Praxistest**

Am realen Klingelsystem sind die Bedingungen nicht immer so überschaubar, wie im Testlabor. Im Einzelfall könnte der Spannungsabfall zwischen Klingeltrafo und Wohnung auch mal mehrere Volt betragen, abhängig von Strecke und Qualität der verwendeten Drähte. Stark oxydierte Kontaktfedern im Klingelknopf tun dann ihr übriges...

### **Anpassungen**

Sollte sich also herausstellen, daß die Codeeingabe überhaupt nur mit sehr kurzen Pausenzeiten funktioniert, so könnte ein Verdoppeln von C1 bereits Abhilfe schaffen (zweiten  $4700 - \mu F$ -Elko parallelschalten). Der höhere Ladestrom beim "Hochfahren" der Schaltung wird für den großzügig dimensionierten Brückengleichrichter kein Problem sein.

Der Autor wünscht viel Spaß mit einer Elektronik, die das Leben wirklich erleichtert!

mit der dünne Glühdraht nicht zerstört wird und man sich auch selbst nicht an Splittern verletzt!

# **Schaltung**

Ein 7805 liefert einen Konstantstrom für unseren "Sensor". Da im vorliegenden Fall ca. 55 mAgebraucht wurden, ist ein zusätzlicher Widerstand (\*) am Ausgang des ICs parallelgeschaltet (Variation je nach Bedarf). An einem "windstillen" Ort ist durch Justage von R5 die maximale Empfindlichkeit so einzustellen, daß die LED gerade leuchtet. Dann ist die Komparatorspannung an beiden Eingangspins des LM339 etwa gleich. Bei Windzug wird der Glühdraht "kälter", sein Widerstand sinkt, ebenso die Spannung am "Minus-Eingang". Die LED erlischt.

#### **Literatur**

[1] Popular Electronics, July 1998

# *Der einfache Einstieg in die Welt der A VRs Keine Angst vor Mikrocontrollern! (2)*

# *ROLAND WALTER - DL7UNO*

*Im ersten Teil unseres Beitrags wurde das AVR-Testboard vorgestellt, auf das wir uns im folgenden beziehen werden. Speziell die dazugehörige Software soll uns nachfolgend näher beschäftigen.*

Sicherheitshalber möchte ich noch darauf hinweisen, daß die abgedruckte Platinengröße nicht im Maßstab 1:1 dargestellt ist. Wer eine Belichtungsfolie per Kopiergerät herstellen will, muß den Zoom so einstellen, daß sich eine Originalgröße von 75 x 75 mm ergibt. Eine 1:1-Druckvorlage hierfür kann von meiner Webseite (*www. <rowalt.de>*) heruntergeladen werden.

Auf Bitten einiger Leser habe ich einen Leiterplattenhersteller kontaktiert, bei dem die gebohrte und vorverzinnte Platine gegen Rechnung (keine Nachnahme erforderlich) unter dem Stichwort "DL7UNO AVR Board" bestellt werden kann. Der Preis pro Platine ist 5,65 **€**, und der Versand kostet zusätzlich 4,06 **€**.

Hier ist die Adresse: GS Electronic, Lechfeld 6, 53844 Troisdorf, Tel.: (02241) 44751, Fax: (02241) 390095, E-Mail: *[gselectronic@gsel.de](mailto:gselectronic@gsel.de)*, Web: *[www.gsel.com](http://www.gsel.com)*

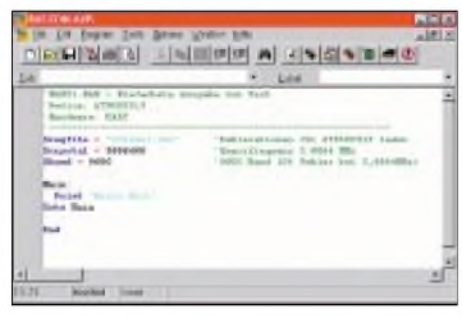

**Bild 8: Bascom-Entwicklungsumgebung**

#### **Bascom**

Als Ergänzung zum Bascom-AVR-Basic (übrigens von einem holländischen Hersteller) habe ich einige kleine Windows-Programme entwickelt, die speziell auf unserAVR-Board zugeschnitten sind. Doch zuerst einmal beschäftigen wir uns mit Bascom.

Das Bascom-AVR-Basic sollte direkt von der Website des Herstellers *[www.mcselec](http://www.mcselec). com* heruntergeladen werden, weil Bascom sich relativ schnell weiterentwickelt.

Die kommerzielle Bascom-Version wird erst benötigt, wennAVRs mitmehr als 2 KB Programmspeicher eingesetzt werden. Für unsere Zwecke reicht die freie Version völlig.

Übrigens hat der Hersteller von Bascom auf meine Bitte hin einige kleine Erweiterungen eingebaut, die die Arbeit mit unserem Testboard sehr komfortabel machen. Um in den Genuß dieser Erweiterungen zu kommen, bitte nur Bascom ab Version 1.11.6.5 benutzen.

Das Bascom-AVR-Basic ist nicht nur einfach ein Compiler. Die Bascom-IDE enthält zusätzliche Tools, wie z.B. ein einfaches Terminal-Programm und einen AVR-Simulator, aber auch ein Tool, mit dem spezielle Zeichen und Grafiken für LCD-Anzeigen entworfen werden können.

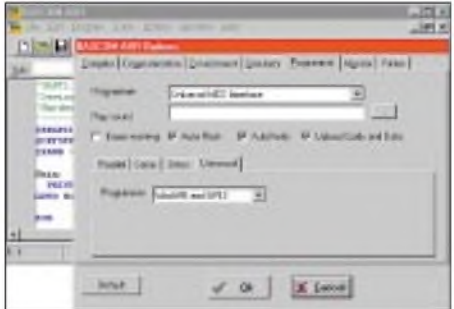

**Bild 9: Bascom als Programmer**

Erläuterungen zur Installation spare ich mir. Hier nur einige Hinweise zur Einrichtung des Brenners unter Bascom. Durch das Entgegenkommen des Bascom-Herstellers haben wir zwei Möglichkeiten. Dazu bitte den Menüeintrag Options/Programmer anklicken.

Zum einen kann Bascom das Programm selbst (ohne ein externes Programm aufzurufen) übertragen. Dies setzt aber voraus, daß das AVR-Board mit externer Stromversorgung arbeitet. Eine Stromversorgung via LPT ist in diesem Fall leider nicht möglich.

Als Programmer (siehe Bild 9) wählt man "Universal MCS Interface" und in der Karteikarte "Universal" wird "WinAVR and SP12" ausgewählt. Das ist normalerweise schon alles.

Wer allerdings eine andere Schnittstelle als LPT1 verwendet bzw. wenn LPT1 nicht die Hardware-Portadresse \$378 hat, dann gibt's zusätzliche Konfigurationsarbeit. Das Vorgehen kann ich hier aus Platzgründen nur kurz anreißen:

Datei *prog.settings* im Bascom-Verzeichnis mit einem Texteditor öffnen und die Portadresse der verwendeten parallelen Schnittstelle ändern.Typische Werte sind \$278, \$378 oder \$3BC.

Die Datei *prog.settings* enthält eine kurze Syntax-Beschreibung. Nach dem Speichern Bascom beenden und neu starten.

Die zweite Möglichkeit, das compilierte Programm zum AVR zu übertragen, ist mein Freeware-Tool WinAVR (dazu weiter unten mehr).

Wenn man ein AVR-Programm per Kommandozeile an WinAVR übergibt, wird der Brennvorgang ohne weitere Nachfrage sofort gestartet. Nach dem Brennen kann WinAVR mit der ESC-Taste beendet werden. Die Zusammenarbeit mit Bascom ist also ebenfalls sehr komfortabel.

Zur Einbindung von WinAVR (s. Bild 10) stellt man "External Programmer" ein und wählt die Karteikarte "Other". Dort muß zum einen natürlich der Programmpfad von WinAVR angegeben werden. Zum anderen benötigt WinAVR aber auch den Namen der Datei, die gebrannt werden soll. Diesen könnte man samt Pfad explizit angeben, müßte ihn dann aber bei jedem neuen Programmlisting ändern.

Trägt man statt dessen "{FILE}" (ohne Anführungsstriche) ein, wird immer das aktuelle Compilat an WinAVR übergeben. Die Checkbox "Use HEX file" darf nicht markiert sein, damit eine Binärdatei (\*.bin) an WinAVR übergeben wird.

Welche der beiden Programmiermöglichkeiten man nutzen will, ist zum Teil eine Geschmacksfrage. Wird die Stromversorgung per LPT verwendet, kommt allerdings nur WinAVR in Frage. Probieren Sie im Zweifelsfall einfach beides aus.

Die restlichen Einstellungen in Bascom dürften weitgehend selbsterklärend sein. Ich vertraue sie Ihnen ohne weitere Kommentare an.

### **WinAVR**

Das Brennprogramm WinAVR ist weitgehend selbsterklärend, den Rest erklärt die Hilfe. Die selten benötigten Optionen sind über das System-Menü (siehe Bild 12) erreichbar.

Im Einstellungsfenster von WinAVR kann neben der gewünschten parallelen Schnittstelle auch festgelegt werden, wie Win-AVR die einzelnen Leitungen nach Ende des Brennvorgangs hinterlassen soll.

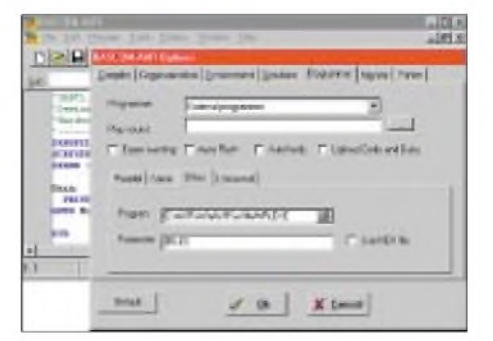

**Bild 10: WinAVR als Programmer**

Das ist insbesondere bei der Reset-Leitung und den Leitungen für die Betriebsspannung ein nützliches Feature: Wenn der AVR wie bei unserem Board in der Zielschaltung programmiert wird, muß die Reset-Leitung nach dem Ende des Brennens 5 V führen, anderenfalls würde der AVR ständig im Reset-Zustand gehalten werden (Reset ist beimAVR Low-aktiv).

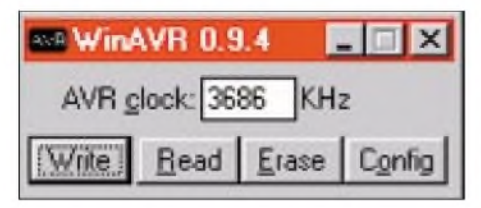

#### **Bild 11: WinAVR**

Solange die Reset-Leitung "in der Luft hängt", kann derAVR-interne PullUp-Widerstand für den High-Pegel sorgen. Aber niemand wird Lust haben, das Programmierkabel permanent an- und abzuklemmen.

Das Einschalten der Betriebsspannung nach dem Brennen ist für die Stromversorgungs-Variante via LPT gedacht. Die Zustände der LPT-Leitungen bleiben normalerweise so lange erhalten, bis sie ein anderes Programm überschreibt (Ausnahme: Stromsparschaltung für die LPT aktiviert).

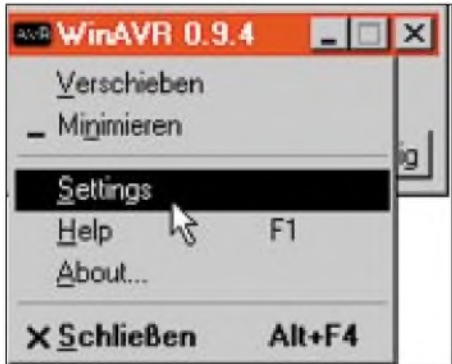

#### **Bild 12: WinAVR-Systemmenü**

Übrigens beißen sich mehrere Programme nicht, wenn sie gleichzeitig auf die LPT zugreifen, denn in unserem Fall erfolgt der Zugriff unter Umgehung von Windows direkt auf die Hardware-Ports. LPT-Zu-

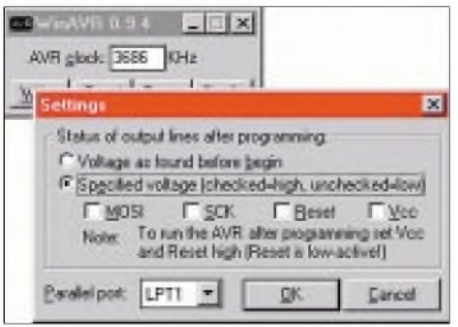

**Bild 13: WinAVR-Einstellungen**

griffe über Windows-Systemfunktionen wären bei uns viel zu langsam gewesen.

#### **AVRPower**

Mit dem Programm AvrPower (Bild 14) wird die LPT-Stromversorgung erledigt, soweit das nicht über WinAVR oder Avr-Term gewünscht wird.

Das Programm überwacht auch den tatsächlichen Status der Stromversorgungsleitungen und verändert im Fall des Falles den Zustand der Checkbox "Power on" automatisch, sobald ein anderes Programm den Zustand der Stromversorgung ändert.

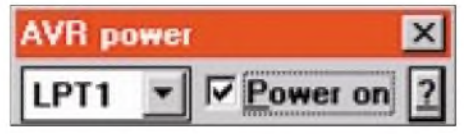

**Bild 14: LPT-Stromversorger**

#### **AVRTerm**

Das von mir entwickelte Terminalprogramm orientiert sich eng an den Bedürfnissen, die ich schon seit Jahren bei der AVR-Entwicklung hatte. Manchmal braucht man einen Anlaß, um einen Wunsch umzusetzen, und der FUNKAMATEUR-Artikel war ein solcher ;-)

Ich hoffe, auch AVRTerm ist weitgehend selbsterklärend. Nach Einstellung der Schnittstellen-Daten braucht man nur auf "Connect" zu drücken, und die serielle Schnittstelle wird geöffnet. Gleichzeitig wird auch die LPT-Stromversorgung aktiviert.

Markiert man die RTS-Checkbox, dann liegt am RTS-Ausgang des MAX232 +5 V an, anderenfalls 0 V. Umgekehrt ist die CTS-Statusanzeige im Fenster rot, wenn man am CTS-Eingang des MAX232 +5 V angelegt hat.

Bei 0 V ist die CTS-Statusanzeige blau. Diese beiden Handshake-Leitungen können beliebig vomAVR aus genutzt werden - z.B. ist ein echter Taster manchmal unbequemer als ein Software-Taster, oder man will nicht ständig den Kopf drehen, um gleichzeitig eine LED und das Terminalprogramm zu beobachten.

AVRTerm ist (wie alle beschriebenenAVR-Tools außer Bascom) nicht für die Arbeit unter NT geeignet, da direkte Hardware-Zugriffe verwendet werden. Doch dafür sind sie auch unter Windows 3.x lauffähig, und das nutzen ja viele noch auf ihrem Bastel-Computer.

Für NT gibt es zwar einige Treiber, wie z.B. GivelO, die direkte Hardware-Zugriffe freischalten. Bei meinen Tests unter NT4 funktionierten die Zugriffe unter nicht reproduzierbaren Umständen jedoch mal korrekt und mal gar nicht. Soll heißen: Einen Versuch ist es wert, aber garantieren kann ich es nicht.

#### **Ergänzungen zur Hardware**

1 .) Kennzeichnen Sie Ihren Experimentier-AVR mit einem roten Farbpunkt! Atmel gibt an, daß der Programmspeicher des AVRs bis zu 1000mal gebrannt werden kann. Wenn man häufig probiert (und das empfehle ich ausdrücklich), läßt sich diese Anzahl durchaus erreichen. Es wäre schade, wenn ein AVR wegen Programmfehlern als angeblich "ausgebrannt" weggeworfen wird.

2 .) Wenn das Brennen ständig mit der Meldung "No AVR connected or unknown device" abgebrochen wird, kann eine miserable parallele Schnittstelle schuld sein. Der Entwickler von SP12 beschreibt auf seiner Homepage einen "Dongle", der in solchen FällenAbhilfe schaffen kann. Der Dongle besteht im wesentlichen aus einem 74HC126 (HCMOS Tri-State-Quad-Puffer) und kann mit im Programmierstecker untergebracht werden. Obwohl der Dongle seine Versorgungsspannung aus der LPT bezieht, verbessert er die Signalverhältnisse gewaltig.

Internetadresse:

*[http://www.xs4all.nl/~sbolt/e-spider\\_prog](http://www.xs4all.nl/%7Esbolt/e-spider_prog). html*

3 .) Schauen Sie ruhig ab und zu aufmeine Homepage, dort werden Sie einige Hinweise über die Beiträge hinaus finden. *http://www.<rowalt.de>*

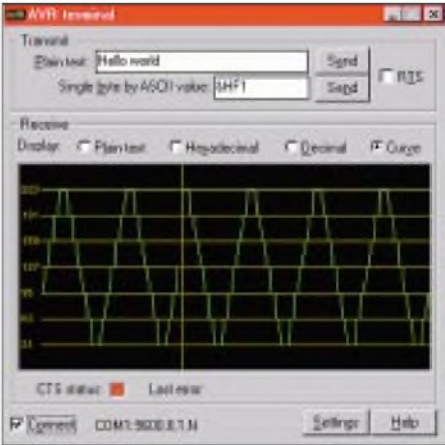

#### **Bild 15: AVRTerm**

#### **Und endlich geht's los**

Im nächsten Teil soll es vor allem um das Innenleben der AVRs gehen. Ich will versuchen, möglichst systematisch die AVR-Funktionen abzuarbeiten. Der naheliegende Start ist das Kennenlernen der I/O-Pins in ihrer Urfunktion, also zunächst ohne die mögliche Umnutzung für Timer, externe Interrupts usw.

Unser erstes Programm wird sich mit den LEDs befassen. Deshalb: Verwenden Sie bitte tatsächlich solche mit den im Stromlaufplan (Teil 1) angegebenen Farben...

(wird fortgesetzt)

# *UV-Belichtungsgerät*

# *TASSILO BIERTHER - DF4WT*

*Vorgestellt wird ein preisgünstiges Eigenbau-Belichtungsgerät, das den Vergleich mit wesentlich teureren Angeboten kommerzieller Anbieter nicht zu scheuen braucht. Ein wenig handwerkliches Geschick und die bei Hobby-Elektronikern übliche Werkzeugausstattung sollten vorhanden sein. Als Wochenendprojekt ist es sicherlich auch für versierte Heimwerker etwas umfangreich.*

Mit meinen bisher benutzten Belichtungseinrichtungen hatte ich wenig Glück. Die Nitraphotlampe hat nach zwei Platinen den Geist aufgegeben, und der 500-W-Halogenstrahler entwickelte aufgrund der langen Belichtungszeit, bedingt durch die geringe UV-Ausbeute, so viel Hitze, daß ich immer Angst hatte, meine Vorlage ginge in Flammen auf. Nachdem ich dann bei meinem letzten Projekt drei Versuche benötigte, um eine zufriedenstellend belichtete Platine zu erhalten, habe ich die einschlägigen Kataloge der Elektronik-Versender gewälzt, um mich über kommerzielle Geräte zu informieren.

Die angebotenen Geräte machten auch einen durchaus soliden Eindruck, wurden jedoch zu Preisen angeboten, die mich vor derAnschaffung zurückschrecken ließen. Die wenigsten Hobby-Elektroniker oder Funkamateure werden bereit sein, für einen Belichter den Preis eines Handfunkgeräts zu zahlen.

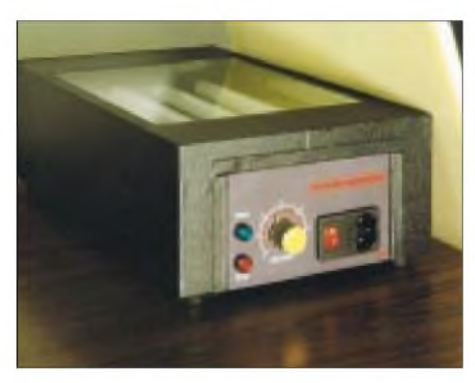

**Bild 1: Ansicht des fertig aufgebauten Eigenbau-Belichtungsgerätes für Leiterplattenlayouts**

Also war Selbstbau angesagt. DieAuswahl an einschlägigen Bauanleitungen ist nicht üppig, nur einige wenige Bastler haben sich mit dem Thema beschäftigt. In das vorgestellte Gerät sind dieAnregungen aus [1] und [2] eingeflossen.

### **Gerätebeschreibung**

Abhängig von der eigenenAusstattung mit Bauelementen und anderen Materialien, müssen für das Projekt Kosten von 50 bis 60 **€** veranschlagt werden. Wer nur die Leuchtstoffröhren und die Sparlampen anschaffen muß, wird natürlich deutlich darunter bleiben.

Das Projekt sollte folgende Vorgaben erfüllen:

- *-leichte Bedienbarkeit*
- *- kurze Belichtungszeit*
- *- Belichtungsdauer einstellbar*
- *- geringe Wärmeentwicklung*
- *- Belichtungsfläche ausreichend für doppeltes Europakartenformat*

DerAufbau des Geräts gliedert sich in vier Baugruppen:

- *- Gehäuseabdeckung mit Schaumstoffpolsterung (A)*
- *- Gehäuse mit Glasauflage (B)*
- *- Leuchtstoffröhren-Halterung (C)*
- *- Gehäuseboden mit Zeitschalter, Drosseln/Startern und Frontplatte (D)*

Bei der Belichtung ist es wichtig, daß der Abstand zwischen Platine und Film möglichst gering ist. Schon Abstände von wenigen Zehntelmillimetern verursachen Belichtungsfehler.

Durch das Gewicht der Gehäuseabdeckung (A) werden Platine und Film zusammengepreßt, so daß unscharfe Abbildungen vermieden werden. Die Planlage wird durch die auf der Unterseite derAbdeckung aufgeklebte Schaumstoffplatte noch verbessert.

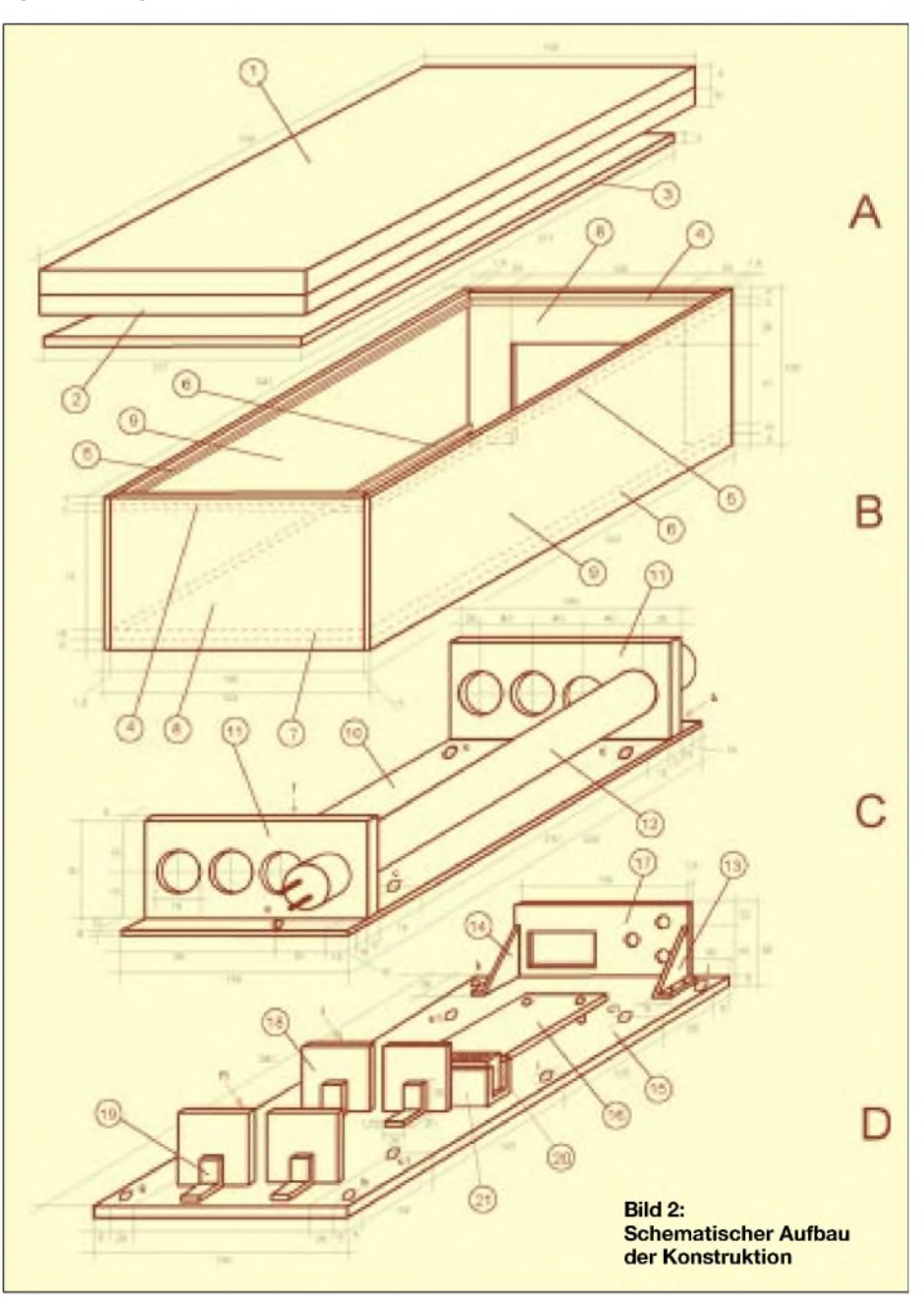

Das Gehäuse (B) besteht aus einseitig kupferkaschiertem Leiterplattenmaterial (Epoxidharz). Die Kupferflächen weisen zur Gehäuseinnenseite. Eine Seitenwand ist mit einem Ausschnitt zur Aufnahme der am Gehäuseboden befestigten Frontplatte versehen.

Von den an den Innenwänden angeklebten umlaufenden Holzleisten dient die obere alsAuflage für die Glasscheibe und die untere zur Befestigung des Gehäusebodens. Belüftungslöcher sind nicht notwendig, da die Leuchtstoffröhren wenig Wärme entwickeln und der Belichtungsvorgang nur kurze Zeit dauert.

InAnlehnung an kommerzielle Geräte werden als Lichtquellen UV-Leuchtstoffröhren eingesetzt. Gegenüber den üblichen Amateurbehelfen sind sie zwar teuer, bieten jedoch den Vorteil der höheren UV-Ausbeute, der längeren Lebensdauer, der geringeren Wärmeentwicklung und der gleichmäßigeren Ausleuchtung.

Fassungen für Leuchtstoffröhren der benutzten Baugröße sind zwar zu beschaffen, die Quellen sind jedoch den meisten Nachbauinteressierten nicht ohne weiteres zugänglich. Darum wurde auf eine in [2] vorgestellte Leuchtstoffröhren-Halterung aus Sperrholz (C) zurückgegriffen.

Der Gehäuseboden (D) besteht aus Spanplatte.AufderOberseite des Bodenssind der Zeitschalter, zwei fünfpolige Dosenklemmen im Befestigungsadapter, die Frontplatte für die Bedienelemente und vier kleine Platinen, ausgebaut aus Energiesparlampen (Sparlampen-Starter), befestigt. Die vier Platinen ersetzen die teuren und schwierig zu beschaffenden Vorschaltgeräte (Drosseln) und die Starter für die Leuchtstoffröhren. Der Boden und die Leuchtstoffröhren-Halterung sind durch 40 mm lange Abstandsbolzen miteinander verbunden. Das Gehäuse ist auf dem Boden mit Holzschrauben befestigt.

#### **Materialauswahl**

Als Material können verschiedene Stoffe eingesetzt werden. Ohne Beeinträchtigung der Funktion können die im Musteraufbau aus Leiterplattenmaterial oder Spanplatten gefertigten Teile durch Sperrholz ersetzt werden. In diesem Falle sollte man Material mit 6 mm Stärke verwenden und nicht die billigste Sorte wählen. Buchensperrholz ist gut geeignet. Natürlich kann auch Plastik oder Aluminium eingesetzt werden. Vielleicht befindet sich im Bastelfundus sogar ein fertiges Gehäuse, das mit wenigen Änderungen anzupassen ist.

Der verwendete Zeitschalter weist keine Besonderheiten auf und kann durch jede andere geeignete Schaltung ersetzt werden. Entsprechende Bausätze werden auch im Handel angeboten.

Als erstes sollte man die aus Fensterglas bestehende Auflage (3) anfertigen lassen. Hat nämlich der Glaser nicht exakt gearbeitet, können die Gehäusemaße noch verändert werden. Das Glas ist in jeder Glaserei für 2,50 bis 3 **€** erhältlich.

Die Gehäuseabdeckung (A) wird aus Spanplatte (1) gefertigt. Kunststoffumleimer geben ihr ein gefälliges Aussehen. In der Grundversion ist eine Befestigung am Gehäuse mit Scharnieren nicht vorgesehen. Die Schaumstoffplatte (2) wird mit Sprühkleber oder doppelseitigem Teppichklebeband an der Unterseite befestigt.

#### **Gehäuse**

In diesem Arbeitsschritt entsteht das Gehäuse (B), bestehend aus je zwei identischen Teilen (8) und (9). Bei Verwendung von Leiterplattenmaterial auf Epoxidharzbasis sollte man für den Zuschnitt Zugang zu eiDa derartige Schnitte bei mir immer sehr "kurvenreich" ausfallen, ist im Absatz "Endmontage" eine Blende beschrieben, mit der unvollkommene Sägeschnitte gnädig kaschiert werden können.

Die Kanten der Gehäuseteile werden miteinander verlötet. Ein preiswerter 100-W-Lötkolben aus dem Kaufhaus ist für diese Zwecke ideal. Weniger geeignet ist eine sogenannte "Lötpistole". Zügiges Arbeiten wird durch die vorgeschriebenen kurzen Einschaltintervalle sehr erschwert. FürAnfänger im Gehäusebau mit Leiterplattenmaterial ist [3] Pflichtlektüre.

Wer kein Leiterplattenmaterial für den Gehäusebau verwenden kann oder will, findet - wie bereits erwähnt - in Sperrholz eine gleichwertigeAlternative. DasArbeiten mit diesem Material bietet zudem den Vorteil, daß man sich die Einzelteile im Baumarkt zuschneiden lassen kann.

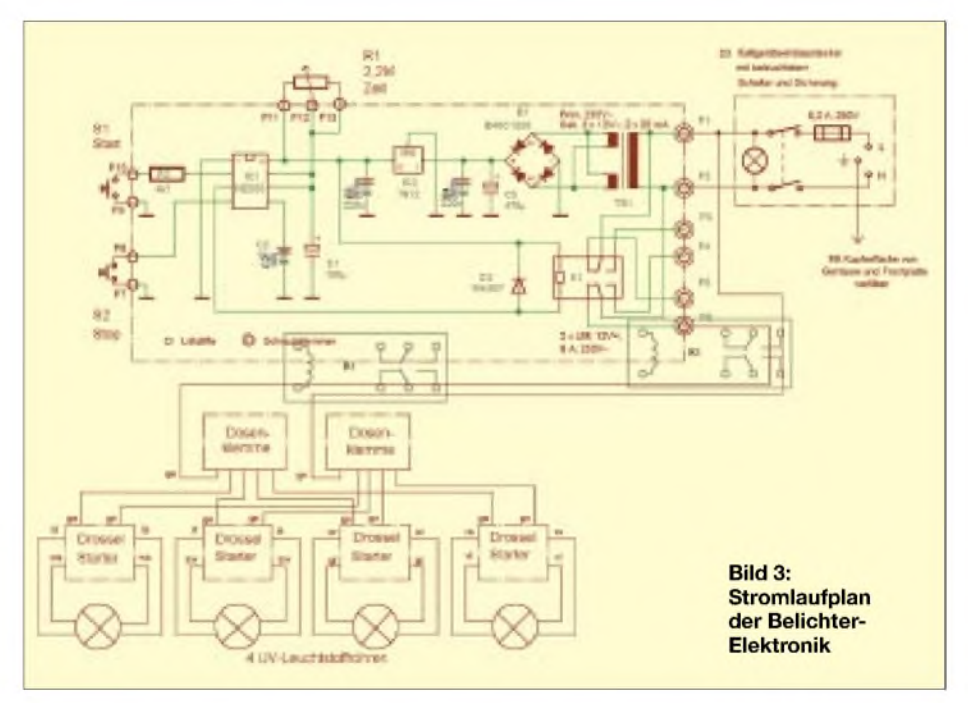

ner Tafelschere haben. Ich habe die Erfahrung gemacht, daß nurmit diesem Gerät die Trennung von Epoxydharzmaterial mit vertretbarem Zeitaufwand und ausreichender Genauigkeit erfolgen kann. Notfalls läßt sich auch eine Papierschneidemaschine zweckentfremden. Es sollte sich dann allerdings um eines der älteren stabilen Modelle handeln. Nur kleinere Zuschnitte sind mir mit der Metallbügelsäge gelungen. Bei längeren Schnitten war der Zeitaufwand für die Nachbearbeitung mit der Feile unlustfördernd hoch.

Aus einem der Seitenteile (8) wird ein 130 X 65 mm großes Stück ausgesägt, das als Frontplatte (17) Verwendung findet. Die beiden 65-mm-Einschnitte sind mit der Metallsäge leicht durchzuführen. Beim 130 mm-Schnitt kommt man um den Einsatz der Laubsäge mit Metallsägeblatt nicht herum. Das Zusammenfügen der Gehäusewände erfolgt mittels Kaltleim (z.B. PONAL®) und einer Sicherung durch zwei Holzschrauben  $3 \times 15$  mm (Senkkopf) pro Gehäusekante.

Ästhetenwerden aufden Kanten Eckschutzleisten aus Holz oder Aluminium anbringen, was die Optik verbessert und die Stabilität erhöht. Wer den Ehrgeiz hat, kann durch Einsatz von Beize oder Lasur das Gehäuse "wohnzimmerfähig" gestalten. Puristen belassen das Sperrholz im Naturzustand.

An der Innenseite des Gehäuses bringt man die Befestigungsleisten für die Glasauflage  $-$  zweimal Teil (4), zweimal Teil (5)  $-$  und die Leisten fürdie Befestigung des Gehäusebodens  $-$  zweimal Teil  $(6)$ , einmal Teil  $(7)$ - an. Je nach Gehäusematerial ist geeigneter Kleber zu wählen.

Zum Einbau der Glasauflage bestreicht man die obere Befestigungsleiste mit einer etwa 2 mm dicken Schicht Acryl-Dichtmasse und "bettet" die Glasscheibe durch leichtes Andrücken in die Masse ein. Die Scheibe sollte mit der Gehäuseoberkante bündig abschließen. ÜberflüssigesAcryl ist von Unterund Oberseite zu entfernen. Das geht leichter, wenn man die Stellen, die von Acryl freibleiben sollen, mit Malerkrepp abklebt.

#### **Leuchtstoffröhren-Halterung**

Jetzt entsteht die Baugruppe (C). Zunächst erfolgen im Zwischenboden (10) die Bohrungen (a) und (b) mit 6 mm Durchmesser und die Bohrungen (c) bis (f) mit 3,2 mm Durchmesser.

Die 16-mm-Bohrungen in den beiden Teilen (11) für die vier Leuchtstoffröhren (12) werden am bequemsten mit einem einstellbaren Zentrumsbohrer oder eine Lochsäge hergestellt. Stehen diese Werkzeuge nicht zur Verfügung, bleibt nur die etwas mühselige Arbeit mit der Rundfeile. Anschließend die beiden Teile (11) mit dem Zwischenboden (10) verleimen und durch je zwei Holzschrauben  $3 \times 15$  mm (Senkkopf) sichern.

Durch die Bohrungen (a) und (b) werden bei der noch zu beschreibenden Verdrahtung je acht Kabel von den auf dem Gehäuseboden installierten Baugruppen zu den Anschlüssen der Leuchtstoffröhren geführt.

### **Sparlampen-Starter**

Wie bereits erläutert, werden die zum Betreiben der Leuchtstoffröhren notwendigen Drosseln und Starter durch elektronische Schaltungen aus Energiesparlampen (Leuchtstoffröhren mit E 27-Einschraubgewinde) ersetzt. Dieser Vorschlag aus [2] reduziert die Projektkosten erheblich.

Energiesparlampen erhält man mittlerweile zu Preisen unter 3 **€** in Supermärkten. Sparlampen haben einen Plastiksockel, in dessen oberem Teil, knapp unterhalb des Übergangs zur Röhre, eine schmale Nut vorhanden ist. Diese Nut dient als Führung für die Laubsäge, mit der die Sockelwand umlaufend durchgetrennt wird.

Wenn man Plastiksockel und Röhre vorsichtig auseinanderzieht, kommt eine runde oder quadratische Platine mit etwa dreißig Bauteilen und sechs Anschlüssen zum Vorschein. Zwei Anschlüsse sind mit dem Schraubgewinde (230 V Netzanschluß) verbunden. Je zwei weitere benachbart liegende Anschüsse haben paarweise mit je einem Röhrenende Verbindung.

Damit die Platinen auf den Gehäuseboden geschraubt werden können, wurden kleine Plastikwinkel mit Heißkleber auf der Lötseite der Platinen befestigt. Die Winkel kann man sich aus Plastikabfall (z.B. Abschnitte von L-Leisten) leicht selbst herstellen.

Bei der grafischen Gestaltung der Frontplatte können eigene Vorstellungen verwirklicht oder das in Bild <sup>1</sup> erkennbare Muster gewählt werden.

### **Frontplatte**

**Bild 4:**

**wird für die**

Auch wer das Belichtungsgerät aus Sperrholz anfertigen möchte, sollte für die Frontplatte aufLeiterplattenmaterial zurückgreifen. Aufgrund der höheren Materialstärke von Sperrholz kommt es beim Einbau des im folgenden näher erläuterten Kombi-Instrumentes unweigerlich zu Schwierigkeiten.

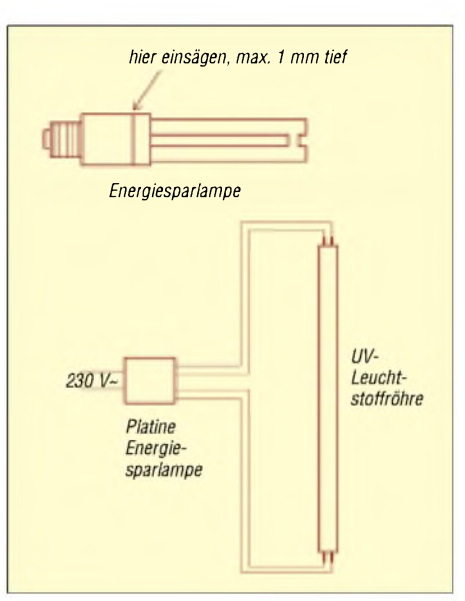

Die beiden Frontplattenstützen bestehen aus 1-mm-Stahl- oder Messingblech. Das Biegen der Befestigungslasche läßt sich aufgrund der geringen Materialstärke leicht im Schraubstock durchführen. Die Lasche erhält zwei Bohrungen (2,5 mm Durchmesser) im Abstand von 15 mm zur späteren Befestigung auf dem Gehäuseboden.

Zur Verbindung der Stützen mit der Frontplatte wird diese provisorisch mit Malerkrepp oder Isolierband an die Kante des Gehäusebodens geklebt, die Kupferseite zeigt zum Gehäuseinneren. Die Unterkante der Frontplatte schließt mit der Unterkante des Gehäusebodens ab. Nun werden die beiden Metallstützen auf die Kupferseite der Frontplatte gelötet.

#### **Gehäuseboden**

Die Baugruppe (D) besteht aus dem Gehäuseboden (15), der Zeitschalter, Frontplatte mit Bedienelementen, Dosenklemmen mit Befestigungsadapter und vier Sparlampen-Starter trägt.

Zu Beginn der Arbeiten ist der Gehäuseboden mit den Bohrungen (c1) bis (f1) und (g) bis (l) mit 3,2 mm Durchmesser zu versehen. Der Stromlaufplan des Zeitschalters ist Bild 2 zu entnehmen, Bestückungsplan und Platinenlayout stehen als Eagle-Dateien auf der FUNKAMATEUR-Website zum Herunterladen bereit.

Es handelt sich um eine monostabile Kippstufe mit veränderlicher Impulsdauer, die

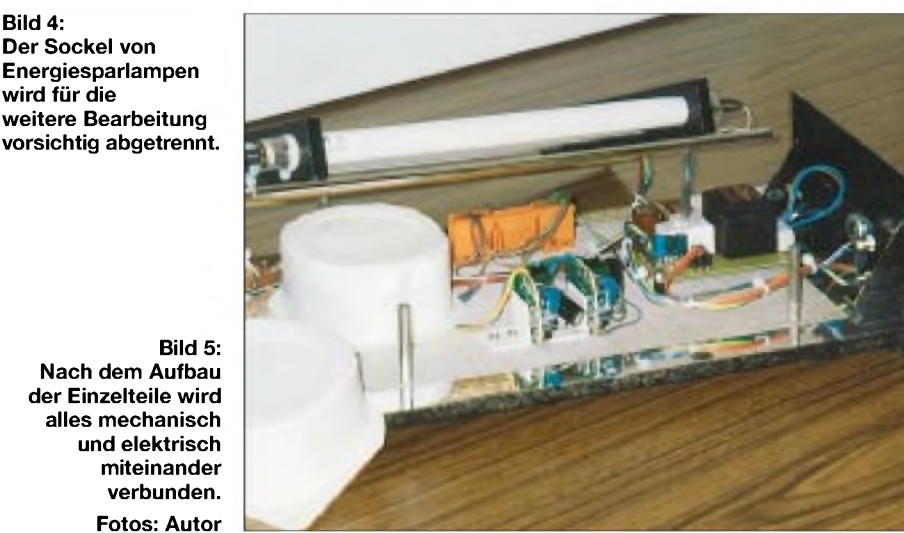

In die Frontplatte sind vier Durchbrüche einzuarbeiten: zwei Bohrungen mit 9 mm Durchmesser für die Taster "Start" und "Stop", eine Bohrung mit 7 mm Durchmesser für das Belichtungszeit-Potentiometer und eine Öffnung von  $27 \times 46$  mm für das aus Einbaukaltgerätestecker, Sicherungshalter und Netzschalter bestehende Kombi-Instrument. Dieses Bauteil minimiert den Verdrahtungsaufwand und dieAnzahl dermeist arbeitsaufwendigen Durchbrüche für Schalter und Sicherungshalter.

[4] entnommen und lediglich um die Spannungsversorgung und das Relais ergänzt wurde. Mit Ausnahme des Relais und des Trafos finden sich die Bauteile wahrscheinlich in jeder Bastelkiste.

Die Werte von R1 und C1 wurden für eine maximale Schaltdauer von sechs Minuten ausgewählt. Dieser Zeitraum reicht aus für die Belichtung der meisten Vorlagen, einschließlich Ausdrucken von Layouts auf Transparentpapier (70 g/m<sup>2</sup>) mit dem Laserdrucker.

Die Belichtungsskala der Frontplatte ist ebenfalls für diese Zeitdauer ausgelegt. Wer auf eine möglichst genaue Übereinstimmung zwischen Einstellung auf der Belichtungsskala und tatsächlicher Belichtungszeit Wert legt, wird um Experimente mit den Werten der zeitbestimmenden Bauteile R1 und C1 nicht herumkommen. Aufgrund der großen Toleranzen bei Elkos ist insbesondere der Wert von C1 nur als Näherung zu verstehen.

Um eine maximale Belichtungszeit von sechs Minuten zu erreichen, wurden beim Musteraufbau drei Elkos mit einem Gesamtwert von  $111 \mu$ F parallelgeschaltet.

Die Impulsdauer errechnet sich nach der Formel T = R1  $\cdot$  C1 [Sekunden; M $\Omega$ ;  $\mu$ F]. Mit S1 wird der Belichtungsvorgang gestartet, mit S2 kann er vorzeitig unterbrochen werden.

Der Zeitschalter wurde für allgemeineAnwendungen entworfen. Daher werden nicht alle Ausgänge genutzt. Nach dem Funktionstest des fertiggestellten Zeitschalters wird die Platine mit vier Abstandsbolzen aus Plastik auf dem Gehäuseboden befestigt.

Für die Verbindung des Adapters und den beiden Dosenklemmen mit dem Boden reichen zwei Holzschrauben 2 x 8 mm (Rundkopf) aus.

Die vier Sparlampen-Starter mit den angeklebten Befestigungswinkeln werden ebenfalls mit je zwei Holzschrauben  $2 \times 8$  mm (Rundkopf) mit dem Gehäuseboden verschraubt. Da genügend Fläche vorhanden ist, kann die Plazierung der Baugruppen beliebig gewählt werden.

Als Berührungsschutz (230 V!) werden die Platinen mit leeren PP-Bechern für Quark oder Joghurt abgedeckt. Kleine Holzschrauben verbinden den Becherrand mit dem Gehäuseboden. Zwei Holzschrauben 2 x <sup>8</sup> (Rundkopf) halten die beiden Metallstützen der Frontplatte auf dem Gehäuseboden.

#### **Verdrahtung**

Beim Aufbau des Geräts ist unbedingt zu beachten, daß viele Leitungen Netzspannung führen und die Berührung unzureichend oder fehlerhaft isolierter Stellen tödliche Folgen haben kann. Alle Lötverbindungen, über die gefährliche Spannungen geführt werden, sindmit Schrumpfschlauch zu sichern. Auf die notwendige Schutzerdung wird im Absatz "Endmontage" eingegangen. Ein Aufkleber mit dem Hinweis "Vor dem Öffnen des Gerätes Netzstecker ziehen" gehört auf die Unterseite des Gehäusebodens.

Einzelheiten der Verdrahtung sind dem Stromlaufplan zu entnehmen. Die Sparlampen-Starter erhalten neue Anschlußkabel von ca. 50 cm Länge. Alle Verbindungen zwischen den Sparlampen-Startern und den Leuchtstoffröhren bestehen aus Doppellitze, abgetrennt von farbcodiertem Flachbandkabel. Die zu den Leuchtstoffröhren weisenden Kabelenden sind mit Adern-Endhülsen zu versehen, mit den Kontakten der Leuchtstoffröhren zu verlöten und die Verbindungen anschließend ebenfalls wieder mit Schrumpfschlauch zu sichern. Verbindungen zwischen Zeitschalter und den weiteren Baugruppen auf dem Gehäuseboden erfolgen mit Draht (1 mm<sup>2</sup>). Die bereits installierten Dosenklemmen dienen dabei als lötfreie Verdrahtungsstützpunkte. Um das Herausgleiten der Leuchtstoffröhren aus den Halterungen zu vermeiden, wird jedes Röhrenende mit einem Kabelbinder festgelegt. Durch den Einsatz von Gehäusefüßen aus Gummi oder Plastik verbessern wir dann noch die Standfestigkeit der Geräts.

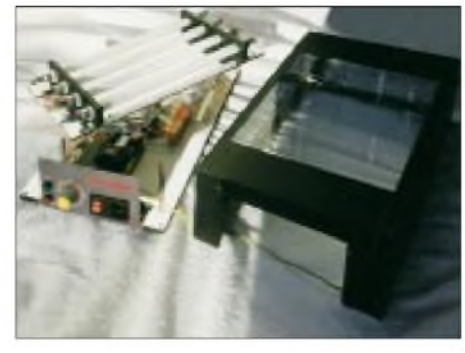

**Bild 6: Durch den modularen Aufbau ist auch im Fehlerfall eine Reparatur leicht möglich.**

#### **Endmontage**

Die Leuchtstoffröhren-Halterung wird mit dem Gehäuseboden durch 40-mm-Distanzbolzen (evtl. zusammensetzen aus je vier 10-mm-Distanzbolzen) verbunden. Wenn notwendig (z. B. Trafo stößt an Zwischenboden), können die Distanzbolzen auf 45 mm verlängert werden.

Mit vier Gewindeschrauben M $3 \times 15$  mm (Senkkopf) sind die Distanzbolzen mit dem Boden  $-$  (c1) bis (f1)  $-$  und mit vier weiteren Gewindeschrauben M3 x 10 mm (Zylinderkopf) mit der Röhrenhalterung  $-$  (c) bis (f) - verbunden. ZumAbschluß wird das Gehäuse auf den Boden aufgesetzt und von der Unterseite mit sechs Holzschrauben 3  $\times$ 15 mm (Senkkopf) mit den Befestigungsleisten verschraubt.

Mit einem gelb-grünen Kabel wird eine Lötverbindung zwischen dem Anschluß für den Schutzleiter am Kombi-Instrument und der Kupferfläche der Gehäuseinnenwand hergestellt. Die Kabellänge muß ein Abnehmen des Gehäuses vom Boden ohne Trennung der Lötverbindung zulassen.

Wem wie mir der Ausschnitt der Frontplatte aus dem Seitenteil (8) nur mit "zittrigem" Sägeschnitt gelungen ist, kann die Optik durch eine Blende verbessern. Ein 10 mm breiter Streifen aus dünnem Leiterplattenmaterial oder Plastik wird so an der Gehäuseöffnung für die Frontplatte festgeklebt, daß im zusammengebauten Zustand die unansehnliche Fuge verdeckt ist.

#### **Bedienung**

Bei der Belichtung einer Platine wird wie folgt vorgegangen:

- *-Film so auf die Glasauflage legen, daß der Betrachter auf dem Film befindliche Schrift (z.B. diePlatinenbezeichnung oder eineDatumsangabe) spiegelverkehrtsieht.*
- *-Darüber liegt die Platine (beschichtete Seite zum Film).*
- *-Film undPlatine mit dem Deckel des Belichtungsgeräts beschweren. Um denAnpreßdruck zu erhöhen, können auf den Deckel noch einige Bücher gestapelt werden.*
- *-Mit R1 wird die gewünschte Belichtungszeit eingestellt und mit S1 der Belichtungsvorgang ausgelöst.*
- *-Nach dem Abschalten kann die Platine für den nun folgenden Entwicklungsvorgang entnommen werden.*

Um ein Gespür für die korrekte Belichtungszeit zu erhalten, sollte man sich einen "Belichtungskeil" anfertigen [5].

#### **Erweiterungen**

Wer möchte, kann den Deckel des Belichtungsgeräts mit dem Gehäuse durch ein Scharnier verbinden und durch einen Spannverschluß ergänzen. Der Spannverschluß übt einen erhöhten Druck aufden Gehäusedeckel aus, wodurch ein Verrutschen von Film und Platine zuverlässig verhindert wird.

Die Lichtausbeute steigt, wenn das Innere des Belichtungsgeräts mit silberglänzender Selbstklebefolie ausgekleidet wird. Die Folie ist ein gängiger Artikel in Haushaltwarengeschäften und Baumärkten.

### **Sparversion**

Vereinfachungen können die Herstellungskosten des Belichtungsgeräts weiter reduzieren: Das Gerät erhält nur 2 oder 3 Leuchtstoffröhren, oder der Zeitschalter entfällt.

#### **Literatur**

- [1] Schramm, M.: Entwurf und Herstellung gedruckter Schaltungen für den professionellen und privaten Gebrauch; 7. Auflage; Elektor-Verlag, Aachen 1993; S. 253 ff.
- [2] Aichinger, J.: *[www.geocities.com/southbeach/](http://www.geocities.com/southbeach/) port/1592/electr.htm*
- [3] Bilsing,A., DL2LUX: Maßgeschneiderte Gehäuse aus Leiterplatten-Basismaterial; QRP-Report 3 (1999), H. 2; S. 19-24
- [4] Schubert, K.-H., Y21XE (Herausgeber): Elektronisches Jahrbuch 1988; Militärverlag der DDR, Berlin 1987; S. 242 f.
- [5] Sutaner, H. u. Wißler, G.: Gedruckte Schaltungen; Franzis Verlag, München 1977; 4., verb. Auflage; S. 147

# *Fast ohne Strom: MSP430 (11)*

# *Dr.-Ing. KLAUS SANDER*

*Nicht für alle Anwendungen ist ein hochpräziser und zugleich schneller AD-Wandler notwendig. Mit ausreichender Genauigkeit lassen sich Analogsignale mit einem Komparator messen. Im MSP430 finden wir Komparator A, der gegenüber anderen Controllerfamilien durch die größere Komplexität flexibler einsetzbar ist.*

Ein Controller muß mit der Umwelt kommunizieren. Dazu hat er Ein- und Ausgabeleitungen, neudeutsch Ports genannt. Obwohl wir manchmal einen anderen Eindruck haben, ist unsere Welt nicht nur in schwarz und weiß bzw. <sup>1</sup> und 0 unterteilt. Unsere Welt ist analog. Damit muß auch ein Controller umgehen können.

Kann er auch, üblicherweise mit Analog-Digital-Wandlern. Und da bietet die Industrie eine große Typenvielfalt an. Aber nicht immer muß es ein echter A/D-Wandler sein. Eines der einfachsten Prinzipien läßt sich mit einem Komparator verwirklichen.

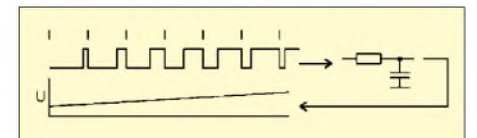

**Bild 59: Aus einer Rechteckschwingung läßt sich über einen RC-Integrator eine analoge Spannung erzeugen, deren Wert vom Tastverhältnis des Rechtecksignals abhängig ist.**

# **A/D-Wandler-Prinzip**

Wir kennen das Prinzip bereits seit langer Zeit. Geben wir ein Rechtecksignal auf einen RC-Integrator, so erhalten wir am Ausgang eine Spannung, deren Wert von der Frequenz oder vom Tastverhältnis abhängig ist (Bild 59).

Dieses Prinzip läßt sich verwenden, um einen einfachen, aber doch präzisen Analog-Digital-Wandler zu realisieren. Dazu benötigen wir nur noch einen Komparator. Wir erzeugen - natürlich mit Hilfe des Timers - ein Rechtecksignal mit steigendem Tastverhältnis an einem Controller-Pin. Dieses Signal wird über ein RC-Filter auf einen Komparatoreingang geführt.

An den zweiten Komparatoreingang legen wir unsere Meßspannung. Wird jetzt das Tastverhältnis geändert, wechselt der Komparatorausgang seinen Pegel, sobald der durch das Rechteck erzeugte Spannungswert größer als der zu messende Spannungswert wird (Bild 60). Preiswerter läßt sich ein A/D-Wandler kaum realisieren.

Der Aufbau eines präzisen A/D-Wandlers ist sicher das Hauptanwendungsgebiet des Komparators. Er läßt sich aber auch zur Überwachung der Betriebsspannung und zum Test analoger Eingangssignale auf das Über- oder Unterschreiten bestimmter Schwellwerte einsetzen.

Die Controller MSP430x11x1, MSP430x13x und MSP430x14x besitzen einen internen Komparator. Allerdings ist er wesentlich komfortabler, als es das hier beschriebene Prinzip andeutet. Damit übersteigen seine Funktionen die einfachen Komparatoren in vergleichbaren Controllern. In Bild 61 finden wir das etwas umfangreichere Blockschaltbild.

### **Funktionsblöcke**

Komparator A läßt sich in mehrere Blöcke unterteilen, die wir nachfolgend näher untersuchen wollen:

- *- Eingangs-Analogschalter*
- *-Eingangs-Multiplexer*
- *-Komparator*
- *-Ausgangsfilter*
- *-Referenzspannungsgenerator*
- *-Interrupterzeugung*

Die Funktionen werden über zwölf Steuerbits in den Komparator-Steuerregistern CACTL1 und CACTL2 beeinflußt. Eine Bemerkung vorweg. Sie erinnern sich

an die Typübersicht. Nur bei den Control-

lern MSP43011x1 ist der Komparator integriert. Die Typen ohne die nachgestellte 1, also MSP430F11x, besitzen ihn nicht. Für andere Controller der MSP430-Serie sollten Sie sicherheitshalber das jeweilige Datenblatt konsultieren.

Und noch ein Tip. Da der Preis der MSP430F11x und MSP430F11x1 bei kleineren Mengen nahezu gleich ist (manchmal sind die Typen mit Komparator sogar preiswerter), sollten Sie beim Kauf den Typen mit Komparator den Vorzug geben.

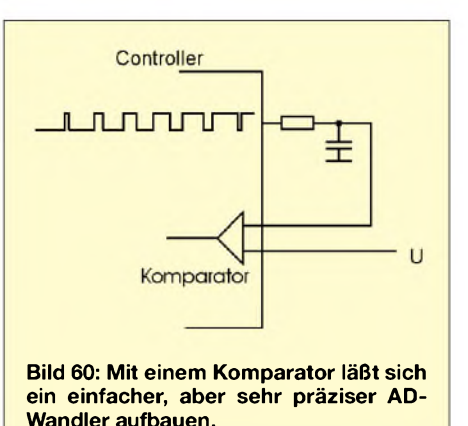

Auch wenn Sie ihn in Ihrer Applikation nicht benötigen, ist es immer gut, einen Komparator im Haus zu haben - man weiß ja nie, ob sich der Funktionsumfang Ihrer Anwendung doch noch ändert.

### **Eingangsschalter und Multiplexer**

Über den Eingangs-Analogschalter können die Controllerpins mit dem Komparator verbunden werden. Dies erfolgt über die Steuerbits P2CA0 und P2CA1. Die Konfi-

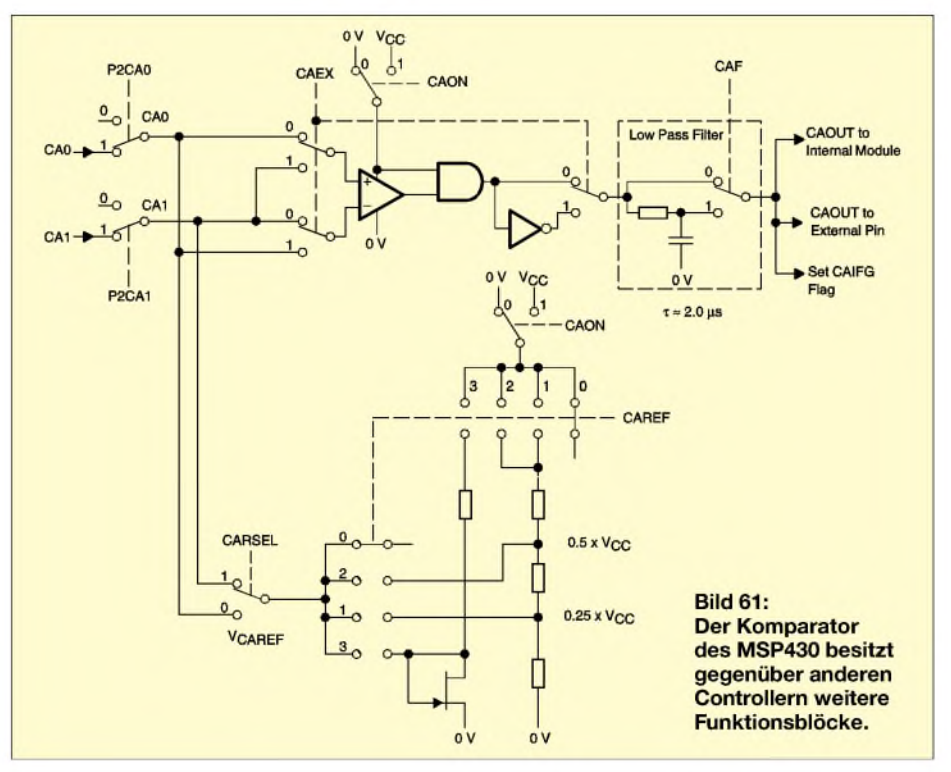

guration kann für beide Leitungen getrennt erfolgen. Dadurch läßt sich sowohl der positive als auch der negative Eingang des Komparators auf die Pins legen.

Alternativ dazu können die Komparatoreingänge offen gelassen werden. Das ist notwendig, wenn die Controllerpins für andere Zwecke benutzt werden sollen. Ebenso besteht die Möglichkeit, die interne Referenzspannung aufein Pin des Controllers zu legen. Dies erfolgt über CARSEL. Sinnvoll ist diese Funktion immer dann, wenn externe analoge Baugruppen eine Referenzspannung brauchen.

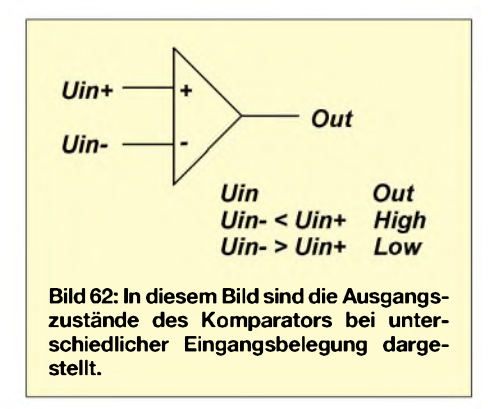

Die Analogschalter sind schaltungstechnisch in T-Struktur ausgelegt. Dadurch werden Verzerrungen und Übersprechen minimiert.

An dieser Stelle ein heißer Tip: Grundsätzlich sind die Komparatoreingänge immer zu beschalten, entweder mit Spannung, Masse oder einem Signal. Ein offener Eingang kann zu unerwünschten Interrupts führen.

Zusätzlich wird durch unerwünschte Schwingungen der Stromverbrauch erhöht. Auch wenn dieser zusätzliche Strom vielleicht nicht besonders hoch ist, so sollten Sie bei batterieversorgten Geräten jedes Mikroampere sparen. Und das ist ein Beitrag dazu. Kontrollieren Sie also die Konfiguration des Controllers in Ihrem Programm.

In Verbindung mit den Analogschaltern ist der Eingangsmultiplexer zu sehen. Über die Steuerbits CAEX sind die Komparatoreingänge austauschbar. Durch diesen Tausch können Sie entweder den positiven oder den negativen Eingang für das Signal bzw. die Referenzspannung verwenden.

Es entsteht ein kleiner Nebeneffekt: Das Komparatorausgangssignal wird invertiert. Dazu schaltet sich mit CAEX ein Inverter in den Ausgangssignalweg.

Der Komparator ist reine Analogtechnik, und mancher Programmierer hat diese Grundlagen schon vergessen. Graben Sie in Ihrem Langzeitgedächtnis oder schauen Sie sich Bild 62 an. Dort finden Sie die Zuordnung der Eingangsspannungsbedingungen zum logischen Ausgangspegel des Komparators. Damit haben wir auch schon das Wichtigste zum eigentlichen Komparator gesagt.

Den Komparator können Sie auch völlig abschalten, wenn er nicht benötigt wird. Dadurch können Sie den Stromverbrauch reduzieren. Das Abschalten erfolgt über das Steuerbit CAON. Der Ausgang ist im ausgeschalteten Zustand Low, er hängt aber trotzdem noch vom Zustand des Steuerbits CAEX ab.

Durch die verschiedenen Konfigurationsmöglichkeiten und in Verbindung mit den Analogsignalen kann man schnell die Übersicht verlieren. Sie sollten deshalb den Signalweg in Bild 61 nochmals in Verbindung mit den Steuerbits verfolgen.

### **Ausgangs-Tiefpaß**

Der Entwickler des MSP430 muß früher schon mit Komparatoren in anderen Controllern gearbeitet haben. Da gab es offensichtlich Probleme, sobald die Spannungsdifferenz zwischen den beiden Eingängen nur gering war.

Der Ausgang fängt wegen der fehlenden Hysterese zu schwingen an. Dies kann zu Störungen auf der Spannungsversorgung oder im Signalweg führen.

Im Ergebnis werden Genauigkeit undAuflösung der A/D-Wandlung reduziert. Es wäre nun möglich, eine Hysterese einzubauen, um die Schwingungen zu unterdrücken, aber damit werden wiederum Genauigkeit und Auflösung negativ beeinflußt.

stands (natürlich zusammen mit einem anderen Widerstand als Spannungsteiler geschaltet), nicht messen. Sie müssen es nur mit einem Referenzwert vergleichen.

Dann stellt sich üblicherweise die Frage, was man am besten als Referenzspannung nimmt. Ein einfacher Spannungsteiler an der Betriebsspannung soll es nicht sein, der wäre uns an dieser Stelle zu ungenau, und die Betriebspannung kann schwanken.

Ihr Einwand ist berechtigt, die Schwankung wirkt sich auch auf den Spannungsteiler mit dem Fotowiderstand aus, das vernachlässigen wir hier jedoch mal. Also muß eine "echte" Referenzspannungsquelle her. Natürlich besteht die Möglichkeit, durch die entsprechenden Steuerbits eine externe Referenzspannung an einem Controllereingang anzuschließen.

Sie können das Pin für andere Anwendungen sparen und brauchen auch keinen zusätzlichen Schaltkreis. Der Hersteller des MSP430 hat die Referenzspannungsquelle gleich mitgeliefert. Über die Steuerbits CAREF0 und CAREF1 legen Sie in Ihrem Programm fest, welche Referenzspannung Sie verwenden wollen.

Sie können wählen, ob Sie die auf 0,25 oder 0,5 geteilte Betriebsspannung oder die feste Transistor-Threshold-Spannung benutzen wollen. Die Threshold-Spannung ist abhängig vom Controllertyp und sollte - einschließlich der Toleranzwerte - dem Datenblatt entnommen werden. Beim MSP430F11x1 liegt sie typisch bei 550 mV (bei  $U_b = 2.2$  V).

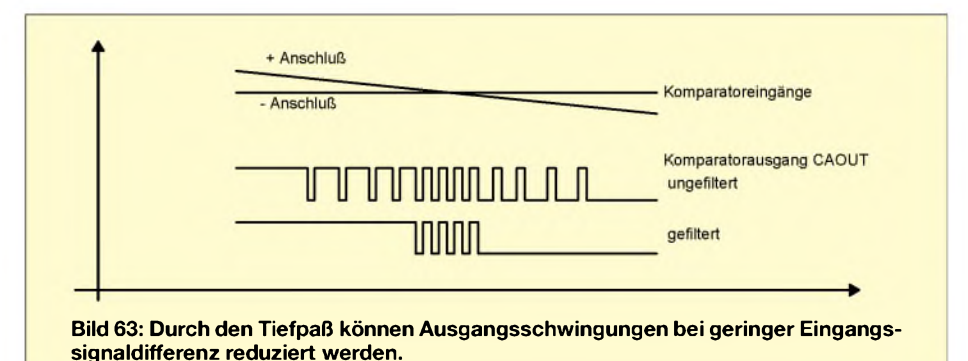

Der Schaltkreisentwickler hatte eine bessere Idee: Er baute einen schaltbaren RC-Tiefpaß mit einer Zeitkonstante von 2 µs ein. Damit werden höherfrequente Schwingun-

gen am Ausgang sicher unterdrückt. Die Funktion demonstriert Bild 63. Angenommen, Sie bauen keinen A/D-Wandler, sondern verwenden den Komparator zur Kontrolle eines beliebigen Signals aufÜberschreiten eines bestimmten Pegels. Zugegeben, es wäre etwas übertrieben, aber warum sollte man den MSP430 nicht als einfachen Dämmerungsschalter benutzen? In diesem Fall müssen Sie das Analogsignal, zum Beispiel das eines FotowiderEbenso können Sie über CAREF0 und CAREF1 die interne Referenzspannung von den Komparatoreingängen trennen. Dies ist wichtig, wenn Sie ohne oder mit externer Referenz arbeiten möchten.

Hier ist eine Anmerkung für Schaltungsentwickler notwendig. Wenn Sie absolute Messungen durchführen wollen, sollte die Betriebsspannung stabilisiert sein, weil sich deren Fehler auch auf das Meßergebnis auswirken. Wenn möglich, sind ratiometrische Messungen sinnvoll. Ratiometrische Meßverfahren sind bei Widerstands- oder Kapazitätsmessungen möglich.

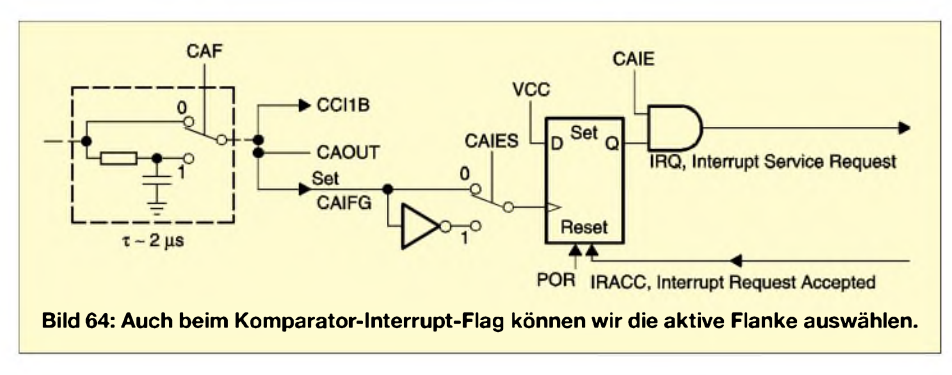

In diesem Fall wirken sich Toleranzen der Betriebsspannung nicht auf das Meßergebnis aus.

#### **Interrupts**

Ein Komparator ohne Interrupts wäre nicht vollständig. Insbesondere beim MSP430 würde es den Stromverbrauch unnötig erhöhen, müßte ständig der Zustand per Polling durch die Software abgefragt werden. Also hat der Entwickler auch ihm eine Interruptschaltung spendiert (Bild 64).

Das Komparator-Interruptflag CAIFG kann durch die steigende oder fallende Flanke des Ausgangssignals gesetzt werden. Für die Auswahl der gewünschten Flanke ist das Steuerbit CAIES zuständig.

Der Interrupt wird selbstverständlich nur ausgelöst, wenn das Interrupt-Enable-Steuerbit CAIE in Verbindung mit dem allgemeinen Interrupt-Enable-Bit GIE den Interrupt auch erlaubt.

Das Flag CAIFG wird automatisch durch die Abarbeitung der Interruptservice-Routine zurückgesetzt. Die Flags und Steuerbits CAIFG, CAIE und CAIES sind im Steuerregister CACTL1 untergebracht.

#### ■ Register

Die Steuerregister für Komparator A sind im unteren Peripherieadreßbereich angeordnet. Der Zugriff auf diese Register sollte grundsätzlich byteweise erfolgen.

Wir finden drei Register. Das Steuerregister CACTRL1 hat die Adresse 059h, CAC-TRL2 die Adresse 05Ah und das Komparator-A-Disable-Register CAPD sprechen wir über die Adresse 05Bh an. Alle drei Register sind Schreib-Lese-Register. Die Inhalte sind nach dem Controller-Start zurückgesetzt (alle Bits auf Low).

Fangen wir mit CACTL1 und Bit 0 an. Dies ist das Interrupt-Flag CAIFG für KomparatorA. Es wird beimAuftreten des Interruptereignisses gesetzt und löst den Interrupt aus. Gleichzeitig informiert es den Controller über die Quelle.

Bit 1, das Interrupt-Enable-Flag CAIE, erlaubt den Interrupt durch ein Komparator-A-Ereignis, wenn es gesetzt ist.

Mit Bit 2, dem Flanken-Select-Bit CAIES, können Sie die aktive Flanke für das Interruptereignis wählen. Wird dieses Bit auf 0 gesetzt, so lösen steigende Flanken am Ausgang des Komparators den Interrupt aus. Logisch, wird CAIES auf <sup>1</sup> gesetzt, so erzeugen fallende Flanken den Interrupt.

CAON (Bit 3) ist das Bit, mit dem der Komparator ein- bzw. ausgeschaltet wird. Setzen Sie dieses Bit auf 1, um den Komparator und die Erzeugung der Referenzspannung zu aktivieren. Bei 0 sind beide Funktionsblöcke ausgeschaltet und tragen nicht zum Stromverbrauch des Controllers bei.

#### *CARSEL = 1 und CAEX = 0 Urefam -Eingang*  $CARSEL = 1$  *und*  $CAEX = 1$ *Urefam +Eingang*

Das letzte Bit in diesem Register ist Bit 7 CAEX. Es tauscht die Komparatoreingänge und kann zur Messung des Komparator-Offsets oder zu dessen Kompensation herangezogen werden.

Im zweiten Steuerregister CACTL2 finden wir als Bit 0 den Komparatorausgang CA-OUT. Wenn Sie das Register byteweise beschreiben, hat das keinen Einfluß auf das Bit CAOUT, da dieses nur gelesen werden kann.

Bit <sup>1</sup> in diesem Register ist CAF. Damit können Sie das RC-Filter aktivieren. Mit  $CAF = 0$  ist das Filter ausgeschaltet. Setzen Sie CAF = 1, so liegt das Filter im Signalweg.

Die folgenden Bits 2 und 3 sind P2CA0 und P2CA1. Damit legen Sie die Beschaltung des Komparators auf die Pins des Controllers fest.

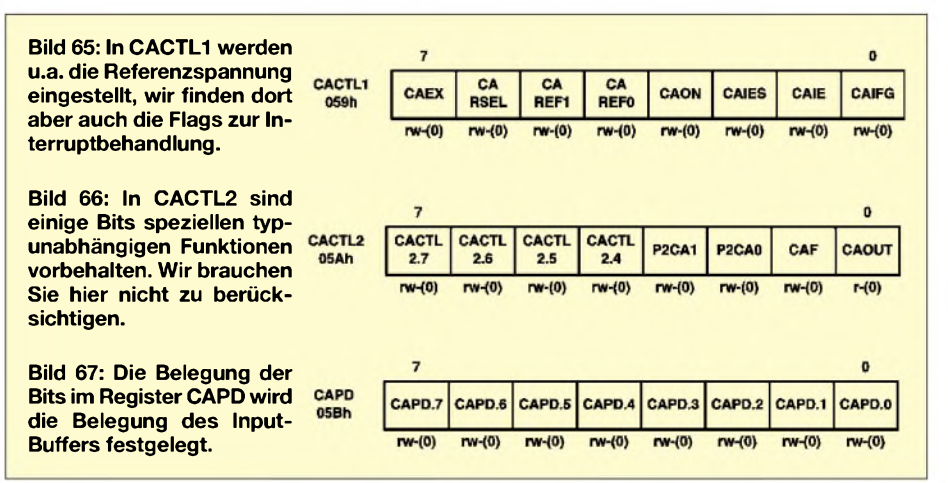

Mit den Steuerbits CAREF0 und CAREF1 (Bit 4 und 5) wählen Sie die gewünschte Referenzspannung aus (natürlich nur bei aktiviertem Komparator). Mit diesen beiden Bits sind vier Zustände kodierbar:

- *0: interne Referenzspannung ist abgeschaltet*
- *1: Referenzspannung*  $0.25 \times V_{cr}$
- *2: Referenzspannung 0,5 x <sup>V</sup>cc*
- *3: Referenzspannungserzeugung durch Thresholdspannung des Transistors*

Die vier Zahlen stehen dabei für die Kodierung 00, 01, 10 und 11 in Bit 4 und 5. Mit Bit 6 CARSEL wählen Sie den Anschluß der Referenzspannung an den gewünschten Komparatoreingang. Dies steht allerdings in Verbindung mit dem nachfolgend beschriebenen Bit CAEX. Es gelten folgende Zuordnungen:

*CARSEL = 0 und CAEX = 0 Urefam +Eingang CARSEL = 0 und CAEX = 1 Urefam -Eingang*

Liegt das jeweilige Bit auf 0, ist der Signalweg vom Komparator nach außen abgetrennt. Setzen Sie das Bit auf 1, um den Komparatoreingang auf ein Controllerpin zu schalten. Es gilt die logische Zuordnung, wie bereits in Bild 61 gezeichnet: P2CA0 schaltet den Komparatoreingang auf das Pin CA0 und P2CA1 schaltet den Eingang aufCA1.

Im MSP430 sind acht zusätzliche Bits zur Steuerung der Eingänge enthalten. Sie sind im Register CAPD angeordnet. Mit dem jeweiligen Bit CAPD.x = 0 können Sie dem Eingang einen Puffer verpassen. Mit CAPD. $x = 1$  schalten Sie ihn ab. Der Grund für diese Bits liegt darin, daß Sie die Eingänge sowohl mitAnalog- als auch mit Digitalsignalen betreiben.

Bei Betrieb von "normalen" digitalen CMOS-Schaltungen mit Analogsignalen steigt der Stromverbrauch in der Nähe der Schaltschwelle durch parasitäre Ströme. Bei gepufferten Eingängen tritt dieser Effekt nicht auf. (wird fortgesetzt)

# **FUNKAMATEUR - Bauelementeinformation**

# **Logarithmisches 32-Schritt-Digitalpotentiometer**

#### **Grenzwerte**

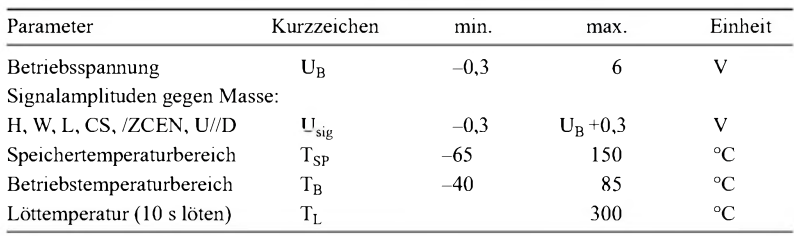

**Kennwerte** (U<sub>B</sub>=+2,7 bis +5,5 V, T<sub>B</sub>= T<sub>min</sub> bis T<sub>max</sub>, typisch U<sub>B</sub>=+5 V, T<sub>B</sub>=25 °C)

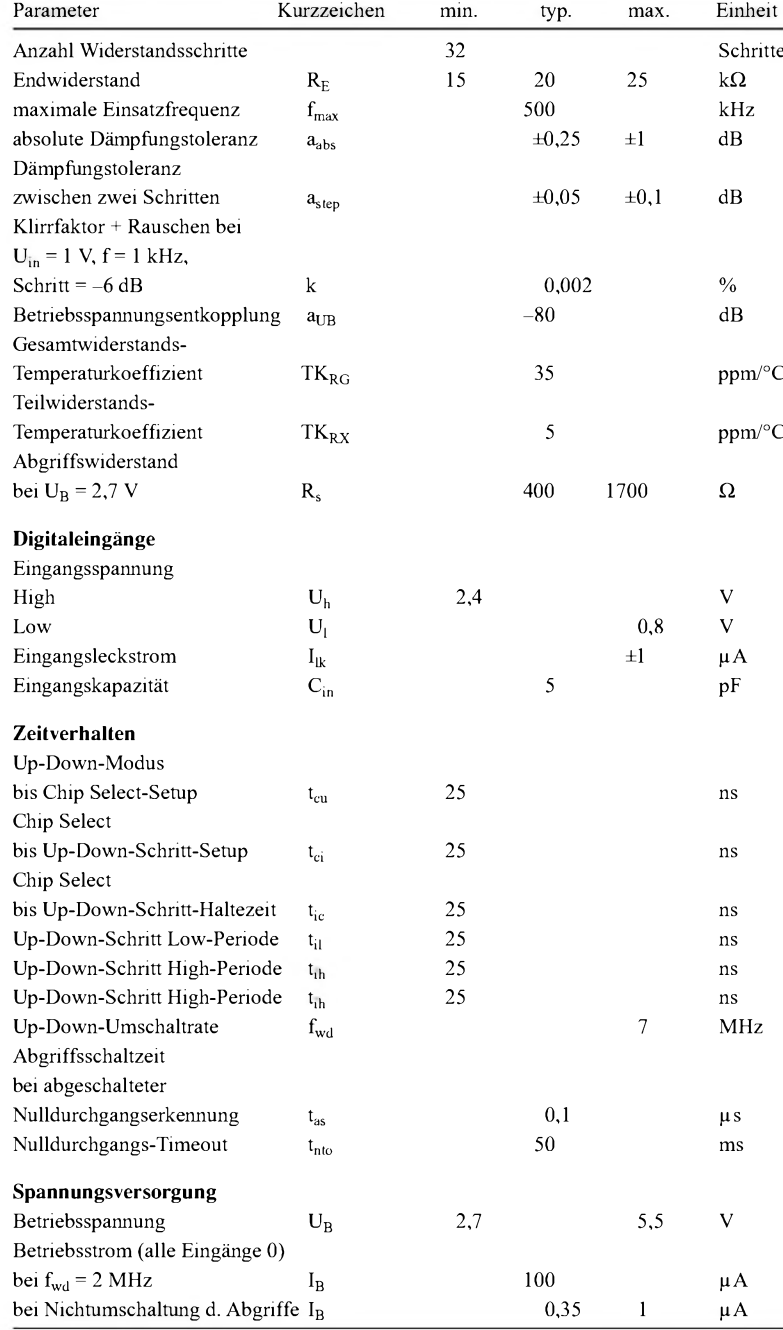

# **MAX5407**

#### **Kurzcharakteristik**

- <sup>3</sup> mm x <sup>3</sup> mm 8-Pin-SOT23-Gehäuse
- logarithmisch einstellbar mit 1-dB-Schrittfolge zwischen zwei Werten
- 32 Einstellpositionen
- geringe Betriebsstromaufnahme
- einpolige Betriebsspannung
- Nulldurchgangserkennung zur Minimierung von Audio-Klicks während der Umschaltphase
- einfaches serielles 2-Draht-Daten-Interface
- Power-On-Reset
- $\bullet$  20-k $\Omega$ -Gesamtwiderstand

#### **Beschreibung**

Der MAX5407 ist ein digital in 32 Schritten zu je <sup>1</sup> dB logarithmisch einstellbares Potentiometer-IC. Das Bauelement eignet sich besonders für Audio-Anwendungen, wie Lautstärke- und Balanceregelungen. Enthalten ist eine Widerstandszeile und CMOS-Schalter, die mittels eines einfachen seriellen 2-Draht-Interfaces digital gesteuert werden können.

Das IC erfüllt so die Funktionen eines normalen mechanischen Potentiometers bei einem Endwiderstand von insgesamt 20 kQ. Durch eine spezielle Nulldurchgangserkennung derAudio-Signalamplitude werden Umschaltklicks minimiert.

#### **Anschlußbelegung**

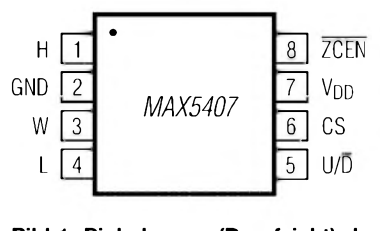

**Bild 1: Pinbelegung (Draufsicht) des ICs im SOT-23-Gehäuse**

# **Prinzipschaltung Pin-Beschreibung**

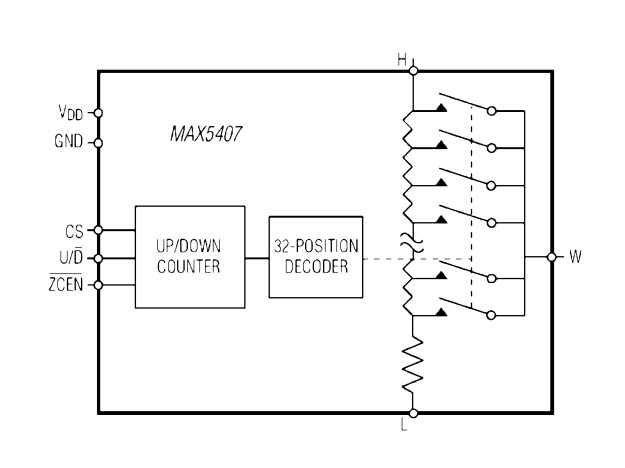

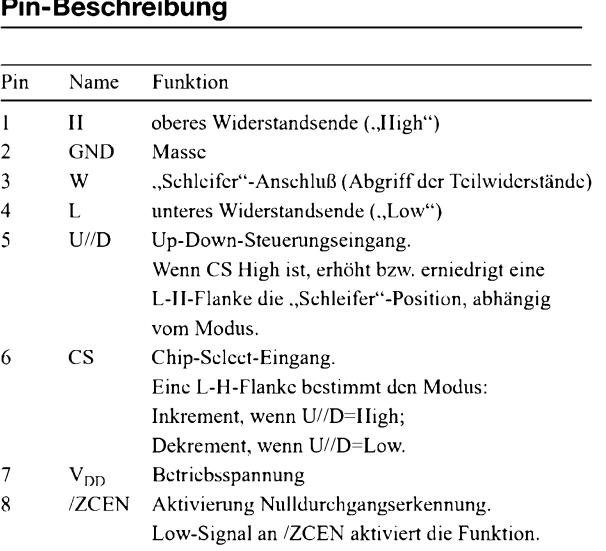

**Bild 2: Blockschaltbild**

#### **Wichtige Diagramme**

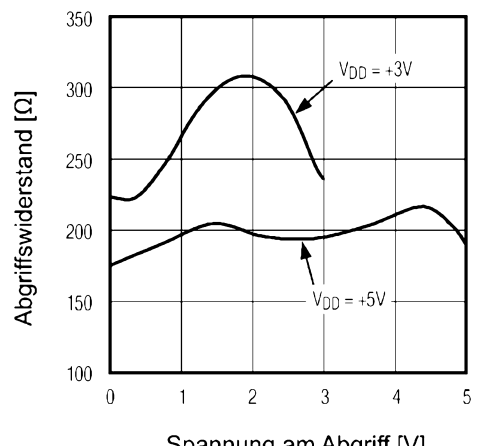

Spannung am Abgriff [V]

**griffsspannung bei verschiedenen Betriebsspannungen Laststrom**

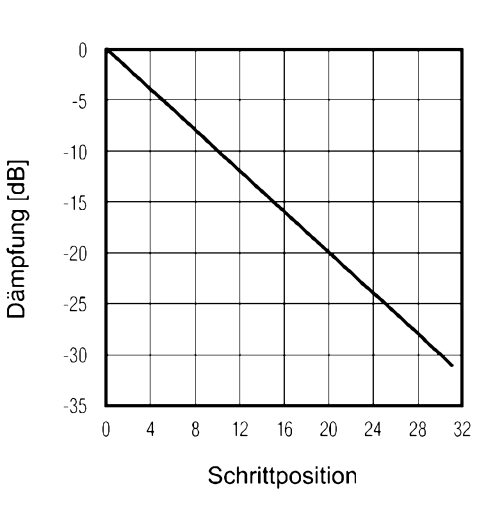

**Bild 3: Abgriffswiderstand in Abhängigkeit von der Ab- Bild 5: Ausgangssättigungsspannung in Abhängigkeit vom**

#### **Detailbeschreibung der Modi**

Der MAX5407 verfügt über zwei Arbeitsmodi bei aktivem seriellem Interface: Inkrement-Modus und Dekrement-Modus. Das serielle Interface ist nur aktiv, wenn CS auf High liegt. Die Eingangssignale für CS und U//D steuern die Positionierung der Abgriffe entlang der Widerstandszeile. Ist der Pegel an U//D High, bevor CS auf High gelegt wird, so schaltet das IC in den Inkrement-Modus. Jede weitere L-H-Flanke an U//D erhöht dann den Widerstandswert an [W] gegen [L], bis CS wieder Low ist. Ist der Pegel an U//D Low, wenn CS High wird, so schaltet das IC in den Dekrement-Modus. Jede Folgeflanke an U//D verringert dann der Widerstandswert an [W] gegen [L] entsprechend.

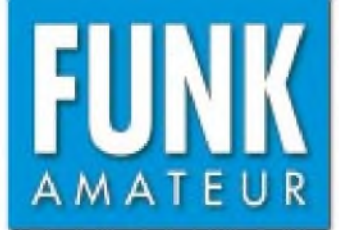

# *DJ-X2000E Breitband-Allmode-Empfânger*

#### **Empfänger**

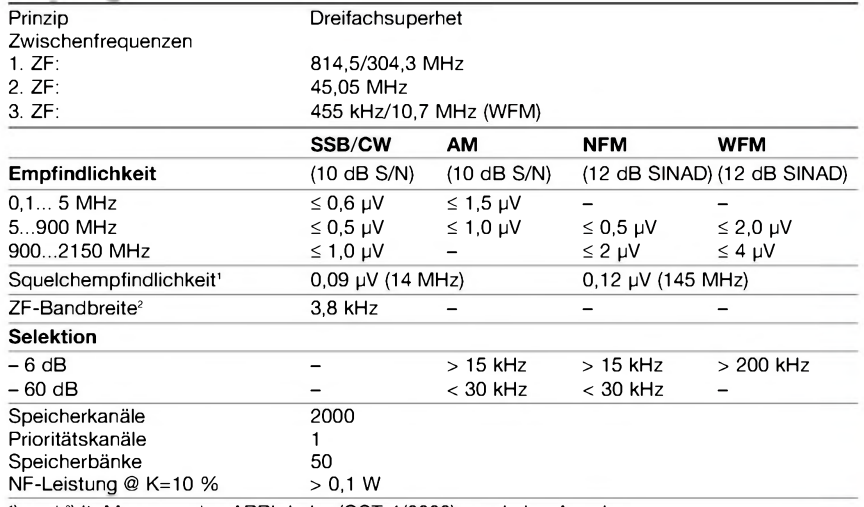

<sup>1</sup>) und <sup>2</sup>) lt. Messung des ARRL Labs (QST  $4/2002$ )  $-$  = keine Angabe

#### **Besonderheiten\_\_\_\_\_\_\_\_\_\_\_\_\_\_**

- Empfangsbereich durchgehend von 100 kHz bis 2,15 GHz
- Allmode-Empfang in WFM, NFM, AM, CW, USB, LSB möglich
- eingebauter Stereodekoder, Stereoempfang über Kopfhörer möglich
- 23 Abstimmschrittweiten wählbar: 50, 100, 200, 500 Hz, 1, 2, 5, 6,25, 8,33, 9, 10, 12,5, 15, 20, 25, 30, 50, 100, 125, 150, 200, 250, 500 kHz
- AUTO-STEP zur automatischen Wahl einer geeigneten Abstimmschrittweite je nach eingestellter Frequenz
- 20 Scan-Bereiche
- komfortable Scan-Varianten wählbar, z.B. läßt sich die Signalstärke festlegen, ab der Signale den Scan-Vorgang stoppen
- editierbarer Begrüßungstext • einstellbarer Empfangs-Warnton
- 
- integrierter Digitalrecorder für 160 s Aufzeichnungsdauer, Mikrofon vorhanden • Feldstärkeanzeige
- Spectrum-Scope-Funktion für 7 oder 40 Kanäle
- direkte Frequenzanzeige über die Tastatur • Antennenabschwächer (10/20 dB)
- spezielle Antenne für Rundfunkempfang
- auf MW und KW eingebaut
- als Frequenzzähler nutzbar
- digitale Anzeige der Betriebsspannung
- Descrambler zur Deinvertierung
- verschleierter Sprachsignale integriert • Flash-Tune-Funktion zur automatischen
- Abstimmung auf das stärkste empfangene HF-Signal
- Transweeper-Funktion zur Entdeckung von Wanzen
- CTCSS-Dekoder eingebaut
- alphanumerische Kennzeichnung der
- Speicher möglich
- Clone-Funktion • Help-Menü
- Batteriesparfunktion
- NiCd-Akkus mit unterschiedlicher Kapazität verfügbar
- diverses Zubehör lieferbar
- computerprogrammierbar,
- Windows-Software auf [www.alinco.com](http://www.alinco.com), PC-Interface-Kabel ERW-4C erforderlich

#### **Allgemeines**

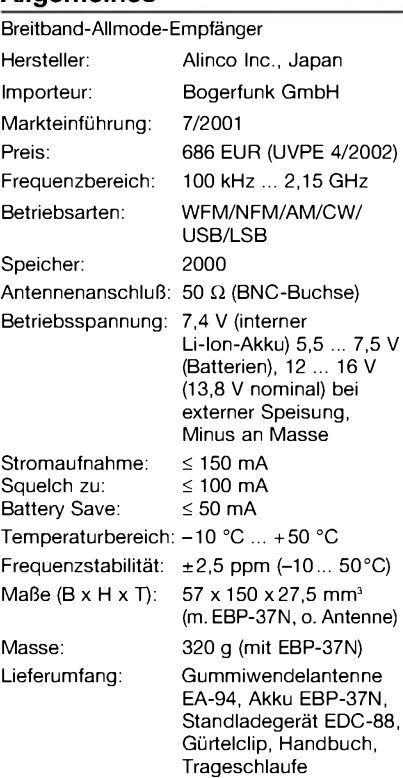

#### **Zubehör, optional**

- EBP-33N NiCd-Akkupack (4,8 V/650 mAh)<br>EBP-34N NiCd-Akkupack (4,8 V/1200 mAh EBP-34N NiCd-Akkupack (4,8 V/1200 mAh)<br>EBP-35N NiCd-Akkupack (7,2 V/900 mAh) EBP-35N NiCd-Akkupack (7,2 V/900 mAh)<br>EBP-37N NiCd-Akkupack (4,8 V/700 mAh) NiCd-Akkupack (4,8 V/700 mAh) EDH-16 Batteriebehälter<br>EDC-36 Zigarettenanzün EDC-36 Zigarettenanzünderkabel mit Filter<br>EDC-37 Stromversorgungskabel EDC-37 Stromversorgungskabel<br>EDC-88 Schnelladegerät EDC-88 Schnelladegerät<br>EME-6 Ohrhörer EME-6 Ohrhörer EBC-6 Mobilhalterung<br>ESC-XX Schutztaschen
	- Schutztaschen in verschiedenen Ausführungen

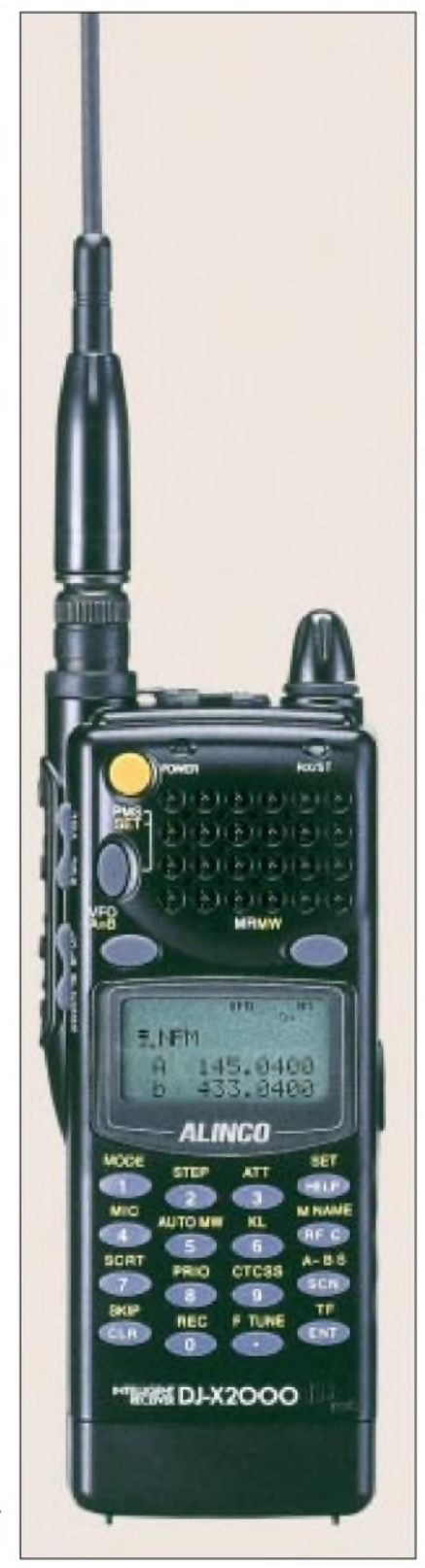

#### **Importeur/Großhändler**

Bogerfunk Funkanlagen GmbH Grundesch 15 88326 Aulendorf/Steinenbach Telefon (0 75 25) 451<br>Telefax (0 75 25) 23 8 Telefax (0 75 25) 23 82<br>E-Mail bogerfunk@t-c [bogerfunk@t-online.de](mailto:bogerfunk@t-online.de) Internet [www.boger.de](http://www.boger.de)

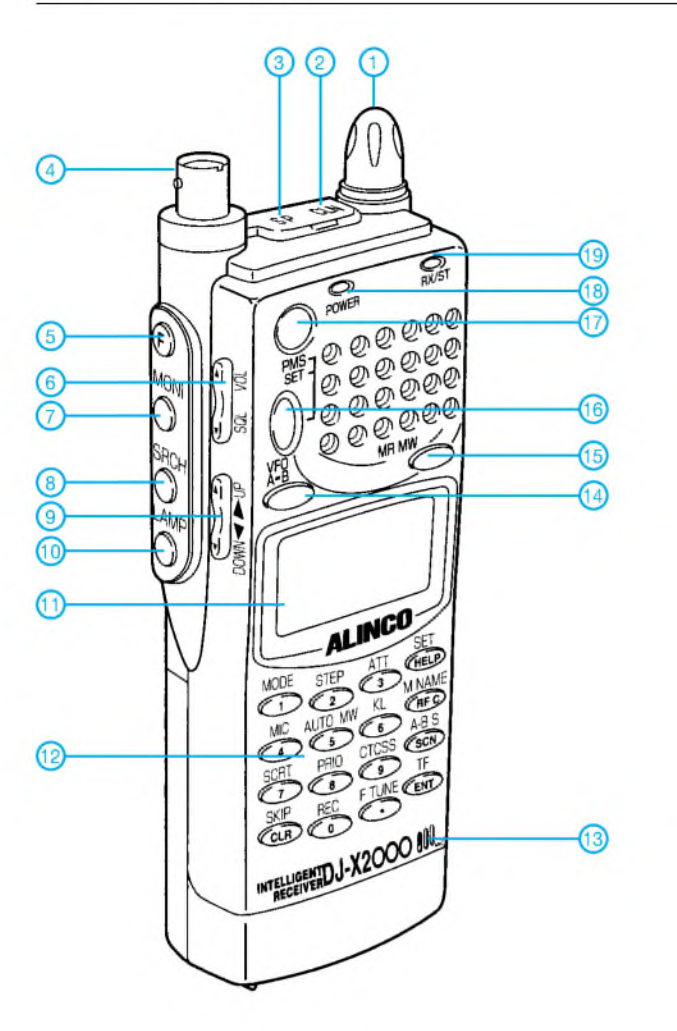

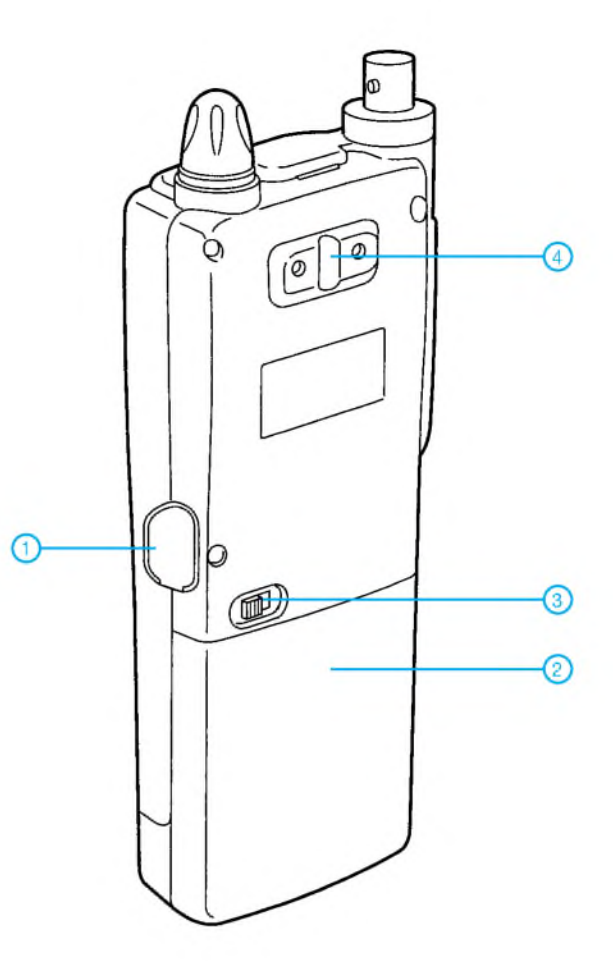

- 1 Abstimmknopf<br>2 Buchse zum Cl
- 2 Buchse zum Clonen - Buchse für externen Lautsprecher bzw. Kopfhörer
- 4 BNC-Antennenbuchse<br>5 Eunktionstaste
- 5 Funktionstaste<br>6 Wippenschalter
- 6 Wippenschalter für Lautstärke und Squelch
- 7 Monitortaste
- 8 Suchlaufstart-Taste
- 9 UP/DOWN-Wippe
- 10 Beleuchtung<br>11 Display
- 11 Display<br>12 Tastenf
- 12 Tastenfeld<br>13 Mikrofon
- 13 Mikrofon<br>14 VFO A=B
- 14 VFO A=B<br>15 Zugriff au
- 15 Zugriff auf die Speicher 16 Wechsel zum Suchlaufmodus
- 17 Ein/Aus-Taste
- 18 Reset-Taste<br>19 LED
- 19 LED
- <sup>1</sup> Stromversorgungsbuchse
- 
- 2 Akkupack 3 Verriegelung für Akkupack 4 - Befestigung des Gürtelclips

**Display**

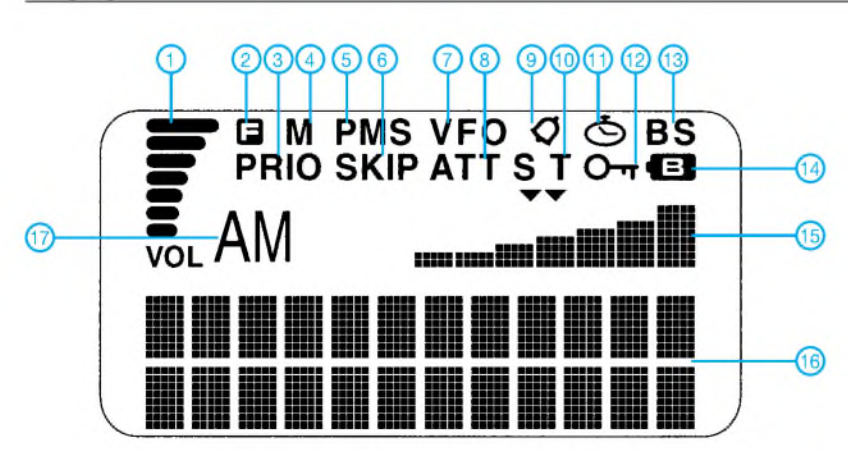

- 
- 1 Lautstärkeanzeige<br>2 Zweitbelegung der 2 - Zweitbelegung der Tasten aktiv<br>3 - Vorzugskanal
- Vorzugskanal
- 4 Speichermodus
- 5 PMS-Modus
- 6 Übersprungkanal
- 7 VFO-Modus
- 
- 8 Eingangsabschwächer 9 Klingelfunktion 10 CTCSS-Dekoder aktiv
- 11 Timer
- 
- 12 Tastaturverriegelung 13 Batteriesparfunktion aktiv
- 
- 14 Batterieanzeigesymbol<br>15 S-Meter
- 15 S-Meter 24 stellige Punktmatrix als Multifunktionsanzeige für Frequenz, Kanal-
- bezeichnung, Bandscope usw.
- 17 Modulationsart

Quelle: Instruction Manual DJ-X2000 2000, Alinco Inc., Japan

# **FUNKAMATEUR - Bauelementeinformation**

# **Thermistor-Digital-Konverter**

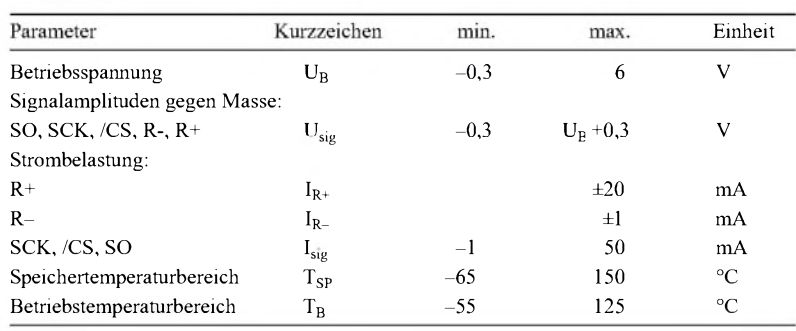

# **Kennwerte** ( $U_{B}=3,3,3,4$ ,  $T_{B}= 25$  °C)

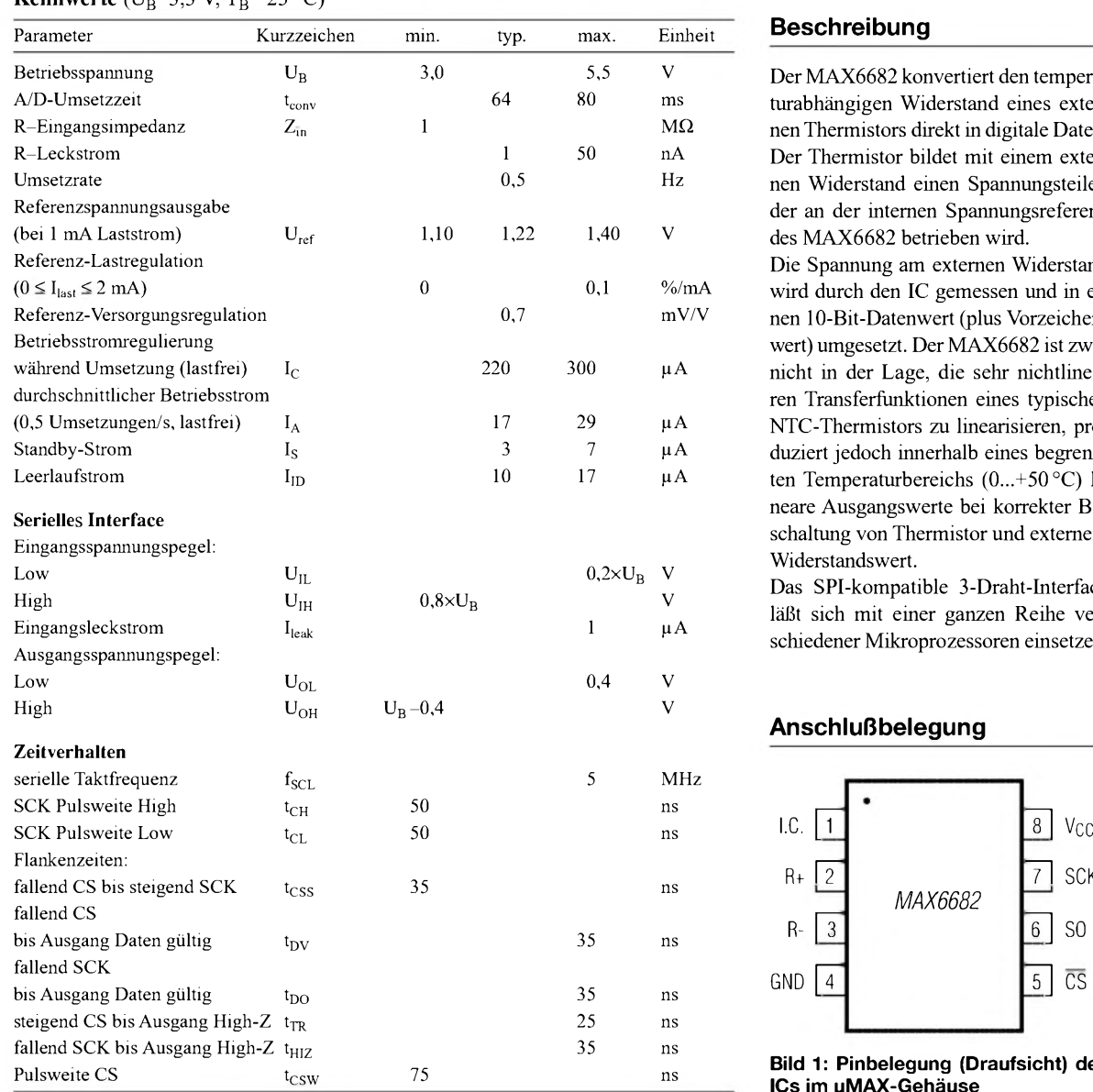

# **MAX6682**

### **Grenzwerte Kurzcharakteristik**

- konvertiert Thermistortemperatur in Digitaldaten
- $\bullet$  niedriger mittlerer Thermistorstrom minimiert Selbstaufheizungsfehler
- $\bullet$  niedriger Betriebsstrom (21 µA)
- $\bullet$  interne Spannungsreferenz
- $\bullet$  10 Bit Auflösung
- Anpassung an jeden Thermistor-Temperaturbereich
- $\bullet$  Ausgangsdaten skaliert für direkte Temperaturablesung im Bereich  $0...+50 °C$
- einfaches serielles Interface
- 8-Pm-pMAX-Gehäuse

### **Beschreibung**

Der MAX6682 konvertiert den temperaturabhängigen Widerstand eines externen Thermistors direkt in digitale Daten. Der Thermistor bildet mit einem externen Widerstand einen Spannungsteiler, der an der internen Spannungsreferenz des MAX6682 betrieben wird.

Die Spannung am externen Widerstand wird durch den IC gemessen und in einen 10-Bit-Datenwert (plus Vorzeichenwert) umgesetzt. Der MAX6682 ist zwar nicht in der Lage, die sehr nichtlinearen Transferfunktionen eines typischen NTC-Thermistors zu linearisieren, produziert jedoch innerhalb eines begrenzten Temperaturbereichs (0...+50 °C) lineare Ausgangswerte bei korrekter Beschaltung von Thermistor und externem Widerstandswert.

Das SPI-kompatible 3-Draht-Interface läßt sich mit einer ganzen Reihe verschiedener Mikroprozessoren einsetzen.

### **Anschlußbelegung**

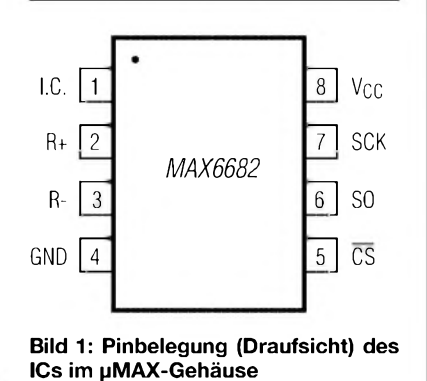

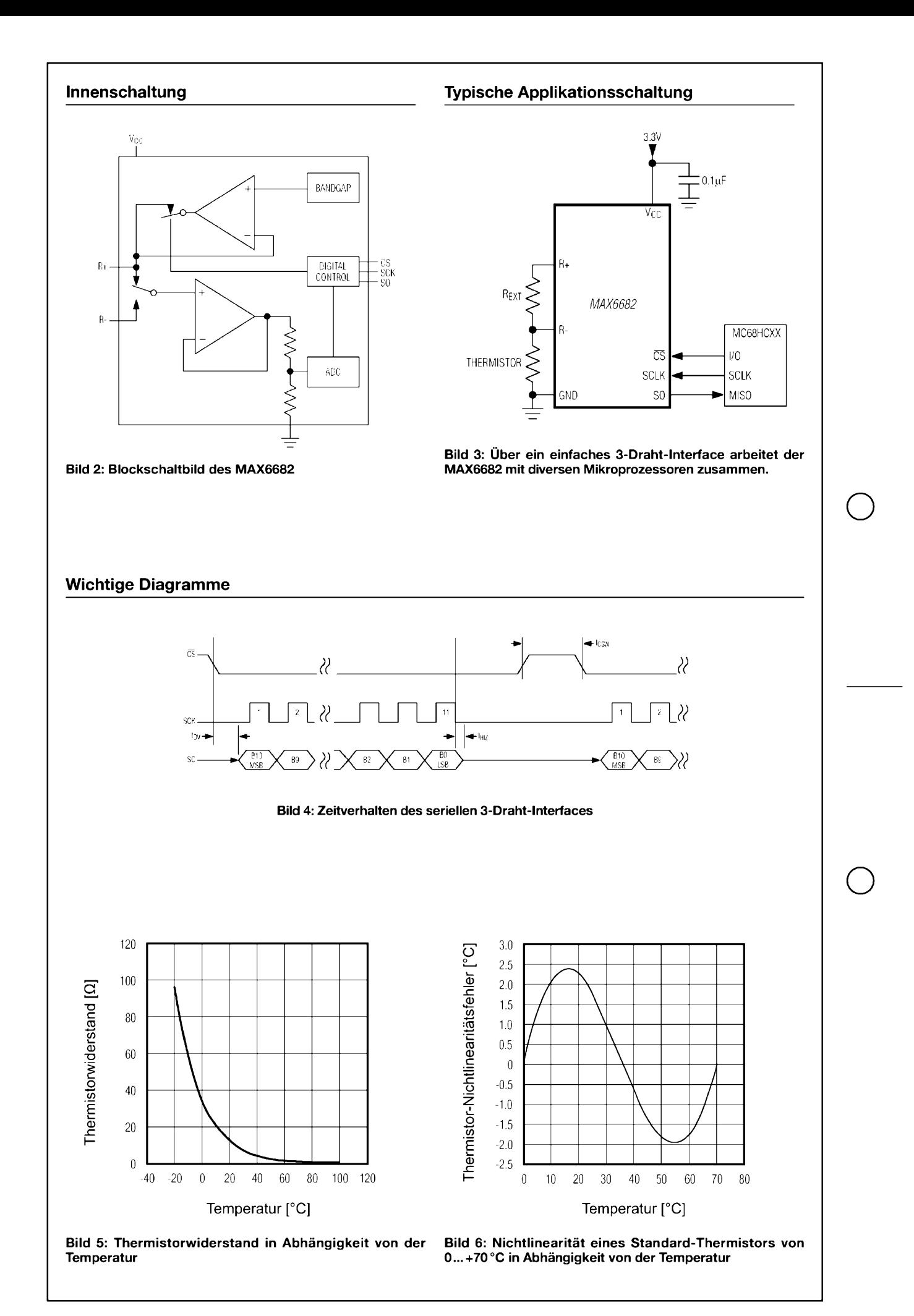

# *Tips und Tricks für Selbstbauer*

Dieses Mal haben wir wieder einige Tips für diejenigen zusammengefaßt, die selbst Antennen bauen wollen bzw. Messungen an Antennen durchführen.

#### **Biegen von Rohren für Schleifendipole**

In Beschreibungen von selbstgebautenAntennen wird selten von Schleifendipolen berichtet, obwohl sie eine interessante Eigenschaft haben, nämlich einen vierfach höheren Speisewiderstand als ein gestreckter Dipol. Damit lassen sich bequem niederohmige Antennenanordnungen wieder in die Größenordnung handelsüblicher Kabel bringen.

passenden und stabilen "Biegedorn" nichts mehr im Wege.

Ein Schleifendipol für das 10-m-Band hat eine Gesamtlänge von über 10 m. Muß man hierfür ein 10 m langes Rohr aufstuken? Ein erschreckender Gedanke! Nein man muß nicht. Der Strahler kann gestückelt werden, ohne Verluste befürchten zu müssen. Wie das geht, zeigte der Tip "Verjüngen vonAluminiumrohren" in der Februarausgabe 2002.

### **Schlauchschellen als Elementehalter**

Bei Experimenten mit Yagis ist es sehr hinderlich, die Elemente auf dem Tragrohr

**Bild 1:**

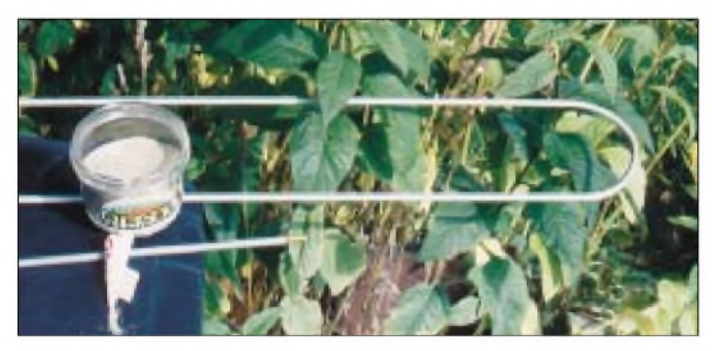

Vermutlich ist der Grund für diese Zurückhaltung das Dilemma des Biegens von 180°-Bögen. Aber das ist für Mechaniker überhaupt kein Problem. Nur, werist schon Mechaniker? Deshalb sei hier verraten, wie die dasmachen: mit Sand, simplem Buddelkistensand. Trocken muß ersein und sauber (nötigenfalls durch ein Kaffesieb schütten). Ihn läßt man in das Rohr rieseln. Aber er muß ganz dicht gepackt sein, sonst verformt sich das Rohr doch in unerfreulicher Weise. Deshalb erhält ein Rohrende einen Stöpsel aus einer fest hineingedrehten Schraube.

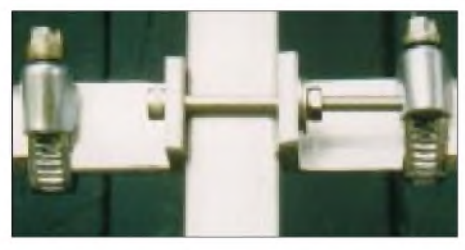

**Bild 3: Schlauchschellen als Elementhalter, Ansicht** von unten

Nun hält man das Rohr senkrecht und gibt portionsweise Sand hinein. Zwischendurch wird das Rohr immer wieder kräftig aufgestukt, um den Sand festzupressen. Zum Einfüllen ist ein kleiner Trichter aus Papier und Klebband nützlich. Nach völliger Füllung wird die Öffnung auch mit einer Schraube ohne Luftzwischenraum fest verschlossen. Jetzt steht dem Biegen über einen **Ein dickwandiges Glasgefäß passenden Durchmessers eignet sich als "Biegedorn".**

**Bild 2: Schlauchschellen als Elementhalter, Ansicht von oben**

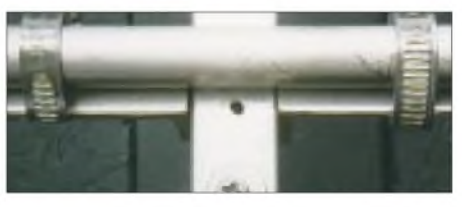

festschrauben zu müssen. Das geht nicht ohne Löcher ab.

Will man probeweise die Elementabstände verändern, so sind viele Löcher zu bohren, die das Tragrohr schließlich zerstören.

Viel einfacher geht es, wenn man links und rechts vom Tragrohr zwei Winkelstücke anordnet und sie **unter** dem Tragrohr mit einer langen Schraube fixiert. Das Element wird auf die Winkel gelegt und mit zwei gewöhnlichen Schlauchschellen festgezurrt. (Es gibt sie auch in Edelstahl.) Diese Anordnung läßt sich leicht lösen, verschieben und wieder festziehen. Weder das Tragrohr noch das Element werden durch Löcher geschwächt. Man kann deshalb schlankeres Material nehmen, was dem Gewicht und dem Windwiderstand zugute kommt.

#### **Der ganz lange Abschlußwiderstand**

Wenn Funkamateure von Hochfrequenzleitungen sprechen, so stehen fast immer deren Verluste im Vordergrund, die so gering wie möglich sein sollen. Aber alte Hasen wissen, daß auch verlustreiche Kabel nützlich sind, und zwar als Dämpfungsglied oder gar als Abschlußwiderstand für hohe Leistungen. Das billige Koaxialkabel RG 58 C/U hat bei 145 MHz eine Dämpfung von 17,8 dB/100 m und 33 dB/100 m bei 435 MHz [1].

Eine Durchgangsdämpfung von beispielsweise 10 dB erhält man mit 56 bzw. 30,3 m. 100 W am Eingang ergeben dann 10 W am Ausgang des Kabels.

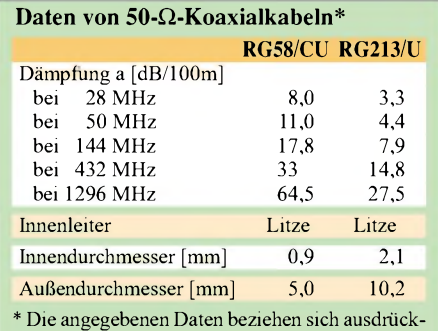

lich auf Markenkabel, die die MIL-Spezifikation erfüllen (Buchstaben hinter dem Schrägstrich beachten!)

Dieselbe Leitungslänge läßt sich nun als Abschlußwiderstand für die Senderabstimmung verwenden. Wenn dabei die Leitung amAusgang offen bleibt, so laufen die dort fiktiv anstehenden 10 Wwieder zurück und werden um weitere 10 dB gedämpft. Es kommt also nur <sup>1</sup> W zum Sender zurück. Das ergibt ein Stehwellenverhältnis von nur 1,2 - hinreichend gut für Messungen geeignet und besser als manch "preisgünstiger" käuflicher Abschlußwiderstand. Die gleiche Leitungslänge hat bei höheren Frequenzen noch mehr Dämpfung und ist dort erst recht brauchbar.

Doch wo bleibt die hochfrequente Energie? Richtig: im Koaxialkabel! Die durch Dämpfung "verlorengegangene" Energie wird in Wärme umgewandelt. RG 58 C/U ist mit einer Wärmeentwicklung von etwa 10 W/m im Dauerbetrieb belastbar [2]. Der erste Meter, vom Sender aus gesehen, erhält die höchste Belastung. In ihm werden bei 145 MHz 4 % Eingangsleistung in Wärme umgesetzt (resultierend aus einer Dämfung von 0,178 dB/m), so daß die zulässige Sender-Dauerstrichleistung für ihn 250 W beträgt. Bei 435 MHz kommen wir auf 137 W. Diese Werte können kurzzeitig um ein Vielfaches überschritten werden (Handprobe).

#### **Dr. Peter Brumm, DL7HG Dorfstraße 17, 14715 Buschow**

# **Literatur**

- [1] Friedrich Kusch, Kabel HF-Verbinder Batterien: Produktkatalog 2001. Firmenschrift, Dortmund 2001; *[www.kabel-kusch.de](http://www.kabel-kusch.de)*
- [2] Meinke, H.; Gundlach, F. W. (Hrsg.): Taschenbuch der Hochfrequenztechnik. 3. Auflage, Springer-Verlag, Berlin/Heidelberg/New York 1968, Abschnitt C8
- [3] Hegewald, W., DL2RD: Tips und Tricks zu Kabeln und Steckern. FUNKAMATEUR 49 (2000) H. 11, S.1268-1269

# *HF-Synthesizer von 0,1 bis 35 MHz (2)*

## *INGO GERLACH - DH1AAD*

### *Um den Nachbau zu erleichtern, kommt in dieser Folge das Platinenlayout für den HF-Teil. Daran schließt sich die Beschreibung einer Steuereinheit an, die für den autarken Betrieb des Synthesizers notwendig ist.*

Der HF-Teil des Synthesizers wird auf einer doppelseitig kaschierten Leiterplatte mit den Abmessungen 109 mm  $\times$  72 mm (Bild 4) aufgebaut, wobei die Bestückung nach Bild 5 erfolgt. Die Oberseite ist eine durchgehende Massefläche, bei der nicht masseführende Bohrungen freigesenkt sind.

#### **Steuerungseinheit**

Damit der Synthesizer auch "stand alone", sprich ohne PC, betrieben werden kann, habe ich eine einfache Mikrocontrollersteuerung auf Basis des Atmel AVR 90S8515 entwickelt. Die gesamte Schaltung ist um einen 90S8515 herum aufgebaut. Wer die Schaltung des Atmel Starterkit STK 200 kennt, wird die LCD-Ansteuerung wiedererkennen.

#### *Schaltungsbeschreibung pC-Board HF-Synthesizer*

Dies hat den Vorteil, daß man erst einmal die komplette Entwicklung auf dem STK durchführen kann, ohne hinterher die Software wesentlich ändern zu müssen.

Die Analogschalter IC6/4066 bewirken die Umschaltung zwischen internem und externem Betrieb. Gesteuert wird dies über ein +5-V-Signal an der neunpoligen Sub-D-Buchse (X2, Pin2). Die I<sup>2</sup>C-Signale sind

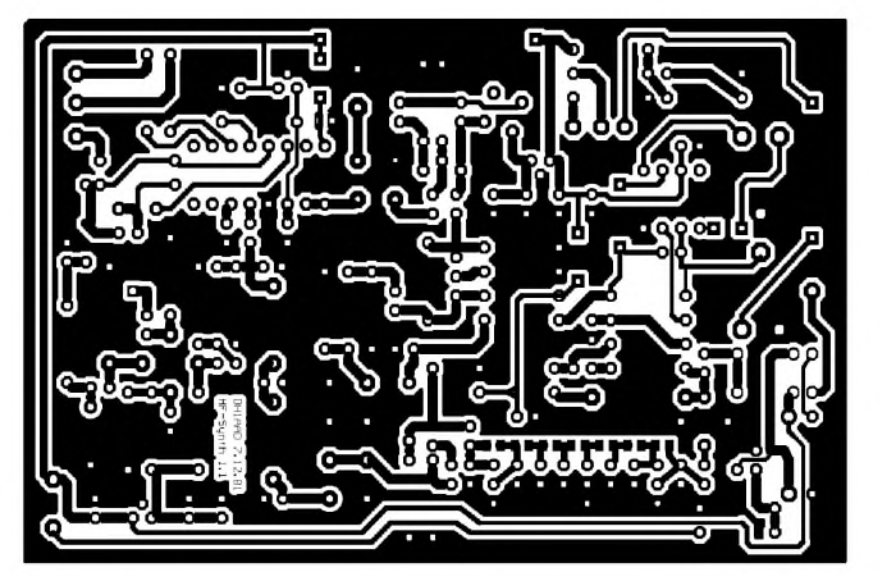

**Bild 4: Leiterseite der Leiterplatte für den HF-Teil des Synthesizers, M 1:1**

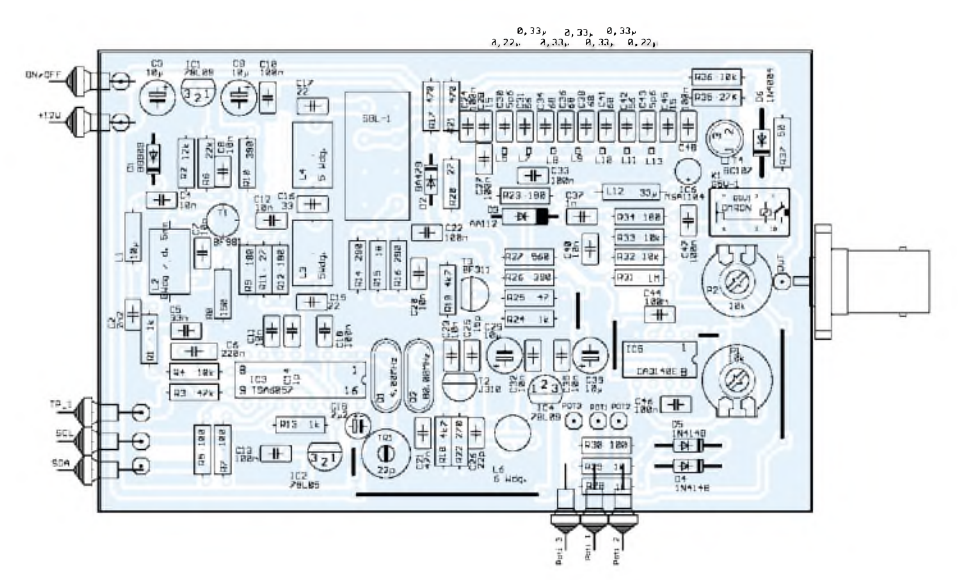

**Bild 5: Bestückungsplan für den HF-Teil des Synthesizers, etwas verkleinert dargestellt**

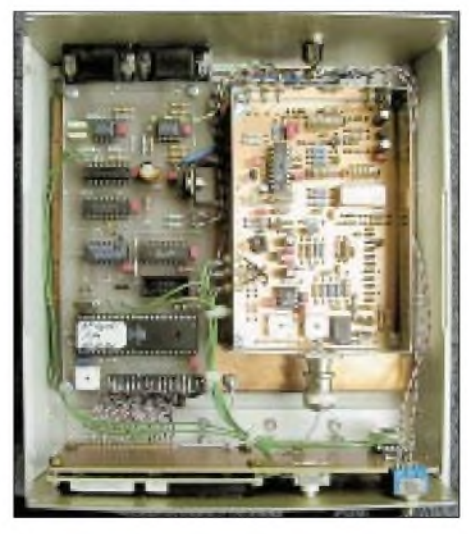

**Bild 6: Musteraufbau des Synthesizers mit HF-Teil (rechts) und Steuerungseinheit**

hier durchgeschliffen und stehen auch an der Buchse X1 zur Verfügung.

Die Frequenzeingabe erfolgt mittels Drehgeber (Conrad Digiswitch 427). Versuche, diesen Drehgeber direkt an den Controller anzuschließen, schlugen aufgrund des starken Prellens fehl. Daher war es erforderlich, hier noch etwas Hardware in Form der IC LM2904, 74LS00 und 74LS74 hinzuzufügen.

Der interne Taster S1, dieses Drehgebers dient zum Einstellen des Rasters. Taster S2 dient zum Ein- undAusschalten des Relais im Synthesizer. Gesteuert wird dies durch den Ausgang PB1.

Mit dem anderen OPV und den restlichen zwei Gattern habe ich einen Fensterkomparator realisiert, der die Abstimmspannung der PLL überprüft. Mit den angegebenen Bauteilwerten belaufen sich die Schaltpunkte auf2,7 V und 9,1 V. Liegt die Abstimmspannung außerhalb dieses Bereichs, erscheint auf dem Display die Anzeige *PLL-Error*.

Die Port Pins PC3-PC4 sind als Eingang, die Ports PB0-PB3 als Ausgang konfiguriert; sie stehen für Erweiterungen zur Verfügung.

Ein zehnpoliger Wannenstecker gewährleistet, daß sich der Controller auch direkt in der Schaltung programmieren läßt. Für die Programmierung bedarf es dann nur noch eines Programmiersteckers, der wie in Bild 7 gezeigt aufzubauen ist, sowie der von der Atmel-Homepage [4] herunterzuladenden Programmiersoftware *AtmelISP* Version 2.65.

### *Aufbau pC-Board HF-Synthesizer*

Die Schaltung ist auf der in Bild 9 gezeigten, einseitigen Platine realisiert, was leider einige Drahtbrücken unumgänglich gemacht hat. Am besten beginnt man auch mit deren Bestückung, da sich einige davon unterhalb der IC befinden (Bild 11).

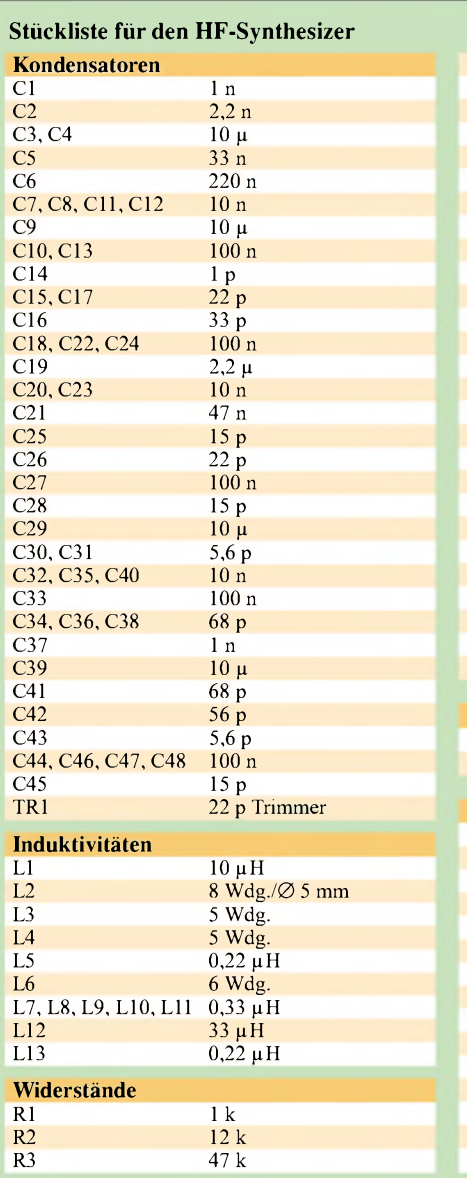

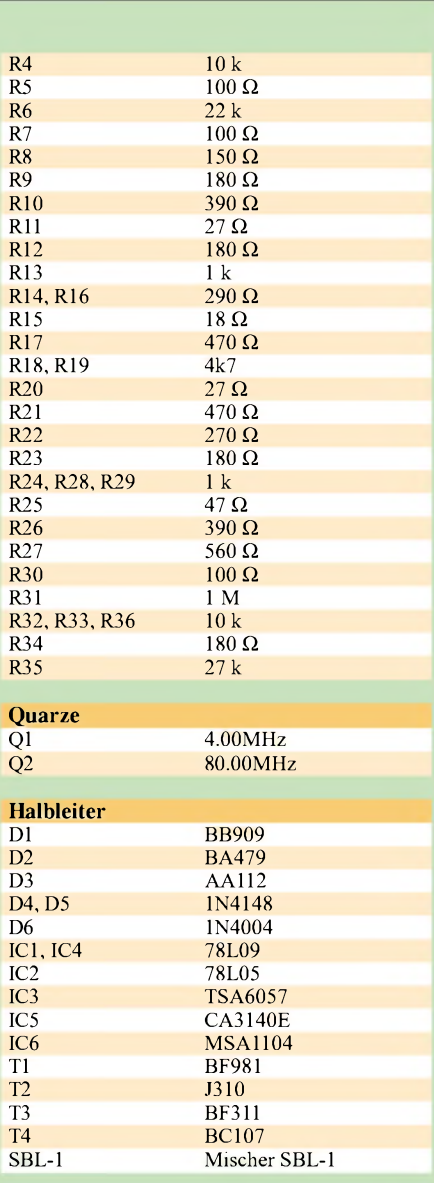

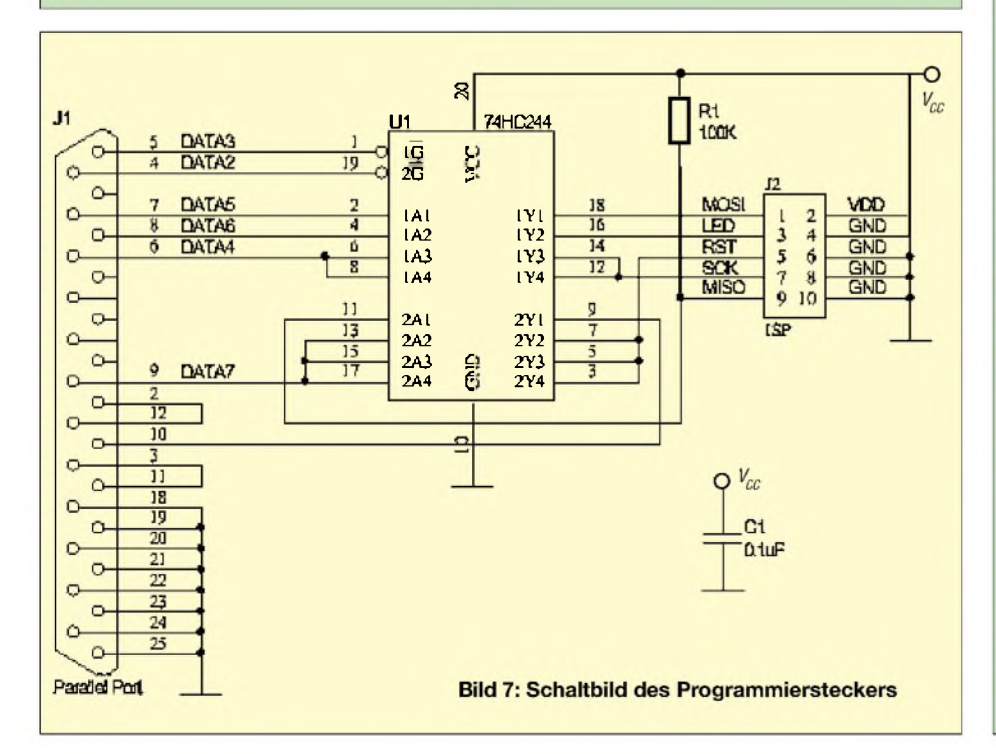

Wichtig ist auf jeden Fall, daß für IC5 ein HC-Typ zum Einsatz gelangt. Ein 74LS00 funktioniert an dieser Stelle nicht!

Nach Einsetzen des Mikrocontrollers und entsprechender Programmierung muß auf dem über JP4 anzuschließenden Display etwas zu sehen sein. An JP5 stehen +5 V für die Beleuchtung zur Verfügung, falls ein beleuchtbares LC-Display Verwendung findet.

Ist nichts zu sehen, hilft es möglicherweise, etwas am Kontrasttrimmer zu drehen. Funktioniert das auch noch nicht, so liegt mit Sicherheit ein Bestückungsfehler vor.

Erfolgt die Programmierung im System (ISP), so blinkt während dessen die LED D1. Wenn alles funktioniert, erscheint zuerst ein Versionshinweis und danach die aktuelle Frequenz im Display.

Zur Überprüfung des Komparators, wird jetzt über ein Potentiometer eine regelbare Spannung an den Anschluß *T P1* angelegt. Diesen Anschluß aber noch nicht mit dem Synthesizer verbinden!

Bei einer Spannung kleiner als 2,7 V bzw. größer als 9,1V muß nun auf dem Display

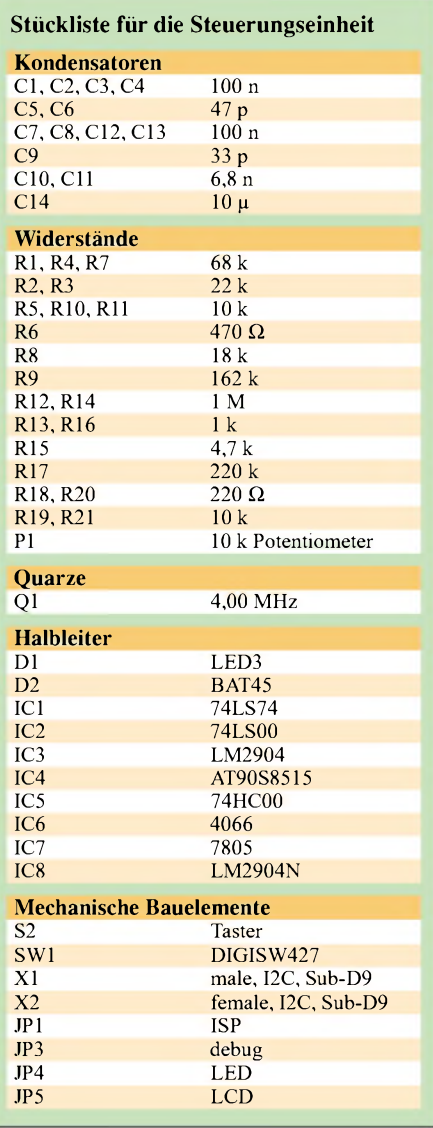

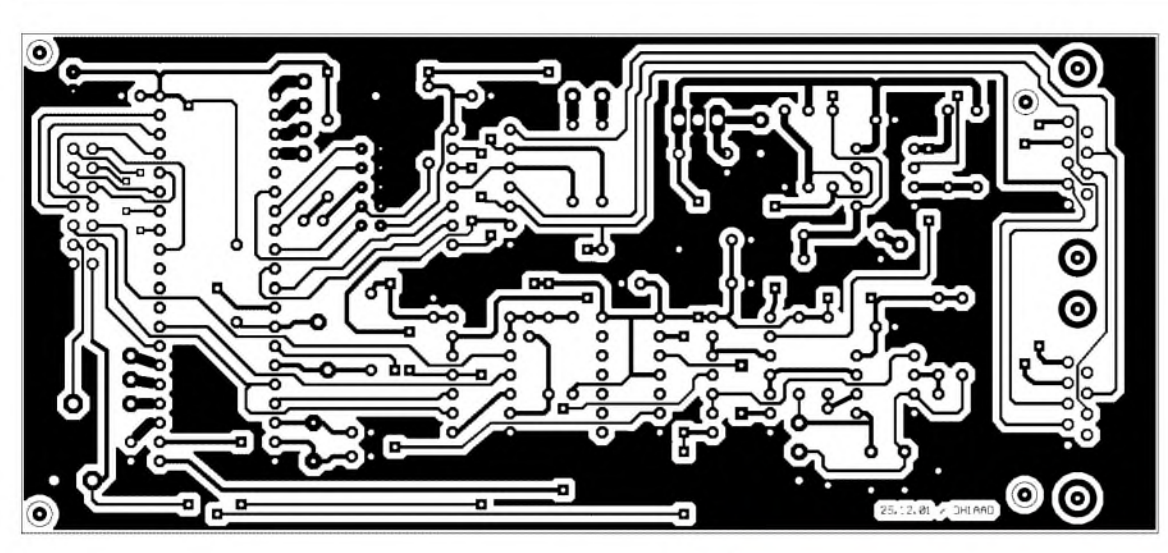

**Bild 9: Schaltplan** 

**Bild 8: Leiterseite der Leiterplatte für die Steuerungseinheit des Synthesizers**

in der zweiten Zeile "PLL-Error" erscheinen. Für die weiteren Überprüfungen ist die Spannung so einzustellen, daß die Fehlermeldung verschwindet.

Die Schaltung um den Drehgeber herum ist schnell geprüft. Drehung im Uhrzeigersinn sollte die Frequenz erhöhen, entgegengesetzt verringern. Ist dies nicht der Fall, kann man versuchen, die Anschlüsse *A* und *B* auf der Platine zu vertauschen.

Ein Druck auf den Drehtaster schaltet das Raster eine Stufe weiter. Mit dem Taster S2 wird der Synthesizerausgang ein- bzw. ausgeschaltet. Nach seiner Betätigung muß eine entsprechende Meldung auf dem Display erscheinen, und am Ausgang *PB1* sollten +5 V zu messen sein. Die Extern-/Intern-Umschaltung läßt sich durch Anlegen von +5 V an Pin 2 der Buchse X2 prüfen. Eine Meldung auf dem Display, daß die Steuerung nun extern erfolgt, bestätigt ggf. die einwandfreie Funktion.

### *Setup der Steuerungseinheit*

Funktionieren alle Komponenten, ist es nun an der Zeit, die LO-Frequenz einmalig einzutragen. Dies geschieht durch Drücken des Drehgebertasters beim Einschalten. Es erscheint dann die Meldung *Setup-Mode* und die firmwareseitig voreingestellte Frequenz von 87,033 MHz (mein hier verwendeter Quarz aus der Bastelkiste...).

Nun muß die eigene LO-Frequenz eingestellt werden. Weiteres Drücken des Drehgebertasters bewirkt ein Abspeichern der Frequenz im EEPROM. Nach dem erneuten Ein-/Ausschalten sollte nun die Frequenz an der Ausgangsbuchse mit der auf dem Display angezeigten übereinstimmen.

Standardmäßig wird nach dem Einschalten auf 15 MHz (Bandmitte) und Raster von <sup>1</sup> MHz geschaltet. Das stellt sicher, daß man recht schnell die gewünschte Frequenz einstellen kann. Durch Drücken des Drehgebertasters lassen sich die Raster in der Reihenfolge <sup>1</sup> kHz, 5 kHz, 10 kHz, 50 kHz, 100 kHz, 250kHz, 500 kHz und <sup>1</sup> MHz durchschalten. (wird fortgesetzt)

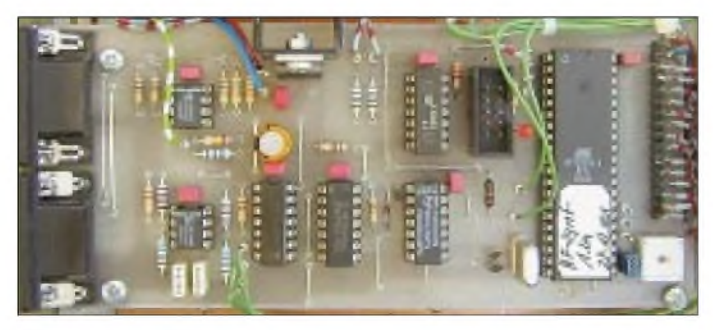

**Bild 10: Der Aufbau der Steuerungsplatine erfolgt auf einer einseitig kaschierten Platine. Fotos: DH1AAD** 

der Steuerungseinheit für den HF-Synthesizer  $x1$  $12C$ nale.  $\frac{828}{228}$  $\Box$ CAD  $\begin{array}{r} \n\begin{array}{r}\n 1.52 \\
 1.5243 \\
 -2.5416\n \end{array}\n \end{array}$ SWI a  $-20$ Synth.  $00 \times 01$  $+50$  $10k$  $\sqrt{\frac{R}{R}}$ <br>10k  $\rightarrow$  $+50$  $\frac{5}{5}$  $\prod_{100n}^{C4}$  $\mathbb{R}^{\infty}$ 文英 SMI<br>DIGT impulsqebe<br>Taster GND

# *Meßtechnik*

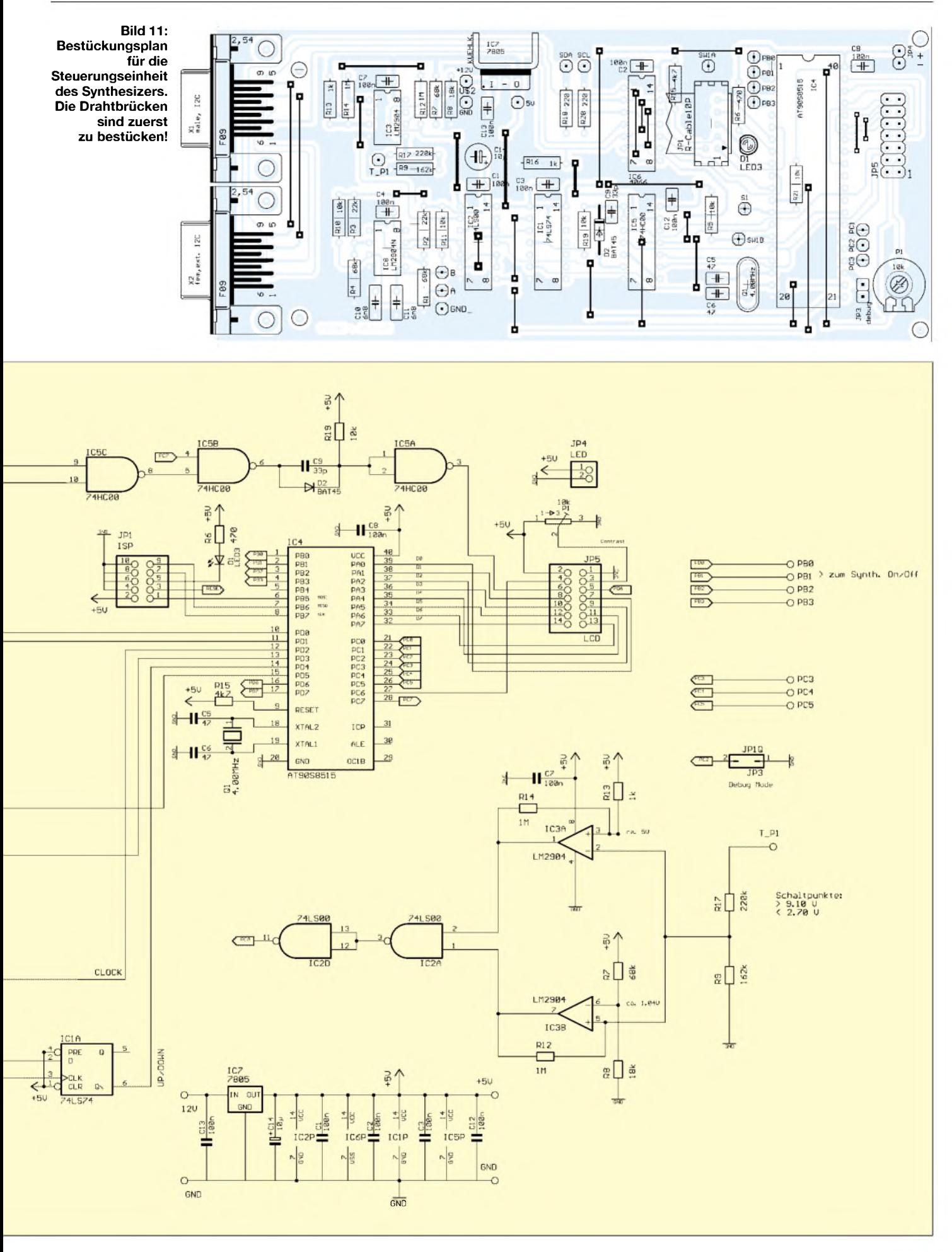

# *PSK31 im 20-m-Band mit einfachen* nem Doppel-OPV auskommt. Die NF-Se-*Mitteln - ein frequenzstabiler Direktmischempfänger DCRX2031*

## *KLAUS RABAN - DG2XK*

*PSK31 hat innerhalb wenigerJahre weltweit viele Anhängergefunden, weil dieser Digimode sehr einfach mit einem PC und entsprechender Soundkartensoftware zu handhaben ist. Zudem eignet ersich besondere für QRP. Was liegt näher, als einen kleinen, einfach gestalteten Transceiver aufzubauen? Derfolgende Beitrag stellt dafüreine leicht nachzubauende Lösung vor.*

Als Peter Martinez, G3PLX, zu Weihnachten 1998 eine Soundkarten-Software zu seiner RTTY-Variante PSK3<sup>1</sup> vorstellte, gab es kaum einen Funkamateur, der sich nicht brennend für diese neue Betriebsart interessierte. Für gestandene Funkamateure mit entsprechender Stationsausrüstung war es nur eine Frage von wenigen Stunden, bis das erste QSO über die Bühne ging.

ausreichende Frequenzstabilität bei im Vergleich zu aufwendigeren Varianten wie PLL oder DDS erfreulich geringem Seitenbandrauschen mit sich. Der erste Versuch ging dahin, einen leicht beschaffbaren 14,060 MHz-Quarz bis in den 20-m-PSK31-Bereich zu ziehen. Als das problemlos gelang, war es bis zum ersten Testmuster nicht mehr weit.

> **Bild 1: Innenansicht des Mustergeräts Foto: DL2RD**

lektion wird durch mehrere Hoch- und Tiefpaßglieder realisiert.

Der aus L3 und C21 gebildete Schwingkreis erzeugt einen Dämpfungspol bei 4,3 kHz und führt ab 2,7 kHz zu einem steilen Pegelabfall (-33 dB bei 4 kHz im Vergleich zu <sup>1</sup> kHz). Das mit *RFSim99* optimierte NF-Filter kommt mit wenigen Bauteilen aus und hat im Durchlaßbereich keine Phasensprünge, ein Punkt, den es bei PSK3<sup>1</sup> besonders zu beachten gilt.

Bild 2 zeigt den simulierten NF-Frequenzgang des DC-Empfängers. Die Ordinate ist in 6 dB-Schritten linear geteilt, auf der Abszisse sind Marken für 100 Hz, <sup>1</sup> kHz und 10 kHz sichtbar. Die Überhöhung bei 2,3 kHz fällt bei der realen Drosselspule wegen der Kupfer- und Eisenverluste gering aus, es gibt keinerlei Nachteile beim Empfang in diesem Bereich.

Parallelschaltung von R9 und R8 erwies sich als notwendig, weil einerseits ein preisgünstiger 10-kQ-Potentiometer zur Verfügung stand, andererseits aber der Tiefpaß eines niederohmigen Abschlusses bedarf.

Auf eine automatische HF- bzw. NF-Regelung (AGC) kann man getrost verzichten; die in der Betriebspraxis vorliegenden Pe-

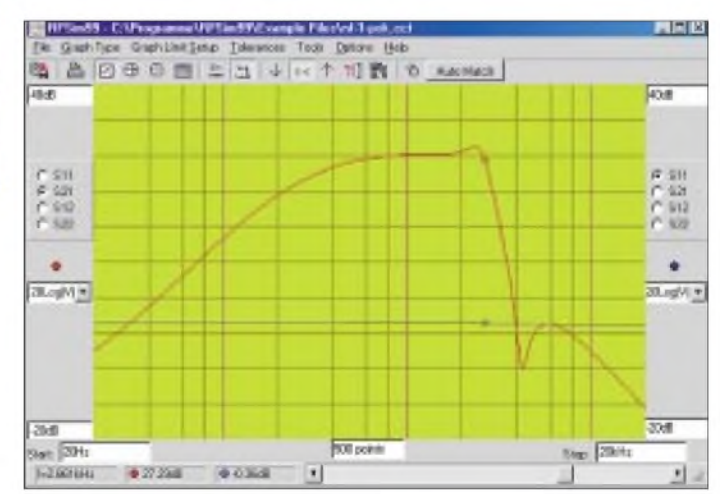

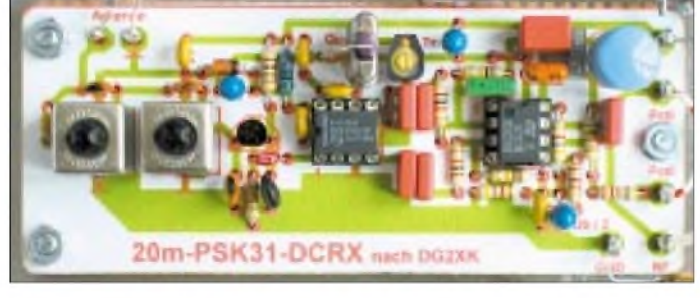

Da PSK31 bis heute nichts von seiner Beliebtheit eingebüßt hat, sind immer wieder Vorschläge zum Selbstbau einer einfachen und kostengünstigen PSK31-Station gefragt. Wegen der geringen Übertragungsbandbreite werden allerdings hohe Forderungen an die Frequenzstabilität der Sender und Empfänger gestellt. Soll der materielle und bautechnische Aufwand in vertretbaren Grenzen bleiben, kommt dafür nur Einbandbetrieb und Quarzsteuerung in Betracht.

In dieser Beitragsfolge wird zunächst ein einfacher Empfänger für das 20-m-Band und etwas später ein Low-Cost-QRP-Transceiver für PSK31 beschrieben.

### **Das Empfänger-Konzept**

Der Direktmisch-Empfänger ist zwar Bestandteil des o.g. PSK31-Transceivers, er wird aber hier speziell für Newcomer als eigenständiges Objekt vorgestellt. Um den Aufwand auch für diesen Komplex weitestgehend zu minimieren, habe ich auf bewährte Schaltkreise wie den NE 612 und einen Doppel-OPV zurückgegriffen sowie einen gezogenen Quarzoszillator zur Frequenzerzeugung verwendet. Letzteres bringt

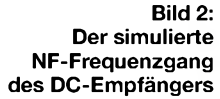

Die Vorstufe und der aktive Mischer tragen mit zur notwendigen Gesamtverstärkung bei, so daß die Forderungen an den bei DC-Empfängern kritischen NF-Verstärker etwas entschärft sind. Die Sourcefolgerstufe nach dem Eingangsbandfilter bringt zwar für sich keine Spannungsverstärkung, ein Gewinn kommt aber letztlich doch durch den hohen Eingangswiderstand des FET und die dadurch am Schwingkreis nutzbare Resonanzüberhöhung zustande. Der VXO wurde in sparsamer Schaltungstechnik unter Nutzung des internen Transistors im NE612 ausgeführt.

Die symmetrische NF-Auskopplung aus dem Produktdetektor bringt gegenüber der Auskopplung gegen Masse weitere 6 dB Gewinn, so daß man im NF-Teil mit ei-

gelunterschiede von bis zu 40 dB können, ohne den Betriebsablauf nennenswert zu stören, am NF-Steller per Hand ausgeglichen werden.

Für das im Bild <sup>1</sup> dargestellte Mustergerät fand eine Lochrasterplatine mit aufgeklebtem Layout Verwendung. Diese Methode hat gegenüber einem Drahtigel den Vorteil, daß man daraus - wenn alles funktioniert in kurzer Zeit ein vorzeigbares Gerät machen kann. Die Anschlußelemente und das Potentiometer sind in altbewährter Weise noch am Gehäuse befestigt, die später dem Bausatz beigefügte, einseitig kaschierte Platine wird indes einen Schritt weitergehen: Sie trägt alle Teile selbst, damit die wenig beliebte Verdrahtung wegfallen kann.

**für den 20-m-PSK31-Empfänger**

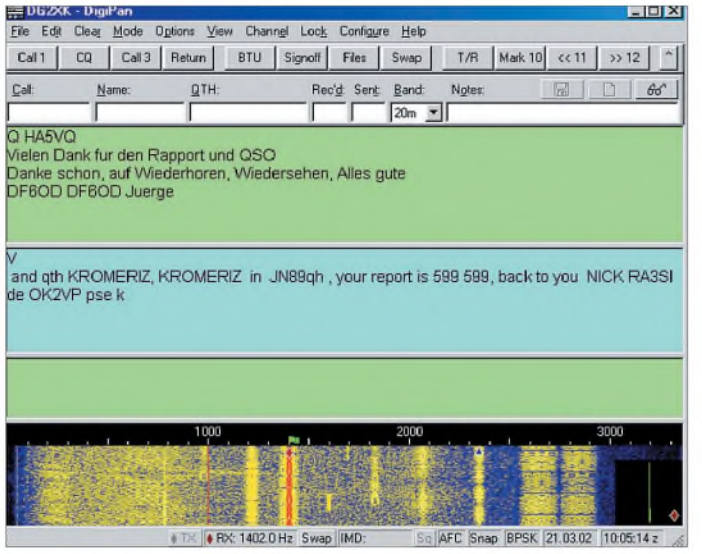

Eine detaillierte Beschreibung von Zusammenbau, Abgleich etc. kann hier entfallen, weil der FUNKAMATEUR-Leserservice für diesen Empfänger einen Komplettbausatz zusammenstellt, der ab Juni verfügbar sein wird. Neben dem Gehäuse in Profiqualität, einschließlich aller Teile bis zur letzten Schraube, erhalten Besteller eine CD-ROM mit einschlägigen PSK31-Programmen; selbstverständlich ist auch eine Aufbauanleitung nach dem "Schritt-für-Schritt"-Prinzip mit dabei.

#### **Empfangsergebnisse**

Probleme mit kommerziellen Nachbarstationen, wie sie im 40-m-Band täglich vorkommen, konnte ich auf 20 m nicht beobachten. Die Leistungsfähigkeit dieses kleinen Empfängers hat mich überrascht, es gab kaum eine PSK31-Station, die der Direktmischer im Vergleich zu meinem ICOM-Empfänger IC-R75 verfehlte.

Wegen des Empfangs beider Seitenbänder büßt man zwar 6 dB an Empfindlichkeit ein, durch den Quarzoszillator (VXO) mit seinem sehr geringen Seitenbandrauschen kommt dieser Nachteil jedoch im Vergleich zu kommerziellen DDS-Empfängern praktisch kaum zum Tragen.

Bei Festlegung auf den nur wenige kHz breiten PSK31-Frequenzbereich ist das Preis-Leistungs-Verhältnis des *DCRC20131* unschlagbar.

**Bild 3:**

Wer seine Erwartungen ausgesprochen hoch schraubt und nicht nur PSK31-Stationen auf 20 m empfangen will, für den ist ein kommerziell hergestellter Empfänger oder Transceiver die bessere Wahl; mit einem schmalen DSP-Filter läßt sich dann sogar noch das schwächste Signal aus dem Störuntergrund herausfischen.

Wer indes den Beweis erbringen will, daß es selbst heute noch mit ganz einfachen Mitteln möglich ist, erfolgreich am Amateurfunk teilzunehmen, ist mit diesem Projekt gut beraten. Ein DC-Empfänger zum Taschengeldpreis könnte für Newcomer der Einstieg in die Betriebsart PSK31 sein, und wenn später das Amateurfunkzeugnis in der "richtigen" Klasse vorliegt, ist das nächsthöhere Projekt kein unüberwindliches Hindernis mehr. Ebendiese Erweiterung zum PSK31-Transceiver soll Gegenstand eines Folgebeitrags sein.

#### **Literatur**

[1] Heinrich, A., DL1BT: PSK31 auf einen Blick -Digipan erleichtert die Bedienung. FUNKAMA-TEUR 49 (2000) H. 8, S. 852-853

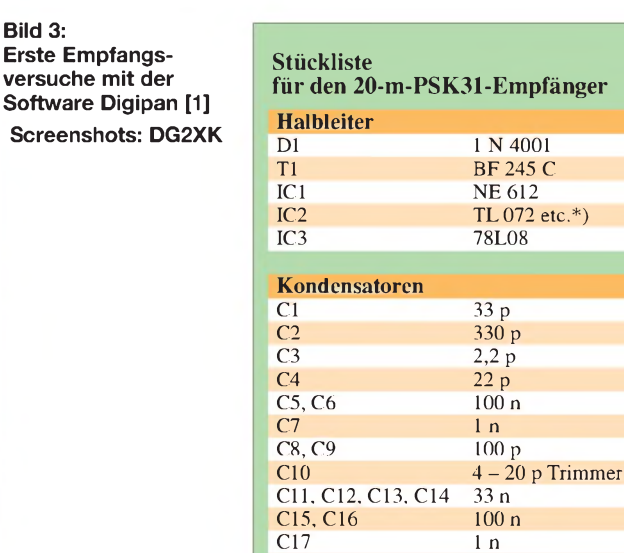

 $C18$  100 n<br>  $C19$  47 u

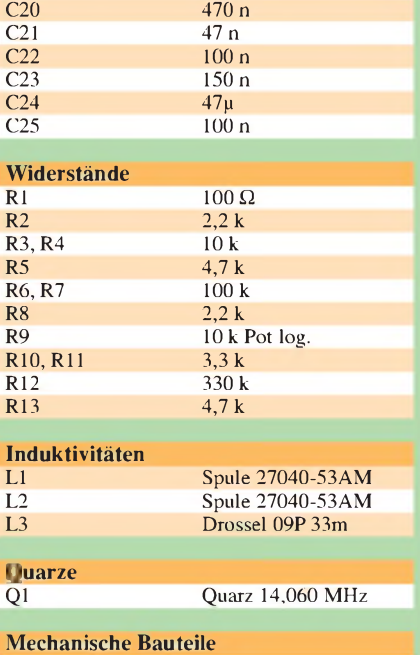

 $47 \mu$ 

#### <sup>1</sup> Gehäuse

<sup>1</sup> Platine

<sup>1</sup> Drehknopf für Potentiometer

- <sup>1</sup> Stereo-Klinkenkabel (3,5 mm)
- weitere geeignete OPV: TL062, RC4558, MC1458, NE 5532

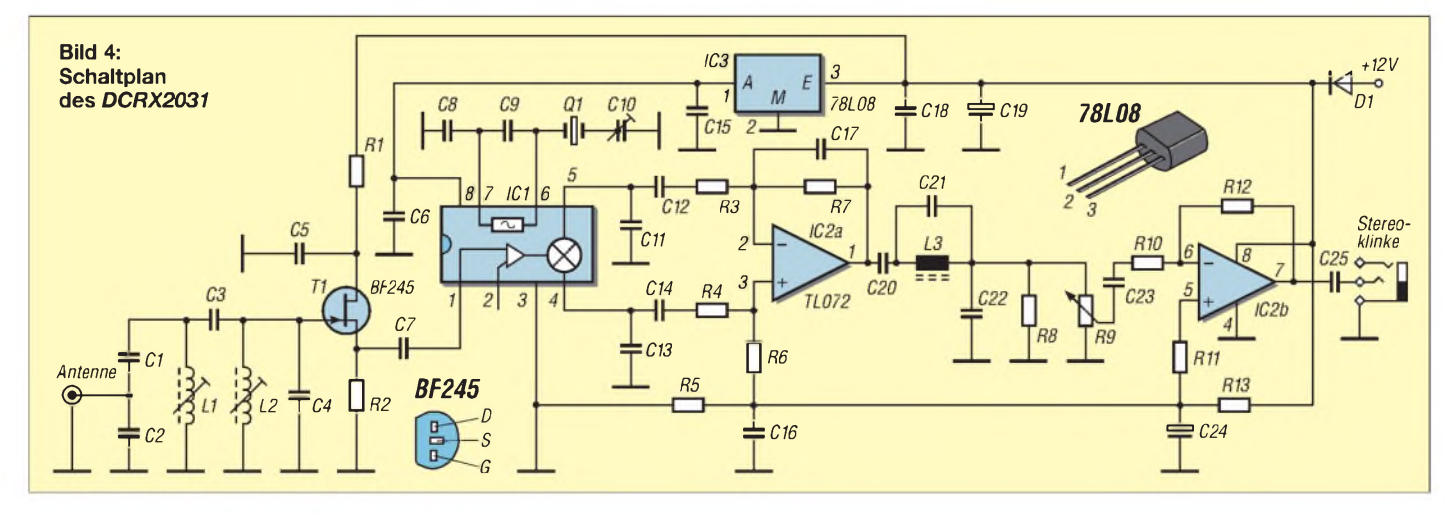

# *Symmetrischer Antennentuner für die QRP- und 100-W-Klasse*

# *Dipl.-Ing. ENNO STÜNDEL - DK5NOA*

*Mancher OM kommt wieder auf den Geschmack, eine G5RV oder eines ihrerDerivate aufzuhängen, um damit aufallen Bändern Betrieb zu machen. Antennen lassen sich mit symmetrischen Zweidrahtleitungen sehr verlustarm speisen. Eigentlich eine feine Sache, nurgeht das praktisch nicht ohne einen Tuner, der für Resonanz und Widerstandstransformation sorgt. Hier nun kommt eine preisgünstige Eigenbauvariante.*

Symmetrische Dipolantennen sind preisgünstig, "umweltverträglich" und lassen sich bei durchdachter Wahl der Länge auf vielen Bändern mit Hilfe eines Tuners in Resonanz bringen. UngewollteAbstrahlung von Hochfrequenz, die sich oft als TVI oder BCI bemerkbar macht, ist zudem weniger wahrscheinlich als bei unsymmetrischen Anordnungen.

Koppler und Antenne. Soll ein symmetrischer Tuner alle in der Praxis auftretenden Fälle von Strom- bis Spannungskopplung erschlagen, sind für eine derartige Schaltung drei Drehkondensatoren zu verbauen und drei mehrfach angezapfte Spulen zu wickeln. Das macht Arbeit, kostet Material sowie Platz, und es vergällt die Lust am Experimentieren.

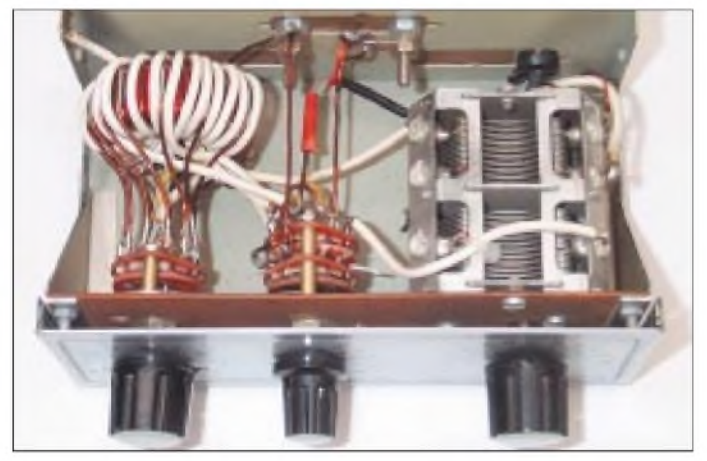

Als Bausatz oder Fertiggerät auf dem Markt befindlichen Automatiktunern wie [1], [2] haftet neben ihrem "Außenwiderstand" der Nachteil an, eine Paralleldrahtleitung nur über einen Balun anpassen (also den durch fehlende Resonanz existierenden Blindanteil kompensieren, den Realteil transformieren) zu können. Dieser Kompromiß bedeutet eben nur *anpassen* (hinquälen) -nicht wirklich dieAntenne *in Resonanz bringen*.

Eigentlich finden sich ja schon in den Ausbildungsunterlagen für Amateurfunklehrgänge die Grundschaltungen zur Ankopplung von Antennen-Zweidrahtleitungen. Dort tauchen die Begriffe *Stromkopplung* im Zusammenhang mit einem induktiv an den Sender gekoppelten Reihenschwingkreis sowie *Spannungskopplung* mit Parallelschwingkreis auf.

#### **Vereinfachter Aufbau**

Die jeweils beiden freien Schwingkreisenden sind schließlich mit der Speiseleitung (in der Literatur auch *Feeder* genannt) zur Antenne verbunden - ohne Balun zwischen

**Bild 1: Aufbau mit kapazitätsarmer Drehkondensatorbefestigung. Die Spule wird nur von ihren Anschlüssen gehalten.**

Nimmt man es dagegen mit der Symmetrierung nicht so genau und bemüht sich um einen kapazitätsarmenAufbau, bleiben eine Spule und ein Drehkondensator übrig. Und das geht! Bei meinen Tests habe ich dann festgestellt, daß die Koppelwicklung zum Transceiver zur besseren Einstellung des Übersetzungsverhältnisses zwei Anzapfungen erhalten sollte, womit also zwei angezapfte Wicklungen, die gut voneinander isoliert sein müssen, auf einen ausreichend großen Ringkern aufzubringen sind.

### **Spule**

DerroteAmidonkern T157-2 (Reichelt) ist für Frequenzen bis 30 MHz geeignet und mit den hier vorgesehenen 100 W bei weitem nicht ausgelastet. Der  $A_L$ -Wert beträgt etwa 15 nH/Wdg<sup>2</sup>. Ursache für die gewählte Größe ist in erster Linie der benötigte Wickelraum, so daß im Inneren des Ringes zwischen beiden Wicklungsenden keine Überschläge auftreten. Deshalb auch der allseitige Sicherheitsabstand zum Inneren des Blechgehäuses von 5 mm. Au-

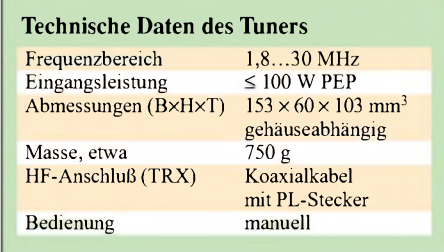

ßerdem verringern solcheAbstände die parasitären Kapazitäten.

Dem zwölfpoligen Stufenschalter habe ich aus Platz- und Stabilitätsgründen die zweite Ebene entfernt, das Aluminiumschwert auf 2,5 mm gekürzt und vorsichtig mit der verbliebenen Schleiferplatte vernietet. Die letzte Stufe bleibt besser frei, um die Luftstrecke zum Schalteranfang zu verdoppeln. Übliche Low-cost-Stufenschalter in Kunststoff-gekapselter Bauform 250 V/ 0,15 A (maximal 300 V/5 A,  $U_p = 1$  kV) sind nicht ausreichend spannungsfest und schlagen bei bestimmten Einstellungen zwischen Schleifer und letzter Stufe über. Bild 5 zeigt das Ergebnis eines solchen Schauspiels.

Bisher habe ich vier verschiedene Tuner aufgebaut, einen davon mit Luftspule. Dabei konnte ich mich an die angegebene Dimensionierung herantasten. Sofern dieAntenne samt Speiseleitung nicht völlig danebenliegt, sollte immer eine Abstimmung auf ein SWR nahe 1,0 möglich sein.

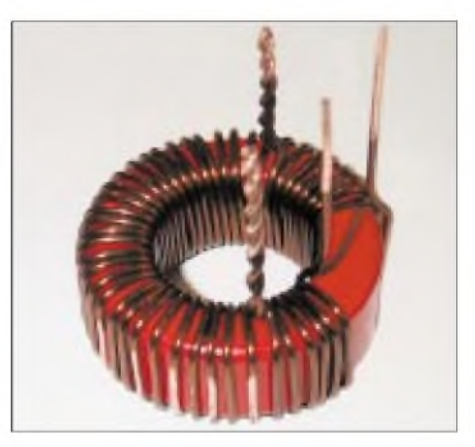

**Bild 2: Zur Verdrahtung vorbereitete Spule. Den Kern besser vorm Wickeln mit etwa <sup>1</sup> mm dicker Isolierschicht versehen, um Er** $w$ ärmung zu vermeiden.

Der ungünstige Fall des "Danebenliegens", bei dem der Anschlußpunkt mitten im Strom- oder Spannungsbauch zu liegen kommt, kann allerdings auf irgendeinem KW-Band zwischen 160 und 10 m bei beliebigenAntennenlängen recht schnell auftreten. Dann hilft nur noch Experimentieren mit der Länge der Speiseleitung.

Wer mit 160 m nichts am Hut hat, kann an der Schwingkreisspule nach 40 Windungen mit dem Wickeln aufhören und die Anzapfungen neu verteilen. Die Stufung kann

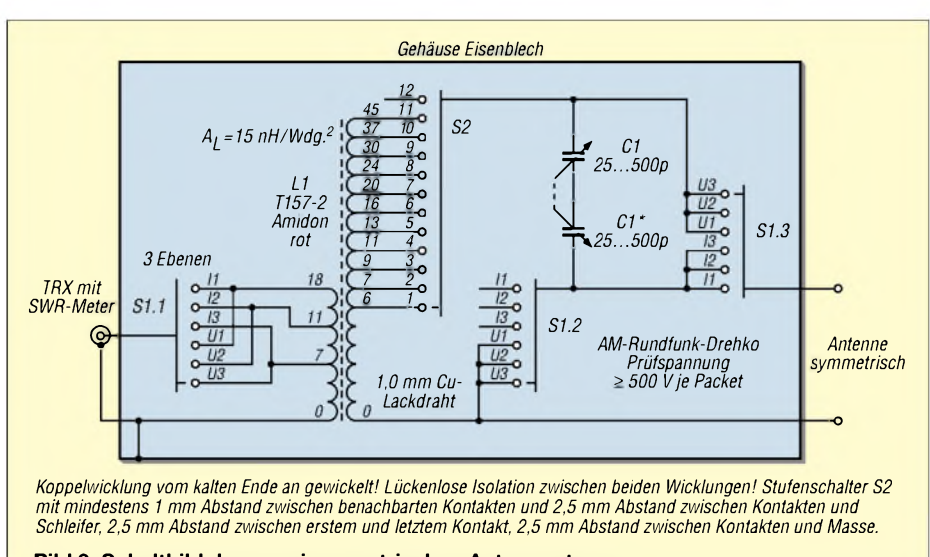

**Bild 3: Schaltbild des quasisymmetrischen Antennentuners**

dann etwas feiner gewählt werden. Weniger als neun Anzapfungen sind indes nicht sinnvoll.

#### **Drehkondensator**

ÄltereAM-Rundfunk-Drehkondensatoren mit zweimal 500 pF sollten für diesen Zweck ausreichend sein. Am besten geeignet sind solche ohne Getriebe, um die Beschriftung zu erleichtern. Vor dem Einbau sind sie gut zu reinigen und zu justieren, so daß Überschläge je Paket erst oberhalb 500 V auftreten.

Im Tuner sind dann beide Pakete in Reihe geschaltet, wodurch Stator und Welle demzufolge HF-Spannung führen. Gute Isolierung beim Einbau, beispielsweise durch einen Kunststoffknopfohne äußere Metallteile oder eine Kunststoff-Wellenverlängerung, ist daher oberstes Gebot.

#### **Gehäuse**

Ein Computer-Switch für zwei serielle bzw. parallele Schnittstellen zerlegt, die Inne-

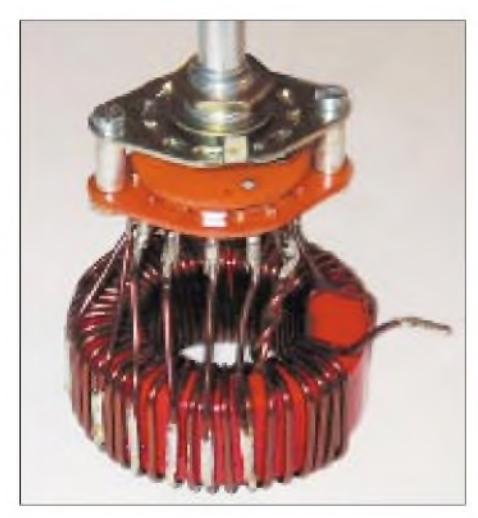

**Bild 4: Stufenschalter und Schwingkreisspule fertig verdrahtet - die Koppelwicklung fädelt man erst im eingebauten Zustand durch. Die zweite Schalterebene wurde entfernt.**

reien entsorgt, verschenkt oder anderweitig verwendet, gibt meist ein recht stabiles und gut geeignetes Gehäuse für solch einen Tuner ab (verschiedene Größen beachten). Das ist oft billiger als der Kauf eines "preisgünstigen" Blech-Fertiggehäuses.

Zur Frontplattenbeschriftung eignet sich selbstklebende Folie, die am besten mit einem Laserdrucker eine passende Beschriftung erhält. Auch unbenutzte Bohrungen sind damit schnell abgedeckt.

#### **Hinweise für den Aufbau**

Beim Wickeln der Koppelspule (Transceiverseite) ist unbedingt zu beachten, daß diese auf den Wicklungsanfang der Kreisspule (Antennenseite), wie auch im Schaltplan gezeichnet, gewickelt wird. Die letzten drei Anzapfungen sollen frei von Koppelwindungen bleiben. Ich habe vorsichtshalber 90-°C-temperaturbeständige Schaltlitze mit 0,75 mm<sup>2</sup> Querschnitt verwendet. Normale Schaltlitze oder Kfz-Litze geht auch, wenn die Isolierung für mindestens 500 V geeignet ist.

Sollte der Tuner trotz fehlerfreier Verdrahtung nur schlecht abstimmbar sein, ist wahrscheinlich die Koppelwicklung zu gleichmäßig auf dem Umfang verteilt worden, siehe oben.

Um Verluste im Kern und im Kupfer der Wicklung geringzuhalten, erhält der Kern zuerst eine etwa <sup>1</sup> mm dicke Isolierschicht, dann erst die Schwingkreisspule aus 1,0 mm (für 45 Windungen) oder 1,2 mm (für 40 Windungen) Kupferlackdraht mit zehnAnzapfungen, zuletzt die Koppelwindungen aus isolierter Litze.

Den transceiverseitigen Anschluß des Tuners versieht man mit einem <sup>1</sup> m langen Stück Koaxialkabel RG174 oder RG58 nebst PL-Stecker am anderen Ende. Das erspart weitere Verbindungkabel, die immer dann nicht zur Hand sind oder lockere Stekker haben, wenn sie gebraucht werden.

#### **Einfache symmetrische Antenne**

Rechnet man die Angaben für Antennen ähnlich der G5RV für den Betrieb auf 160 m um, so erhält man zwei Strahlerhälften zu je 32,5 m, dazu eine Feederleitung aus UKW-Bandkabel ( $V = 0,85$ ) mit 16 m Länge. So ein Gebilde ist schön leicht, gut zu transportieren, nicht sehr auffällig, also für Portabeleinsätze bestens geeignet.

Bei verschiedenenAntennenversuchen habe ich jedoch ermitteln können, daß 24 m UKW-Bandleitung mit Zusatzlängen von <sup>1</sup> m und 2 m zu gutem Abstimmverhalten der Antenne führen. Ob dann 24, 25, 26, oder 27 m optimal sind, hängt von der jeweiligen Antenne ab. Leider ändern sich die elektrischen Daten der UKW-Bandleitung bei Niederschlag etwas, so daß dann nachgestimmt werden muß.

Verschiedene Händler bieten relativ robuste symmetrische 240-Q-Speiseleitung im Wireman-Look an, die sicherlich auch UVfest ist und damit zum Dauereinsatz im Freien geeignet sein dürfte.

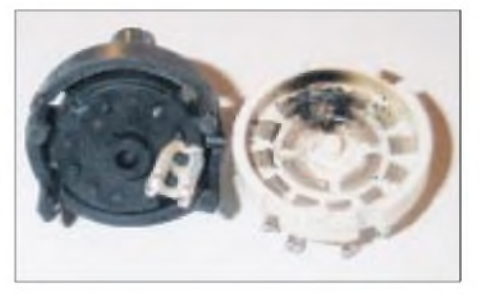

**Bild 5: Infolge unzureichender Spannungsfestigkeit zerstörter Stufenschalter**

Die Strahlerhälften aus 1,2-mm-Kupferlackdraht sind noch leicht genug, um an drei etwas stabilen Glasfiberruten als Inverted Vee 5 bis 10 m über Grund zu hängen. Im Interesse der Vögel darf der Drahtdurchmesser <sup>1</sup> mm nicht unterschreiten.

Wer aufgrund vorhandener potentieller Aufhängepunkte (Bäume etc.) andere Strahlerlängen erhält, kann diese mit neu ermittelter Speiseleitungslänge genauso abstimmen. Für einen vernünftigen Betrieb auf den unteren Bändern sollten die Längen jedoch deutlich größer als zweimal 10 m sein.

Die Speiseleitung gehört elektrisch zurAntenne und muß immer mit in die Abstimmung einbezogen werden.

#### **Literatur**

- [1] Theurich, K., DG0ZB: Bausatz RT-11 ferngesteuerter Automatiktuner für draußen. FUNK-AMATEUR 51 (2002) H. 3, S. 238-239
- [2] Steyer, M., DK7ZB: Automatik-Tuner SG-239 was kann er wirklich. FUNKAMATEUR 51 (2002) H. 3, S. 236-237
- [3] Stündel, E., DK5NOA: CW/SSB-QRP-Transceiver mit Prozessor und mitlaufender Vorselektion. QRP-Report 4 (2000) H. 4, S. 17-33

# *Simulation und Aufbau einer 7-Element-Kreuzyagi für 70 cm*

# *MICHAEL RECKNAGEL - DG0OPK*

*Computersimulationen von Yagiantennen wurden in Hülle und Fülle veröffentlicht, über die gegenseitige Beeinflussung der beiden Ebenen bei Kreuzyagis liest man indes kaum etwas. Dabei ist das ein klarer Fall für die bereits in der vorigen FA-Ausgabe vorgestellte Freeware MMANA. Dieser Beitrags beschreibt eine Antenne, die sich beim Autor im Satellitenbetrieb bewährt hat, aber auch für terrestrischen Funkverkehr taugt.*

Seit einiger Zeit existiert das Antennensimulationsprogramm MMANA von JE3HHT. Mit seiner Hilfe lassen sich beliebigeAntennenstrukturen simulieren und derenVerhalten untersuchen. Eike Barthels, DM3ML, hat bereits in [1] einige Informationen zu diesem Programm gegeben. Dieser Beitrag möchte nun am Beispiel der Simulation einer 7-Element-Kreuzyagi für 435 MHz einen weiteren Aspekt der Leistungsfähigkeit dieses Programms darstellen.

einen günstigen Kompromiß zwischen Breitbandigkeit, Gewinn, Vor-/Rückverhältnis und Materialverlusten darstellen. Die Herausforderung bestand nun darin, zu untersuchen, ob sich derartige Strukturen auch als Kreuzyagi verwenden lassen. Über eine Simulation der geplanten Antennenstruktur sollte herausgefunden werden, inwieweit eine Verringerung des Abstands der beiden Ebenen möglich ist, ohne daß sich die Antennenparameter entscheidend verschlechtern.

*VIEW***-Darstellung**

**Antennenstruktur**

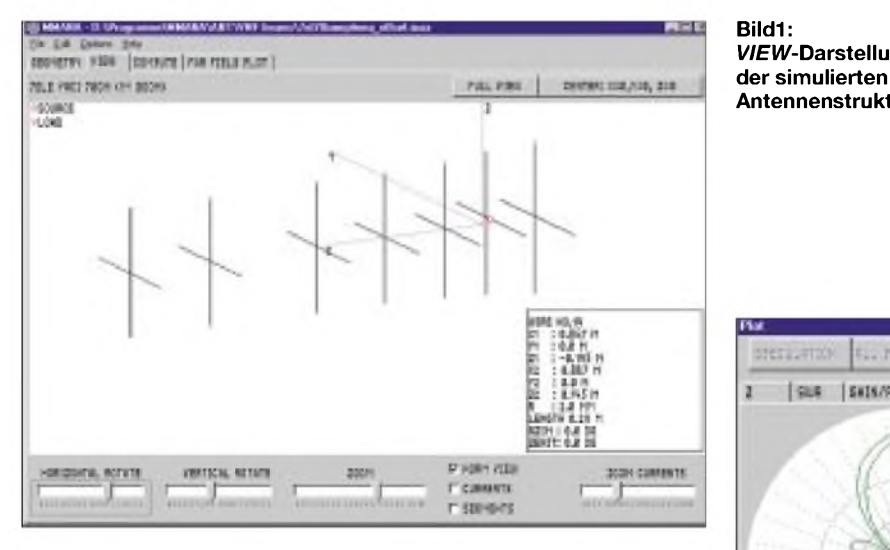

# **Kreuzyagi für Satellitenbetrieb**

Ausgehend von der Kalkulation der Strekkendämpfung für AO-40 und meiner verfügbaren Sendeleistung setzte ich mir zum Ziel, folgende Parameter für den Bau einer 70-cm-Antenne für dem U-Band-Uplink von AO-40 zu erreichen:

- 1. geringe Baulänge von etwa <sup>1</sup> m;
- 2. einfache Speisung für zirkulare Polarisation;
- 3. Gewinn mindestens 10 dBd;
- 4. sauberes Richtdiagramm (gute Rückdämpfung, geringe Nebenkeulen);
- 5. einfacher Aufbau und geringer Preis.

Anlehnend an dieAusführungen vonDK7ZB [2], [3] über optimierte Yagiantennen entschied ich mich ebenfalls für eine Antennengrundstruktur mit etwa 28  $\Omega$  Fußpunktimpedanz, da diese Art der Yagiantennen

**Bild 2: Simuliertes Richtdiagramm und Parameter der Antennenstruktur**

Kurzerhand habe ich daher die Antennenabmessungen einer bereits auf meinem Rechner mit Yagimax simulierten 7-Element-Yagi für 435 MHz in dreidimensionaler Form (X, Y, Z) eingegeben und um eine weitere Ebene ergänzt.

In einer ersten Simulation wurde eine Variante mit Schleifendipol als Strahler gewählt. Diese scheiterte jedoch nach den ersten Simulationsergebnissen an der Erkenntnis, daß sich bei dem geringenAbstand der beiden Ebenen eine starke Beeinflussung der beiden Systeme im Strahlungszentrum der Antenne ergibt, die eine Funktion der Antenne in Frage gestellt hätten.

### **Tabelle 1: Simulationsergebnisse**

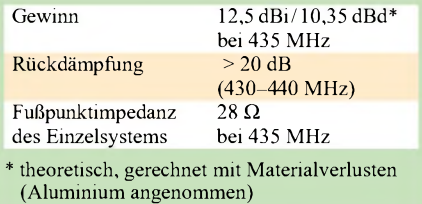

Daher veränderte ich den Aufbau; in der zweiten Simulation kam als Strahler ein gestreckter Dipol zum Einsatz. Diese Variante zeigte eine nur sehr geringe Beeinflussung der beiden Ebenen untereinander.

Für die Erzeugung der Zirkularpolarisation ist eine phasenverschobene Speisung im Zentrum der Dipole notwendig. MMANA bietet hierbei in der Simulation die Möglichkeit, mehrere Quellen mit verschiedenen Speiseparametern (Betrag und Phase) zu verwenden. Somit ist das Problem der phasenverschobenen Speisung durch Anwendung von zwei Quellen mit 90° Phasenversatz am Fußpunkt des Strahlers sehr einfach zu lösen.

Im Bild <sup>1</sup> ist die von mir simulierte Antennenstruktur im *VIEW-*Screen von MMANA zu sehen. Bild 2 zeigt das berechnete Richtdiagramm der Antenne bei 435 MHz und den Verlauf der Antennenparameter (Real-/Imaginärteil der Fußpunktimpedanz, Gewinn und Rückdämpfung) im Bereich von 425 bis 445 MHz in tabellarischer Form. Für die praktische Realisierung der Zirkularpolarisation und

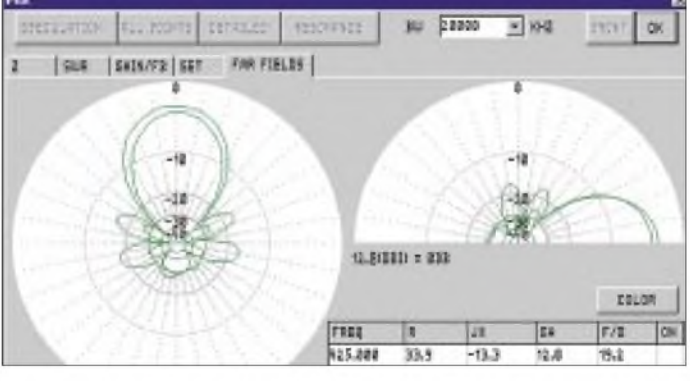

die Speisung der Antenne mußte eine einfache Lösung gefunden werden.

### ■ Speisung

Da der experimentelle Aufbau möglichst schnell und billig realisiert werden sollte, fand daher eine Anpaßschaltung mittels Koaxialkabel Verwendung. Beim Einsatz entsprechender Steckverbinder und kurzer Anschlußleitungen ist dies bei 435 MHz sicher gerade noch vertretbar. Für die einfache Parallelschaltung der beiden Ebenen war es notwendig, eine Transformation der Fußpunktimpedanz von 28  $\Omega$  auf 100  $\Omega$  vorzunehmen. Dies läßt sich einfach mit einem

Viertelwellen-Transformator aus 50-Q-Koaxialkabel (RG316, RG58) realisieren. Die an dessen Ende entstehende Impedanz beträgt etwa 93 $\Omega$ . Für die Zirkularspeisung findet dann eine Phasenleitung, bestehend aus 93-Q-Koaxialkabel (RG62), Verwendung. Durch Vertauschen der Anschlüsse der Phasenleitungen läßt sich die Drehrichtung der Zirkularpolarisation verändern. Bild 3 verdeutlicht das Prinzip.

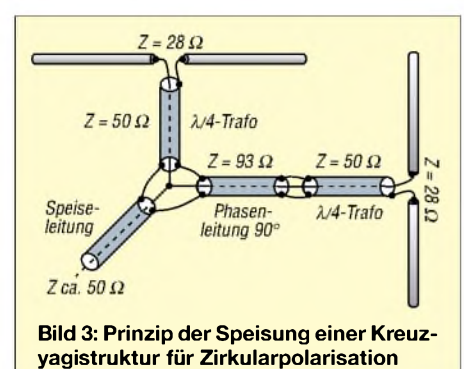

# **Aufbau**

Da die Antenne für den portablen Satellitenbetrieb gedacht war und möglichst schnell aufgebaut sein sollte, habe ich folgenden Versuchsaufbau realisiert:

Der Boom der Testantenne besteht aus einer Holzleiste 20 mm  $\times$  20 mm  $\times$  1100 mm (Baumarktware). Am Ende befindet sich eine Mastschelle für die Vormastmontage. Die Elemente sind ausAluminium mit 4 mm Durchmesser gefertigt, die ebenfalls aus dem Baumarkt stammen. Ich habe sie einfach durch den Holzboom gesteckt und dann zentrisch mit Sekundenkleber fixiert. Als Strahler fand 3 mm dickes Vollmaterial aus Kupfer Verwendung, so daß das Ende der Speiseleitung (50- $\Omega$ -Koaxialkabel als  $\lambda$ /4-Transformator) direkt mit dem Strahler verlötet werden kann.

Die Speiseleitungen wurden mit BNC-Stekkern versehen, an die je nach gewünschter Polarisation die entsprechende 93-Q-Phasenleitung, z.B. RG62, angeschlossen werden kann. Glücklicherweise sind 93-Ω-BNC-Steckverbinder sogar handelsüblich.

### **Tabelle 2: Antennenmaße**

**Element Länge [mm] Abstand [mm] Durchmesser [mm] Material** Reflektor vertikal 345 0 1 4 Aluminium<br>
Reflektor horizontal 345 5 4 Aluminium Reflektor horizontal 345 5 4 Aluminium 325 5 4 Aluminium 325 5 4 Aluminium 325 5 4 Aluminium 3 Strahler vertikal 325 115 3 3 Kupfer<br>
Strahler horizontal 325 120 3 3 Kupfer Strahler horizontal a a 325 120 3 3 3 Kupfer<br>
Direktor 1 vertikal 305 222 4 4 Aluminium Pirektor 1 vertikal aastas 305 2022 - 2022 - Aluminium<br>Pirektor 1 horizontal 2033 - 227 227 4 Aluminium 1 Direktor 1 horizontal 205 227 4 Aluminium<br>
297 373 4 Aluminium Pirektor 2 vertikal a 297 373 374 Aluminium<br>
297 378 4 Aluminium Direktor 2 horizontal 297 378 4 Aluminium 1 Direktor 3 vertikal and 295 540 540 540 540 Aluminium<br>
295 545 545 4 Aluminium 1995 545 4 Aluminium 200 545 4 Aluminium Direktor 4 vertikal 290 5807 4 Aluminium 1 Direktor 4 vertikal als november 290 a. 1807 a. 1812 a. 1812 a. 1814 a. 1815 a. 1816 a. 1817 a. 1817 a. 181<br>1 Direktor 4 horizontal als november 290 a. 1812 a. 1817 a. 1817 a. 1817 a. 1817 a. 1817 a. 1817 a. 1817 a. 1 **Direktor 4 horizontal** 290 812<br>Direktor 5 vertikal 290 1007 Direktor 5 vertikal a 290 1007 1007 1007 1007 4 Aluminium<br>
Direktor 5 horizontal 290 1012 4 Aluminium Direktor 5 horizontal 290 1012 4 Aluminium

Aufgrund der beengten Platzverhältnisse im Strahlungszentrum der Antenne, und um unerwünschte Feldverzerrungen zu vermeiden, mußten zwei Phasenleitungen mit 90° und 180° elektrischer Länge verwendet werden, die ausgehend vom Prinzip in Bild 3 um jeweils 90 $\degree$  ( $\lambda$ /4 × V) verlängert wurden. Für die Parallelschaltung der beiden Ebenen verwendete ich ein BNC-T-Stück. Bild 4 vermittelt einen Eindruck vom Versuchsaufbau des Speisesystems.

#### **Inbetriebnahme und Erfahrungen**

Nach dem Aufbau war ich sehr gespannt auf das Ergebnis. Gleich bei der ersten Messung stellte sich die gewünschte Antennenresonanz ein. Mit dem mir zur Verfügung stehendem SWR-Meter und einer etwa 2 m langen Speiseleitung konnte ich ein Stehwellenverhältnis von etwa 1:1,2 bei 435 MHz messen, das im gesamten 70 cm-Band unter 1:1,5 bleibt.

Diese Messung stimmt annähernd mit den simulierten Werten überein. Inwieweit der simulierte Gewinn und die Zirkularpolarisation auch real erreicht wird, sollte nun der praktische Betrieb überAO-40 zeigen. Leider sind exakte Antennengewinnmessungen mit Amateurmitteln kaum zu realisieren - das trifft erst recht bei Zirkularpolarisation zu, die in der Realität ohnehin mehr oder weniger zu elliptischer Polarisation entartet. Bereits bei der ersten Verbindung bestätigte sich, daß die Antenne funktioniert und eine gute Signalstärke über den Transponder liefert. Auf dem Downlinksignal war kein Fading wahrnehmbar, was für eine hinreichend gute Zirkularpolarisation spricht.

### **Nur für Satellitenbetrieb?**

Obgleich ursächlich für den Betrieb über AO-40 konzipiert, läßt sich die Antenne ebensogut mit zwei getrennten Speiseleitungen betreiben, um wahlweise horizontal oder vertikale Polarisation zu produzieren. So kann die Antenne gleichermaßen für SSB- und FM-Betrieb zum Einsatz gelangen.

Allerdings ist dann eine Anpassung der 28  $\Omega$  Fußpunktimpedanz an 50  $\Omega$  Speiseleitungsimpedanz zu bewerkstelligen, indem an jeder Antenne ein elektrisch <sup>X</sup>/4 langer Kabeltransformator eingefügt wird, der aus zwei parallelgeschalteten,  $\lambda/4 \times V$ langen 75-Q-Koaxialkabelstücken (RG179, RG59) entsteht, wie in [2] beschrieben. Zirkularpolarisation kann auch im terre-

strischen Funkverkehr Vorteile bringen, beispielsweise bei der Begleitung von Mobilstationen.

Der Experimentierfreude sind keine Grenzen gesetzt.. Und wer nur eine Speiseleitung ins Shack führen möchte, ist mit einer generellen Festlegung auf*zirkular rechtsdrehend* gar nicht so schlecht bedient, tritt doch gegenüber beiden linearen Polarisationsarten lediglich eine Einbuße von 3 dB, also mal gerade einer halben S-Stufe, auf, vgl. [4].

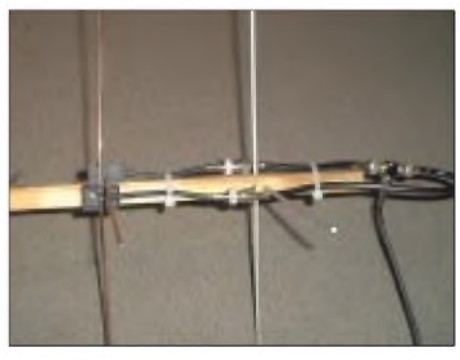

**Bild 4: Ansicht des Versuchsaufbaus des Speisesystems Foto und Screenshots: DG0OPK**

### **Fazit**

Ausgehend von einem optimierten Entwurf für eine kurze 70-cm-Yagi, zeigte sich bei der Simulation einer Kreuzyagistruktur mit MMANA, daß eine hinreichende Entkopplung beider Ebenen erst mit gestreckten Dipolen als Strahler zu erreichen ist. Die so entstandene Experimentalvariante eignet sich sowohl für Satelliten- als auch für terrestrischen Funkverkehr.

WeitereAnsatzpunkte zur Optimierung am PC bestehen darin, den evtl. Einfluß eines metallischen Booms, der in Antennennähe verlaufenden Speiseleitungen sowie der nicht ganz korrekten, unsymmetrischen Speisung zu untersuchen.

#### **Literatur**

- [1] Barthels, E., DM3ML: Antennen simulieren mit MMANA-der einfacheWeg. FUNKAMATEUR <sup>51</sup> (2002) H. 4 S. 392-393
- [2] Steyer, M., DK7ZB: Hochleistungsyagis für das 2-m-Band in 28-Q-Technik. FUNKAMATEUR 46 (1997) H. 1, S. 72-75
- [3] Steyer, M., DK7ZB: Konstruktionsprinzipien für UKW-Hochgewinn-Yagiantennen. FUNKAMA-TEUR 48 (1999) H. 2, S. 212-215, H.3, S. 311-313
- [4] Steyer, M., DK7ZB: Zirkulare Polarisation für UKW-Yagi-Antennen. FUNKAMATEUR 47 (1998) H. 11, S. 1298-1299; s.a. H. 12, S. 1354-1355
- [5] Recknagel, M., DG0OPK: Homepage. *<wwwqsl.net/dg0opk>;* E-Mail: *[dg0opk@t-online.de](mailto:dg0opk@t-online.de)*
## *Arbeitskreis Amateurfunk & Telekommunikation in der Schule e. V*

**Bearbeiter: Wolfgang Lipps, DL4OAD Sedanstraße 24, 31177 Harsum E-Mail: [wolfgang.lipps@t-online.de](mailto:wolfgang.lipps@t-online.de) AX.25: DL4OAD@DB0ABZ**

#### **Praxisheft 12 für Amateurfunk und Elektronik in Schule und Freizeit**

Das Praxisheft 12 bietet wieder eine Fülle von Anregungen für eine modernen und für Schüler sowie Lehrer gleichermaßen motivierenden Unterricht. Wie bei den früheren Ausgaben dürften wiederum mehrere Beiträge die Basis für erfolgreiche Arbeiten im Rahmen des Wettbewerbs "Jugend forscht" bilden. Aber auch für Funkamateure und Elektronikbastler befinden sich zahlreiche neue Ideen und Bauanleitungen in dem 124 Seiten starken Heft.

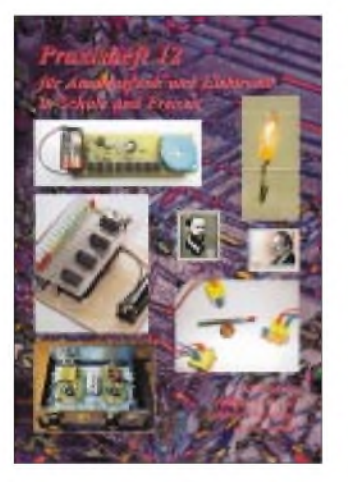

Die folgenden Artikel enthalten neue, bislang unveröffentlichte Bauanleitungen: Elektronisches Elektroskop, Leitwertmesser, Heizung für Regenmesser, Interface für einen Schallpegelmesser, Bodenschallaufnehmer mit variabler Resonanzfrequenz, Windrichtungssensor, Messung der Netzfrequenz, I2C - ein Bussystem zum Anfassen, Nutzung des I2C-Bussystems an AS53MET, SUSE: Ein Selbstbau-Photovoltaik-System, Die AATiS-Experimentierplatinen, BuT-Schaltungen, Universelle Sensorauswerteschaltung, Stromausfall-Warnschaltung, Mini-Orgel, Codeschloß, Drehfeld-Generator, 9-V-Adapter, LED-Voltmeter, Aufbau von Schaltungen mit SMD-Bauteilen, SMD-Blinker, 80-m-Peilsender, Langwellen-Empfänger (Visual-Slow-CW), eine Antenne für den Empfang von Amateurfunksendungen auf der Langwelle, Rahmenspule für VLF-Empfangsversuche, das flexible ELF-/VLF-Baustein-Empfangssystem, Telematik-Box als APRS-System, Laser-Transceiver für den Amateurfunk, Morse-Elektronik zur schnellen Eingewöhnung.

Eine Sonderstellung nimmt der Beitrag "Messung des elektrischen Feldes der Atmosphäre mit einer Feldmühle" ein, denn es handelt sich um eine qualitativ hochwertige Darstellung des theoretischen Hintergrundes sowie eine sehr detaillierte Bauanleitung. Die Feldmühle stellt ein Meßgerät für das elektrostatische Feld der Atmosphäre dar, wodurch Gewittervorhersa-

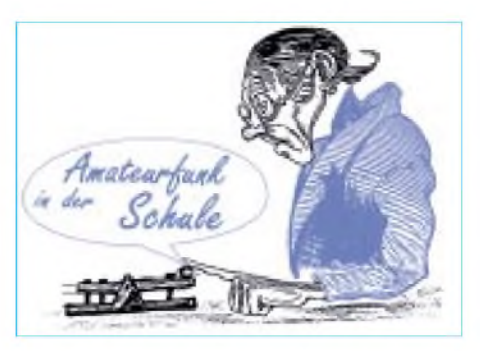

gen erleichtert werden - gerade für Funkamateure von großer Bedeutung!

Praxistips fehlen ebensowenig wie einige Beiträge zur Information und Unterhaltung: Nocost-Infrarot-Filter, Wetterblumen, Kalibrierung eines Feuchtesensors, Weißblechgehäuse selbst gemacht, Experimente mit der Lecherleitung, Erweiterung des Fuchsjagdempfängers FOXY, Antenne für den 80-m-Peilsender, Amateurfunk auf Langwelle, Linux-Rechner im MK-NET, Kryptologie in der Schule sowie Amateurfunk auf Briefmarken. Bezug: Das Praxisheft 12 umfaßt 124 Seiten A4 und ist durchgehend vierfarbig. Es kann beim AATiS e.V., Wolfgang Lipps, Sedanstr. 24, 31177 Harsum, gegen Einsendung von  $7 \in \mathbb{R}$ <sup>3</sup> **\$** Versandkosten (bei mehreren Heften jeweils  $7 \in \mathbb{+}4 \in \mathbb{V}$ ersand) bestellt werden. AA-*TiS-Mitglieder* können per E-Mail *(dl4oad@ <aatis.de>)* bestellen und erhalten das Heft dann gegen Rechnung. Ein Adreßaufkleber erleichtert die Bearbeitung. Bitte keine telefonischen Bestellungen!

Anmerkung: Inhaltsverzeichnisse früherer Praxishefte befinden sich auf der AATiS-Homepage unter *[www.aatis.de](http://www.aatis.de).*

### **Der "Ausbildungskoffer"**

Fundierte Ausbildung imAmateurfunk ist eine wichtige Voraussetzung zur Nachwuchsgewinnung. Damit nicht jeder seine Ideen in der Schublade liegen hat bzw. das Rad neu erfin-

**Afu-Informationstag in Niebüll** Die Berufliche Schule des Kreise Nordfriesland mit der Schulstation DL0NIB lädt zu einem Amateurfunk-Informationstag am 25.5. ab 9 Uhr nach Niebüll ein. Die Einladung richtet sich an Lehrkräfte allgemeinund berufsbildender Schulen sowie an Funkamateure und weitere Interessenten. Während der Veranstaltung wird eine Treibboje mit Amateurfunknutzlast auf einem Linienschiff plaziert ihre Positionsund Sensordaten aussenden. Diese können dann auf einer projizierten Karte während der Veranstaltung mitverfolgt werden. Es soll versucht werden, diese Daten in das Packet-Radio-Netz einzuspielen und auch via APRS zu verteilen. Welche OMs aus dieser Region können Hilfestellung leisten? Rückmeldungen bitte an *[dl4oad@aatis.de](mailto:dl4oad@aatis.de)*.

Außerdem im Programm: Amateurfunk in der Schule - Beteiligungsmöglichkeiten an Amateurfunk-Projekten und dem Wettbewerb "Jugend forscht" sowie der "AATiS-SchulSAT" - eine für den Unterricht entwickelte (Amateurfunk-) Satellitennutzlast. An einem Informationsstand können u.a. die Praxishefte eingesehen werden.

den muß, luden Simone Meys, DG3KS, und Norbert Schiffer, DL2KSN, viele aktive Mitstreiter zu einem Treffen im März 2001 ein. So kamen 15 Teilnehmer aus den Distrikten Köln-Aachen Rheinland-Pfalz, die sich u.a. die Erstellung eines Ausbildungskoffers, der das Ausbilden erleichtern soll, vornahmen.

Nach fast einem Jahr Arbeit liegt nun das Ergebnis in Form eines Ausbildungskoffers vor. Er soll aktiven Ausbildern und denen, die es werden wollen, eine wertvolle Hilfe bei der fachlichen Bildung angehender Funkamateure sein. Im Koffer sind Unterlagen für die Ausbildung aller drei Lizenzklassen enthalten, so z.B.: Kleiner Leitfaden des Teams, Buch von Eckart Moltrecht, DJ4UF, VTH-Verlag, "Würfel" für Antennendiagramme, CD1 für Ausbilder, CD2 mit Videos, CD3 mit dem Film "Das ist Amateurfunk", CD4 für Teilnehmer, CD5-8 mit Morsekurs, <sup>1</sup> Praxisheft des AATiS, <sup>1</sup> Bausatz AS01 "Morsetaste" des AATiS, div. Broschüren, Diskette mit Online-Kurs, Bausatz mit

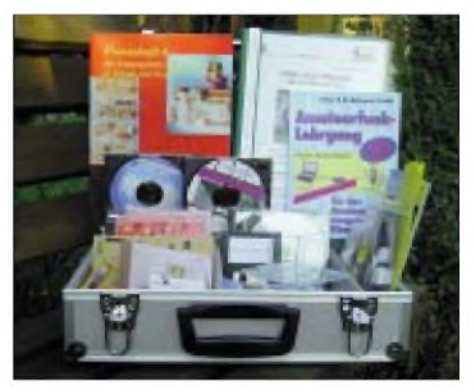

**Der Ausbildungskoffer ist eine praxisorientierte Materialsammlung erfahrener Ausbilder für Amateurfunk-Lehrgänge, der neben Experimentiermaterial eine Fülle ausgewählter Medien enthält.**

Lochrasterplatinen für physikalische Grundlagen, QSL-Karten-Muster, Musterkabelstücke. Zur Vorbereitung der Kursteilnehmer auf die Amateurfunkprüfung ist neben der Vermittlung der Lerninhalte eine methodisch-didaktische Aufbereitung der Kurse nötig. Nur so können die Lernenden dauerhaft zur Teilnahme am Kurs motiviert werden. Die hierzu erforderliche pädagogische Schulung der Ausbilder soll in weiteren Treffen erarbeitet und vermittelt werden.

Vielleicht werden durch diese Veröffentlichung weitere Ortsverbände zum Mitmachen angeregt. Interessierte aus der Region West wenden sich an Simone Meys, DG3KS, Tel. (0 22 46) 91 33 83, Fax 91 33 84. Alle, die Lust haben in ihrer eigenen Region eine solche Gruppe zu gründen, sollten sich an Klaus Kuhnt *([df3gu@darc.de](mailto:df3gu@darc.de))* oder ihren Distrikts-Ausbildungsreferenten wenden.

Der Koffer kann zu einem Selbstkostenpreis von 99 **\$** beim Distrikt G gegen Vorkasse bei unserem Vertriebsteam: Werner Dreckmann *([dh4kav@darc.de](mailto:dh4kav@darc.de))* und Günter Mester *([dl3kat@darc.de](mailto:dl3kat@darc.de))* bestellt werden. Weitere Informationen gibt es unter *[www.darc-g54.de](http://www.darc-g54.de),* später soll *[www.ausbilder-team.de](http://www.ausbilder-team.de)* eingerichtet werden. ZurAnsicht und Bestellung gibt es den Koffer auch während der Ham Radio und der UKW-Tagung am Stand des DARC-AJW-Referates. **Simone Meys, DG3KS**

## *VLF-/LF-QTC*

**Bearbeiter: Holger Kinzel Bürgerhausstr. 7, 31226 Peine E-Mail: [dk8kw@qru.de](mailto:dk8kw@qru.de) DK8KW@DK0MAV**

#### **UA6 auf LF!**

Normalerweise sind die Wochenenden die Aktivitätstage aufLF, was bedeutet, daß etwa ein halbes Dutzend Stationen gemütliche QSOs in CW fahren bzw. der eine oder andere eine Sonderbetriebsart ausprobiert.

Nicht so das Osterwochenende: Es, RU6LA, hatte per E-Mail die erste russische Langwellen-DXpedition angekündigt und wollte zusammen mit Vladimir, UA6LV, und Serge, UA6LFQ, am 30. und 31.3.02 zwischen 135,7 und 137,8 kHz QRV sein. Da alle drei Anfänger auf LF sind, wurde ein reger E-Mail Austausch geführt, um die Aktivität vorzubereiten. Was ist QRSS, welche Software braucht man, wie wird ein QRSS-QSO geführt? Wann sind die bestenAusbreitungsbedingungen, was kann erreicht werden?

Ed und seine beiden Crew-Mitglieder wohnen in Taganrog, gut 2200 km von Mitteleuropa entfernt. Der Taganrog DX-Club (Rufzeichen RU6LWZ) hat Zugriff auf einen 135 m hohen Antennenmast, etwa 50 km von Taganrog entfernt, QTH-Locator KN97LN. Dieser Mast wird mit gutem Erfolg auch auf 160 m benutzt, an der Mastspitze hängen zwei umschaltbare 1-Ele.-Full-Size-Quads für 160 m (siehe Foto)! Da der Mast selbst nicht isoliert ist, wurde eine Langwellenantenne vom Mast heruntergespannt, dazu wurden insgesamt 280 m Litze

und 850 m Nylonseil benötigt (siehe Zeichnung). Die Anpassung erfolgte mittels Anpaißspule, etwa 175 m Litze auf einen Spulenkörper mit 40 cm Durchmesser. Als Sender diente ein VFO mit nachgeschaltetem modifiziertem 100-W-Audio-Verstärker mit drei Röhren russischer Bauart (6R3S). Als Empfänger wurde ein TS-850 verwendet, der auch ohne Modifikationen auf Langwelle gute Ergebnisse liefert. Die Verbindung zum Expeditionsteam während des Wochenendes wurde per DX-Cluster geführt.

Am Karfreitag abend wurden in Europa erste Signale aus UA6 aufgenommen, zunächst nur in Form von Abstimmsignalen auf 137,700 kHz, da der Keyernoch nicht funktionierte und noch keine QRSS-Signale ausgesendet werden konnten. Am Samstagmorgen meldete Ed die ersten Empfangsergebnisse (IK5ZPV) über das DX-Cluster. IK5ZPV ist eine derstärkeren Stationen in Europa; Valerio hat eine abgestrahlte Leistung von etwa <sup>1</sup> W ERP.

Am Samstag konnte man RU6LWZ zunächst in CW in der Ukraine hören, am Abend war dann auch der QRSS-Keyer soweit. Ein Pile-Up begann, wie es auf QRSS (d.h. extrem langsame Telegrafie mit Punkt-Längen von 3 s oder mehr) selten gesehen wurde: Stationen aus ganz Europa versuchten, von RU6LWZ aufgenommen zu werden.

Zwischendurch gab es in UA6 Probleme mit der Station; die Dramatik wird durch die DX-Cluster Meldungen deutlich "PSE ORX...my rigs is fired". Aber das Improvisationstalent der Crew brachte das Signal immer wieder in die Luft, gegen 2100 UTC war es sogar mit bis zu 559 direkt hörbar (Feldstärke 5 dBµV/m in JO52).

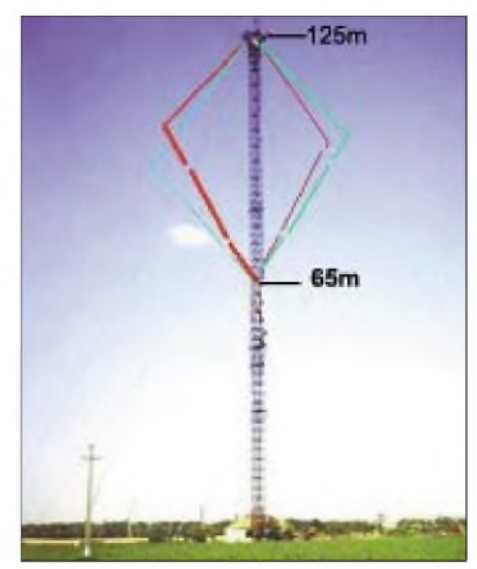

**Der von RU6LWZ benutzte Mast (hervorgehoben sind die 1-Ele.-Full-Size-Quads für 160 m)**

Leider erwies sich der TS-850 in Verbindung mit der großen Antenne als völlig überfordert. Ed meldete bis zu 4 V HF auf dem Antennenkabel durch benachbarte Sendeanlagen und den in Rußland noch gebräuchlichen Drahtfunk auf 78 kHz und 120 kHz , die in Taganrok mit 3 kW Sendeleistung in das Drahtnetz eingespeist werden. Auch der eilige Bau eines Bandfilters half nichts, alle Rufe aus Westeuropa blieben ungehört. Einzig das Signal von IK5ZPV schaffte es, durch den Störnebel zu dringen. Lohnt sich ein solch riesigerAufwand für eine einzige, nur halbwegs geglückte Verbindung? Nein, natürlich nicht... aber es hat sicherlich viel Spaß gemacht!

# *SWL-QTC*

#### **Bearbeiter: Andreas Wellmann DL7UAW@DB0GR E-Mail: [Andreas.Wellmann@t-online.de](mailto:Andreas.Wellmann@t-online.de) Angerburger Allee 55, 14055 Berlin**

### **Telegrafie noch zeitgemäß?**

Im März lag das Ergebnis der im Februar gestarteten Mitgliederbefragung des DARC e.V. zur Morseprüfung als Zugangsvoraussetzung für die Kurzwelle vor. In Baunatal gingen 17455 Einsendungen zur DARC-CW-Umfrage ein. Davon waren 16311 Einsendungen gültig. Es beteiligten sich somit 33,8 % der DARC-Mitglieder. DieAuswertung ergab ein knappes Ergebnis: Es sprachen sich 52,3% für und 47,7% gegen die Beibehaltung von Telegrafie als Zugangsvoraussetzung zur Kurzwelle aus. Der DARC wird nun das nationale Ergebnis auf der bevorstehenden IARU-Region-1 -Tagung in San Marino vertreten. Eine endgültige Entscheidung wird aber erst auf der Weltnachrichtenkonferenz im Jahr 2003 zu erwarten sein. Hier hat die IARU allerdings nur eine beratende Stimme.

Was heißt das nun für die Genehmigungsinhaber der Klasse 2 und 3? Man kann die Sache ganz einfach aussitzen. Vielleicht regelt sich ja alles wie von selbst, und die "Hürde" Telegrafie fällt in naher Zukunft tatsächlich weg.

Wann das aber genau sein wird, und ob sie dann auch noch von den zur Zeit recht guten Bedingungen im 10-m-Band profitieren werden, ist da schon nicht mehr so sicher. Oder aber sie nehmen die Angelegenheit in ihre eigenen Hände und beginnen doch noch mit dem Erlernen dervon vielen totgesagten, aber in der Praxis zum Glück noch sehr lebendigen Betriebsart Telegrafie.

Im Internet finden sich etliche Programme, mit denen man sich auch im trauten Heim diese "Fremdsprache" aneignen kann. Beispielhaft möchte ich an dieser Stelle das Programm "CW Player" nennen. Gabriel, F6DQM, hat dieses Lernprogramm entwickelt und stellt es kostenlos für Funkamateure zur Verfügung. Zur Zeit liegt aktuell die Version 2.3 vor. Das

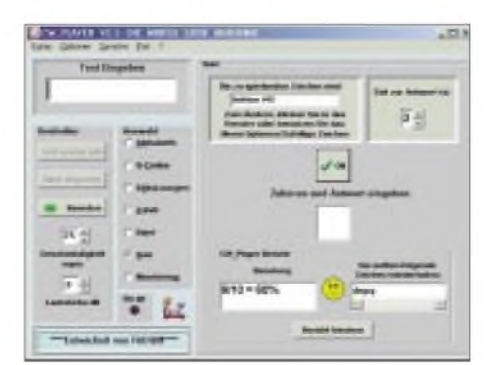

**Oberfläche von "CW Player". Screenshot: DL7UAW**

Programm kann unter *http://perso.club-inter[net.fr/f1ori/cwpeng.htm](http://perso.club-inter-net.fr/f1ori/cwpeng.htm)* abgerufen werden. Besondere Anforderungen an den Rechner werden nicht gestellt. Er muß über eine Soundkarte verfügen und mindestens Windows 95 als Betriebssystem verwenden. Nach dem Entpacken der rund 350 kB großen Datei kann das Programm sofort ohne weitere Installationen gestartet werden. Mit der ausführlichen Hilfedatei und dem Mut zum Probieren dürften die ersten Schritte keine größeren Schwierigkeiten bereiten. Die Hilfedateien liegen leider noch nicht in Deutsch vor. Gabriel sucht dafür einen Übersetzer. Vielleicht kann ein Leser dieses Beitrages hier seine Hilfe anbieten.

Im Programm sind bereits 20 Lektionen integriert, die jeder Zeit auf die persönlichen Bedürfnisse abgeändert werden können. Im Modus "Quiz" können die einzelnen Lektionen aufgerufen werden. Ein Bericht liefert Informationen zur Fehlerquote bei den aufgenommenen Telegrafiezeichen und gibt Hinweise, welche Zeichen eventuell noch geübt werden müssen. Im Auswahlmodus "Datei" lassen sich auch beliebige Textdateien in Telegrafiezeichen umwandeln. Da könnte doch zum Beispiel ein Auszug aus einem aktuellen Rundspruch aus dem Packet-Radio-Netz zu Übungszwecken auf dem OV-Kanal wiederholt werden.

"CW Player" ist ein nützliches Programm, das auf keinem Afu-Rechner fehlen sollte.

## *UKW-QTC*

**Magic Band, Topliste, Conteste: Dipl.-Ing. Peter John, DL7YS Am Fort 6, 13591 Berlin DL7YS@DB0BLO**

**Aktuelles, Aurora, MS, EME: Wolfgang Bedrich, DL1UU Redaktion FUNKAMATEUR, Berliner Straße 69, 13189 Berlin E-Mail: [dl1uu@funkamateur.de](mailto:dl1uu@funkamateur.de) DL1UU@DB0BLO**

### **DXpeditionen zu raren Feldern**

Die Mannschaft der im vergangenen QTC erwähnten Aktivität nach Litauen steht nun zum größten Teil fest: DL1EJA, DF2EA, DL5UH, DO9WRL, EA3ADW und DL3BQA wollen mit von der Partie sein. Die Rufzeichen stehen noch nicht fest, eventuell wird mit LY-Rufzeichen gefunkt, ansonsten entsprechend CEPT. An Equipment ist nun alles vorhanden, geplant ist Betrieb in HSCW-MS, WSJT, EME, Tropo und E<sup>s</sup> auf 2 m sowie Tropo/E**<sup>s</sup>** auf 6 m. Der zeitliche Ablauf sieht in etwa folgendermaßen aus: KO23 vom 4. bis 6.6., KO06 vom 7. bis 9.6. und KO13 vom 10. bis 12.6. (aber aus SP, eventuell mit SOO-Rufzeichen, sonst auch CEPT. Weitere Anfragen/Informationen über *[dl3bqa@necg.de](mailto:dl3bqa@necg.de)* oder *dl3bqa@db0gr*.

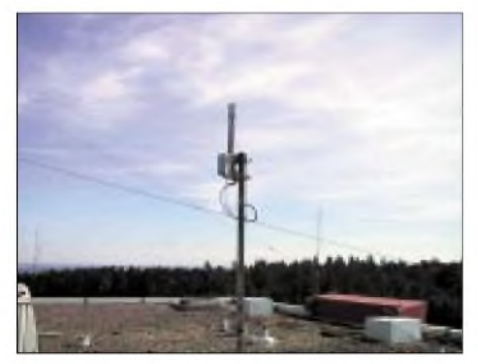

**Standort von DB0UL.** *[www.qsl.net/dl0ul/beacon.htm](http://www.qsl.net/dl0ul/beacon.htm)*

Vom 15. bis 16.6. funken PA3HEN/mm, PA2DWH/mm sowie DL1EJA/mm von Bord des Schiffs "Isle Fogo" aus dem Wasserfeld JO13. Vorgesehen ist Betrieb auf 50, 144 und 432 MHz (MSCW, Tropo, Es) sowie auch (Wetter- und Wellenabhängig) auf 3 cm durch PA2DWH/mm.

Enrico, IKOBZY, nimmt sich für den Zeitraum vom 22.6. bis 3.7. MS- und WSJT-Aktivitäten auf 2 m mit 130 W und 4-Ele.-Yagi aus JM67, 68, 76, 77 und 78 vor. Anfragen bitte über *[fa00416@mbox.flashnet.it](mailto:fa00416@mbox.flashnet.it).*

### **Neue 10-GHz-Bake QRV**

Ingo, DL5EBT, berichtete, daß die Ulmer 3-cm-Bake DBOUL nun QRV ist. Auf 10368,8025 MHz sendet der Dauerläufer mit 4 W vom Gebäude der Uni Ulm (650 m ü. NN). Empfangsberichte gehen entweder an Tom, DL1GGT, oder an Ingo, DL5EBT.

### **MWS-2002-Ergebnisse**

Nach vielen Aufrufen im FT, CQ-DL, dem FA als auch in ausländischen Publikationen, sowie

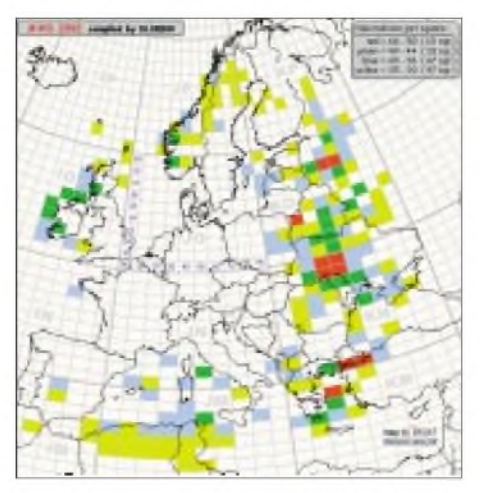

via Packet-Radio (DX-Cluster und BBS-Netz) und via Internet, hier nun das Ergebnis der 144 MHz (M)ost (W)anted (S)quare Umfrage 2002 der VHF-DX-Gruppe DL-West in Zusammenarbeit mit dem FUNKTELEGRAMM. Gesammelt wurden die Umfragedaten über einen Zeitraum von Dezember 2001 bis zum 10.3.02.

Die meistgesuchten (Häufigkeit in Klammern) Mittelfelder 2002 sind (Auszug): KN49 (66), KM28, KN39, KN48 (je 57), KN30 (55), KO57 (53), KO23 (52), KN38, KO67 (je 51), KN40 (50), IO43, IO52, KN47, KO31 (je 49), IO65, KN55 (je 48), KN20, KO40 (je 47), JM57, KM16, KN37, KN57, KO42, KO43, KO63, KO69 (je 46), IO76, JN51, JO39, JP31, KM27, KN28, KO41, KO47, KO66 (je 45), IO44 , IO55, KO74 (je 44), IO66, KM26, KN42, KO06, (je 43), JN91, KN26, KN56, KN58, KO44, KO77, KP61 (je 42), IO42, JM47, JM87, JN32, JP43, KO56, KO79 (je 41), IO61, JM66, JN60, JO98, JP21, KN69, KO13, KO17, KO72, KP70 (je 40). Die Grafik veranschaulicht noch einmal, wo sich die "Wunschfelder" befinden.

## **Magic-Band im März 2002**

DieAuguren, die für das Frühjahr 2002 abflauende DX-Bedingungen für das 6-m-Band vorhergesagt hatten, scheinen Recht zu haben. Zumindest dann, wenn man den nördlichen Teil Europas betrachtet.

Am Anfang des Berichtsmonats guckten noch hin und wieder Exoten wie A45XR, EX8MLE, XW0X, EX8QB, 7Z1SJ und VU2LO durch, und am 2.3. brachten D44TA (HK85) und D44TD (HK86) u.a. bei DL7FF (JO62) ein neues DXCC ins Log. Einen Tag später mischten JA1BK, EY8MM, VK6JQ, VK4CXQ, DU1/GM4COK, DU1EV, JH0RNN und JA7WSZ das Band auch in DL auf. VU2RM (Loc NK16, QSL via OM1TF) arbeitete auf 50,102 MHz und VU2ZAP erschien auf 50,112 MHz. Chris, DL7ARM, (JO62) gingen am 1.3. V51/SP6IXF (JG97) und ZS6NK (KG46) ins Netz. Am 16.3. glückte ihm mit 7P8Z (KG30) das DXCC Nr. 136 und das Mittelfeld Nr. 603.

Am 14. und 15.3. gab es dann allerdings doch noch einen "Kracher". Inmitten der häufigen TEP-Signale tauchte um 1000 UTC in Süd-DL KH6SX via long-path auf. J28EX (LK11), ZS6OB (KG44) und ZS6NK bringen bei DL7FF neue Stationen ins Log. Weitere Raritäten waren V51LK (JH90, QSL via DJ4LK) und 7P8Z (KG30SR, QSL via ZS4TX). Noch am 7.4. arbeitete Z2/PA3CPG aus KH50 nach Südeuropa. Aber insgesamt wird es doch langsam "ruhiger" auf dem Magic Band.

### **6-m-Informationen**

UK9AA-QSLs treffen nun via direkt ein (Laufzeit etwa 2 Monate). - Noch bis zum 29.4. ist C56/PA9JJ QRV. - Seit 20.3. ist OD5/IW0GXY (Op Max) auf 6 m aktiv. QSL nur direkt via IW0BET, Postbox 30, <sup>00100</sup> Rom. -DL2VFR und DL2RTK funken vom 20. bis 22.5. aus OY. Anschließend melden sich beide für eine Woche aus TF. - Vom 17. bis 27.5. sind EA3BT und EA3WL aus TN QRV. - F5JOT, F6CKH, F8CRH und andere machen vom 17. bis 21.5. als MJ/Homecalls von Jersey Betrieb. QSLs via F8CUR, - Als CN2DX ist HB9HLM vom 1. bis 22.6 aktiv. - Seit dem 3.3. ist die 6-m-Bake ON0SIX aus JO20EP auf 50,041 MHz. Sie sendet mit 5 W an einem Kreuzdipol. Empfangsberichte bitte an ON4LDZ. - TT8DX bestätigt via F5OGL.

#### **VHF-Jahrescontest der DX-Gruppe West**

Von Wolf, DL1EAP, kommt das Ergebnis des DX-Jahrescontests 2001. In diesem Contest geht es darum, in einem Kalenderjahr möglichst viele DX-QSOs im 2-m-Band mit möglichst vielen verschiedenen Locator-Mittelfeldern zu fahren. DX heißt dabei QRB > 500 km. Das eigene QTH kann dabei verändert werden (DXpeditionen usw.).

Die VHF-Gruppe-West wünscht allen VHF-DXern viel Erfolg im Contest 2002. Der Auswerter für das Contestjahr 2002 ist DK2RS.

## **Ergebnisse des DX-Jahrescontests 2001**

Platz, Rufzeichen, QSOs, Locator-Mittelfelder, Punkte

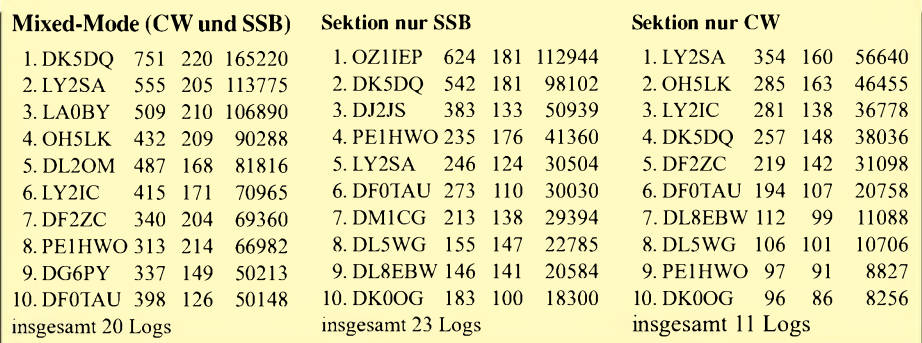

## *Sat-QTC*

**Bearbeiter: Frank Sperber DL6DBN@DB0SGL E-Mail: [dl6dbn@amsat.org](mailto:dl6dbn@amsat.org) Ypernstraße 174,57072 Siegen**

#### **Kolibri 2000 aktiv und in RS-21 umbenannt**

Kolibri 2000 wurde am 20.3. beim Abdocken eines Progreß-Versorgungsmoduls von Bord der ISS ausgesetzt. Mit der erfolgreichen Betriebsaufnahme auf den Frequenzen 145,825 MHz und 435,335 MHz wurde der Satellit in Radio-Sputnik 21 bzw. RS-21 umbenannt. Der Satellit fliegt auf einer etwa 350 km hohen Bahn mit 52° Inklination. Damit sind die Hörbarkeitszeiten recht kurz und die Lebensdauer des Kleinsatelliten begrenzt. Über die Bakenfrequenzen können Telemetrie, die Werte einiger Experimente und Sprachbulletins gesendet werden. Informationen zu diesem Satelliten, die leider großenteils in Russisch abgefaßt sind, finden sich auch im Internet unter *http://www.iki.rssi.ru/kollibri/miss,ja1.htm* und *http://www.<kolibri2000.ru>*.

#### **Saudisat 1A (SO-41) für FM-Betrieb freigegeben**

Der bereits im September 2000 gestartete saudi-arabische Satellit wurde für den Amateurfunkbetrieb freigegeben. Er arbeitet im FM-Modus als Sprachrepeater. Downlink ist auf 436,775 MHz, Uplink auf 145,850 MHz. Leider war er bis Redaktionsschluß nur für jeweils rund 20 min über Nordamerika und Saudi-Arabien, wo sich Kommandostationen befinden, eingeschaltet. Dadurch ergaben sich für Europa nur sehr kurze Arbeitsmöglichkeiten. Der Satellit benötigt im Uplink etwa 25 W in eine Richtantenne. Die Antennenpolarisation des Satelliten ist im Empfang linear und im Downlink links-zirkular.

## **IDEFIX auf Ariane-Oberstufe**

AMSAT-France hat kurzfristig die Gelegenheit erhalten, zwei Nanosatelliten fest auf der Oberstufe derAriane-Rakete zu montieren. Mit dem für den 3.5. geplanten Start von SPOT-5 sollen die beiden Systeme in einen polaren Orbit mit 800 km Höhe gebracht werden. Etwa zehn Tage nach dem Start sollen sie eingeschaltet werden. Da beide Geräte ohne Solarzellen arbeiten, ist die Lebensdauer auf rund 40 Tage beschränkt. Ein System sendet auf 145,840 MHz, das andere auf 435,270 MHz. Sie können in Schmalband-FM mit Sprachaufzeichnungen und in der 400-bps-PSK-Modulation ähnlich AO-40 moduliert werden.

#### **PCsat NO-44 befand sich in kritischer Phase**

Durch zahlreiche und lange Erdschattenflüge befand sich der APRS-Satellit NO-44 einige Zeit in einer sehr kritischen Phase. Es kam zu Unterspannung im System, die zu Resets und Verlust des Kommandozugriffs führten. Auslöser waren insbesondere Versuche europäischer Funkamateure, die Mailbox des Satelliten zu connecten oder Digipeat-QSOs über den Satelliten herzustellen. Dadurch wurde sehr viel

Energie verbraucht. Die Mailbox ist ebenso wie normales Digipeating nicht freigegeben. Die Hauptaufgabe von NO-44 ist die Weitergabe kurzer APRS-Pakete.

## **AO-40 in optimaler Fluglage**

Laut Plan wirdAMSAT-OSCAR 40 Ende April die optimale Fluglage ALON/ALAT = 0/0 erreicht haben. Damit zeigen die Antennen im erdfernen Punkt, dem Apogäum, direkt zur Erde. In dieser Fluglage ist auch maximaler Transponderbetrieb möglich. Im Verlauf von rund 100 Tagen wandert die Sonne an AO-40 se geliefert. Demnach hat der innere Strahlungsgürtel der Erde ein Doppelspitzenprofil mit einem neu entdeckten lokalen Maximum bei drei Erdradien. In weiteren Messungen soll das Phänomen näher untersucht werden.

### **FO-29 weiterhin in Mode-JA**

Wegen seiner großen Beliebtheit bleibt der Mode-JA von Fuji-OSCAR 29 weiter bis Jahresmitte in Betrieb. Ursprünglich war vorgesehen, den Satelliten nach längerer Zeit in den Packet-Modus (JD) zu bringen. Da aber kaum entsprechende 1k2-PSK-Modems verfügbar

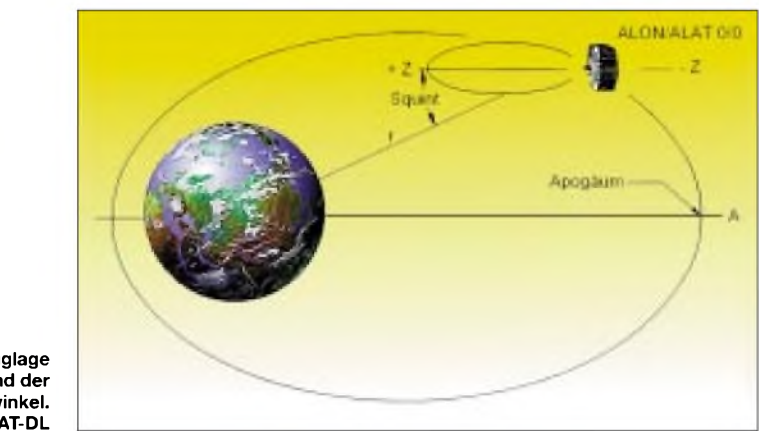

**Die optimale Fluglage von AO-40 und der Squintwinkel. Grafik: AMSAT-DL**

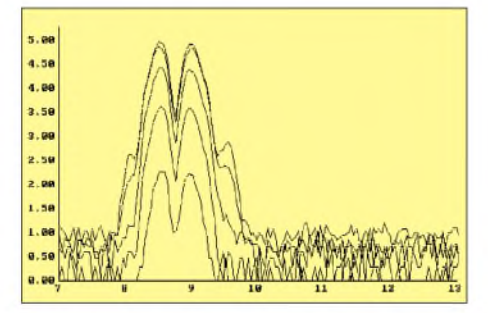

**Die CEDEX-Meßergebnisse von AO-40 -rechts und links des Perigäums sind die Strahlengürtel zu erkennen. Grafik: UoS**

vorbei. Ende Juni fällt maximales Sonnenlicht aufdie Solarzellen. Dann können auch weitere Experimente mit dem GPS-, dem Strahlungsexperiment CEDEX und den Drallrädern gemacht werden. Je mehr Energie erzeugt wird, desto mehr Nutzlasten können zugeschaltet werden.

Ende vergangenen Jahres konnten erstmals umfangreiche Datenpakte des Strahlungsexperiments CEDEX heruntergeladen werden. Inzwischen wurden sie ausgewertet und haben sensationelle naturwissenschaftliche Ergebnis-

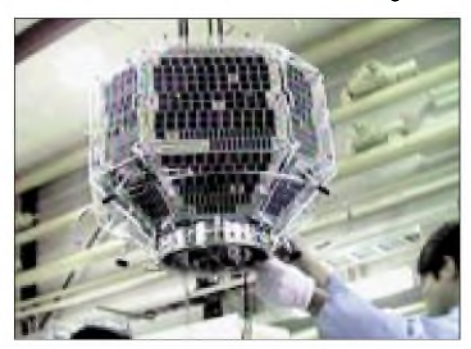

**Fuji-OSCAR 29 kurz vor dem Start. Foto: JARL**

sind, wird mit mehr Nutzung im Mode-JA (2 m nach 70 cm) in CW und SSB gerechnet.

### **Raumfahrtausstellung**

Nach dem Start des ersten Erdsatelliten Sputnik I am 4.10.1957 kann die Welt im Jahre 2002 auf eine Geschichte von nunmehr 45 Jahren im Weltall zurückblicken. Am Frankfurter Flughafen findet in diesem Zusammenhang in der Zeit vom 13.4. bis 30.6.02 die Ausstellung "Russia in Space" statt, die zu einem Besuch nicht nur als Zeitvertreib zwischen zwei Flügen einlädt. Im Internet sind auf der zugehörigen Site *<http://www.russia-in-space.com/>* u.a. historische Filmdokumente und weitere Informationen abrufbar.

In derAusstellung wird die russische Raumstation MIR zusammen mit den wertvollsten Exponaten des Moskauer Memorial Museum of Cosmonautic im Rahmen eines einzigartigen Projekts präsentiert. Die Ausstellung "Russia in Space" stellt eine umfassende Dokumentation der russischen Raumfahrt von ihren Anfängen bis zur Gegenwart dar und bietet den Besuchern der Ausstellung die Möglichkeit, mit einem vollständig aufgebauten Exemplar der MIR Raumfahrt hautnah zu erleben.

Weiterhin sind Originalteile und Modelle der legendären Sputnik-, Sojus-, Wostock- und Buran-Projekte sowie das Mondfahrzeug "Lunochod-2" zu bewundern. Original-Raumfahrtanzüge der Kosmonauten, Raumschiffinstrumente und Gegenstände aus dem Alltag, wie z.B. Weltraumnahrung, vermitteln einprägsam ein Bild vom Leben im Kosmos.

Ort: Flughafen Frankfurt, Terminal 1, Gallery, Abflughalle B. Die Eintrittspreise bewegen sich zwischen <sup>11</sup> **\$** für Erwachsene und <sup>3</sup> **\$** für Kinder. Ermäßigungen gibt es für Familien und Gruppen ab 15 Personen.

**Oliver, [DG6BCE@AATiS.de](mailto:DG6BCE@AATiS.de)**

## *Packet-QTC*

#### **Bearbeiter: Jürgen Engelhardt Azaleenstr. 31, 06122 Halle DL9HQH@DB0MLU E-Mail: [DL9HQH@GMX.DE](mailto:DL9HQH@GMX.DE)**

#### **Digipeater**

**DB0ABL** (Altenburg Land): Die schlechte Erreichbarkeit der Digipeater aus dem Gebiet um Altenburg bzw. die ständige Überlastung der wenigen Digis hat die Packet-Radio-Interessierten der Umgebung vonAltenburg bewogen, einen eigenen Digipeater zu errichten. Im 2. Halbjahr 2001 war es dann soweit: Als Standort wurde ein ehemaliger Luftraumbeobachtungs-Bunker der früheren Kampfgruppen auserkoren, dersich etwa 10 kmwestlich vonAltenburg in einer Höhe von 243 m ü.NN befindet.

Der Digipeater besteht im wesentlichen aus einem RMNC-3 (12 MHz), einemAMD K6 (333 MHz) mit 128 MB RAM und zwei Festplatten von 40 GB bzw. 2 GB sowie einem LinkTRX-II. Der 9k6-Userzugang arbeitet vollduplex auf 439,900/430,500 MHz mit <sup>1</sup> W Ausgangsleistung an einem Omni-450-Rundstrahler.

Nach einem Testbetrieb konnte am 10.3. der erste Link zu DB0HOT (Hohenstein-Ernstthal) in Betrieb genommen werden. Dieser Link arbeitet mit 9k6 vollduplex und soll auf 19k2 umgestellt werden. Die Entfernung zu DB0HOT beträgt etwa 30 km. Neben dem Digipeater kann bei DB0ABL u.a. auch eine BayCom-Mailbox und ein DX-Cluster genutzt werden. Die Betreiber von DB0ABL bedanken sich bei allen OMs, die den Digipeater bisher durch Geld- und Sachspenden bzw. Arbeitsleistung unterstützt haben. Um den Digipeater weiterhin erfolgreich zu betreiben und eventuell auszubauen, darf diese Hilfe natürlich nicht versiegen. Die Digipeaterbetreiber DM1AN (Verantworlich für den Digipeater) und DO6AT freuen sich über jegliche Unterstützung.

Demnächst wird der Digipeater **DB0FB** (Feldberg/Schwarzwald) vorübergehend außer Betrieb genommen. Die Deutsche Telekom will sich von ihrem bisherigen Standort auf dem Feldberg zurückziehen. Aus diesem Grunde muß die gesamte Antennenplattform in der 9. Etage geräumt werden. Eventuell kann die Gemeinde Feldberg den alten Fernsehturm übernehmen und der OV Villingen/Schwenningen (Afu-Förderverein um DB0CZ) in Zusammenarbeit mit dem OV Titisee-Neustadt die PR-Anlagen weiter betreiben.

Die gesamte Technik wird den neuen Betreibern kostenlos übergeben, und der alte Sysop, DJ3EN, bleibt, etwas im Hintergrund, auch erhalten. Die bisherigen Betreiber von DB0FB bedanken sich für die in den letzten Jahren eingegangenen Spenden und wünschen den neuen Betreibern viel Erfolg bei den Verhandlungen mit der Gemeindeverwaltung Feldberg.

Nach dem Umbau ist **DB0FN** (Siegen) seit dem 15.3. wieder in Betrieb. Im einzelnen wurden folgendeArbeiten durchgeführt: Alle Link-Transceiver wurden durchgemessen und neu abgeglichen. Der Link-TRX zu DB0FHK (Gummersbach) bekam ein neues Gehäuse. Die Digi-Software wurde von RMNC/Flexnet auf(X)Net umgestellt, da wohl RMNC/Flexnet nicht mehr weiter entwickelt wird und (X)Net leistungsfähiger ist bzw. viele Erweiterungsmöglichkeiten bietet.

#### **Linkstrecken**

**DB0CPU** (Mannheim): Anfang März wurde versucht, den Link zu DB0RUE (Germersheim) in Betrieb zu nehmen. Nachdem die Antenne und der Link-TRX-1 bei DB0CPU montiert waren, mußte leider festgestellt werden, daß DB0CPU bei DB0RUE nicht zu empfangen ist. Daraufhin wurde der Link-TRX-1 gegen einen Link-TRX-3 mit kleiner PA getauscht. Aber auch diese Konfiguration brachte nicht den gewünschten Erfolg. Als letzter Ausweg bleibt nun noch, die Antenne bei DB0RUE gegen eine bessere auszutauschen.

**DB0GOS** (Essen): Bei einem Einsatz am 24.3. konnte der Link zu DB0II (Mönchengladbach) wieder etwas verbessert werden. Er hatte sich in den Wochen zuvor qualitativ verschlechtert. Gleichzeitig wurde der Link-TRX zu DB0ACC (Haltern) abgebaut, um seinen Empfänger neu abzugleichen. Beim nächsten Einsatz am Digipeater soll u.a. auch der Link-TRX für den Link nach DB0AFS (Hagen) wieder montiert werden.

Anfang März wurden bei **DB0HDF** (Hermsdorf) die Links zu DB0GER (Gera) und DB0HOT (Hohenstein Ernstthal) wieder in Betrieb genommen. Leider arbeiten beide, besonders der Link zu DB0GER, noch nicht optimal. **DB0ILM** (Ilmenau): Die Ursache gelegentlicher Linkausfälle in Richtung DB0ERF (Erfurt) sind vermutlich in der relativ geringen Sendeleistung (0,3 W) auf der Seite von DB0ILM zu suchen. Erst nach dem Einbau des sogenannten Link-TRX-THR kann das Problem wohl gelöst werden.

### **DX-Cluster**

Das Anfang Februar ausgefallene DX-Cluster bei DB0BER (Berlin) konnte am 8.3. wieder in Betrieb genommen werden. Bei den Reparaturarbeiten stellte sich heraus, daß das DRSI-Board einen Fehler aufwies; es sollte durch ein TNC mit externen FSK-Modem ersetzt werden. Das gelang allerdings nur zum Teil.

## **Funkruf**

**DB0BRO** (Brocken): Seit dem 20.3. ist nun auch vom Brocken aus ein Funkrufsender in Betrieb. Damit ist es möglich in seinem Einzugsgebiet mit einem preiswerten Skyper bzw. anderen Funkrufempfängern SMS-ähnliche Nachrichten wie z.B. DX-Meldungen zu empfangen. Weitere Infos zu diesem Thema findet man in den Mailboxen in der Rubrik Funkruf. SeitAnfang April läuft bei **DB0IUZ** (Bochum) eine neue Funkruf-Software. Dies ist eine z.Z. in DL einmalige Testversion. Diese neue Software dient u.a. auch zur Vernetzung einzelner Funkrufmaster, um die bisherigen Insellösungen abzulösen. Anfangs ist die DX-ClusterAnbindung noch nicht implementiert. Dies soll aber noch bis Mitte April geschehen. Interessenten aus dem Ruhrgebiet, welche mit ihrem Funkrufsender an den Master angeschlossen werden möchten, setzen sich bitte mit DL5DAA in Verbindung.

Vielen Dank für die Informationen von DG0OBR, DL6SAH und DO6AT.

## *Diplome*

### **Halle-Diplom**

Der Deutsche Amateur-Radio-Club e.V., Ortsverband Halle/Saale, DOK W19, gibt dieses Diplom heraus, das von Funkamateuren und entsprechend von SWLs beantragt werden kann.

Das Diplom wird für Kurzwelle und auf den UKW-Bändern getrennt ausgegeben. Zum Erwerb des Diploms sind folgende Bedingungen nach dem 1.1.01 zu erfüllen:

**Kurzwelle:** DL-Stationen müssen 15 Verbindungen mit Stationen aus den Ortsverbänden in Halle nachweisen (DOKs W19, W24, W35). Darin müssen mindestens 5 Verbindungen mit Mitgliedern des OVW19 enthalten sein.

Europäische und DX-Stationen müssen 10 Verbindungen mit Stationen aus den OVs in Halle nachweisen.

**UKW-Bänder:** DL-Stationen müssen 10 Verbindungen mit Stationen aus den Ortsverbänden in Halle nachweisen (DOK W19, W24, W35). Darin müssen mindestens 3 Verbindungen mit Mitgliedern des OVW19 enthalten sein.

Andere EU- und DX-Stationen müssen 3 Verbindungen mit Stationen aus den Ortsverbänden in Halle nachweisen.

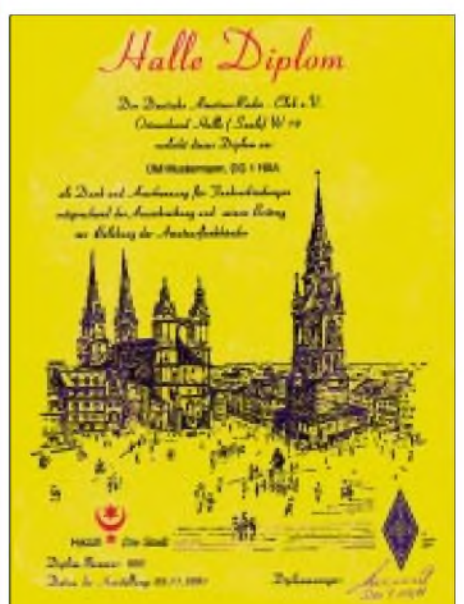

**Das Diplom ist 210 mm x 297 mm groß. Es ist schwarz und rot auf 160 g/m<sup>2</sup> schwerem, altgoldfarbigem, holzfreiem Karton gedruckt. Es zeigt den Markplatz von Halle an der Saale mit der Marktkirche und dem Roten Turm. Das Diplom wurde auf der DARC-Mitgliederversammlung im September 2001 anerkannt.**

Für eine fehlende Station wird eine Verbindung mit der Klubstation DLOHAL als Joker gewertet. Jede Station wird nur einmal gewertet. Alle Betriebsarten außer Packet-Radio sind zugelassen. Bei entsprechendem Nachweis kann das Diplom auch für ein Band und/oderin einer Betriebsart ausgestellt werden. Der Diplomantrag wird mit einer bestätigten Aufstellung vorhandener QSL-Karten (GCR-Liste) und der Gebühr von 7 **\$** oder US-\$ 7 an folgende Anschrift geschickt: Dietrich Arnold, DG1HXA (DIG 5697), Rennbahnring 63, D-06124 Halle. **(tnx DG1HXA; Stand Sep. 01)**

## *DX-Lexikon: Saharan Arabic Democratic Republic - S0*

Im 4. Jahrhundert vor Christus gab es bereits zwischen dem Gebiet der Westsahara und Europa Handelsbeziehungen. Auf dem Seewege erkundeten die Phönizier die afrikanische Nord-und Westküste. Berberstämme bewohnten diesen Teil der Sahara, die jedoch später

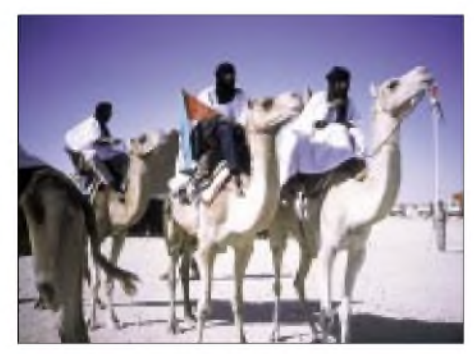

**Kamele: zuverlässig und unentbehrlich**

von arabischsprechenden Beduinen, die aus dem asiatischen Teil Arabiens eingewandert waren, verdrängt wurden. Die Nachfahren dieser arabischen Beduinen, die sich von den Volksstämmen der Nachbarländer Mauretanien (5T), Marokko (CN) und Algerien (7X) durch äußerliche Erscheinung, Sprache und Kultur unterscheiden, besiedeln noch heute die Westsahara.

Emilio Bonelli unterzeichnete 1848 imAuftrag der "Spanischen Gesellschaft der Afrikanisten und Kolonisten" einen Vertrag mit den Stämmen der Küstenregion. Bahia de Rio de Oro wurde spanische Kolonie. Die Grenzziehung wurde 1884 in der "Berliner Konferenz" anerkannt. Das gesamte Gebiet der Westsahara wurde trotz Widerstandes des Scheichs Mal-Aynayn von Smara (Samara) nach und nach von Spanien besetzt. 1958 wurde das Territorium zur spanischen Provinz "Spanisch Sahara". Auf Antrag Marokkos befaßte sich 1974 die UN-Vollversammlung mit der Westsahara. 1975 verschenkte Spanien im "Madrider Abkommen" dieWestsahara (Spanisch-Sahara) an Marokko und Mauretanien. Im Oktober 1975 stellte die Untersuchungskommission der UN fest, daß der größte Teil der Bewohner der Westsahara die Unabhängigkeit forderte.

Der Internationale Gerichtshof in Den Haag bestätigte am 16.10.1975 das Recht auf Selbstbestimmung ("The International Tribunal of the Hague recognizes the sovereignty of the POLISARIO FRONT/FRENTE POLISARIO and the SADR as another nation in the international community"). Am 6.11.1975 besetzte Marokko mit 350 000 Mann den Nordteil der Westsahara. Diese Aktion lief unter der Bezeichnung "Grüner Marsch" und war verbunden mit dem Bau einer "Mauer", einem Steinund Sandwall, der vermint, verdrahtet und mit Raketen bestückt ist und mittlerweile mehr als 2500 km von Nord nach Süd durch die SADR verläuft.

Nach dem Rückzug der Spanier besetzte Mauretanien den südlichen Teil der Westsahara. Unter dem militärischen Druck der Polisario und den diplomatischen Aktivitäten Algeriens, räumte Mauretanien 1979 die Sahara und gab im August 1979 im "Vertrag von Algier" seine Besitzansprüche auf. Am 27.2.1976 wurde in Bir Lehlu von der Polisario die Demokratische Arabische Republik Sahara (DARS/SADR) proklamiert. Die völkerrechtliche Anerkennung der SADR durch Mauretanien erfolgte im Februar 1984. Der von Mauretanien geräumte Südteil der SADR wurde von Marokko annektiert und am 14. 8.1979 zum Teil des Staatsgebietes von Marokko erklärt.

Die SADR ist mittlerweile von 76 Staaten anerkannt worden, hat Beobachterstatus bei der UNO, ist Mitglied in der Organisation Blockfreier Länder und der Organisation African Union (OAU).

Während des Krieges von 1976 bis 1991 bombardierte Marokko die Siedlungen der Saharauis und griff die nach Algerien flüchtenden Frauen und Kinder mit Napalm an, wobei 25 000 Opfer zu beklagen waren. Seit 1991 ist Waffenstillstand. Bei der 18. Gipfelkonferenz der OAU im Jahre 1991 hat sich Marokko bereit erklärt, in der Westsahara ein Referendum unterAufsicht derUNO durchführen zu lassen, es aber bis heute mit Erfolg verhindert.

Seit 1991 ist die UNO mit der "Mission für die Organisierung eines Selbstbestimmungsreferendums in der Westsahara" (MINURSO) präsent. König Mohammed IV erklärte in einer Rede am 7.3.02 vor 5000 Anhängern in EIAaiun (Westsahara), daß Marokko nicht einmal eine Handbreit des Gebietes (= Westsahara) abtreten werde.

Im marokkanisch besetzten Teil leben etwa 165 000 Saharauis, in den Flüchtlingslagern in Algerien etwa 170 000. Algerien hat einen Gebietsstreifen an der Grenze zur DARS für die Flüchtlinge zu Verfügung gestellt. Auf diesem algerischen Territorium befinden sich vier Flüchtlingslager, die sämtlich nach Städten im besetzten Teil benannt sind: Dakia, El Aioun, Smara und Aussert. In diesen Lagern gibt es weder Strom noch Wasser.

Die DARS hat eine Fläche von 281 000 km2. Es gibt ein Parlament und eine Regierung. Präsident ist der verdiente Polisario-Kämpfer MohamedAbdelaziz. Der Regierungssitz befindet sich ebenfalls aufalgerischem Gebiet und heißt Rabouni.

Die provisorische Hauptstadt, Tifariti, liegt im "befreiten Gebiet" der DARS, 300 km von Ra-

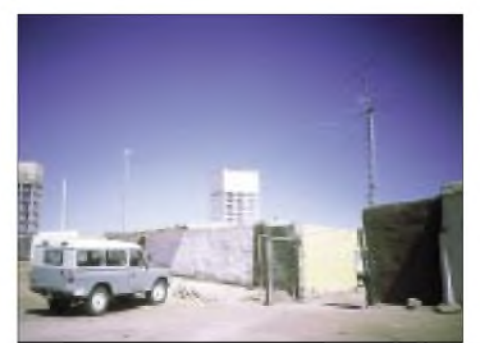

**Antennen der Klubstation der SADR in El Aioun**

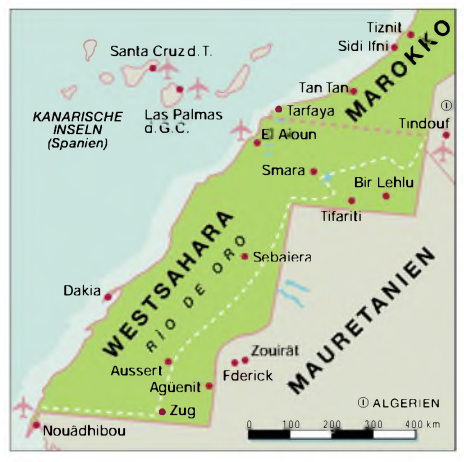

bouni entfernt. Der nächste Flugplatz befindet sich im algerischen Tindouf.

Anläßlich des anstehenden Feiertages der Gründung der Republik, fand ein "Internationaler (Benefiz) Sahara Marathon" unter Beteiligung von EA, CT, I, OE, Wund DL im Gebiet der Flüchtlingslager statt. Auch DK2WV und DJ6SI waren eingeladen, um mittels Amateurfunk für den Lauf und den Nationalfeiertag einen Beitrag zu leisten.

Nach einem einstündigen Gespräch mit dem Präsidenten über Amateurfunk und andere elektronische Kommunikationsmittel fuhren

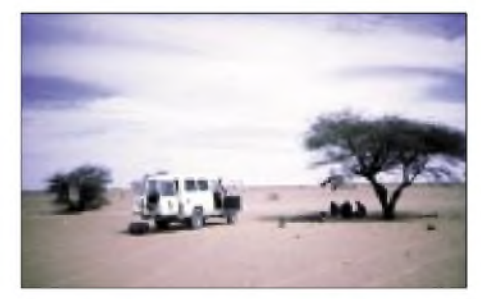

**Schattenspender sind stets willkommen.**

wir mit einem Geländefahrzeug mit Fahrer 300 km (6 Stunden) durch die Sahara in das "befreite Gebiet", einer militärischen Zone, nach Bir Lehlu. Gerade noch vor Sonnenuntergang konnte die 12-m-Groundplane von Karl, DK2WV, aufgestellt und meine G5RV als Inverted Vee (Spitze 10 m hoch) aufgehängt werden. Dank eines mitgeführten Generators waren wir von allen anderen Energiequellen unabhängig. Jedervon uns fuhr eine Leistung von l00 W. Während unseres 30stündigen Aufenthaltes konnten S07X (DJ6SI) 2640 CW- und Karl, S07V, 1620 SSB/RTTY-QSO ins Log bringen. Hierbei gelangen in CW etwa 180 QSOs mit den USA auf 3,5 MHz.

Wie vor Ort zu erfahren war, haben nur wenige DXpeditionäre Funkbetrieb von der Westsahara aus betrieben. Es waren außer uns einige Spanierund JA1UT. Alle anderen Stationen arbeiteten aus den Flüchtlingslagern vom algerischen Territorium heraus. So auch 1987 0H2BH vom Flüchtlingscamp Dakia, ein DLund einige EA-OPs von El Aioun. Auch die Klubstation der SADR liegt in ElAioun aufalgerischem Gebiet. Die "7" im Präfix ist nun obligatorisch für ausländische Gast-Funkamateure.

QSLs: S07V via DK2WV, S07X via DJ6SI. **Baldur Drobnica, DJ6SI**

## *DXCC-Länderstand DL - Kurzwelle <sup>2001</sup> (2)*

**Stand 31.12.2001, zusammengestellt von Rolf Thieme, DL7VEE**

#### **WARC-Länderstand**

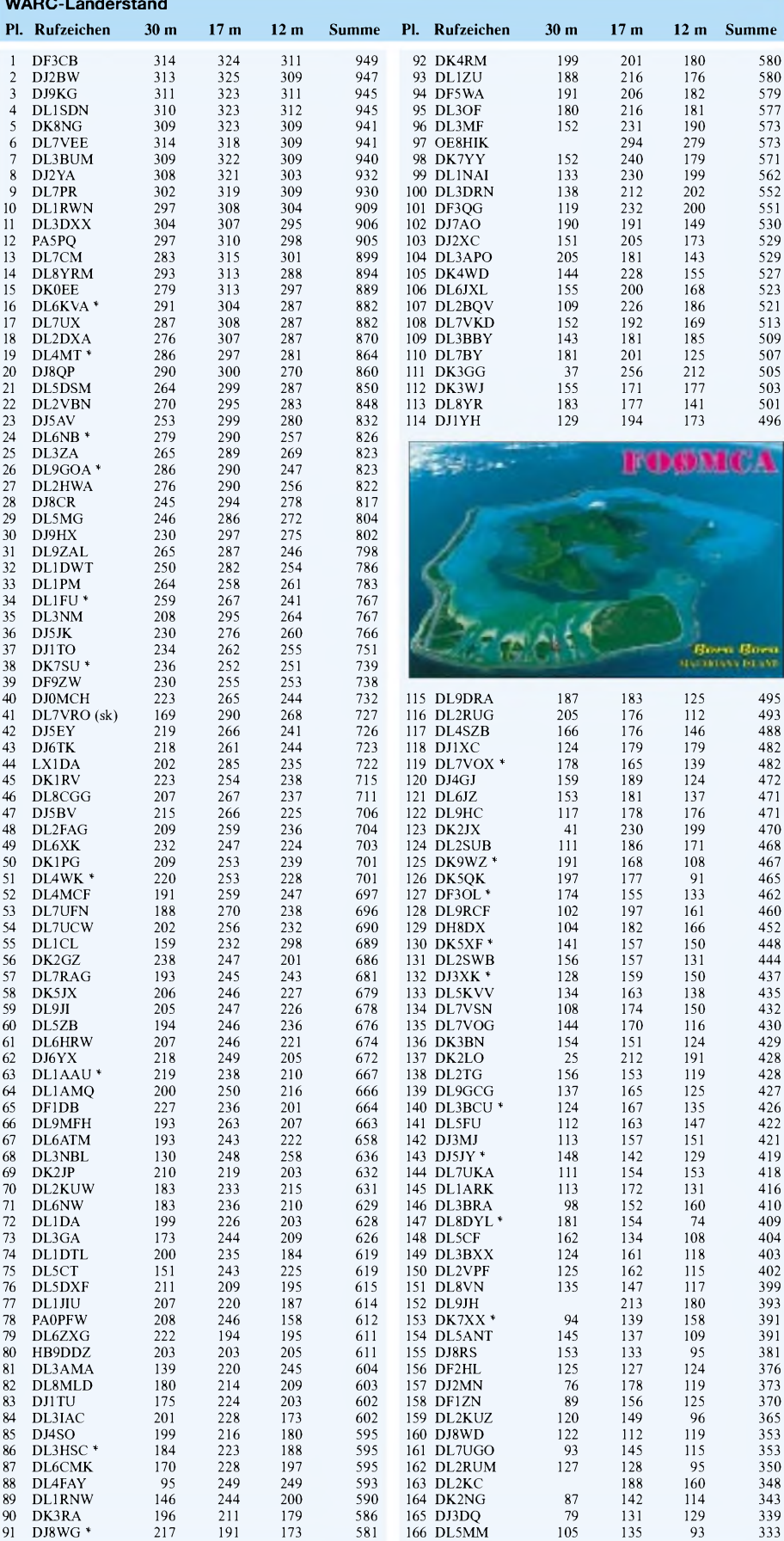

#### **1,8-MHz-Länderstand**

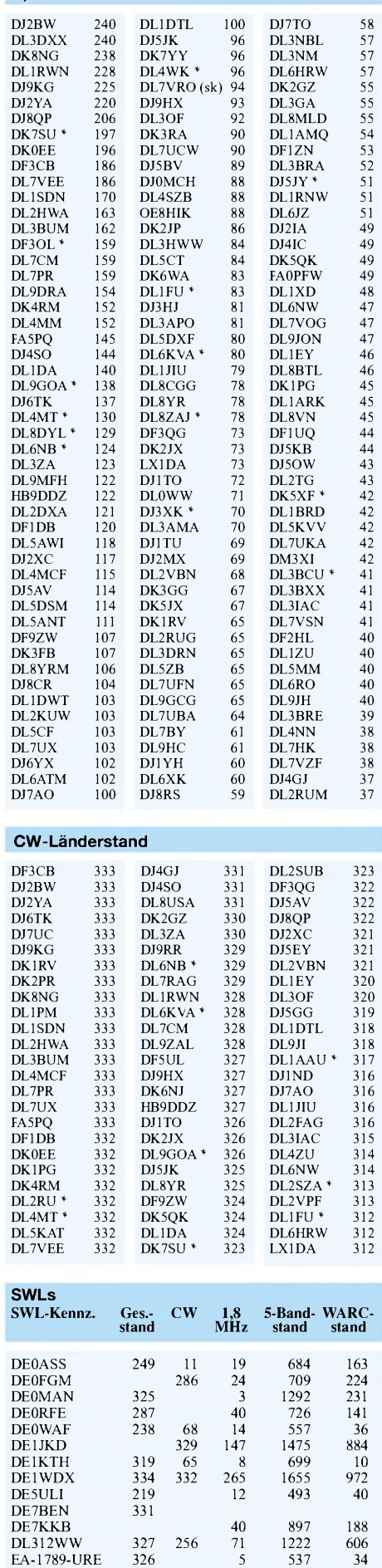

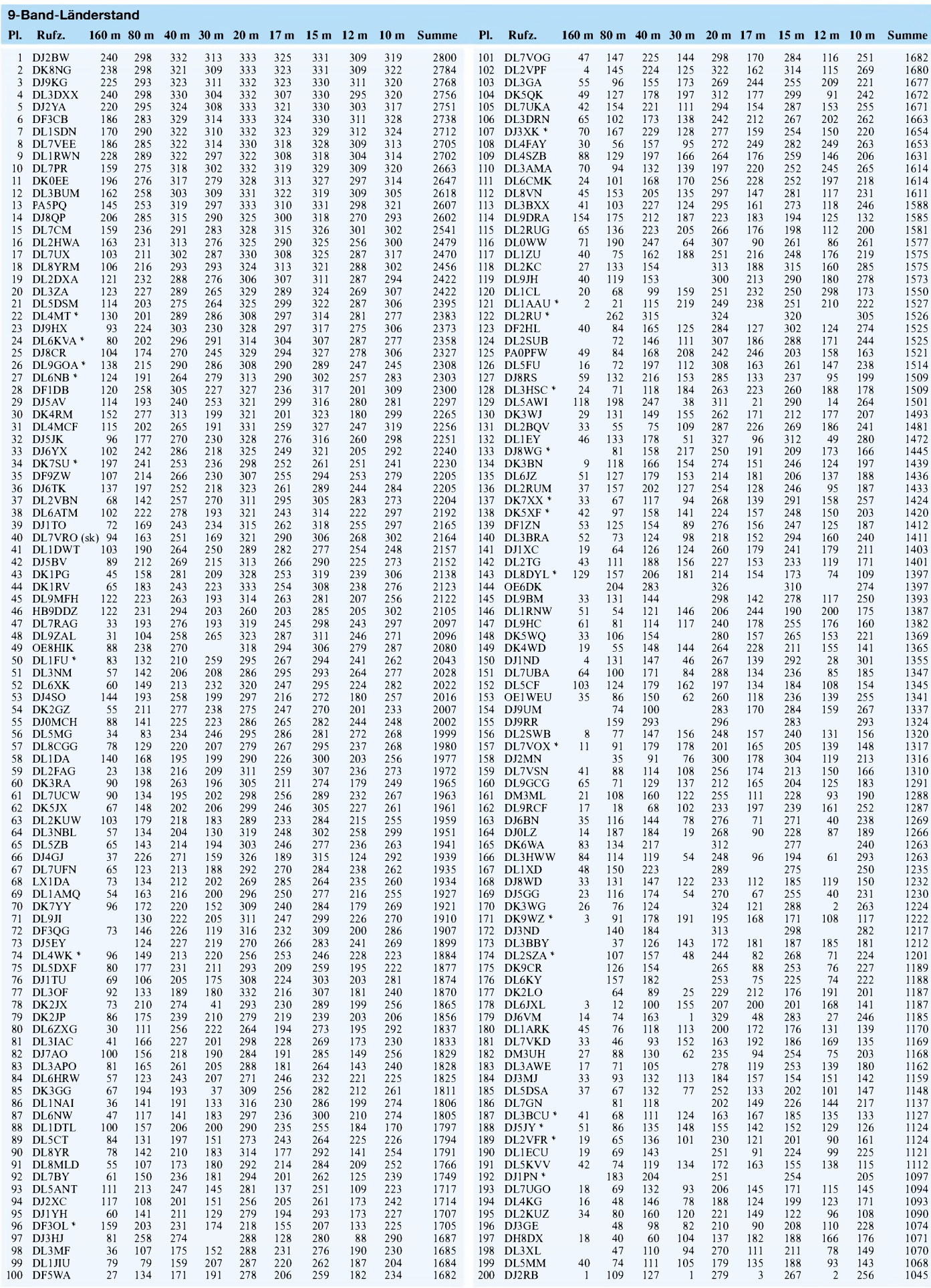

## *Amateurfunkpraxis*

## *DX-QTC*

**Bearbeiter: Dipl.-Ing. Rolf Thieme Boschpoler Str. 25, 12683 Berlin**

**E-Mail: [rthieme@debitel.net](mailto:rthieme@debitel.net) PR: DL7VEE@DB0GR**

Alle Frequenzen in kHz, alle Zeiten in UTC Berichtszeitraum 6.3. bis 7.4.02

### **Conds**

Insgesamt gab es gute Frühjahrsbedingungen. Während der Flux allmählich zurückgeht, sind die Bedingungen auf den oberen Bändern zu Beginn des Sommerhalbjahres noch ganz ordentlich. 80/160 m sind an den gestörten Tagen mit höherem A-Wert besser. Anfang März gab es gute Karibik- und Nord- bzw. Südamerikasignale auf 160 m. Sonst sind weite Verbindungen auf den unteren Frequenzen selten geworden.

#### **DXpeditionen**

Die ab 5.3. vorgesehene Nordkorea-DXpedition verliefwie folgt: YT1AD mit Crew wurden am 5.3. vom Repräsentanten des Ministeriums für Telekommunikation begrüßt. Sie waren in der 40. Etage des Yangakdo-Hotels untergebracht, hatten alles Equipment installiert und bereit loszulegen. Unerwartet erschien Militär und verbot die Operation, bis die Genehmi-

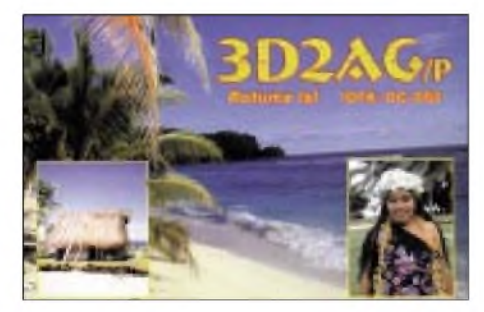

gung des Militärs vorliege. Dies sollte bis zum 8.3. erfolgen, aber nichts geschah. Am 10.3. verkündete ein Offizier: Kein Funkbetrieb! Daraufhin haben die OMs zusammengepackt und sind abgereist. Kommentar von YT1AD: Nie wieder P5!

DL2RUM schloß nach einer Woche **ZK2CW** mit 10000 QSOs (41 % Europaanteil); auf 12 und 10 m wurden über 1700 Europäer erreicht! 700 QSOs liefen in RTTY, und als **A35TL** wurden 2900 QSOs geloggt. AufKH8 ereilte Tom nach 216 QSOs Funkverbot! Gearbeitet wurde immer mit 100 W an einem angepaßten Langdraht, gewußt wie! - DL9HCU funkte in CW mit QRP als **ZK3HC** und **5W1VE.**-Rudi fuhr als **KH6/DL7VFR** einige hundert QSOs speziell aufden WARC-Bändern.

Ab zweite Hälfte März brodelten die Bänder: **XR0X** von San Felix (CE0X) erschien ab 16.3. abends mit guten Signalen ebenso wie **VP6DI** vom neuen DXCC-Gebiet Ducie Island. Die europäischen Vertreter von XR0X, Franz, DJ9ZB (SSB), und I8NHJ (CW) schlugen sich prima. Bei leider etwas vorzeitigem Aufbruch wegen Ankunft des Transportschiffes waren bei teilweise fünf parallel arbeitenden Stationen knapp 69000 QSOs und auch 160 m mit über 600 QSOs für die EU-Top-Leute drin. In

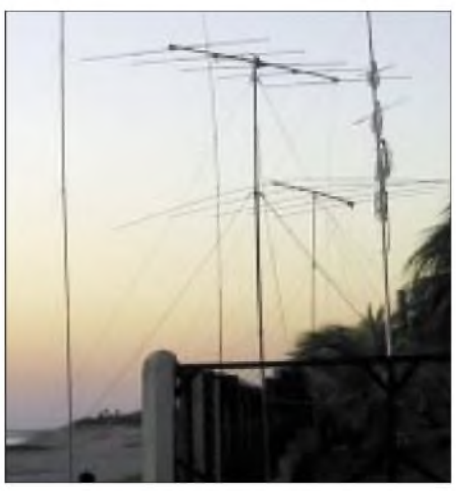

**Der "Antennenwald" von H7DX. Foto: DL7CM**

RTTY konnten über 3000 QSOs verbucht werden. - **VP6DI** blieb bis zum 26.3., <sup>1600</sup> UTC, QRV und konnte bei rund 52000 QSOs vielen zu einem neuen Land verhelfen. Die Signale waren sehr gut. Leider war kein Europäer unter den OPs, dementsprechend geringer war das Interesse an Europa. Auch waren besonders die SSB-Operateure dem Ansturm nicht ganz gewachsen, während CW auf 15 m rund um die Uhr sehr gut bedient wurde.

Man sollte den Hut ziehen vor diesen OMs, die die Entbehrungen und Kosten (auch ohne großartige Pile-Up-Erfahrung) aufsich genommen haben - bedauerlich dagegen die viele Meckerei der Europäer auf den Sendefrequenzen. QSL via VE3HO. Auf dem Rückweg wurde noch für zwei Tage Henderson (zu Pitcairn) mit 4000 QSOs aktiviert. QSL an die jeweiligen OPs.

**HK0GU** von San Andres war wieder Gerd, DL7VOG. Es war eine Freude, seinem für 100 W ganz ordentlichen Signal und der Betriebsabwicklung in CW und RTTY zuzuhören. Auch 80 m wurde gut bedient. In den letzten Tagen wurde unter **HK0GU/P**von Providencia gefunkt. Insgesamt stehen rund 15000 QSOs für die diesjährige Aktion im Log. Die QSLs liegenjetzt vor, und dieAbarbeitung erfolgt zügig. - Bert, PA3GIO, funkte in SSB von **PJ6** und **HI9.**- **7X0DX** war SP5IXI und machte einige Tage super Betrieb, vornehmlich in CW. QSLvia DL4DBR. -**D44AC** mit EY8MM und 4L4A hatten laute Signale in SSB und RTTY. QSL via IK3HHX.

PJ2/DL7DF, PJ2/DL7UFR, PJ2/DL7UFN und PJ2/DL4WK boten auf allen Bändern, besonders auf den Lowbands, sehr gute Signale aus Curacao und waren rund um die Uhr anzutreffen. Bei Temperaturen bis 35° C war der Antennenaufbau streßig. Insgesamt stehen 25 000 QSOs einschließlich knapp 900 in RTTY im Log.

Hinter **H44XX** und **H40XX** verbarg sich VK1AA (ex VK9LX). Er war sehr aktiv aufallen Bändern in CW und gelegentlich auch in RTTY, aber für Europa war die Lowbandjahreszeit schon zu weit fortgeschritten.

**JA2NQG/JD1** funkte von Ogasawara. - Ab 28.3. erschienen DL1NHK und DL6NBR als **YJ0AHK** und **YJ0ABR.** Trotz der nur 100 W waren die Signale in SSB gut. - Mart, 3B8/ **DL6UAA,** bot ein gutes und flottes CW-Signal

von <sup>30</sup> bis <sup>10</sup> m. - Um den 21.3. konnte **4U1UN** auf verschiedenen Frequenzen erreicht werden. - Martinique **(FM)** wurde von einer italienischen Gruppe mit extrem lauten Signalen aktiviert. - 9L1BTB konnte auf verschiedenen Bändern in SSB gehört werden. QSL an SP7BTB. Auch **9L1JT** wurde Anfang April QRV. - Leider nur im Simplexbetrieb war **VK9LA** von Lord Howe am 6.4. auf 15 m in SSB zu hören.

#### **Kurzinformationen**

Heiße Neuigkeit: N7NG von der ARRL verkündet Anfang April, daß rückwirkend ab November 2001 die QSOs in der Betriebsart SSB von **P5/4L4FN** für das DXCC anerkannt werden. Ed arbeitet bis Juni 2003 für die UN-Hungerhilfe in Nordkorea. Er ist häufig auf21225 kHz in SSB mit Split anzutreffen. RTTY- und CW-QSOs zählen vorläufig nicht. Damit ist wieder ein Full-House-DXCC in Mixed möglich. Eine schriftliche Lizenz dürfte kaum vorliegen, andererseits kann man davon ausgehen, daß ohne Duldung der Behörden kein Funkbetrieb möglich wäre.

Somit ist die Situation ähnlich wie bei den beiden letzten Jemen-DXpeditionen **7O1YGF** und **7O1A.** Allerdings gab es damals leider Proteste von Funkamateuren, die der "Sache" nicht dienlich waren.

Wolfram, **DL1RXA,** absolvierte am 15.3. seinen 200. DX-Rundspruch unter DK0DX auf 80 m. - Karl, DL4HRH, betreibt in den Abendstunden auf 7088 kHz ein **SSB-DX-Netz,** in dem auch für antennengeschwächte DXer gelegentlich Raritäten zu arbeiten sind. - Jim, KC7OKZ, und seine Frau sind für die nächsten Monate als **V73KZ** von OC-029 QRV.

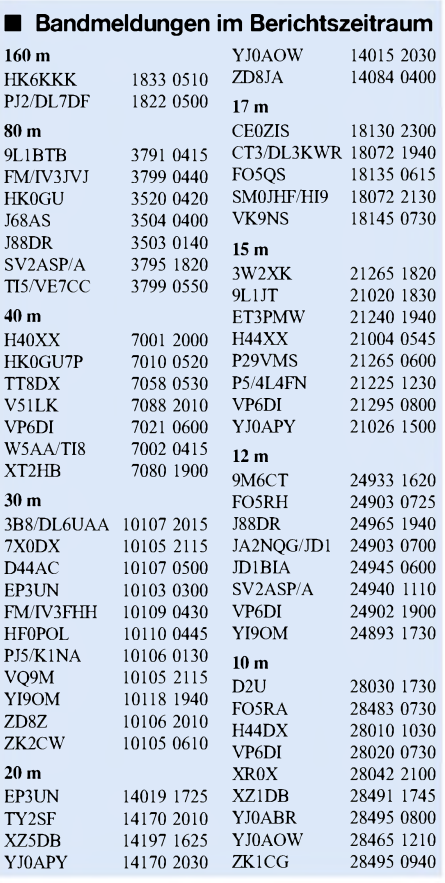

QRL-mäßig ist **S21/OK1FWC** noch bis Juli in Bangladesh und auch QRV. - Ebenfalls sehr gefragt ist **JW5RIA** von der Bäreninsel (separates WAE) noch bis Juli in allen Betriebsarten.

## **Nicaragua: H7DX**

Mike, DL2OE, Dietmar, DL3DXX, und Hans, DL7CM, fuhren unter **H7DX** mehr als 34000 QSOs, davon 20 000 in CWund 2000 in RTTY. Auf 160 m entfielen stolze 1413 QSOs, und auf 10 m wurden mehr als 6000 QSOs geloggt. Europaverbuchte den Löwenanteil mit 46,7 % gegenüber Nordamerika mit 35 %. Es gab erhebliche Probleme, das Funkmaterial aus dem Zoll

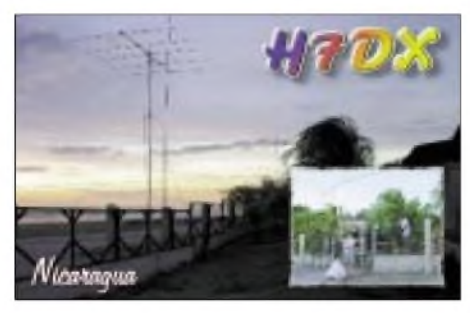

auszulösen sowie mit Prasselstörungen auffast allen Bändern. So wurde auch mit nur mäßigem Erfolg ein anderes Hotel gesucht.

Nicaragua war die erwartete Herausforderung und trotz erheblicher (auch finanzieller) Mehrkosten ein guter Erfolg. QSL via DL7CM.

#### **Vorschau**

**KH1** vom 29.4. bis 8.5.: YT1AD mit YU1DX, YU1AU, Z32ZM, Z31FU, RZ3AA, RA3AUU, W0IZ, K6NDV, N6TQS, KW4DA, 9X0A und S56A von Baker&Howland funken mit sechs Stationen von drei Standorten (Zelten). Zahlreiche Beams, Vertikals und Endstufen garantieren gute Signale von 160 bis 2 m in allen Modes. Die Kosten werden knapp 100000 US \$ betragen, Spenden sind willkommen. Man beachte die Homepage *[www.kragujevac.co](http://www.kragujevac.co). yu/kh1/*.

I0SNY und I8KGZ werden ab 21.5. wieder als **JT1Y** aus der Mongolei QRV sein. - EA3BT und EA3WL kündigen vom 16. bis 27.5. eine DXpedition vom raren Kongo (TN) an. Rufzeichen voraussichtlich **TN3B** und **TN3W.** Besonders in SSB und RTTY soll von 80 bis 6 m gefunkt werden. - Ab März dürfte sich Peter, **VK0MQI,** als Kommunikationsingenieur einer wissenschaftlichen Crew auf Macquarrie aufhalten. Er hat einen 100-W-Transceiver dabei und bleibt bis Dezember 2002. - F6FXS will vom 17.4. bis 16.5. von **FG** vornehmlich in CW funken.

DL2VFR und DL2RTK aktivieren zwischen dem 20. und 30.5. **OY, TF7, TF1** und **TF5.** - Noch bis 10.5. dürfte IN3ZNR als **XW3ZNR** in der Luft sein. - Mehrere japanische OPs werden zwischen dem 28.4. und dem 12.5. von Ogasawara QRV sein. Es wird in CW, SSB, PSK und RTTY von 80 bis 6 m gefunkt. Auch eine Klubstation, **JD1YBO,** soll eingeweiht werden. -**AH6HY/KH8** will vom 18. bis 24.5. speziell auf 10, 15 und 20 m SSB erscheinen. -Als Aktivitätstag von **HV5PUL** aufKW und 6 <sup>m</sup> wurde der 16.5. genannt. - KM1E wird bis zum 29.5. als **C6AGN** in der Luft sein. Die QSLs vermittelt W1DIG.

## *IOTA-QTC*

**Bearbeiter: Thomas M. Rösner, DL8AAM Wörthstraße 17, 37085 Göttingen PR: DL8AAM@DB0EAM E-Mail: [dl8aam@darc.de](mailto:dl8aam@darc.de) URL: <http://come.to/DL8AAM>**

#### **Insel-Aktivitäten**

**Europa:** John, GM0VIV, ist am 30.4. von Heston (SF-001), am 1.5. von Little Ross Island (SF-002) und anschließend vom 20. bis 23.5. von verschiedenen schottischen Inseln im Firth of Lorne angekündigt, u.a.: Lismore **(EU-008**/FL-001), Kerrera (**EU-008**/FL-002), Seil (**EU-005**/FL-003), Luing (FL-004/**EU-005**), Scarba (**EU-008**/FL-005), North Shuna (FL-012) und Easdale (FL-014). Für die beiden erstund letztgenannten Inseln ist die IOTA-Zugehörigkeit bisher ungeklärt.

Jim, GM4CHX, aktiviert vom 25. bis 29.4. Iona (NH-016) und Ulva Island (NH-018) in den Inneren Hebriden, **EU-008,** sowie Mitte Mai mit Fair Isle (SH-009), Uyea (SH-018), Bigga (SH-020) und Linga (SH-027) einige kleinere Inseln innerhalb der Shetland Islands, **EU-012.**

Tom, DL2RTK und Ric, DL2VFR, sind vom 20. bis 22.5. von der Insel Streymoy (OY), **EU-018,** und anschließend vom 25. bis 30.5. auf Island (TF1), **EU-021,** von verschiedenen Leuchttürmen mit jeweils vorangestelltem CEPT-Präfix in SSB, CW, RTTY und PSK31 von 160 bis 6 m aktiv. Für den Zeitraum vom 27. bis 30.5. ist ein Besuch auf Grimsay (TF5), **EU-168,** vorgesehen.

Andreas, DL5CW, ist vom 27.4. bis 1.5. portabel von der Hallig Gröde-Appelland (N-021) und vom 1. bis 5.5. von der Hallig Nordstrandischmoor (N-025), beide **EU-042,** in SSB und CW aktiv. Am 28.4. (Sonntag) und am 4.5. (Samstag) ist speziell Betrieb auf 40 m für deutsche Stationen vorgesehen; er will auch aufder 80-m-Trefffrequenz 3645 kHz regelmäßig QRV sein.

OMs der Klubstation F6KOP aktivierten vom 7. bis 12.5 unter dem Rufzeichen TM5Y die Ile <sup>d</sup>'Yeu, **EU-064,** auf allen Bändern. - Inzwischen zum 8. Mal in Folge aktiviert der RDP (Ring deutscher Pfadfinderverbände) unter seinem dänischen Klubrufzeichen OZ1RDP vom 18. bis 21.5. die Nordseeinsel Rømø, **EU-125.** Es ist Betrieb aufallen Bändern (außerWARC) geplant, zusätzlich ist das Camp über den Digipeater DB0SYL per Speziallink an das Packet-Radio-Netz angebunden. QSL via DL9BCP.

9A4Aist auch in diesem Sommer (Mai bis September) wieder von Pag, **EU-170** (cI-082), aus QRV. -Albert, DF8LD, ist vom 7. bis 21.5. von Nordjylland (Vendsyssel-Thy), **EU-171** (NJ-001), in CW und SSB auf allen Bändern als OZ/DF8LD/p aktiv.

DJ5NM, DL2DRD, DL2LTM und DL2TG sind vom 4. bis 11.5. von der dänischen Insel Årø, **EU-172** (JY-003), von 160 m bis 70 cm, inklusive 6 m, in CW und SSB QRV. QSLs an die jeweiligen Heimatrufzeichen.

Vom 1.5. bis 31.8. wird das Sonderrufzeichen EM11E von möglichst vielen verschiedenen Inseln im Fluß Dnepr, im Schwarzen Meer und im Asowschen Meer aktiv werden. Dies umfaßt auch alle ukrainischen IOTA-Gruppen **EU-179, EU-180** sowie **EU-182.** Hauptanliegen dieser umfangreichen Kampagne ist, vor allem das UIA (Ukrainian Islands Award) populärer zu machen. QSL via UR5EAW (Alexander Shevchenko, Ul. Pelina 29, Dnepropetrovsk 49107 UA, Ukraine).

**Afrika:** Für Mai plant Steve, OM3JW, zusammen mit der örtlichen Pfadfindergruppe von Oran eine DXpedition zu den Habibas-Inseln, **AF-neu** (Algerien: Mediterranean Sea Coast West Group). Als OPs sind neben ihm noch u.a. Afif, 7X2RO, Ivan, OM3CUG, und Mike, OM2DX, im Gespräch. Aktuelle Informationen können bei Steve *([om3jw@konektel.sk](mailto:om3jw@konektel.sk))* erfragt werden.

**Nordamerika:** Per, OZ1EQC, plant während seiner Grönland-Aktivität vom 23.4. bis 8.5. neben der Hauptinsel, **NA-018,** auch Kurzzeitaufenthalte in den IOTA-Gruppen **NA-134** und NA-220. Es ist Betrieb unter OX/OZ1EQC von 80 bis 10 m (ohne WARC-Bänder) in CW, RTTY, PSK31 und SSTV angekündigt. QSL via OZ5KU.

**Asien:** JM3FVL, JE5DTS, JG4LSR, JL4CVB und JO1ZZM sind jeweils mit nachgestelltem /JD1 vom 28.4. bis 4.5. von der Insel Chichi-jima, **AS-031,** von 80 bis 6 m in SSB, CW, PSK sowie RTTY aktiv. Für das DXCC zählt diese Insel zu Ogasawara.

Take, JI3DST, ist auch wieder unterwegs: Dieses Mal aktiviert er als JI3DST/6 vom 27.4. bis

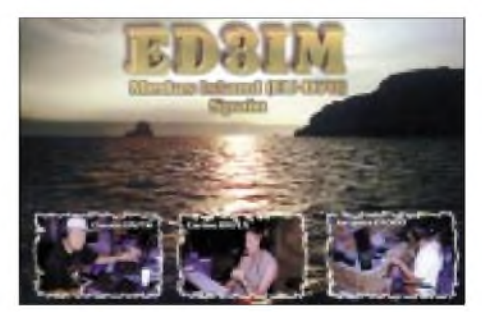

5.5. die Insel Miyako-jima (Hirara, Okinawaken), AS-079. Wie immer ist er nur auf 40, 17, 15, 12, 10 und 6 m ausschließlich in SSB QRV. QSL bevorzugt er über das Büro.

**Ozeanien:** Dave, AH6HY, aktiviert vom 18. bis 24.5. die sehr seltenen Manua-Inseln, **OC-077,** von Amerikanisch-Samoa. Er wird ausschließlich in SSB auf 20, 15 und 10 m unter AH6HY/AH8 QRV werden. Weitere Informationen auf *[www.qsl.net/ah6hy/samoa.html](http://www.qsl.net/ah6hy/samoa.html)*.

Jim Todd, KC7OKZ, und seine Frau Carol, KC7TSX, sind nun, mit etwas Verspätung, unterwegs. Anfang April wurden sie von Majuro, **OC-029,** als V73KZ und V73SX QRV. Als weiterer Stop ist das Ujelang-Atoll, **OC-neu,** ebenfalls in den Marshall Islands, vorgesehen. Die Reise wird etwa ein Jahr dauern, wobei sie ihre Reiseroute auf viele Inselgruppen in V6 und V7, darunter auch etliche neue IOTA-Gruppen, führen wird.

#### **Neue IOTA- Referenznummern**

*AS-162 (3W) Vietnam - South China Sea North Group,* durch 3W2KA/3, 3W3C und XV3C von Cham im März 2002.

**OC-248 (T8)** *Palau - South Palau Group,* durch T88SI von Sonsorol Island im Februar 2002.

## *Ausbreitung Mai 2002*

#### **Bearbeiter: Dipl.-Ing. Frantisek Janda, OK1HH CZ-251 65 Ondrejov 266, Tschechische Rep.**

Auch trotz des beginnenden Abfalls sind wir immer noch im sekundären Maximum des 23. Zyklus und deshalb überwiegt eine ruhige und günstige Entwicklung. Obgleich die Rekorde des 23. Zyklus, die in den Jahren 2000/01 registriert wurden, schon hinter uns liegen, erscheinen weiterhin aktive Zonen auf der Sonne, die fähig sind, stärkere Eruptionen zu produzieren.

In der Troposphäre der Erde erleben wir zwar den Frühling, aber die Prozesse in der Ionosphäre haben schon Hauptmerkmale des nahenden Sommers. Ein verläßliches Kriterium ist die sporadische E-Schicht, deren regelmäßiges Vorkommen wir vor allem nach dem 20.5. erwarten.

Die Tagesmaxima der kritischen Frequenzen der F**2**-Zone, die schon seit März sinken, werden im Mai noch flacher und länger sein, was besonders 14 und 18 MHz zugute kommt. Günstig für DX-Betrieb in die meisten Richtungen bleiben selbstverständlich auch die übrigen höherfrequenten Bänder, aber die Ausbreitung in ihnen wird schrittweise etwas mehr von der E**s**-Aktivität und weniger von der Sonnenradiation und vom Zustand des Erdmagnetfeldes abhängig sein.

Auf der Südhemisphäre begann die kühlere Jahreszeit und deshalb wird die Ausbreitung der Radiowellen über den langenWeg mit einer relativ kleinen Dämpfung verlaufen, was für die längeren Teile der DX-Bänder und natürlich für die niederen Bänder nützlich sein wird, obwohl uns eine wachsende Dämpfung aufder Nordhemisphäre der Erde und speziell steigendes QRN-Niveau beeinträchtigen wird.

#### \*

Der Februar begann mit einer negativen Phase der Ausbreitungsstörung. Die anspruchsvolleren Richtungen schlossen deshalb recht früh. Ein weiteres koronales Loch auf geoeffektiver Position und entsprechend schneller Sonnenwind waren Ursache der nächsten Störung, die am 5.2. gipfelte. Dank dessen, daß sich die Störungen nicht fortsetzten, blieben die Ausbreitungsbedingungen aufüberdurchschnittlich gutemNiveau. Vor allem in den magnetisch ruhigen Tagen waren auch die Nordrichtungen zufriedenstellend geöffnet.

Die höchsten Werte der maximal nutzbaren Frequenzen verzeichneten wir am 16.2.; Ursache war das Auftreten von Partikelionisation bei langsam steigender Geomagnetaktivität.

Markante Sonneneruptionen am 18.2., 20.2. (hierbei handelte es sich um eine Protoneneruption) und auch am 21./22.2. prägten das weitere Geschehen.

Ein Zuwachs der Sonnenradiation, saisonal verstärkt, ermöglichte anschließend auch transpolare Öffnungen der DX-Bänder bis zum 10 m-Band (einschließlich der Bake VE8AT).

Der Rest des Februars verlief verhältnismäßig ruhig und bei guten KW-Ausbreitungsbedingungen, ein Wechsel begann erst mit der Störung am 28.2.

Die üblichen ganztägigen Öffnungen des 10 m-Bandes konnte man täglich mit dem Anhören der Baken demonstrieren, von den japanischen am Morgen und Vormittag, über Australien und Neuseeland, Afrika, Süd- und Mittelamerika, bis hin zu einer bedeutenden Anzahl der nordamerikanischen, die auch noch nach Sonnenuntergang hörbar waren.

Im NCDXF-System blieb nur 4S7B ausgeschaltet (seit September 01). Zum Erhalten einer Zusatzinformation über den Zustand der Ionosphäre im nördlichen Europa konnte man LN2A aus Stavanger auf 5872, 7872, 10409, 14397 und 20947 kHz sowie "S" aus Murmansk auf 7039, 10872, 16332,5 und 20048 kHz nutzen.

Die Tageswerte des in Penticton, B.C., täglich um 2000 UTC auf 10,7 cm gemessenen Sonnenstroms betrugen im Februar 246, 241, 233, 235, 221, 203, 192, 192, 199, 217, 202, 208, 204, 196, 195, 194, 197, 193, 189, 193, 201, 192, 188, 193, 211, 208, 199 und 204 (Durchschnitt 205,2 s.f.u.).

Die TagesindizesA**<sup>k</sup>** des geomagnetischen Feldes aus Wingst lagen bei 19, 16, 4, 6, 24, 20, 14, 13, 16, 8, 13, 11, 12, 2, 5, 6, 12, 12, 6, 10, 7, 10, 5, 6, 8, 10, 6 und 27, wobei der Durchschnitt von 11,0 bedeutet, daß die durchschnittliche Intensität der Störungen nur um ein wenig höher war, als in den vorangegangenen zwei Monaten.

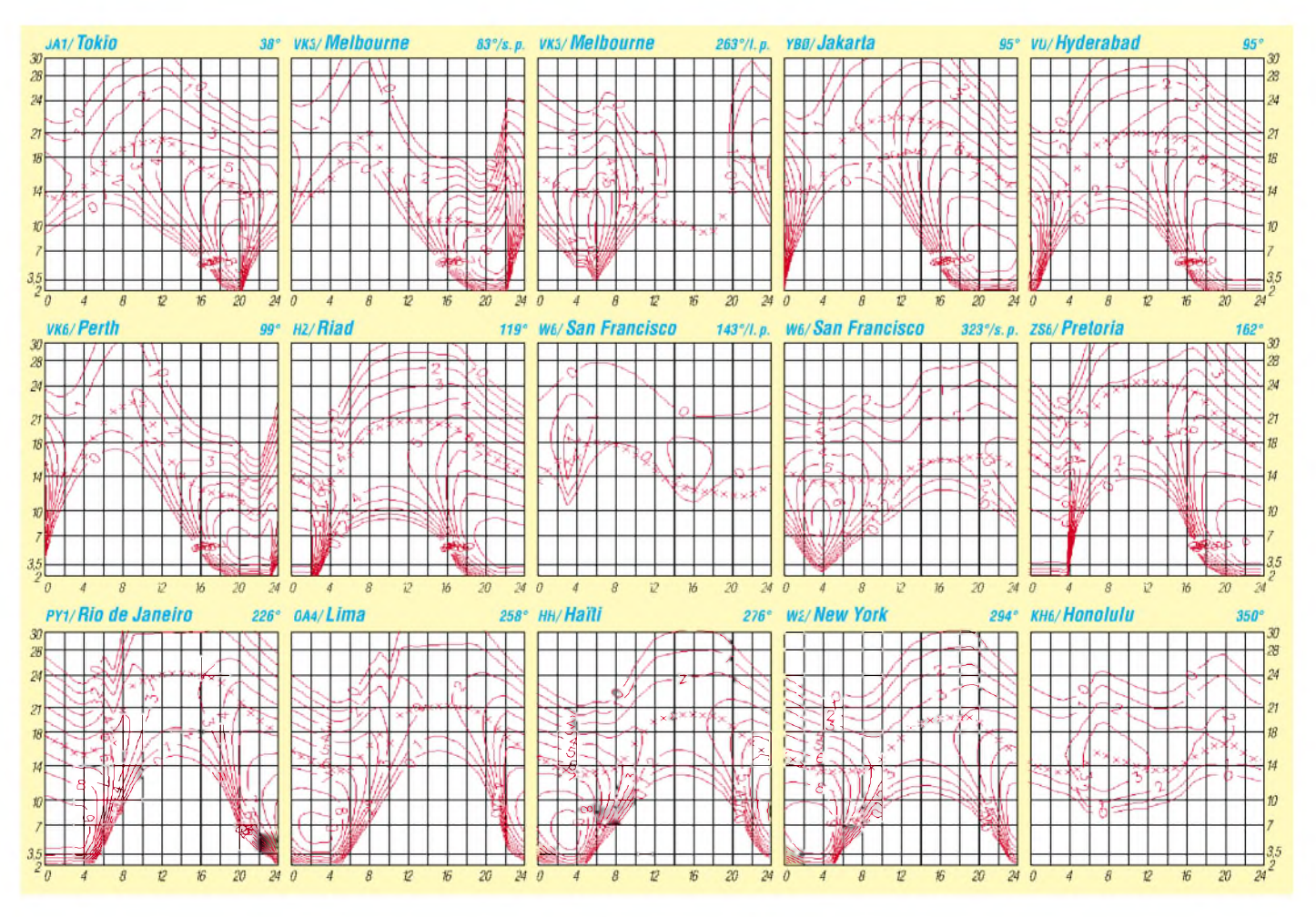

## *QRP-QTC*

**Bearbeiter: Peter Zenker DL2FI@DB0GR E-Mail: [DL2FI@dl-qrp-ag.de](mailto:DL2FI@dl-qrp-ag.de) Saarstraße 13, 12161 Berlin**

### **QRP-Treffen und Seminare**

Das erste Treffen in diesem Jahr hat anläßlich der Illinger-Tage, einer Veranstaltung des DARC-OV Illingen gemeinsam mit der DL-QRP-AG, im Saarland stattgefunden.

Es gab eine Reihe ausgezeichneter Vorträge und vor allem auch praktische Anleitung zum Selbstbau. Sehr gut fand ich, daß parallel zur Veranstaltung für die Erwachsenen, Kinder unter Anleitung einen Kurzwellen-Empfänger bauen konnten.

Offensichtlich war das Angebot sehr interessant, es war auch zu beobachten, daß sich gestandene OMs zwischen die Kinder an die Basteltische gemogelt hatten, um sich auch einen solchen Empfänger zu bauen.

Großes Lob an die Mitglieder des DARC-OV Illingen, die viel Arbeit in die perfekte Organisation gesteckt haben. Meine Gesamtbewertung: nachahmenswert.

Das 2. Treffen der DL-QRP-AG in Zusammenarbeit mit dem DARC in diesem Jahr findet vom 31.5. bis 2.6.02 (Freitagnachmittag bis Sonntagvormittag) in Oer-Erkenschwick bei Recklinghausen statt. Wirtreffen uns in der Ev. Heimvolkshochschule Haus Haard, Haardgrenzweg 338, 45739 Oer-Erkenschwick.

Es ist wieder ein reichhaltiges Programm, aber auch viel Gelegenheit zum Erfahrungsaustausch vorgesehen. Einzelheiten erfährt man auf der Homepage der DL-QRP-AG *http:// [www.dl-qrp-ag.de](http://www.dl-qrp-ag.de)* oder von Thomas, DF7XF, *[thomas.risse@freenet.de](mailto:thomas.risse@freenet.de).*

Das Treffen ist offen für jeden, der am Amateurfunk und am Selbstbau interessiert ist. Eine Mitgliedschaft in der QRP-AG ist nicht nötig.

#### **Löten und lernen**

Die Berliner haben es gut, aber vielleicht macht das Beispiel ja Schule. Seit Mitte April wird im Distriktsbüro des DARC-Distriktes Berlin "betreutes offenes Basteln" angeboten.

Ziel ist, besonders Anfängern dieAngst zu nehmen und das Vertrauen in die eigenen Fähigkeiten zu stärken. Mitglieder der DL-QRP-AG und des DARC haben sich bereiterklärt, anderen YLs und OMs auf dem Weg zum ursprünglichen Amateurfunk zu helfen, in dem sie ihre Erfahrungen weitergeben. Von der Einführung in die Technik des Lötens von Standard- und SMD-Bauteilen, bis zum Abgleich am Meßplatz - alles ist möglich.

Über das offene Basteln hinaus ist vorgesehen, bei genügend großem Interesse auch komplette Lehrgänge durchzuführen. Mit diesen Lehrgängen wollen wir diejenigen ansprechen, die ihr Wissen über die Prüfungsfragen hinaus erweitern wollen, die Funktechnik verstehen wollen.

Auf Basis des erfolgreich in München vom Ortsverband C12 des DARC durchgeführten Elmer-101-Lehrgangs werden die Grundlagen, aber auch Einzelheiten der HF auf Amateurfunkniveau während des Aufbauens eines Monoband-QRP-CW-Transceivers ampraktischen Beispiel diskutiert. Experimente am Gerät und praktische Messungen gehören natürlich dazu. Damit Nichtberliner und Nichtmünchener nicht völlig außen vorstehen, bereiten wir gerade den gleichen Kurs als interaktiven Fernlehrgang im Internet vor. Auf der QRPportal-Internetseite *<http://www.qrpportal.de>* wird Lektion für Lektion vorgestellt werden. Die Betreuung der Teilnehmer erfolgt per Internet-Forum und E-Mail durch Mitglieder der DL-QRP-AG sowie des DARC. Jeder Teilnehmer kann in einem Forum seine Fragen stellen und mit den Tutoren, aber auch mit den anderen Teilnehmern diskutieren.

Auch diesen virtuellen Kurs braucht niemand einsam und alleine zu betreiben. Was spricht dagegen, auf DARC-OV-Ebene an mehreren gleichzeitig teilzunehmen. Man trifft sich zum gemeinsamen Löten und Lernen bei einem OM mit Internetanschluß oder, falls vorhanden, im OV-Heim und nimmt an dem Kurs teil.

In Berlin gibt es bereits Anfragen, den 2-m-CW/SSB-Transceiver der DL-QRP-AG ebenfalls in einer Gruppe aufzubauen. Grundsätzlich steht demnichts imWege, wenn sich genügend Teilnehmer finden.

Offenes Basteln und Kurse sollen als Dauereinrichtung etabliert werden, damit möglichst viele mitmachen können. Vom Platz her können bis zu 10 Bastler an den offenen Bastelabenden teilnehmen, die Lehrgänge sollen bei Bedarf an einem anderen Abend oder an Wochenenden stattfinden. Teilnehmen kann jeder Mensch, der sich für den Amateurfunk interessiert. Eine Mitgliedschaft im DARC oder in der DL-QRP-AG ist nicht erforderlich.

Das Distriktsbüro befindet sich in Berlin-Lichtenrade, Motzener Str. 36-38 (Nähe S-Bahnhof Schichauweg) in den Räumen von QRPproject. Anmeldungen unter Tel. (030) 85 96 13 23 oder per E-Mail unter *[DL2FI@QRPproject.de](mailto:DL2FI@QRPproject.de).*

### **Neues von Bausätzen**

#### *2-m-SSB/CW-Transceiver-Bausatz nun mit Fertigspulen*

Wer sich bisher wegen der Spulenwickelei nicht an den Hohentwiel-Bausatz herangewagt hat, kann nun aufatmen. Wir haben jetzt Fertigspulen nach den Original-Spezifikationen wickeln lassen.

#### *Tiefpaßfilter für Tramp und Black Forrest*

Nachdem die Diskussion über Tiefpaßfilter für diese Bausätze nie abgerissen ist, haben wir jetzt ein internes, nachrüstbares Tiefpaßfilter entwickelt. Die TPF werden über Miniaturrelais geschaltet und über einen Vierfach-Drehschalter oder eine Diodenmatrix geschaltet. In Kombination mit dem von Haus aus vorhandenen 36-MHz-TPF werden Oberwellenabsenkungen von besser -50 dBc auf allen Bändern erreicht.

### **Amateurfunk ist gut für die Familie**

"Amateurfunk ist kein Hobby, Amateurfunk ist ein krankhafter Zustand, ihr Funker seid doch die totalen Egoisten" sagte die junge Frau, die mich am Informationsstand des Distriktes angesprochen hatte. "Ihr gehört doch alle in Behandlung, ihr habt doch den Kontakt zur wirklichen Welt verloren."

Solche Worte von Außenstehenden tun richtig weh, weil sie natürlich völlig falsch sind. Wir sind doch ganz normale Menschen, die selbstverständlich mitten in der wirklichen Welt stehen. Unsere funktechnische Ausbildung hilft uns sogar, die wirkliche Welt besser zu verstehen. Nehmen wir nur ein Beispiel aus unserer Funk-Sprache: Kinder nennen wir "Harmonische", also Oberwellen, Frauen sind dem zufolge "Nebenwellen" – aber natürlich nur im Scherz.

#### **QRP-Frequenzen (in kHz)**

- **CW:** 1843, 3560, 7030, 10106, 14060, 18096, 21 060, 24906, 28060, 144060
- **SSB:** 3690, 7090, 14285, 21 285, 144285

**FM:** 144585

#### **SSB-QRP-Netz**

Donnerstags 1830 ME(S)Z auf 3,620 MHz

Jeder Funkamateur weiß aber, daß Neben- und Oberwellen nur abgeschwächt werden können, eine völlige Unterdrückung leider unmöglich ist. Schon aus diesem Wissen heraus ist es uns Funkamateuren also unmöglich, unsere Familien zu unterdrücken. Womit bewiesen wäre, daß Amateurfunk erzieherisch wirkt.

### **Noch'n Contest**

Die ARS (Abenteuer Radio Society) hat einen Mini-Contest ausgeschrieben: "Power Management Challenge 2002".

Ich bin ja sonst kein großer Contest-Fan, aber dieser könnte mich doch herausfordern. Die Bedingungen sind ganz einfach und ohne große Bürokratie: Mach soviel Kontakte, wie Du kannst, und zwar während des IARU-Region-1-Feldtages. Bedingung: Während der gesamten Betriebszeit darf nur **ein Satz** = 8 Stück AA-Zellen (das ist die Sorte, die Mignon genannt wird) benutzt werden. Wenn der Saftspender leer ist, dann ist Schluß!

Betriebsart CW: am ersten vollen Wochenende im Juni (1./2.6., 1500 bis 1459 UTC). Betriebsart SSB: am ersten vollen Wochenende im September.

Betrieb ist von von 160 bis 10 m (außer WARC sowie innerhalb der Contestsegmente) erlaubt. Kategorie Portabel: nur eine Station und eine Antenne, max. 10 m hoch und eben die Beschränkung aufeinen SatzAA-Batterien. Kategorie Fixed: nur eine Station, Batteriebeschränkung auf einen Satz (8) AA-Batterien oderAkkus.

Ausgetauscht werden RST und laufende QSO-Nummer. Punkte: QSOs mit EU fixed = 2, mit Non EU = 3; QSOs mit EU port. = 4, mit Non EU = 6 Punkte. Multiplikator: jedes DXCC und WAE = ein Multi pro Band.

Das Log soll innerhalb von 10 Tagen an ARS-EU *[g3cwi@tesco.net](mailto:g3cwi@tesco.net)* geschickt werden. Es muß Kategorie, QSO-Anzahl, Punkte, Stationsbeschreibung und Angaben zu benutzten Batterien/Akkus (NiMH, NiCad, usw.) enthalten.

## *Amateurfunkpraxis*

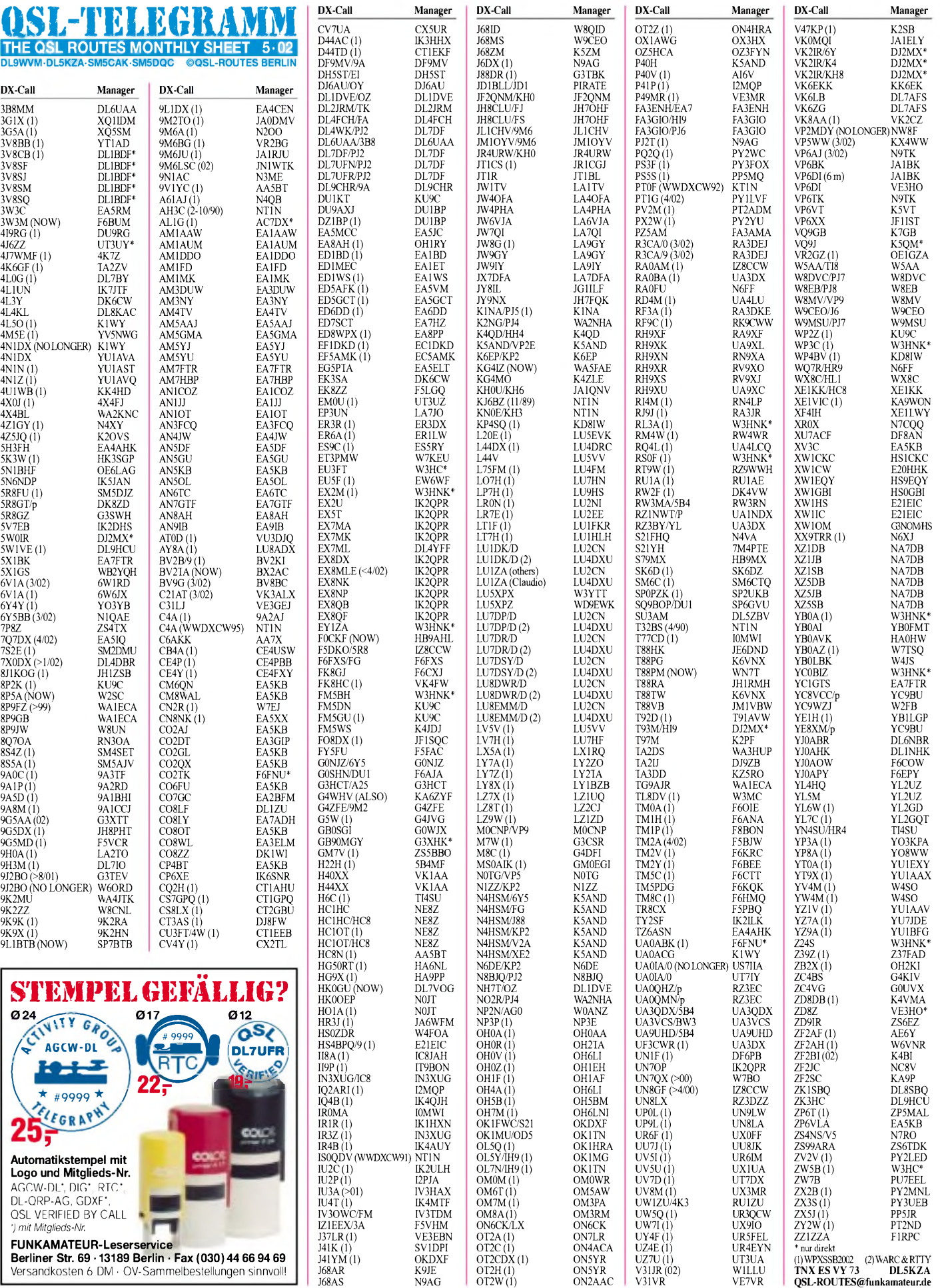

## *QSL-Splitter*

Im Berichtszeitraum gab es u.a. folgende **direkte** QSL-Eingänge: BV/JA0ID, EZ8AQ (DJ1MM), FO/SP9FIH, TR8CA, V73E, VP2MDY, VP8GEO, VP8THU, YS1RR; sowie via **Büro** (meist über Manager): 3B8/ HB9BOU, 3E500CWB, 5U2K, 5U3T, 8Q7CR, 8Q7LM (DL7ULM), 9H3O, 9M0F, A52FH, CP1FF, CP6XE, DL4NYL/HI9, DL7DF/HI9, DU3/AH8F, EA6LP, EY2A, FO0JAN, FO0MCA, FO0WEG, FS/PA7FM, HB0/ DM2AUJ, J3A, J3K, J49XB, J68AS, J79CGA,<br>J8/F6AUS, JX3EX, K1HP/KH2, KH0/ J8/F6AUS, JX3EX, K1HP/KH2, KH0/ JA1VND, KH0/JA4GXS, KH0/JJ1KXB, KH0/ JF1RPZ, KG4IZ, KG4KO, KL7/DL1YMK, OH0JWL, PJ2C, PJ7/PA5ET, S79S, T88DX, T88LJ, TS7N, V26WP, V47EA, V47GS, V5/DL6DQW/p, V73E, VK9CA, VK9XY, ZB2/K4ZLE sowie ZK1EFD.

Steve, VE3XO, erhielt inzwischen einige Dutzend QSLs für **3XY6A** und **3XY8A,** allerdings lautet die korrekte QSL-Route VE2XO (Francois Normant, 3054 avenue Lacombe, Montreal QC H3T 1L4, Canada).

Pirat: **4K5CW** war wiederholt auf 15 m in RT-TY aktiv; der Lizenzinhaber, Sergej Gorobec, kann allerdings gar kein RTTY machen - also, Zeit und Porto nicht verschwenden...

Bob, N2OO, bedauert berichten zu müssen, daß die meisten Logs der **9M6AAC-**Aktivität vom Juli 2001 verlorengegangen sind. Er hat nur Daten über 200 QSOs am 27./28.7. Rückfragen an *[n2oo@arrl.net](mailto:n2oo@arrl.net).*

Christian, **DL6KAC,** erhält ständig QSL-Karten für Stationen aus dem osteuropäischem Raum (EK, EW, 4J usw.), deren korrekter Manager DL8KAC ist. DL6KAC managt die WAG 2001 Contest-QSOs von DN2EI.

**eQSLs**: Aufgrund vielerAnfragen betreffs der Zählbarkeit von sogenannten elektronischen QSL-Karten fürs DXCC-Diplom, hakte Frank, DK7YY, beim zuständigen Bearbeiter für das DXCC bei der ARRL nach. Bill Moore, NC1L, gab prompt eine kurze, aber klare Antwort: "Cards from eQSL.cc are not good for DXCC

by electronic or by the mail." Dem ist wohl nichts hinzuzufügen.

Paolo, IK2QPR, ist seit dem 1.4. nicht mehr der QSL-Manager für **EX8MLE.** Karten hierfür sollten nun direkt an Sergey Tkachenko, P.O. Box 742, Bishkek 720017, Kyrghyzstan, geschickt werden. QSLs für EX2U, EX5T, EX7MA, EX7MK, EX8DX, EX8NK, EX8NP; EX8QB und EX8QF werden allerdings weiterhin von IK2QPR gemanagt.

Falls jemand noch aufQSLs von **GB0SGI** (3. bis 5.8.99 und 3.bis 6.7.00) von EU-120 wartet, kann per E-Mail bei Ron Davies, G0WJX, unter *[ron-G0WJX@warc.org.uk](mailto:ron-G0WJX@warc.org.uk)* nachhaken (siehe auch *[www.warc.org.uk](http://www.warc.org.uk)*).

Für den kürzlich verstorbenenAroldo Bizzarri, **IF9ZRO**, Resident auf der Insel Levanzo, EU-054, hat sich Rino, IT9FXY, bereiterklärt, bei eventuell noch ausstehenden QSLs zu helfen.

**S21FHQ:** QSL-Karten für die neue FAIRS Headquarters Club Station in Dhaka, Bangladesh, gehen über N4VA (Larry Vogt, P.O. Box 12, Springfield, VA 22150, USA).

Unbeantwortete QSL-Karten von Serge, **UA0IA/0** (AS-018, AS-025), für den Zeitraum von 1999 bis 2001, die über den angegebenen Manager US7IIAversandt wurden, können als "lost completely" abgeschrieben werden. Serge hat leider den Kontakt zu seinem damaligen Manager verloren, der in Deutschland "abgetaucht" sein soll. Als neuer QSL-Manager fungiert nun UT7IY.

DJ2MX (Mario Lovric, Am Ölberg 11, D-61231 Bad Nauheim) ist QSL-Manager für **VK2IR's** Aktivität von Westsamoa als 5W0IR sowie auch für KH8/VK2IR, 6Y/VK2IR, J6/ VK2IR, 3D2IR, K4/VK2IR und N4/VK2IR.

QSLs von **VP8THU** (South Sandwich) und **VP8GEO** (South Georgia), die inzwischen eintreffen, werden für das DXCC akzeptiert.

Cliff, G0MMI, kann QSOs (nur SSB) mit **YI1BGD** bestätigen, die Rodger, G0TLC, als Gast-OP letztmalig im November vergangenen Jahres tätigte.

#### **Tnx für die QSL-Karten via DG0ZB, DJ1TO, DL1UU und DL9WVM.**

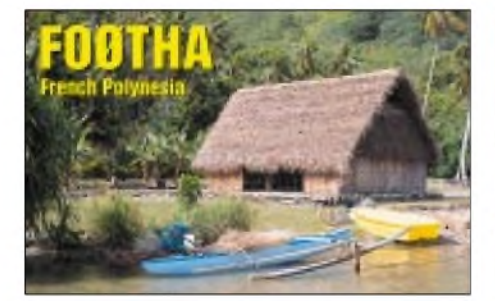

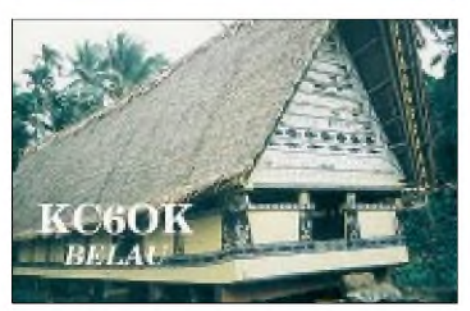

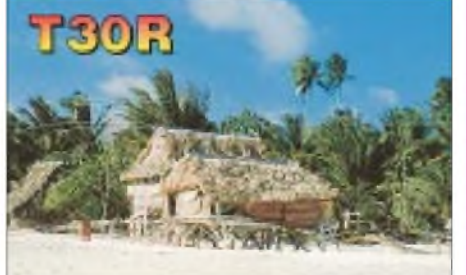

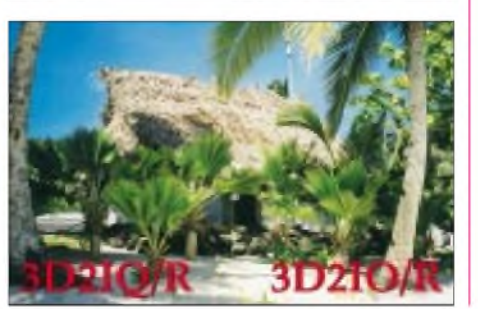

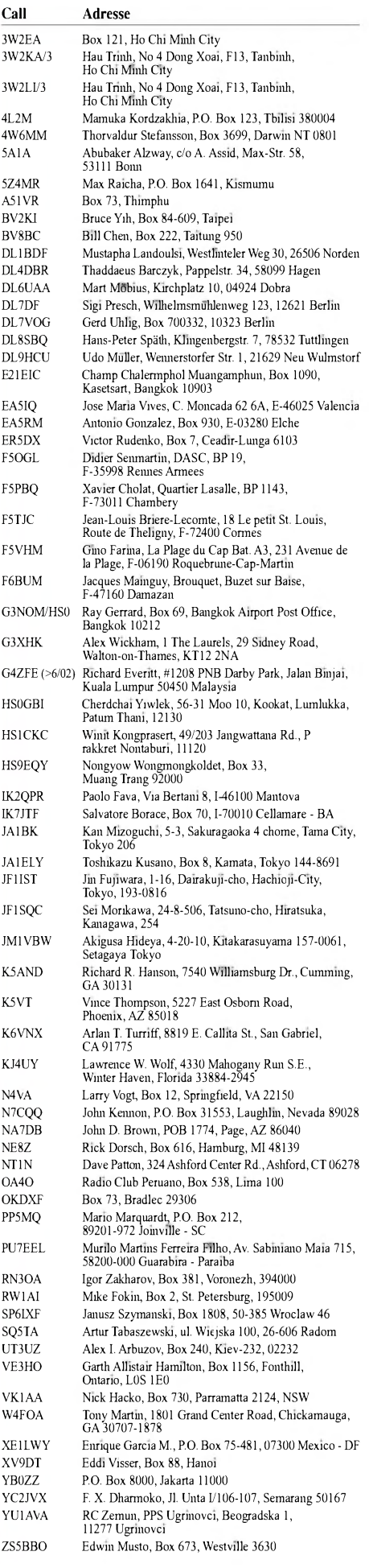

## *Termine - Mai <sup>02</sup>*

## **1.5.**

1300/1900 UTC **AGCW-QRP/QRP-Party** (80/40 m)

## **1.-7.5.**

0000/2400 UTC **CW-Aktivitätswoche des DTC**

## **4.5.**

0000/2359 UTC **IPA Contest** (CW)

**2. Amateurfunk-Flohmarkt in Oberpleis** ab 7 Uhr im Schulzentrum. Einweisung auf 145,500 MHz durch DK0SG, Homepage: *[www.darc.de/g/25](http://www.darc.de/g/25)*

## **4.-5.5.**

0000/2400 UTC **MARAC County Hunters** (CW/SSB) 0100/2400 UTC **Ten-Ten Int. Spr. QSO P.** (CW/RTTY) 1300/0500 UTC **Indiana QSO Party** (CW/Phone) 1400/1400 UTC **IARU V/U/SHF-Cont.** (CW/Phone) 0018/0400 UTC **Massachusetts QSO Party** (all) 2000/2000 UTC **ARI Int. DX Cont.** (CW/SSB/Digi) 2000/0400 UTC **Connecticut QSO P.** (CW/SSB/RTTY) 2000/0300 UTC **New England QSO Party** (all)

## **5.5.**

0000/2359 UTC **IPA Contest** (SSB) 1100/2100 UTC **Massachusetts QSO Party** (all) 1100/2400 UTC **New England QSO Party** (all) 1200/2000 UTC **Connecticut QSO P.** (CW/SSB/RTTY)

### **5.-11.5.**

0000/2400 UTC **Danish SSTV Contest**

## **7.5.**

1700/2100 UTC **N/LY/UKAC 144 MHz** (CW/SSB/FM)

### **9.-12.5.**

**Feldtag/Meeting des OV Pfullendorf, A48**, Gelände des Landwirt Siggs oberhalb Kleinstatdelhofen, Einweisung durch DF0PU auf 145,625 MHz (DB0WV); Sonntag 13.30 Uhr 80-m-Fuchsjagd

## **11.5.**

0800/1000 UTC **OK-FM-Contest 144/432 MHz** (FM) 1600/1800 UTC **Akt.-Wettb. Distr. Franken** (144 MHz) 1700/2100 UTC **FISTS Spring Sprint** (CW) 1800/1900 UTC **Akt.-Wettb. Distr. Franken** (432 MHz)

## **11.-12.5.**

0000/0600 UTC **Nevada QSO Party** (all) 1200/1200 UTC **Alessandro Volta RTTY Contest** 2000/0300 UTC **Oregon QSO Party** (all) 2100/2100 UTC **CQ-M Contest** (CW/SSB/SSTV)

## **12.5.**

0700/1000 UTC **Akt.-Wettb. Distr. Franken** (80/40 m) 0600/1100 UTC **Contest Umbria 144 MHz** (CW/SSB)

## **14.5.**

1700/2100 UTC **N/LY/UKAC 432 MHz** (CW/SSB/FM) 1800/2100 UTC **VRZA Regio 50 MHz&up** (CW/SSB/FM)

## **13.-17.5.**

0000/2400 UTC **AGCW-Aktivitätswoche** (CW/RTTY)

## **17.-18.5.**

1800/2100 UTC **Anatolian WW Contest** (RTTY)

### **18.5.**

1500/1859 UTC **CW Honor Sprint** (CW) 1300/2100 UTC **Contest VHF Call Area 144 MHz**

## **18.-19.5.**

0000/2400 UTC **Contest EME** (CW) 1400/1400 UTC **G Postcode Contest 144 MHz** 1500/2400 UTC **Manchester Mineira Contest** (CW) 1800/1800 UTC **Majesty The King of Spain Contest** (CW)

2100/0200 UTC **Baltic Contest** (CW/SSB)

## **19.5.**

0500/1100 UTC **Courte durée432 MHz&up** (CW/SSB) 0800/1100 UTC **OKVHF/UHF/SHF Contest** (CW/SSB) 0800/1100 UTC **G Backpackers 144 MHz**

## **21.5.**

1700/2100 UTC **NAC/LYAC 1,3 GHz&up** (CW/SSB/FM)

## **24.-26.5.**

**13. YL-OM-Treffen in Ostrhauderfehn**. Anmeldung bei Ilona Höschler, DD1BH, Siemensstraße 12, 26842 Ostrhauderfehn, Tel./Fax (0 49 52) 99 43 44, E-Mail *[dd1bh@darc.de](mailto:dd1bh@darc.de)*; Homepage: *[www.dd1bh.de.vu](http://www.dd1bh.de.vu)*

**Jahrestagung der GFGF** in Künigswusterhausen, Funkerberg. Info in *Funkgeschichte* Heft 142 oder bei Winfried Müller, Hämmerlingstraße 60, 12555 Berlin

## **25.5.**

0700/1100 UTC **Sommer-BBT** (47 GHz +) **Amateurfunk-Informationstag** ab 9 Uhr in Niebüll. Weitere Informationen siehe S. 522

**8. ATV-Treffen bei DB0HEX** ab 9 Uhr in Schierke, Hotel König. Info bei Björn-Iwo Schulz, DG0CBP, Tel. (03 94 52) 8 83 99, E-Mail: *[dg0cbp@dbohex.de](mailto:dg0cbp@dbohex.de)*; Homepage: *[www.db0hex.de](http://www.db0hex.de)*

## **25.-26.5.**

0000/2400 UTC **CQ WW WPX Contest** (CW)

## **26.5.**

0700/1100 UTC **Sommer-BBT (**10 und 24 GHz) 0700/2200 UTC **Contest Alitalia 50+144 MHz**

## **27.-28.5.**

2300/0300 UTC **MI-QRP Club Mem. Sprint** (CW)

## **28.5.**

1700/2100 UTC **N/LY/UKAC 50 MHz** (CW/SSB/FM)

## **30.5.-02.6.**

**DIG-Treffen in Koblenz**; Programm bitte mit SASE anfordern bei: Elfi, DF3TE, Luxemburger Str. 59, 53881 Euskirchen

## H *DL-QTC*

#### **BMWiT antwortet auf Stellungnahmen und Anfragen des RTA**

#### *1. Mißbräuchliche Nutzungen im Amateurfunkdienst*

Mit beigefügtem Schreiben vom 19.3.02 hat sich das BMWi zu unserer Anfrage vom 14.2.02 (VO-Info vom 14.2.02 - Rechtsfreier Raum imAmateurfunk?) eingelassen.

Die Antwort des BMWi entspricht der bisher bekannten Haltung des Ministeriums zu dem Thema. Allerdings wird auch ausgeführt: "Wenn sich bei der Bearbeitung derartiger Verstöße (gemeint sind solche telekommunikationsrechtlicher Art) strafrechtlich relevante mißbräuchliche Nutzungen anderer Art feststellen lassen, wird die Behörde diesen Verstößen nachgehen." Laut Herrn Dr. Berger soll die Arbeitsgruppe, die sich mit der Novellierung der AFuV befaßt, die Bestimmungen in dieser Weise gestalten. Da unsere Haltung durch mehrere Stellungnahmen und Schreiben im BMWi und der RegTP zum Thema Mißbrauch bekannt ist, bleibt nun abzuwarten, wie die konkreten Regelungen im Entwurf der zu novellierenden Amateurfunkverordnung dazu aussehen werden.

Zumindest aber könnten die in dieser Form gestalteten neuen Bestimmungen der AFuV zum Thema Mißbrauch einen Kompromiß darstellen. Ggf. läßt es sich dann noch erreichen, daß die Behörde auch solchen Verstößen nachgeht, die ihr beispielsweise in komprimierter, gesammelter und "beweissicherer" Form vorgelegt werden. Hier wäre es unseres Erachtens auch eine Frage der Organisation innerhalb des DARC, wie solche gesammelten und begründeten Verstöße der RegTP bearbeitungsfähig vorgelegt werden könnten. In der Vergangenheit wurde hier einmal der Vorschlag unterbreitet, die RegTP-Verbindungsbeauftragten mit einer solchen noch näher zu beschreibenden Aufgabe zu betrauen.

## *2. Änderungen des TKG und EMVG*

Mit Schreiben vom 27.2.02 (siehe VO-Info vom gleichen Tag) hat sich der RTA ans BMWi gewandt und die Anhörung zu relevanten Änderungen des Telekommunikationsgesetzes und des Gesetzes über die elektromagnetische Verträglichkeit von Geräten gefordert.

Mit Schreiben vom 21.3.02 hat das BMWi hierzu Stellung bezogen. Danach soll § 45 Abs. 2 Satz 3 TKG als Grundlage für die NB 30 in der Frequenzbereichszuweisungsplanverordnung nun nicht mehr gestrichen werden. In Bezug auf die Grenzwerte und Bestimmungen für Powerline Communication und andere Anwendungen bleibt daher zunächst alles beimAlten. Anderen mündlichen Aussagen von Vertretern des BMWi war jedoch zu entnehmen, daß die NB 30 aus EU-Sicht gegen EU-Recht verstößt. Insofern sei die Bundesregierung aufgefordert, die Thematik PLC im Rahmen des EMVG bzw. der Normen zu regeln.

So ist auch der weitere Hinweis im Schreiben zu verstehen, daß unsere Anmerkungen durch die zuständigen Referate, die nun weitere Maßnahmen auf der Grundlage des Gesetzes über die elektromagnetische Verträglichkeit erarbeiten, berücksichtigt werden sollen. Hier sollte auch die Thematik Störfallregelung auf der Grundlage des EMVG und AFuG eine neue (alte) Thematik sein und wir sollten unsere Einbindung in eine solche Erstellung aufgrund § 6 i.V.m. § 10 Abs. 3 des AFuG fordern. Zudem war zu vernehmen, dass CENELEC offenbar an normativen PLC-Grenzwerten arbeitet.

Das sogenannte "Post und Telekommunikationsrechtliche Bereinigungsgesetz" soll in Kürze verkündet werden. Das BMWi sieht keine verfassungsrechtlichen Bedenken dahingehend, eine EMV-Beitragsregelung rückwirkend ab 1999 in Kraft zu setzen.

Bereits im Schreiben vom 27.2.02 haben wir die Anhörung zu diesem Themenkomplex gefordert, insbesondere auch bei der Erstellung der neuen EMV-Beitragsverordnung. Wir gehen davon aus, daß die Verbände in die Aufstellung der neuen EMV-Beitragsverordnung mit einbezogen werden.

**DARC-Vorstandsinformation vom 5.4.02**

#### **Bundesverfassungsgericht weist Elektrosmog-Klage zurück**

Bürger, die in der Nähe von Mobilfunkanlagen wohnen und deshalb Gesundheitsschäden befürchten, können derzeit keine Absenkung der geltenden Strahlengrenzwerte einklagen. Dies geht aus einem am 22.3.02 veröffentlichten Beschluß des Bundesverfassungsgerichts Karlsruhe zurück. Das Aktenzeichen des Beschlusses lautet 1BvR 1676/01.

**DL-Rundspruch des DARC 13/02**

#### **Erweiterung der Zuweisung bei 7 MHz für den Amateurfunkdienst**

Die Nationale Gruppe hat bei ihrer Tagung zur Vorbereitung derWRC 2003 mitAnerkennung registriert, dalß es imAK 2 kurzfristig gelungen ist, eine Modifikation des ursprünglichen nationalen Briefes zur Erweiterung der Zuweisung bei 7 MHz an denAmateurfunkdienst fertigzustellen. Darin sind Vorschläge für eine möglichst zeitnahe Einführung der vorgeschlagenen Zuweisungsänderungen enthalten.

Der Entwurf wurde vom Vertreter für den mobilen und festen Funkdienst (Militär), dem Rundfunkdienst, vertreten durch die Deutsche Welle, und demAmateurfunkdienst, DARC, in vertrauensvoller kooperativer Weise abgeglichen. Der Vorschlag ist bereits in das weitere Verfahren der CEPT zur Vorbereitung der WRC eingebracht worden.

Der DARC hat den beteiligten Parteien für die gute Zusammenarbeit gedankt. Die weitere Entwicklung liegt jetzt abschließend in einer Unterarbeitsgruppe der CEPT. Sie hat den Auftrag, für die CEPT Konferenz-Vorbereitungsgruppe, CPG, einen abgestimmten Vorschlag der europäischen Verwaltungen ECP, European Common Proposal, vorzulegen. Dieser Vorschlag wird dann Eingangsdokument der CEPT zur WRC 2003.

**DARC-Vorstandsinformation vom 21.3.02**

#### $\blacksquare$ **Personenschutz in elektromagn. Feldern soll neu geregelt werden**

Wie künftig eine Begrenzung von elektromagnetischen Feldern nachgewiesen werden soll,

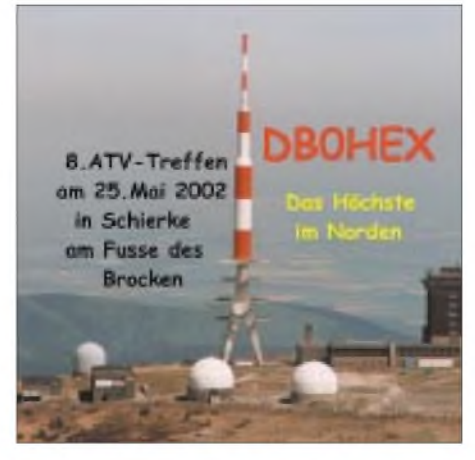

**Lohnt auch für einen Wochenendtrip in den Harz: das 8. ATV-Treffen auf dem Brocken Foto: via DG0CBP**

regelt eine neue Verordnung. Sie lag im Entwurf auch dem RTA, Runder Tisch Amateurfunk, vor. Die Verordnung wird gegenüber der bisher geltenden sogenannten Verfügung 306 aus dem Jahre 1997 für Funkamateure einige Verbesserungen enthalten. So ist die bisherige Bestimmung nicht mehr enthalten, nach der Funkamateure ihren Nachbarn eine schriftliche Bestätigung abgeben mußten, wenn Herzschrittmachergrenzwerte überschritten wurden. Zudem sind für die Sicherheit von Herzschrittmacherträgern dieWerte um die speziellen Modulationsarten des Amateurfunks ergänzt worden.

Diese Werte gehen auf eine Studie zurück, die der DARC bei einem namhaften deutschen Prüflabor in Auftrag gegeben hatte. Außerdem ist vorgesehen, die bisherige sogenannte Selbsterklärung wesentlich zu vereinfachen. Der RTA hat in seiner Stellungnahme weitere Veränderungen der Verordnung angeregt. So unter anderem die Ergänzung der Begriffsbestimmungen.

Weitere Vorschläge des RTA gelten dem vorgesehenen Anzeigeverfahren für ortsfeste Amateurfunkanlagen, denen bei Änderungen an Funkanlagen sowie bei Standortmitbenutzung. Die neue Regelung heißt wörtlich "Verordnung über das Nachweisverfahren zur Begrenzung elektromagnetischer Felder" und wurde vom Bundesministerium für Wirtschaft und Technologie vorgelegt. Der Wortlaut des Kommentars des RTA vom 2.4. steht unter *[www.darc.de/](http://www.darc.de/) aktueli/voinfo*. Er war dem Ministerium fristgerecht zugegangen.

**DL-Rundspruch des DARC 13/02**

#### **IARU-Region-1-Konferenz vorbereitet**

Die Vorbereitung der IARU-Region-1-Konferenz imNovember 2002 in San Marino war einer der Tagesordnungspunkte des Auslandsreferates, das ebenfalls am zweiten Märzwochenende tagte. Auch die Vorbereitungen zur Ham Radio waren Thema. Außerdem wurden die Aktivitäten für 2002 und 2003 geplant und die Berichte des vergangenen Jahres vorgelegt. **DL-Rundspruch des DARC 10/02**

#### **DB0KIK nun im Thüringer Rundspruchnetz**

Nach dem ersten Probebetrieb am 31.3. wird der Deutschland- und Thüringen-Rundspruch jetzt auch über DB0KIK auf 1298,675 MHz jeden Samstag um 1930 Uhr ME(S)Z ausgestrahlt. Übernommen wird dieAussendung von DB0THA (Schneekopf 145,7375 MHz). Damit umfaßt die Relaiskette nunmehr DB0EID (Eichsfeld), DB0KYF (Kyffhäuser), DB0REN (Wetzstein), DB0GER (Gera) und DB0HL (ATV Hermsdorf).

**DL-Rundspruch des DARC 14/02**

#### **DO-Intensivlehrgang hat noch Plätze frei**

Der DO-Intensivlehrgang für Frauen mit Kinderbetreuung hat noch Plätze frei. Dieser Kurs findet vom 20. bis 27.7. in Hürth in der Nähe von Köln statt. Während der Seminarzeit werden die Kinder mit einem Ferienprogramm betreut.

Die Teilnehmerzahl ist auf 25 Personen begrenzt, Anmeldeschluß ist der 30.4. Nähere Informationen bei Sigrid Reise-Perner, DH6KD, oder per E-Mail *[dh6kd@darc.de](mailto:dh6kd@darc.de).* Weitere Details in CQ DL 3/02, S. 203.

### **DL-Rundspruch des DARC 11/02**

#### **Wahlen in DARC-Distrikten**

Neuer Distriktsvorsitzender in Nordrhein ist Peter Kern, DL1EIP. Bestätigt wurden als Stellvertreter Eberhard Warnecke, DJ8OT, und als Verbindungsbeauftragte zur RegTP, Margret Raukohl, DF8JJ.

Im Distrikt Baden wurden Heinz Joachim Schilling, DJ1XK, als Distriktsvorsitzender und Wolf-Dieter Gläser, DK4IO, als Stellvertreter sowie Brigitte Sütterlin, DF6II, als Kassenwart wiedergewählt. Neuer Verbindungsbeauftragter ist Franz Rebholz, DF5GF.

Im Distrikt Schleswig-Holstein wurde Horst Szyza, DJ9FC, als Distriktsvorsitzender bestätigt. Neuer Stellvertreter ist Gerd Dallmann, DK6HD, Verbindungsbeauftragter bleibt Frank Schlünsen, DK1LX.

**DL-Rundspruch des DARC 11/02**

#### **Richtig Messen nicht nur bei Konfliktfällen**

Wie wichtig das richtige Messen elektromagnetischer Feldstärken und das Erstellen der Selbsterklärung bei Konflikten ist, wurde bei der EMV-Arbeitstagung am letzten Februarwochenende in Bebra deutlich.

In zehn Vorträgen wurden aktuelle Schwerpunkte, wie PLC, Störfälle, Normenarbeit und Grenzwerte behandelt. Die Aussprachen dazu vermittelten vielfältige Erfahrungen und machten zugleich eine Reihe ungelöster Probleme deutlich. Alle Erkenntnisse werden dokumentiert und sind dann den Distrikten über ihre EMV-Bearbeiter zugänglich.

**DL-Rundspruch des DARC 9/02**

## **Diplom- und Contest-**

#### **ausschreibungen wurden beraten**

Ergänzungen, Korrekturen und Erweiterungen von Ausschreibungen einiger Diplome und Conteste waren Hauptinhalte der Besprechung des DX- und HF-Funksportreferat des DARC. Das Referat kam am zweiten Märzwochenende zusammen. Über die Ergebnisse informiert Referent Dr. Lothar Wilke, DL3TD, im Detail in der Maiausgabe der CQ DL.

**DL-Rundspruch des DARC 10/02**

## *= OE-QTC*

**Bearbeiter: Ing. Claus Stehlik, OE6CLD Murfeldsiedlung 39, A-8111 Judendorf E-Mail: [oe6cld@oevsv.at](mailto:oe6cld@oevsv.at)**

#### **Amateurfunk-Aktionstage**

Am 22. und 23.6. finden in Altlengbach in der Mostschenke Schulz die Amateurfunk-Aktionstage 2002 statt. Eine Gruppe von Funkamateuren des ÖVSV aus Niederösterreich und Wien plant für heuer einen großen Aktionstag auf einem für diesen Zweck geeigneten höhergelegenen Gelände mit viel Platz. Dabei soll das Hobby beworben und möglichst vielen

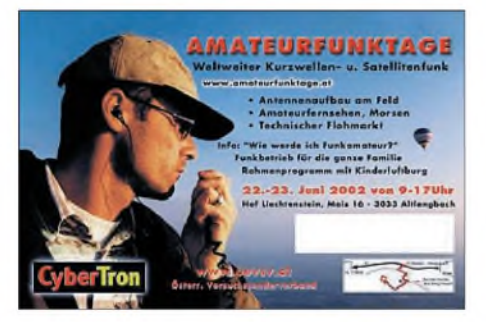

OMs sowie deren Familien und Freunden die Möglichkeit geboten werden, das breite Spektrum des Amateurfunks in allen seinen Spielarten kennenzulernen.

Ein technischer Flohmarkt und die Unterstützung durch Händler sind vorgesehen. Über die Mitwirkung möglichst vieler Funkfreunde aus Wien, Niederösterreich und dem Burgenland sowie aus den übrigen Bundesländern würde man sich freuen. Weitere Infos über die *zusätzlich* geplanten Aktionen (Familienprogramm, Ballonflug usw.) gibt es demnächst auch unter *www.amateurfunktage.at.*

#### **Neues aus dem Dachverband**

Am 2.3. fand in Wien die 1. DV-Sitzung des Jahres 2002 statt, an der alle Landesverbände, vertreten durch ihre Landesleiter, die Fachreferenten des DV sowie eine größere Zahl an Gästen teilnahmen. Drei Themen standen im Vordergrund, und zwar die IARU-Region-1-Konferenz im November 2002 in San Marino, das ThemaPLC sowie die anstehende Neuwahl des Vorstandes des ÖVSV-Dachverbandes im Oktober des Jahres.

Für die lARU-Konferenz in San Marino hat der ÖVSV zwei Arbeitspapiere als Empfehlungen eingebracht. Das erste davon betrifft die Betriebspraxis auf KW beim "Split-Betrieb". Da es diesbezüglich bisher keinerlei Regelungen oder Empfehlungen gibt und die Praxis bereits unhaltbare Auswüchse zeigt (etwa 50 kHz und breitere "Empfangs-/Arbeitssegmente", die jeden anderen Betrieb brutal lahmlegen), schlägt der ÖVSV für "normal-seltene" DX-Stationen ein Empfangs-/Arbeitssegment von 5 kHz und für "besonders rare" DXpeditionen ein Segment von 10 kHz vor.

Das zweite und sehr umfangreiche Arbeitspapier befaßt sich mit einem Vorschlag einer doch deutlichen Organisations- und Verfahrensänderung in der lARU-Region 1. Mit diesem Vorstoß soll in Zukunft ein effektiveres Arbeiten und eine deutliche Kostenersparnis sichergestellt werden, da unter anderem auch für die Verwaltung der Region <sup>1</sup> die Kosten davonzulaufen beginnen.

Ein weiterer Themenschwerpunkt der Sitzung war das Problem PLC und alles was noch damit in Zusammenhang steht, etwa auch die "Inhouse"-Übertragung, die zur Zeit wahrscheinlich das unangenehmste/gefährlichste Problem für die Zukunft darzustellen scheint. Noch ist PLC nicht gestorben, aber es scheint (hoffentlich) auf dem Weg dahin zu sein. Möglicherweise müssen wir aber im Bereich der Inhouse Communication Kompromisse eingehen, und noch könnten wir als Funkamateure die Richtung vorgeben. Als Generallinie des ÖVSV wurde festgelegt, die Szene weiterhin aufmerksam zu beobachten und durch entsprechende sachliche Beiträge, nicht aber durch kontraproduktive Protestaktionen, zur Lösung der anstehenden Probleme beizutragen.

#### **Neues von der Amateurfunkverordnung**

Da "Gut-Ding" seine Weile braucht, hat auch die Novelle zu unserer Amateurfunkverordnung ihre Zeit benötigt – jetzt ist sie aber da, und es lag nicht an der Fernmeldebehörde, daß es ein bißchen gedauert hat..

Wichtige Änderungen:

- Die Prüfung für die Bewilligungsklasse 1/CEPT <sup>1</sup> kann mit 25 ZpM (5 WpM) oder 60 Zeichen/Minute (12 WpM) abgelegt werden. Bei 12 WpM wird dies auch in die Lizenz eingetragen. 5 WpM ist bis auf weiteres Mindeststandard.
- Die bereits für den Versuchsbetrieb genehmigte Aussendung in D8W (kombinierte Amplituden-frequenzmodulierte Aussendung für ATV) wurde endgültig verankert.

Novelle zur AFV unter *[www.oevsv.at](http://www.oevsv.at)* und auf derWebsite des BMVIT unter *[www.bmv.gv.at/](http://www.bmv.gv.at/) tk/2ofb/sektion4main.htm.*

Die nächste Änderung für die CEPT-1-Prüfung ist nach der WARC 2003 (Herbst) mit dem gänzlichen Wegfall der Telegrafie zu erwarten, da sich bereits jetzt bis auf ganz wenige Ausnahmen alle Fernmeldeverwaltungen für den Entfall der Morseprüfung ausgesprochen haben.

#### **Klubabende des Landesverbandes OE2 (Salzburg)**

Folgende Vorträge sind für die nächsten Klubabende geplant:

- Mai (3.5.02): OE2GEN wird uns die wichtigsten und berühmtesten Conteststationen (weltweit) vorstellen.
- Juni (7.6.02): OE2HEM referiert über die digitalen Betriebsarten auf Kurzwelle.
- Juli (5.7.02) und August (2.8.02) findet kein Fachvortrag statt.
- Oktober (4.10.02): OE2GEN wird Logprogramme für den Amateurfunk vorstellen und erläutern.

#### **Sternberg-Treffen**

Am Samstag, den 22.6.02, findet bei jeder Witterung das Sternberg-Treffen statt. Beginn ist etwa 10 Uhr, das geplante Ende gegen 15 Uhr. Weitere Informationen gibt es von Alois, OE3IGW, via E-Mail an *[oe3igw@utanet.at](mailto:oe3igw@utanet.at)* bzw. telefonisch unter (06 76) 6 35 62 88.

## **Inserentenverzeichnis**

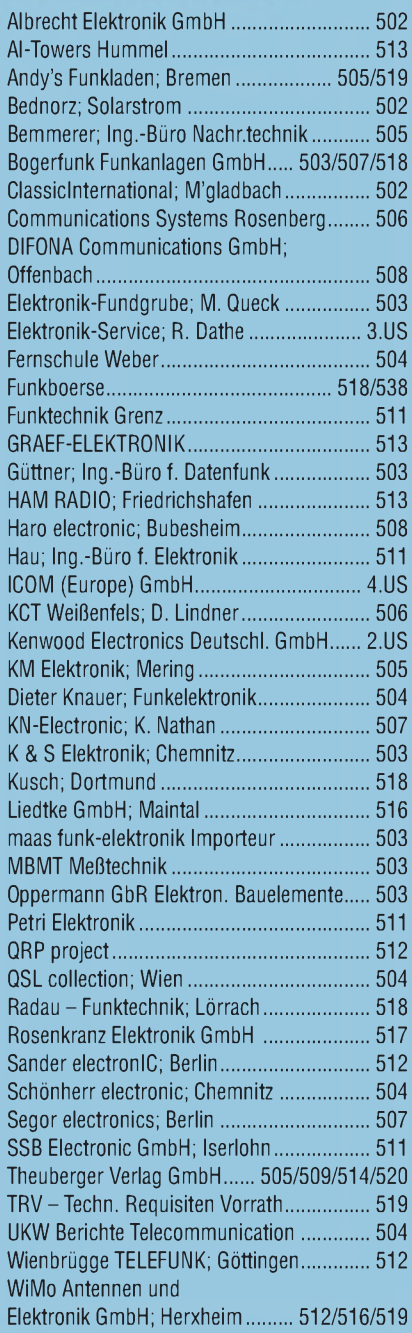

## **Heute schon ein Schnäppchen gemacht?**

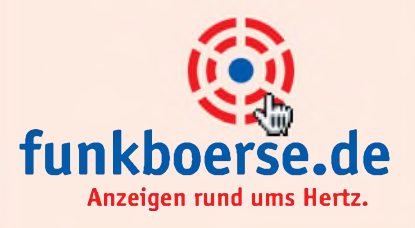